# LilyPond

# Informations générales

Le système de notation musicale

Équipe de développement de LilyPond

Copyright  $\odot$  2009–2022 par les auteurs.

This file documents the LilyPond website.

Permission is granted to copy, distribute and/or modify this document under the terms of the GNU Free Documentation License, Version 1.1 or any later version published by the Free Software Foundation; with no Invariant Sections. A copy of the license is included in the section entitled "GNU Free Documentation License".

Pour LilyPond version 2.24.3

# LilyPond

... la notation musicale pour tous

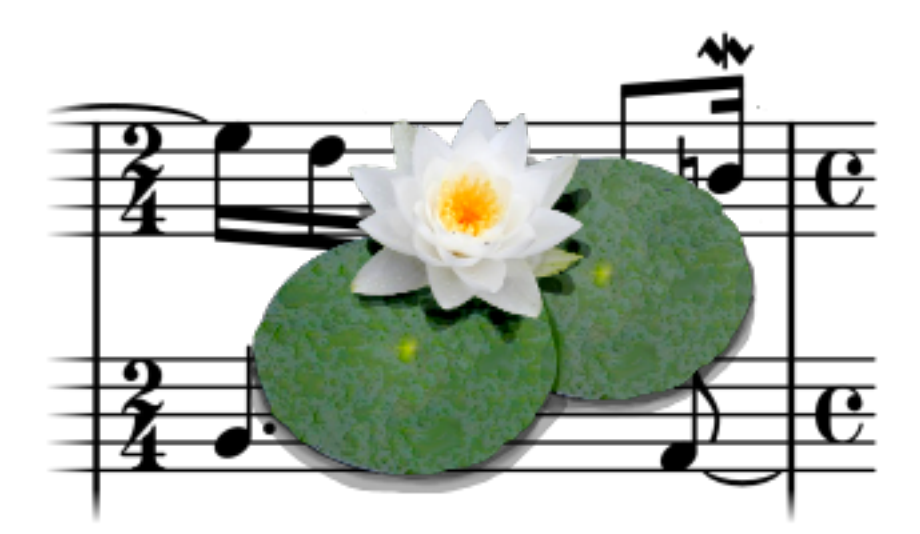

LilyPond est un logiciel de gravure musicale, destiné à produire des partitions de qualité optimale. Ce projet apporte à l'édition musicale informatisée l'esthétique typographique de la gravure traditionnelle. LilyPond est un logiciel libre rattaché au projet GNU ([https://gnu.](https://gnu.org) [org](https://gnu.org)).

Plus sur LilyPond dans notre [\[Introduction\], page 3,](#page-4-0) !

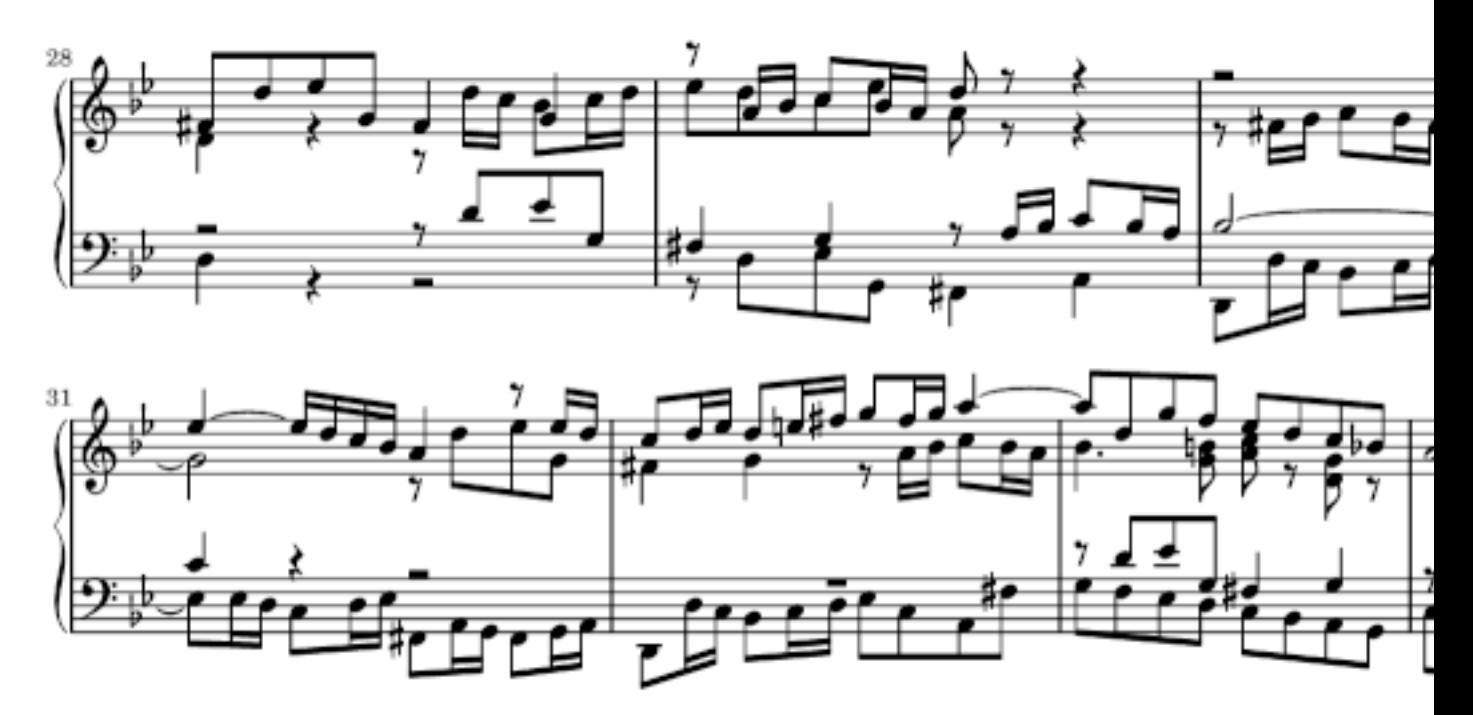

#### La beauté par l'exemple

LilyPond est un outil à la fois puissant et flexible qui se charge de graver toutes sortes de partitions, qu'il s'agisse de musique classique (comme cet exemple de J.S. Bach), notation complexe, musique ancienne, musique moderne, tablature, musique vocale, feuille de chant, applications pédagogiques, grands projets, sortie personnalisée ainsi que des diagrammes de Schenker.

Venez puiser l'inspiration dans notre galerie [\[Exemples\], page 6,](#page-7-0)

# $\bf Actually \acute{e}s$

 $\langle$ undefined $\rangle$  [ $\langle$ undefined $\rangle$ ], page  $\langle$ undefined $\rangle$ , ⟨undefined⟩ [⟨undefined⟩], page ⟨undefined⟩,  $[\rm Actualit\acute{e}s],$  page 84,

# Table des matières

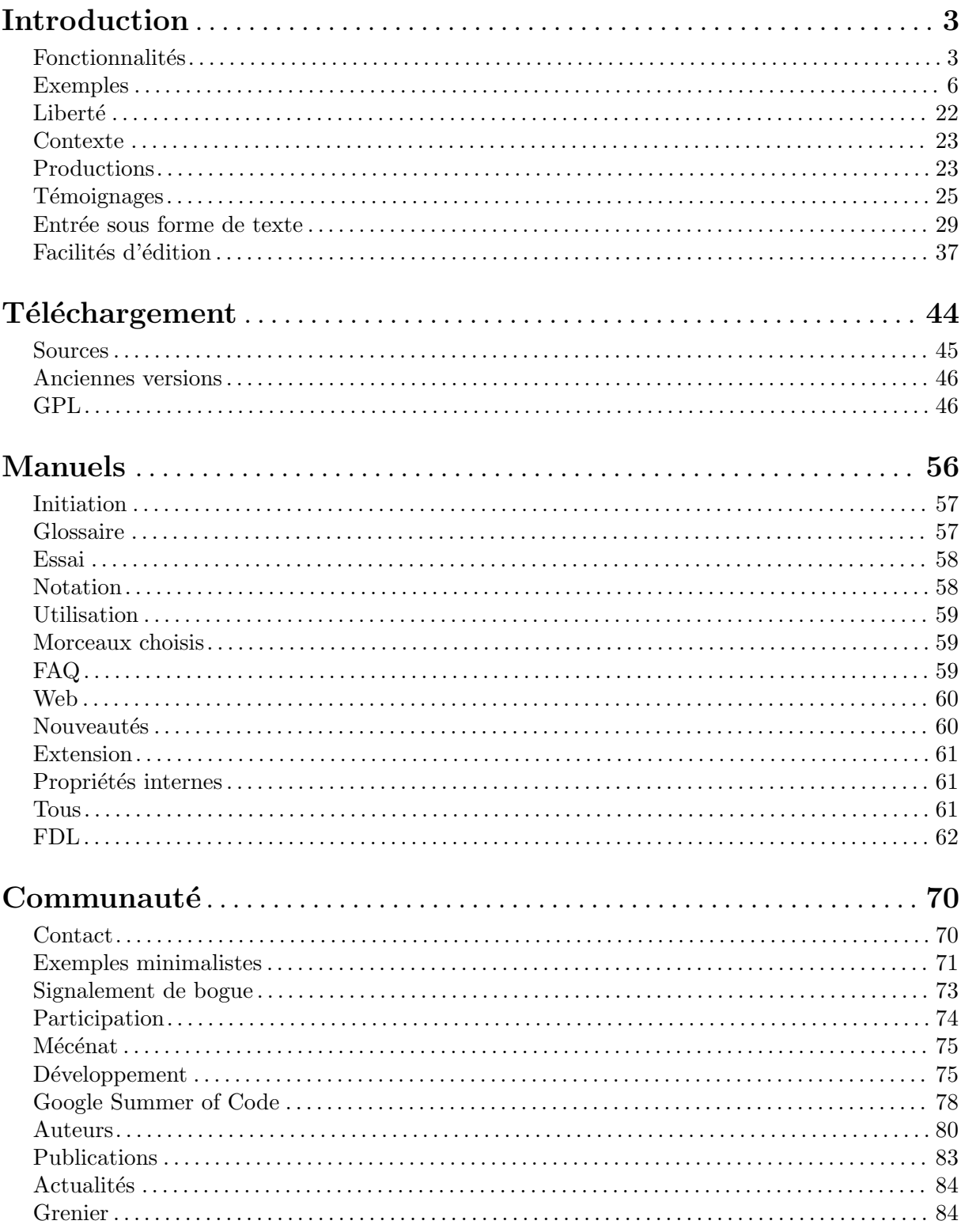

# <span id="page-4-0"></span>Introduction

# Notre objectif

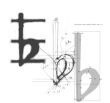

L'inspiration pour LilyPond provient de deux musiciens qui s'étaient lassés de l'aspect fade et ennuyeux des partitions musicales produites avec un ordinateur. Tous les musiciens préfèrent lire de belles partitions de musique, pourquoi donc les programmeurs ne développeraient-ils pas un logiciel capable d'en produire ?

C'est justement ce que fait LilyPond : ce logiciel grave de la musique selon le meilleur de la tradition typographique. Dans la mesure où il s'occupe de tous les détails de mise en forme, compositeurs, transcripteurs et imprimeurs peuvent se concentrer sur la musique plutôt qu'à améliorer ce que produit par défaut leur logiciel. Les interprètes obtiendront quant à eux des parties grâce auxquelles ils pourront se concentrer sur leur jeu plutôt que sur du *déchiffrage*.

#### Ce que LilyPond sait faire

- [Fonctionnalités], page  $3$ , : de quoi LilyPond est capable.
- [\[Exemples\], page 6,](#page-7-0) : je veux voir des partitions !
- [Liberté], page  $22$ , : LilyPond est un logiciel libre.
- [Contexte], page  $23$ , : notre esthétique de la gravure informatisée.

#### Ceux qui utilisent LilyPond

- [\[Productions\], page 23,](#page-24-2) : cas d'utilisation de LilyPond.
- [Témoignages], page  $25$ , : que disent les gens sur LilyPond ?

#### LilyPond en action

- [Entrée sous forme de texte], page  $29$ , : vous écrivez de la musique comme du texte ?
- [Facilités d'édition], page 37, : autres façons de travailler avec LilyPond.

# <span id="page-4-1"></span>Fonctionnalités

#### Excellente gravure de la musique classique

L'intérêt d'utiliser LilyPond est de produire des partitions élégantes et fonctionnelles, c'est-àdire à la fois agréables et faciles à lire. La communauté des développeurs a consacré des milliers d'heures à construire ce puissant logiciel. Tous les détails de style, la conception des polices et les algorithmes ont été inspirés des meilleures gravures manuelles de partitions. Les partitions produites par LilyPond ont le même aspect robuste, équilibré et élégant que les partitions les mieux gravées avec des méthodes traditionnelles. Pour plus de détails, consultez notre [\[Essai\],](#page-59-1) [page 58](#page-59-1).

#### Entrée textuelle

#### Tout est explicité

LilyPond prend en entrée du texte brut qui contient toutes les informations sur le *contenu* de la partition et peut être compris par n'importe qui ou un autre programme. Il n'y a pas de réglages masqués par des options de menu ou un format d'enregistrement binaire. Pour plus de détails, consultez [Entrée sous forme de texte], page 29.

#### Les retouches sont robustes et traçables

Quelle que soit la modification apportée à la mise en forme, cette retouche sera lisible en toutes lettres dans le fichier source ; vous saurez toujours ce qui a été fait. Si quoi que ce soit vient mettre tout sens dessus dessous, vous pourrez toujours revenir en arrière sans être à la merci d'une fonction annuler.

# Un fichier textuel est sans faille et pérenne

Les fichiers texte résistent plus facilement à la corruption. Leur nature les rend lisibles et, de fait, interprétables même en l'absence du programme qui les a créés.

#### Gestion des partitions avec un contrôle de version

Les fichiers texte se prêtent facilement à une gestion par contrôle de version. Vous pourrez ainsi expérimenter des mécanismes de défaire et refaire à l'infini ou sélectifs et suivre l'intégralité du montage de la partition. Le contrôle de version permet même d'envisager un flux de travaux de manière collaborative.

# Utilisation

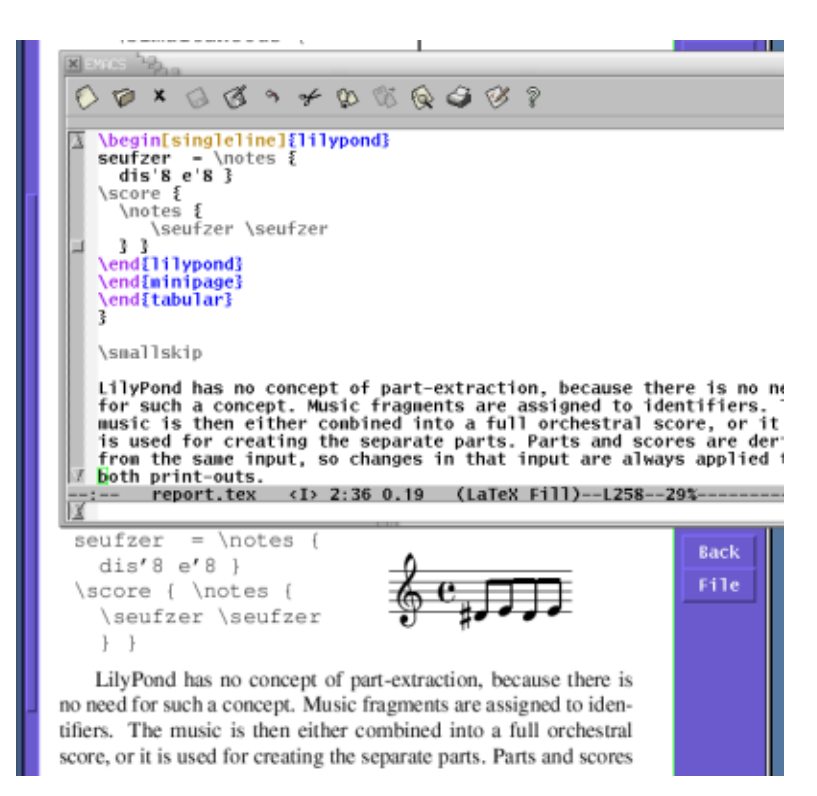

# Moins de bricolage

Perdez moins de temps à retoucher la mise en page. En effet, LilyPond tend à déterminer la meilleure mise en page dès le départ, en déterminant l'espacement, les sauts de système et de page, afin de produire une mise en page compacte et homogène. Le logiciel résout les collisions entre paroles, notes et accords, et calcule la courbure des liaisons, tout cela automatiquement !

#### Association de musique et texte

Introduisez des fragments de partition musicale sans avoir besoin de copier-coller manuellement des images. Intégrez de façon transparente des partitions dans un document LATEX ou HTML, ou bien ajoutez des partitions dans un document OpenOffice.org ou LibreOffice avec [OOoLilyPond](https://extensions.services.openoffice.org/en/project/OOoLilyPond) (<https://extensions.services.openoffice.org/en/project/OOoLilyPond>).

Vous trouverez des greffons qui permettent d'insérer du code LilyPond dans des blogs et wikis, rendant ainsi possible le travail collaboratif en ligne.

#### Accessibilité

Le format de fichier de LilyPond, qui décrit la musique sous forme de texte, permet également son utilisation par des utilisateurs ayant certains handicaps physiques. Les personnes ne pouvant saisir au clavier ou contrôler une souris peuvent utiliser la reconnaissance vocale pour éditer des fichiers LilyPond. Même des personnes aveugles peuvent utiliser des outils de lecture d'écran pour ´ecrire des fichiers LilyPond, ce qui est quasiment impossible avec les logiciels de gravure musicale fonctionnant avec une interface graphique. Vous en trouverez un échantillon remarquable à la page [\[Exemples\], page 6](#page-7-0).

#### Diversité d'éditeurs

Certains développeurs, par ailleurs utilisateurs de LilyPond, ont écrit des outils plus particulièrement dédiés à l'édition et au traitement de fichiers LilyPond. Personne n'est lié à une unique interface utilisateur, et chaque outil peut se révéler d'une efficacité redoutable pour certaines opérations. Il est tout à fait possible d'avoir un environnement dédié à LilyPond chez soi tout en éditant ses fichiers dans les transports grâce au bloc notes de son téléphone portable. Plus d'informations à la page [Facilités d'édition], page 37.

#### Conception extensible

#### Gestion aisée des feuilles de style

Tous les paramètres peuvent être changés pour adapter le résultat à vos goûts typographiques. Vous pouvez facilement écrire des « feuilles de style » qui viendront modifier tout aspect de l'apparence par d´efaut des partitions LilyPond. S'agissant d'informations textuelles, elles peuvent faire l'objet de fichiers indépendants qui seront appelés selon les besoins en fonction de l'apparence désirée de la partition à produire.

Vous avez besoin d'une partition sur papier A4 et d'un affichage défilant d'un seul système ? Le moteur de mise en forme de LilyPond se charge de produire les deux sans aucun effort et à partir de la même source.

#### Ajout de fonctions personnalisées

Si cela ne suffit pas, le langage de script intégré Scheme, un dialecte du puissant langage LISP, offre beaucoup de possibilités ; vous aurez ainsi accès aux entrailles de LilyPond. Les paramètres, variables et fonctions sont tous documentés dans les manuels de référence.

#### Création de partitions par programmation

Les fichiers source LilyPond peuvent s'éditer de fond en comble, voire même être générés par des programmes ou des scripts. Ceci peut servir dans le cadre d'une composition algorithmique. Vous pouvez aussi accéder au contenu musical en vue de l'analyser ou d'en gérer des fragments dans une base de données. Il n'existe d'autre limitation que votre propre imagination.

#### Création de nouveaux outils faisant appel à LilyPond

LilyPond n'étant pas un programme à interface graphique monolithique mais un outil en ligne de commande, il peut aussi s'utiliser à partir d'autres applications. Il est donc possible d'équiper

<span id="page-7-1"></span>des outils comme des applications web avec la puissance de gravure de LilyPond. C'est d'ailleurs ce que font déjà certains outils sur la toile.

### Environnement

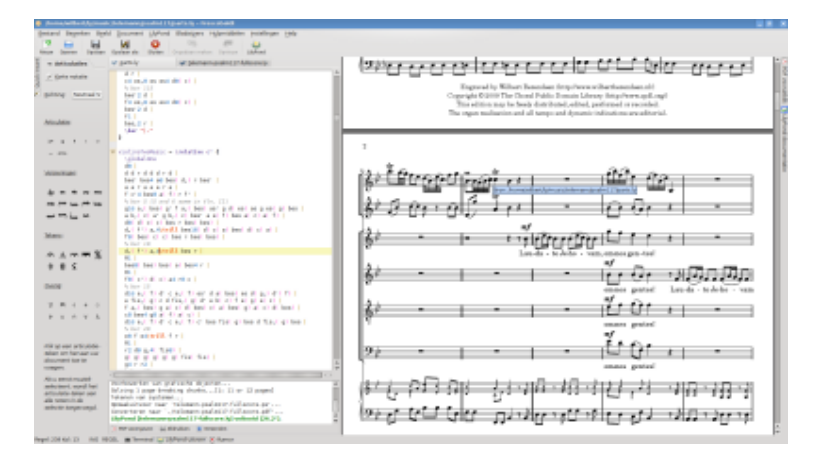

#### Excellent support

LilyPond fonctionne sur les plateformes les plus courantes : GNU/Linux, MacOS X et Windows. Le logiciel est accompagné d'une large documentation et des centaines d'exemples. Une communauté active répond aux questions via les listes d'utilisateurs, en particulier la liste anglophone et la liste francophone, tandis que l'équipe de développement assure une prompte résolution des problèmes.

# Un logiciel libre

LilyPond peut être téléchargé gratuitement ! Si si, c'est vrai. Vous pouvez le récupérer depuis la page de téléchargement.

Ce logiciel est également et avant tout libre : son code source est disponible, et il est possible de le copier et de le modifier. Etes-vous irrité par un bogue, ou désirez-vous une fonctionnalité ? Ajoutez-la vous-mˆeme, ou payez quelqu'un d'autre pour le faire. Plus d'informations `a ce sujet à la page [Liberté], page 22.

# Éditeurs avancés

Plusieurs développeurs, eux-mêmes utilisateurs de LilyPond, ont créé des outils spécifiques dans le but de travailler plus rapidement et avec plus d'efficacité leurs fichiers LilyPond. Quelques exemples sont répertoriés à la rubrique [Facilités d'édition], page 37.

#### Et ensuite ?

Si vous n'êtes toujours pas convaincu $(e)$ , jetez un coup d'œil à quelques [\[Exemples\], page 6.](#page-7-0) Si vous êtes déjà décidé(e) à essayer LilyPond, nous vous invitons à lire d'abord [Entrée sous forme [de texte\], page 29.](#page-30-1)

# <span id="page-7-0"></span>Exemples

#### La beauté par l'exemple

LilyPond est un outil puissant et flexible, adapté à beaucoup de styles et systèmes de notation. Parcourez notre galerie d'exemples et inspirez-vous en !

# Musique classique

Cette pièce pour orgue de J.-S. Bach est représentative d'un travail basique de gravure avec LilyPond.

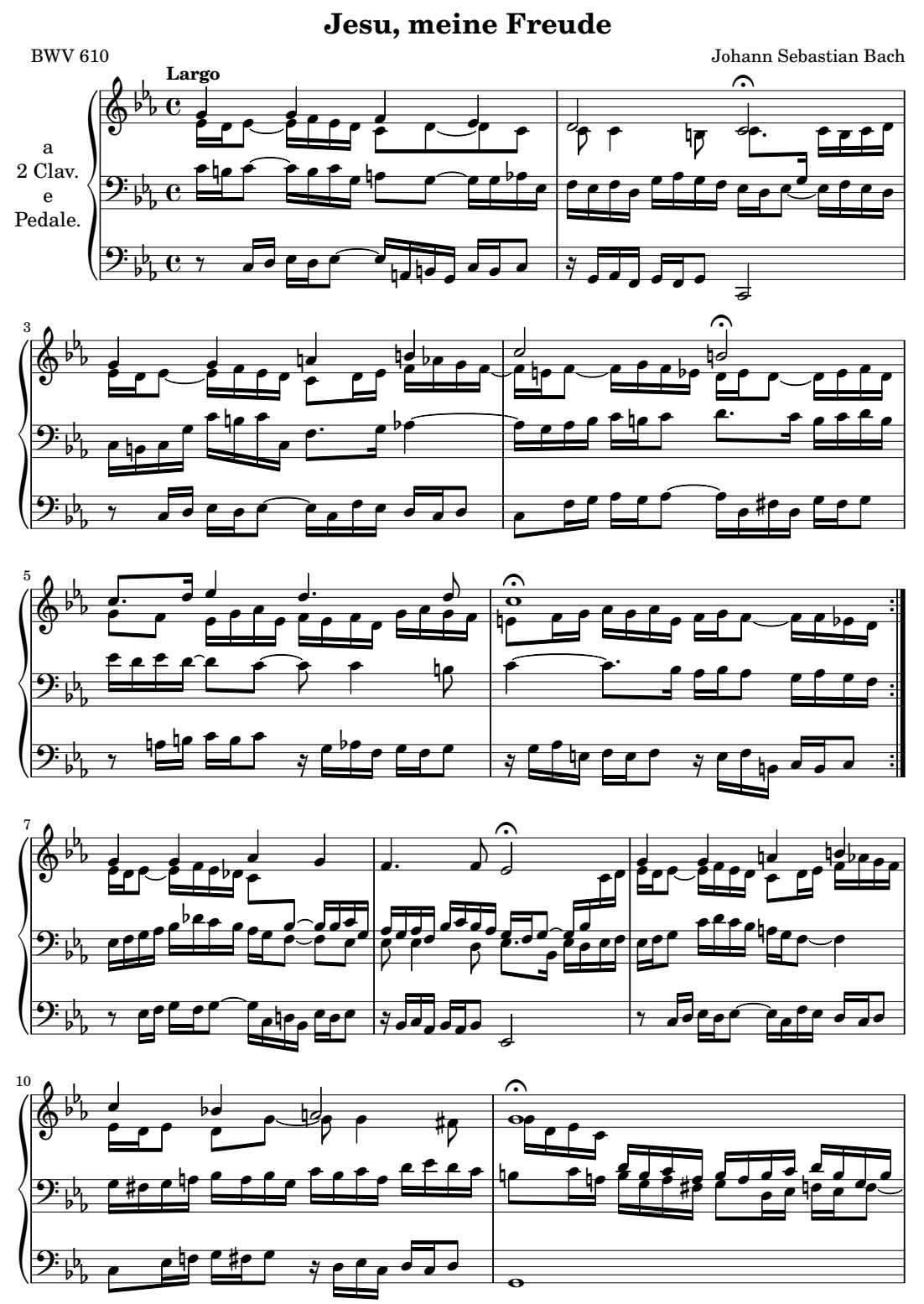

Public Domain

# Notation complexe

Cet exemple extrait de Goyescas de Enrique Granados montre quelques-unes des fonctionnalités de gravure les plus avancées, notamment les liens coudés, les hampes traversant les portées, et les lignes de suivi de voix.

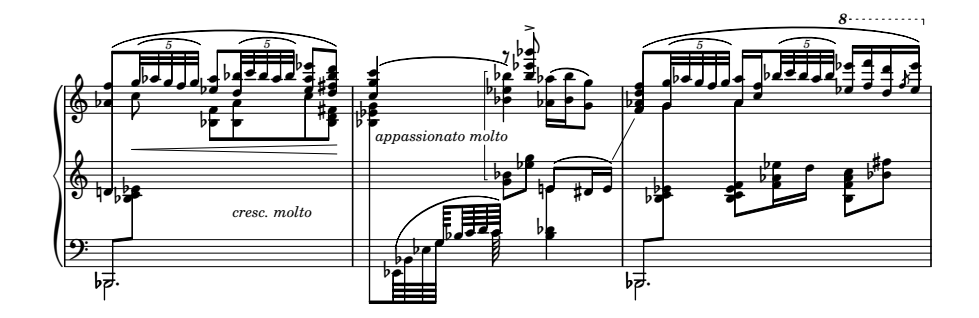

# Musique ancienne

LilyPond prend également en charge plusieurs types de notation ancienne, en particulier grégorienne comme le montre cet exemple.

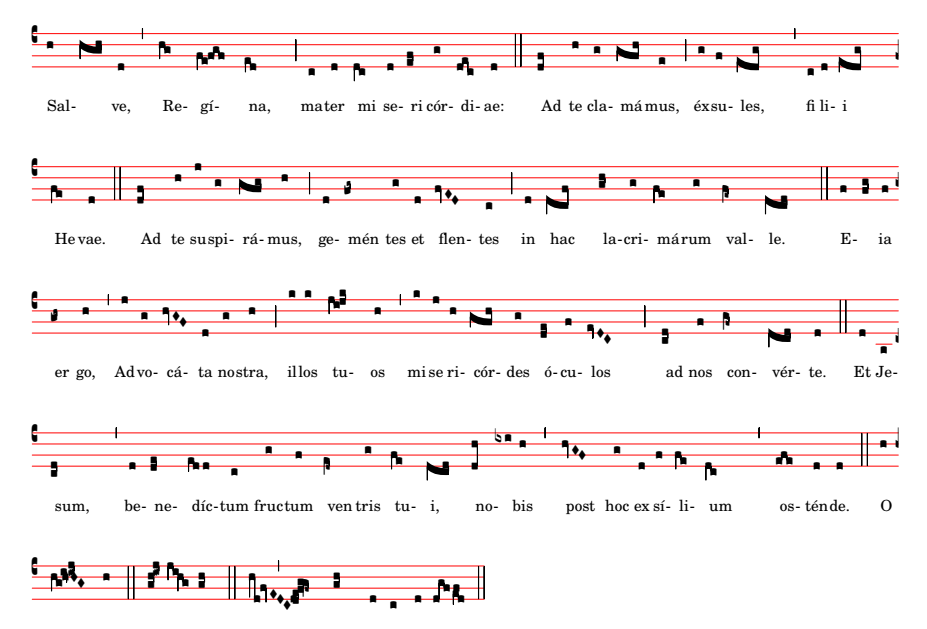

clemens: O pi-a: O dul-cis Virgo Ma-rí-a.

# Musique moderne

Certains compositeurs de musique contemporaine apprécient la capacité de LilyPond à s'adapter à des notations personnalisées. L'exemple suivant est extrait de  $\check{C}$ ary, pour flûte basse seule, de Trevor Bača.

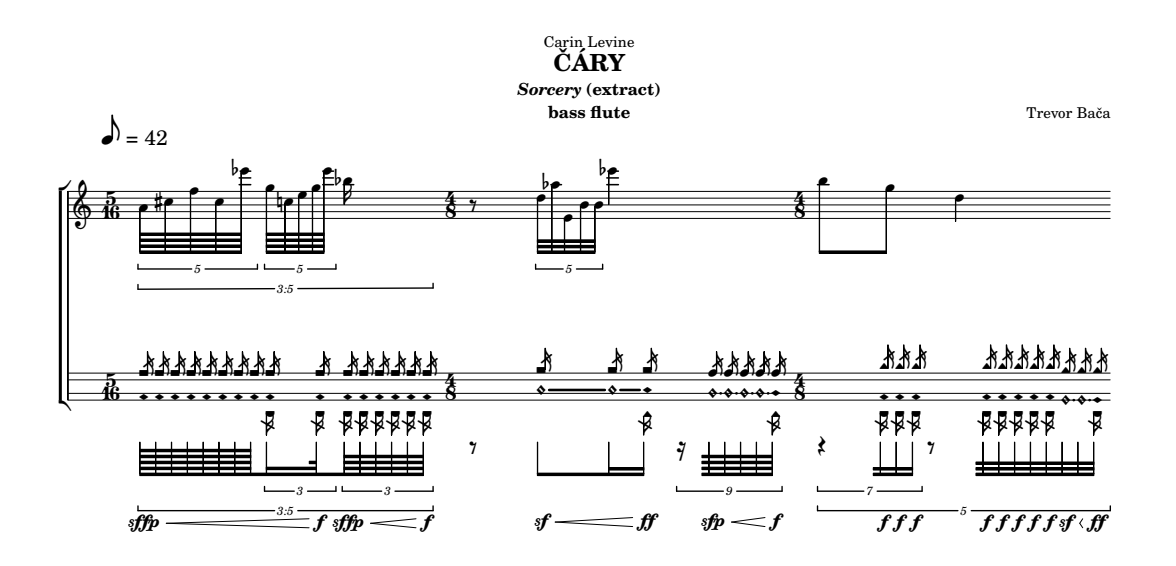

# Création efficace et flexible de matériels d'exécution

Divers matériels d'exécution – conducteur, parties séparées – peuvent être créés à partir du même code source LilyPond. Voici un extrait de la gravure par [Nicolas Sceaux \(](https://editions-nicolas-sceaux.fr/)https:// [editions-nicolas-sceaux.fr/](https://editions-nicolas-sceaux.fr/)) du Giulio Cesare de Händel, avec le conducteur, une réduction à deux portées vocales, et une partie de violon.

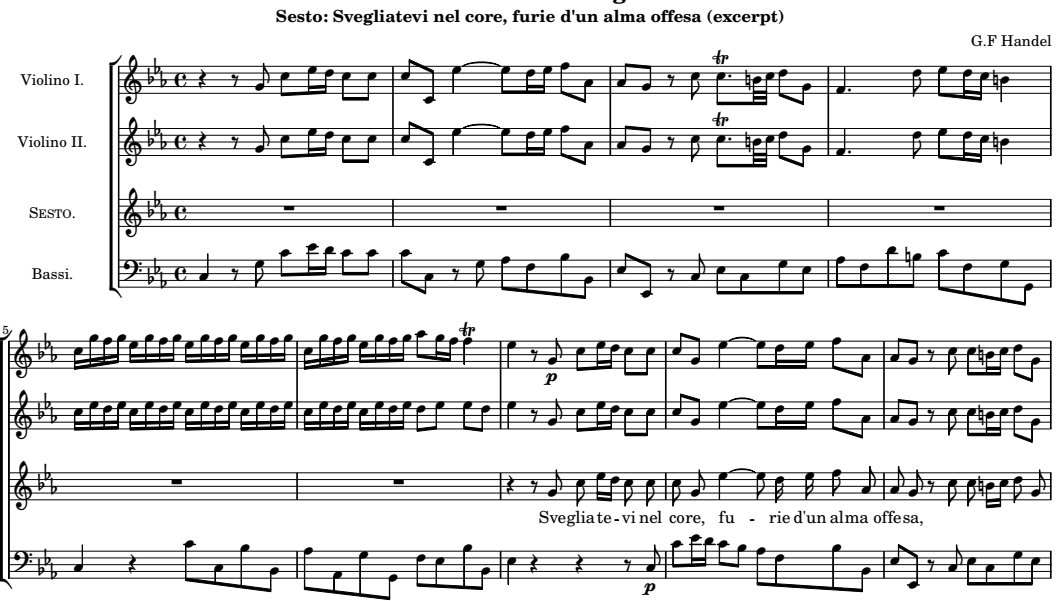

**Giulio Cesare in Egitto**

Music engraving by LilyPond 2.24.3—www.lilypond.org

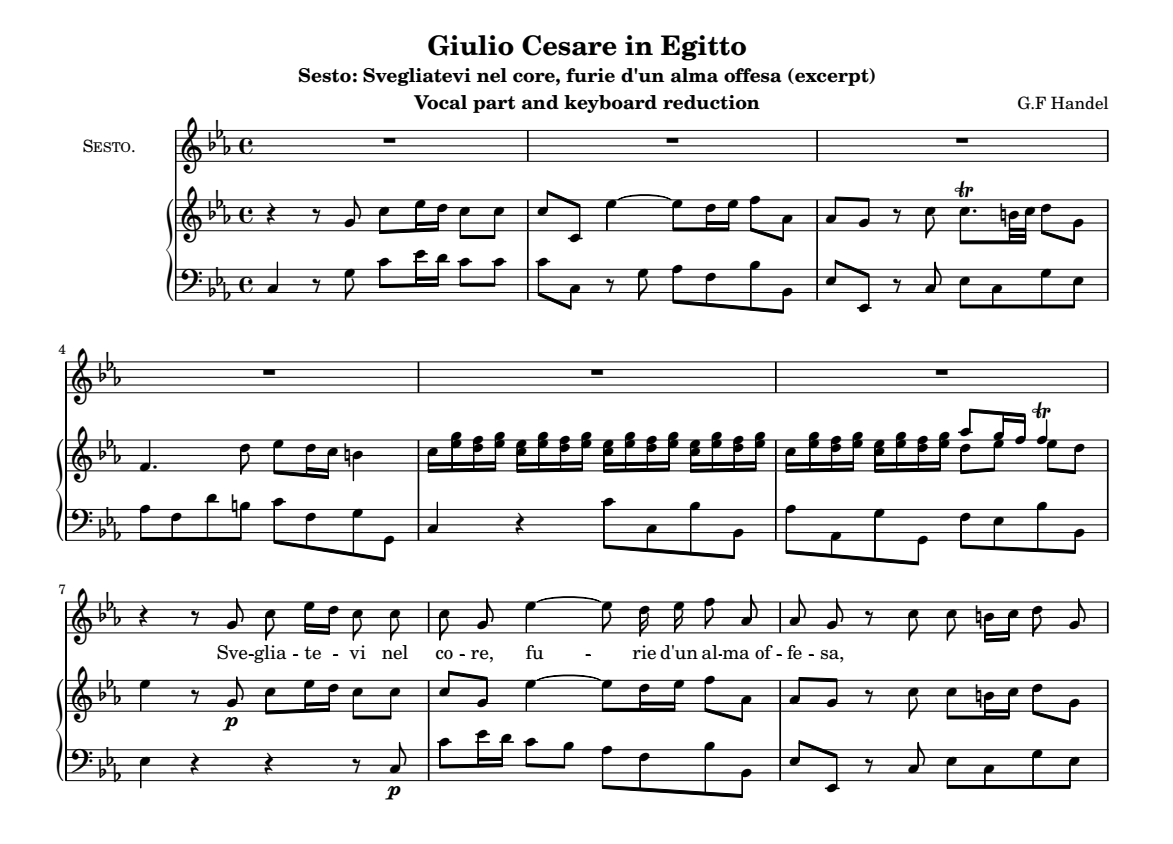

Music engraving by LilyPond 2.24.3—www.lilypond.org

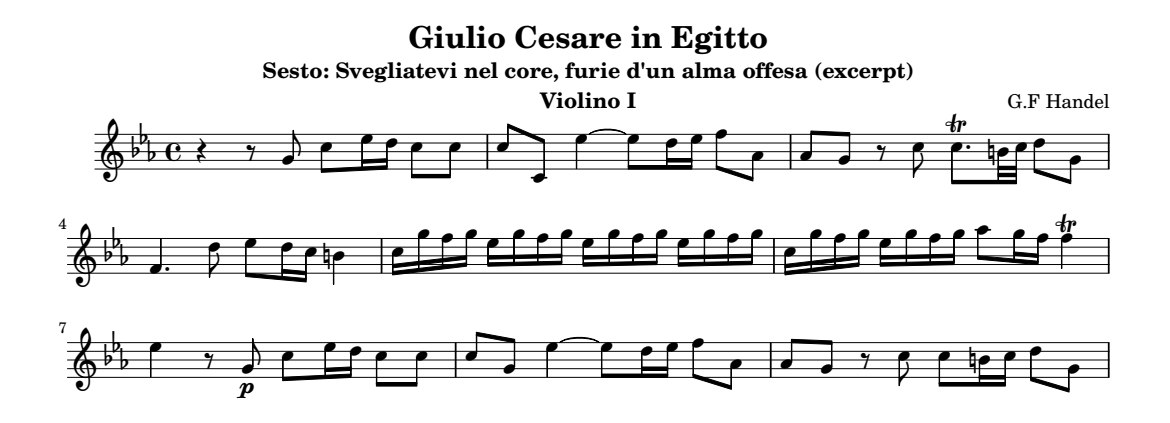

Music engraving by LilyPond 2.24.3—www.lilypond.org

# Tablature

LilyPond prend en charge la notation de tablature, qui peut être personnalisée pour n'importe quel instrument utilisant ce type de notation. La notation des tablatures est calculée automatiquement par LilyPond en fonction des hauteurs des notes.

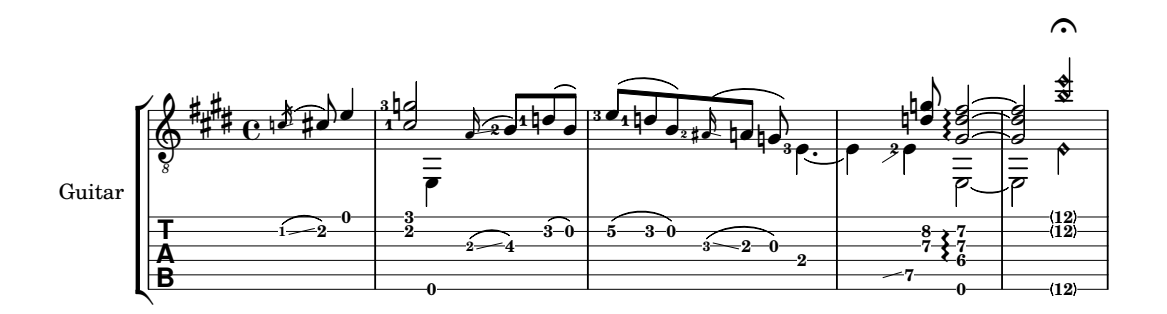

# Musique vocale

LilyPond excelle dans la gravure de toute sorte de musique vocale, du chant sacré à l'opéra. Voici un motet médiéval qui présente quelques particularités. La voix de ténor est écrite dans une métrique différente de celle des autres voix, mais doit tout de même se synchroniser avec elles. LilyPond gère élégamment cette difficulté. Remarquez également les *incipits* avec des clefs de style vatican, les hampes barrées indiquant des notes plicaturées, et les crochets de ligature sur certains groupes de notes.

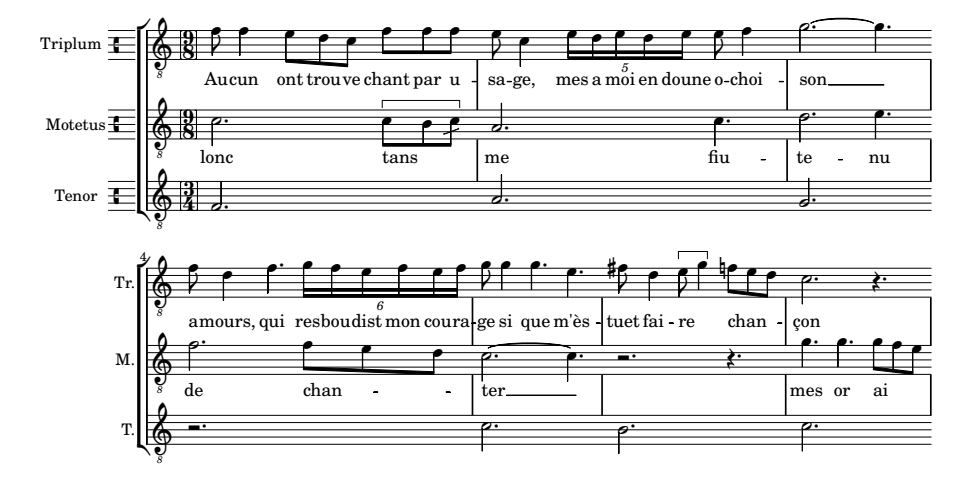

# Feuille de chant

Il est facile de créer des feuilles de chant avec la mélodie, les paroles, les chiffrages d'accords et les diagrammes de frettes. Vous pouvez voir des exemples de tels diagrammes qui sont prédéfinis, mais il est possible de les personnaliser dans presque tous les cas.

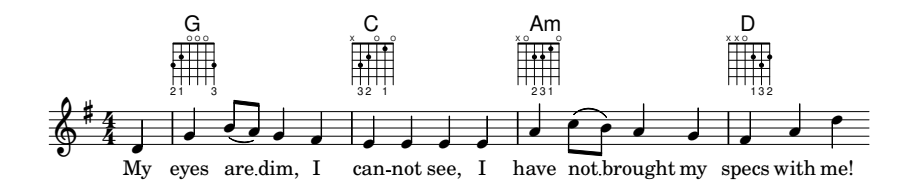

# Applications pédagogiques

 ${\rm LilyPond}$  est également adapté à une utilisation à des fins pédagogiques. Voici par exemple un exercice de contrepoint.

Exercise 3: Write 8th notes against the given bass line.

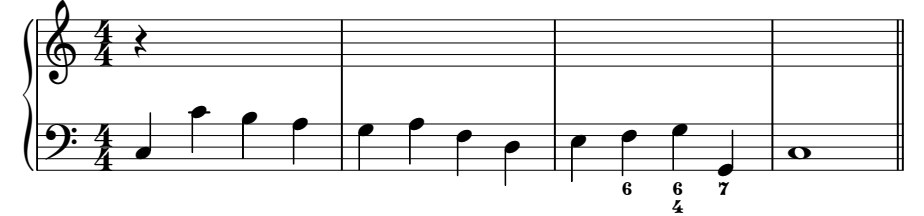

#### Diagrammes de Schenker

La notation musicale standard peut être grandement personnalisée, au point de créer un dia-gramme d'analyse schenkérienne comme celui-ci, créé par Kris Schaffer pour un article du [Linux](https://www.linuxjournal.com/article/8364) Journal (<https://www.linuxjournal.com/article/8364>). Les couleurs ont été ajoutés pour plus de visibilité.

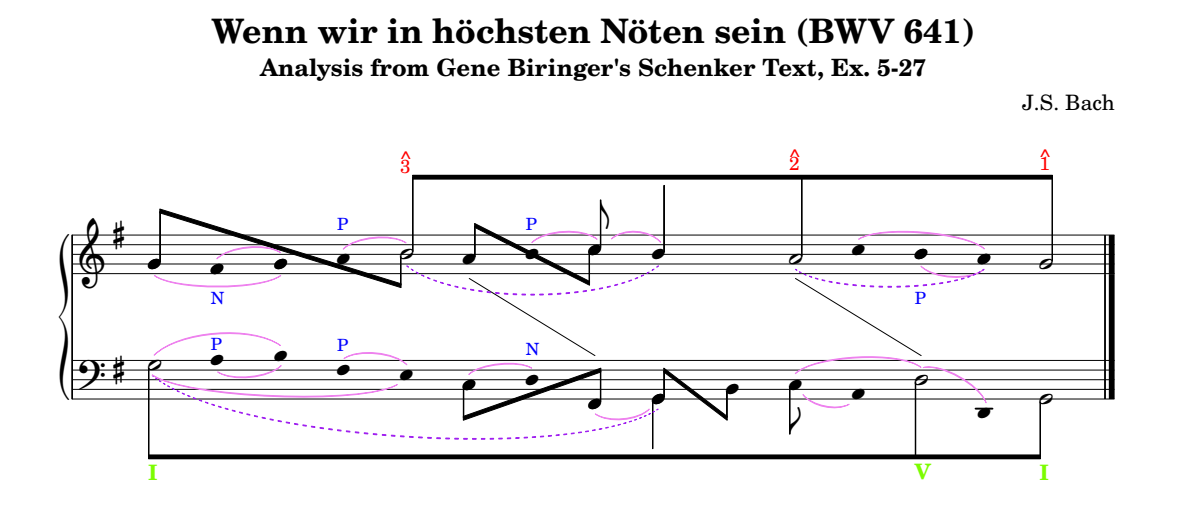

#### Sortie personnalisée

Ce court extrait du Klavierstück II de Stockhausen illustre les possibilités dont LilyPond dispose en matière de personnalisation d'une partition.

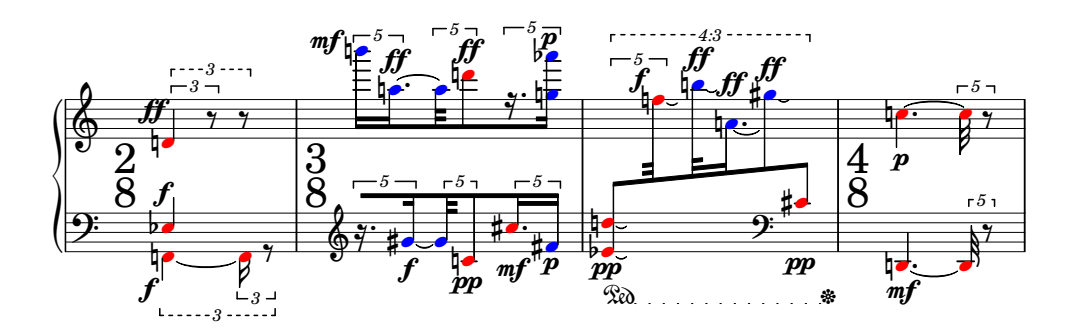

#### Grands projets

LilyPond excelle également dans les grands projets tels qu'un opéra ou une œuvre pour grand orchestre symphonique. De plus, l'entrée sous forme de texte offre une meilleure accessibilité – cet exemple est extrait de l'œuvre de Hu Haipeng, compositeur aveugle.

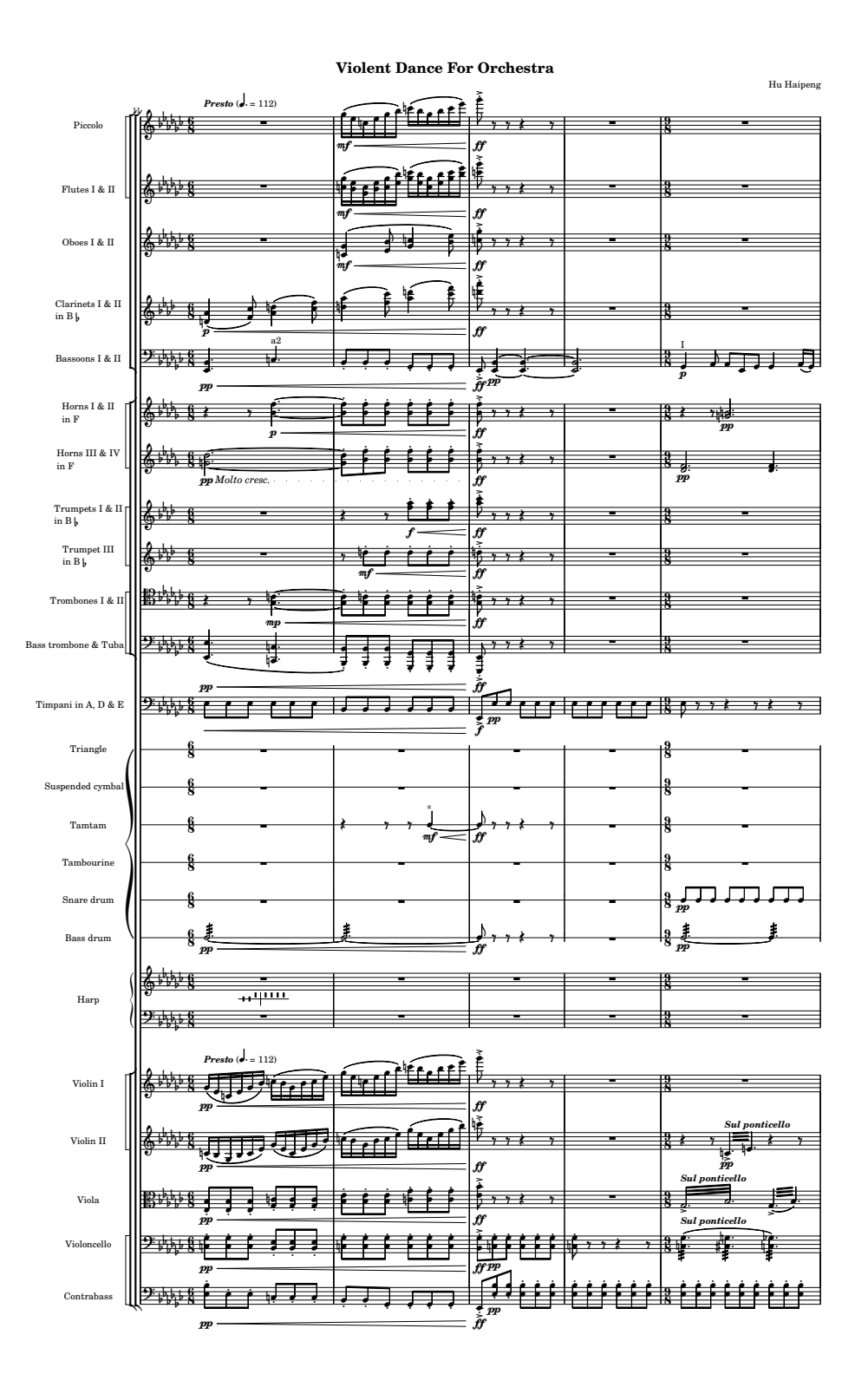

# <span id="page-23-0"></span>Et ensuite ?

Vous n'êtes toujours pas convaincu(e) ? LilyPond est un logiciel libre, vous garantissant de la [Liberté], page 22. Si vous êtes déjà décidé(e) à utiliser LilyPond, nous vous recommandons de lire d'abord [Entrée sous forme de texte], page 29.

# <span id="page-23-1"></span>Liberté

# Un logiciel libre

GNU (<https://www.gnu.org/>) LilyPond est développé par une communauté de passionnés. Ce logiciel est distribué selon la [\[GPL\], page 46,](#page-47-1) et la [\[FDL\], page 62,](#page-63-1) accordant à tous la liberté de le corriger, le modifier et étendre ses fonctionnalités. La gravure musicale de qualité ne devrait pas vous coûter des centaines d'euros dépensés pour acheter une licence d'utilisation d'un logiciel !

# Les bénéfices pour les utilisateurs

- Aucun coût d'essai : téléchargez-le et essayez-le sans aucune restriction ! Qu'avez-vous à perdre ?
- Partage : si vous appréciez ce logiciel, donnez-en une copie à vos amis, professeurs, étudiants et collègues !
- Code source disponible : si vous êtes curieux du fonctionnement interne de LilyPond, vous avez le droit de le connaître exactement grâce à la disponibilité du code source et de toute l'infrastructure de compilation.
- Extensible : vous pouvez ajouter des fonctionnalités, corriger des bogues et modifier le fonctionnement. Si vous n'êtes pas un programmeur, vous pouvez embaucher quelqu'un pour le faire à votre place.

Cette possibilité de modifier le logiciel peut ne pas sembler primordiale pour un simple musicien utilisateur. Elle est cependant potentiellement importante pour un compositeur exigeant sur la notation, une entreprise ou un milieu de recherche.

• Indépendance par rapport aux éditeurs de logiciel : si une entreprise fait faillite, qu'advientil des logiciels et fichiers dans le format de ces logiciels que cette entreprise développait et éditait ? Ce n'est pas un problème avec LilyPond ; même si toute l'équipe de développement laissait ce logiciel à l'abandon, il serait encore légalement et effectivement disponible afin d'être copié, modifié et distribué.

# Pourquoi les développeurs de LilyPond « donnent-ils » leur travail gratuitement ?

La plupart d'entre nous conçoivent le développement de LilyPond comme un passe-temps ou un travail bénévole, c'est pourquoi cette question serait mieux formulée ainsi : pourquoi des gens contribuent bénévolement à LilyPond ?

- Pour le plaisir : travailler pour un but particulier peut ˆetre motivant, d'autant plus que le travail d'équipe apporte de l'entraide !
- Des objectifs communs : nous voulons tous produire des partitions de musique de qualité, mais peu de gens ont l'expertise – et personne n'a le temps ! – de créer un logiciel qui gère toutes les situations. En travaillant tous ensemble  $-$  l'un améliore le code des ligatures automatiques, un autre corrige le galbe des liaisons, et un troisième écrit de la documentation expliquant l'utilisation de ces fonctionnalités – nous pouvons tendre bien plus vite vers ce but.
- $\bullet \ll$  Culture du don  $\gg$ : le mouvement du logiciel libre a créé de nombreux grands projets logiciels tels que GNU/Linux (<https://www.gnu.org/distros/>), [Mozilla Firefox](https://www.getfirefox.com/)

<span id="page-24-0"></span>(<https://www.getfirefox.com/>) et Battle for Wesnoth (<https://www.wesnoth.org/>). Ayant bénéficié de ces projets en tant qu'utilisateurs, certains souhaitent « donner en retour » à la communauté en contribuant à un logiciel libre.

• Expérience professionnelle : la contribution à des projets de logiciel libre est une excellente manière de pratiquer la programmation, l'édition de documentation et la conception. Cette expérience a aidé quelques développeurs à décrocher un emploi ou une bourse d'études.

# Et ensuite ?

Vous n'êtes toujours pas convaincu $(e)$ ? Lisez notre essai exposant nos conceptions de la typographie musicale à la section  $[Contexte]$ , page 23. Si vous êtes déjà décidé $(e)$  à utiliser LilyPond, nous vous recommandons de lire d'abord [Entrée sous forme de texte], page 29.

# <span id="page-24-1"></span>Contexte

# Essai sur la gravure musicale informatisée

Nous vous proposons un essai dans le but de vous présenter nos conceptions de la typographie musicale informatisée

Sa lecture sera des plus instructives si vous vous intéressez à ce qui nous motive. En raison de sa taille, notre [\[Essai\], page 58,](#page-59-1) fait l'objet d'un « manuel » à part entière. Si toutefois vous ne voulez qu'une introduction rapide à LilyPond, vour pourrez y revenir plus tard.

# Et ensuite ?

Vous n'êtes toujours pas convaincu(e) ? Découvrez quelques [\[Productions\], page 23,](#page-24-2) de nos utilisateurs et sources de partitions de musique. Si vous êtes déjà décidé(e) à utiliser LilyPond, nous vous recommandons de lire d'abord [Entrée sous forme de texte], page 29.

# <span id="page-24-2"></span>Productions

# Productions utilisant LilyPond

Vous trouverez ci-dessous des personnes qui utilisent LilyPond pour leur production, que ce soit dans le cadre de l'exécution de leur propre musique que pour la publication de partitions. Nous nous limitons ici à des travaux placés dans le domaine public ou ayant été placés sous licence ouverte.

# Performances et concerts

Des partitions réalisées avec LilyPond ont été utilisées pour des concerts et représentations un peu partout dans le monde, nous n'en mentionnons que quelques-uns.

- Marc Hohl a écrit des partitions en allemand pour enfants et adolescents. Elles sont gravées avec LilyPond (et LaTeX) et disponibles gratuitement sur [https://www.](https://www.singspielschmiede.de/) [singspielschmiede.de/](https://www.singspielschmiede.de/) ; toute cette musique a été donnée lors d'auditions à l'école où Marc travaille.
- Aurélien Bello (<https://www.aurelienbello.com/>) a réalisé un arrangement du  $Chevalier \, \dot{a} \, \textit{las} \, \textit{has}$  de Richard Strauss, pour quatre chanteurs et orchestre de chambre `a treize interpr`etes. Apr`es deux repr´esentations en 2015 au [palais des festivals de](https://www.festspielhaus.de/) Baden-Baden (<https://www.festspielhaus.de/>), il a été donné par l'orchestre philharmonique de Berlin dans la Großer Saal [de la philharmonie de Berlin \(](https://www.berliner-philharmoniker.de/konzerte/kalender/details/21070/)https:// [www.berliner-philharmoniker.de/konzerte/kalender/details/21070/](https://www.berliner-philharmoniker.de/konzerte/kalender/details/21070/)). Nous nous sentons très honorés que des musiciens d'une telle réputation aient joué avec des partitions rélisées avec LilyPond – qu'ils ont, à notre connaissane, grandement apprécié.

Aurélien a aussi réorchestré Der Ring der Nibelungen de Richard Wagner en une version de concert en famille (à partir de 7 ans). Celle-ci, écrite pour un orchestre symphonique traditionnel et un nombre réduit de chanteurs, a été donnée en avril 2014 au Atze Musiktheater de Berlin par [l'orchestre radio-symphonique de Berlin \(](https://www.rsb-online.de/)https://www.rsb-online. [de/](https://www.rsb-online.de/)) sous la direction de Heiko Matthias Förster.

Après les avoir réorchestrés, Aurélien a donné plusieurs représentations, entre octobre 2011 et avril 2012, des Tableaux d'une exposition de Mussorgsky à la tête de [l'orchestre philhar](https://junge-philharmonie-brandenburg.de/)monique des jeunes de Brandenbourg (<https://junge-philharmonie-brandenburg.de/> [\).](https://junge-philharmonie-brandenburg.de/)

• Joe Smeets a réalisé les partitions du livre pour enfants  $\mathbb{Z}$ ing Mee (Chanter) d'Annie M.G. publié chez Querido – ISBN 9789045106205. Il a aussi réalisé le conducteur et le matériel d'un arrangement pour quatuor à vent, piano et percussions, du Boris Godunov de Modeste Mussorgsky, qui a été donné en 2014 par le Muziektheater Hollands Diep.

Joe a aussi réalisé les partitions de chœur d'une traduction en hollandais du Saint Ni-colas de Benjamin Britten donné en 2011 par le [Muziektheater Hollands Diep](https://muziektheaterhollandsdiep.nl/?s=sint+nicolaas+leeft) (https:// [muziektheaterhollandsdiep.nl/?s=sint+nicolaas+leeft](https://muziektheaterhollandsdiep.nl/?s=sint+nicolaas+leeft))

- Pour sa thèse de doctorat, Luca Rossetto Casel ([https://unito.academia.](https://unito.academia.edu/LucaRossettoCasel) [edu/LucaRossettoCasel](https://unito.academia.edu/LucaRossettoCasel)) a réalisé une édition critique du Enea nel Lazio  $(1760)$  de Tommaso Traetta, opéra sur un livret de Vittorio Amedeo CignaSanti, en quatre parties : première ([https://www.academia.edu/1987651/](https://www.academia.edu/1987651/Enea_nel_Lazio_opera_riformata_prima_lazione_poi_le_parole_-_Partitura_1_4_) [Enea\\_nel\\_Lazio\\_opera\\_riformata\\_prima\\_lazione\\_poi\\_le\\_parole\\_-\\_Partitura\\_1\\_4\\_](https://www.academia.edu/1987651/Enea_nel_Lazio_opera_riformata_prima_lazione_poi_le_parole_-_Partitura_1_4_)), deuxième (https://www.academia.edu/1994533/Enea\_nel\_Lazio\_opera\_riformata\_prima\_lazione\_p troisième (https://www.academia.edu/1994558/Enea\_nel\_Lazio\_opera\_riformata\_prima\_lazione\_p quatrième partie ([https://www.academia.edu/1996242/](https://www.academia.edu/1996242/Enea_nel_Lazio_opera_riformata_prima_lazione_poi_le_parole_-_Partitura_4_4_) [Enea\\_nel\\_Lazio\\_opera\\_riformata\\_prima\\_lazione\\_poi\\_le\\_parole\\_-\\_Partitura\\_4\\_4\\_](https://www.academia.edu/1996242/Enea_nel_Lazio_opera_riformata_prima_lazione_poi_le_parole_-_Partitura_4_4_)).
- Kieren MacMillan (<https://kierenmacmillan.info/>), compositeur et directeur musical. Ses travaux les plus récents incluent  $Go$  Thy Way, donné par les Salt Lake Choral Artists ([https://www.saltlakechoralartists.](https://www.saltlakechoralartists.org/) [org/](https://www.saltlakechoralartists.org/)) en mars 2012, la Just Out of Reach Suite, donnée par le [Duo Chry](https://www.herald-dispatch.com/news/marshall/x1883873762/Music-duo-Chrysalis-to-perform-at-Marshall-University-on-Jan-19)salis ([https://www.herald-dispatch.com/news/marshall/x1883873762/](https://www.herald-dispatch.com/news/marshall/x1883873762/Music-duo-Chrysalis-to-perform-at-Marshall-University-on-Jan-19) [Music-duo-Chrysalis-to-perform-at-Marshall-University-on-Jan-19](https://www.herald-dispatch.com/news/marshall/x1883873762/Music-duo-Chrysalis-to-perform-at-Marshall-University-on-Jan-19)) ainsi que thrafsmata en juillet 2011 par le [Pittsburgh New Music Ensemble \(](https://www.pnme.org/)https://www. [pnme.org/](https://www.pnme.org/)).
- Anonymous Student Compliment or Complaint a permis à [Mike Solomon \(](https://www.mikesolomon.org)https://www. [mikesolomon.org](https://www.mikesolomon.org)) de gagner le Concours de composition de la côte Est  $2011$  (https://  $www.1eftcoastensemble.org), regroupant 172 participants de 22 nationalités.$

Parmi ses autres œuvres, nous citerons Norman (un an) pour clarinette solo, donnée en octobre 2010 à l'occasion du Festival de musique électro-acoustique (FEMF) de l'Université de Floride (<https://arts.ufl.edu/academics/music/>).

- Une édition moderne de la Serenata Erminia d'Alessandro Scarlatti, réalisée par le musicologue italien Thomas Griffin. Celle-ci a servi le 22 octobre 2010 dans la gallerie du palais Zevallos Stigliano à Naples lors des célébrations organisées pour le  $350<sup>e</sup>$  anniversaire de la naissance du compositeur – voir Alessandro Scarlatti 2010 ([http://www.ascarlatti2010.](http://www.ascarlatti2010.net) [net](http://www.ascarlatti2010.net)).
- L'exécution d'Armide de Lully, les 15 et 16 mai 2009, à Houston, Texas, par [Mercury Ba](https://www.mercuryhouston.org/)roque (<https://www.mercuryhouston.org/>), avec un matériel gravé par [Nicolas Sceaux](https://editions-nicolas-sceaux.fr/) (<https://editions-nicolas-sceaux.fr/>).

Nicolas a aussi gravé des passages instrumentaux d'Hippolyte et Aricie de Rameau qui ont été joués le 8 mai 2009 en l'église Saint-James de Manhattan, par Frederick Renz et son ensemble Early Music New York (<https://www.earlymusicny.org/>).

<span id="page-26-0"></span>• Affaire Etrangère, un opéra de Valentin Villenave (<https://valentin.villenave.net/>), livret de Lewis Trondheim ([https://en.wikipedia.org/wiki/Lewis\\_Trondheim](https://en.wikipedia.org/wiki/Lewis_Trondheim)), dont la première a eu lieu le 1<sup>er</sup> février 2009 en France à l'Opéra national de Montpellier (https:// [www.opera-orchestre-montpellier.fr/](https://www.opera-orchestre-montpellier.fr/)).

# Partitions publiées

# Bibliothèques de partitions

- Le projet Mutopia (<https://www.mutopiaproject.org>) propose en téléchargement libre des partitions de plus de 2 000 pièces de musique classique ; c'est la plus grande vitrine de partitions LilyPond. Chaque partition disposant des sources LilyPond, il est possible d'apprendre du travail des autres et de réaliser ses propres éditions.
- baroquemusic.it (<https://www.baroquemusic.it/>), initié en 2005, propose plus de 800 partitions de musique baroque. Ces archives incluent conducteurs, parties et fichiers MIDI, sont disponibles sous licence Creative Commons uniquement sur souscription.
- Partitura Organum (<https://partitura.org/>) propose une collection grandissante de pièces pour orgue dans le domaine public, réalisées avec LilyPond et sous licence Creative Commons.
- Clairnote (<https://clairnote.org/>) offre des partitions gratuites en notation Clairnote. Il s'agit d'un syst`eme alternatif de notation dont le but est de faciliter la lecture et la compr´ehension de la musique. Les partitions du site sont issues de Mutopia et d'autres ressources en ligne, converties dans le système de notation propre à Clairnote.

# Dépôts de fichiers sources

- Dépôt du Projet Mutopia (<https://github.com/MutopiaProject/MutopiaProject/>): fichiers sources de toutes les pièces de la bibliothèque.
- Exemples du site de LilyPond ([https://git.savannah.gnu.org/cgit/lilypond.git/](https://git.savannah.gnu.org/cgit/lilypond.git/tree/Documentation/ly-examples) [tree/Documentation/ly-examples](https://git.savannah.gnu.org/cgit/lilypond.git/tree/Documentation/ly-examples)) : fichiers sources de la galerie en page [\[Exemples\],](#page-7-0) [page 6.](#page-7-0)
- Nicolas Sceaux (<https://github.com/nsceaux/nenuvar>) : partitions de musique baroque réalisées par l'un des développeurs de LilyPond.

 $\sqrt{2\pi}$ 

✡ ✠

Si vous avez connaissance d'autres concerts ou partitions qui mériteraient de figurer ici, faites le nous savoir, en suivant les instructions de la rubrique [\[Signalement de bogue\], page 73](#page-74-1).

# Et ensuite ?

Vous n'êtes toujours pas convaincu(e) ? Lisez quelques [Témoignages], page 25, de nos utilisateurs. Si vous êtes déjà décidé(e) à utiliser LilyPond, nous vous recommandons de lire d'abord [Entrée sous forme de texte], page 29.

# <span id="page-26-1"></span>Témoignages

# Ce que se dit à propos de LilyPond

# Revue de presse

• Avril 2011

Linux Magazine (<https://www.linux-magazine.com>) publie un article sur trois projets en pleine évolution, Projects on the Move ([https://www.linux-magazine.com/](https://www.linux-magazine.com/content/download/61706/482546/version/1/file/088-090_projects.pdf) [content/download/61706/482546/version/1/file/088-090\\_projects.pdf](https://www.linux-magazine.com/content/download/61706/482546/version/1/file/088-090_projects.pdf)). Dans cette présentation de MuseScore, LilyPond et Chordii, Carla Schroder indique que « même si LilyPond se base sur la ligne de commande, l'absence d'interface graphique n'est en rien rebutante ; son langage est agréable et facile à apprendre  $\lambda$ , et fournit un exemple simple et concret.

• Mai 2010

Peter Kirn publie, sur le site Create Digital Music, une [critique](https://createdigitalmusic.com/2010/05/14/lilypond-free-beautiful-music-notation-engraving-for-anyone/) de LilyPond ([https://createdigitalmusic.com/2010/05/14/](https://createdigitalmusic.com/2010/05/14/lilypond-free-beautiful-music-notation-engraving-for-anyone/) [lilypond-free-beautiful-music-notation-engraving-for-anyone/](https://createdigitalmusic.com/2010/05/14/lilypond-free-beautiful-music-notation-engraving-for-anyone/)). Son approche reste objective et il invite à essayer LilyPond pour la qualité de son rendu.

• Septembre 2009

Le magazine allemand LinuxUser publie un [article au sujet de LilyPond \(](https://www.linux-community.de/Internal/Artikel/Print-Artikel/LinuxUser/2009/10/Digitaler-Notenschluessel)https:// [www.linux-community.de/Internal/Artikel/Print-Artikel/LinuxUser/2009/10/](https://www.linux-community.de/Internal/Artikel/Print-Artikel/LinuxUser/2009/10/Digitaler-Notenschluessel) [Digitaler-Notenschluessel](https://www.linux-community.de/Internal/Artikel/Print-Artikel/LinuxUser/2009/10/Digitaler-Notenschluessel)).

 $\bullet$  Août 2009

Sur le site Polyphonic.org ([https://iml.esm.rochester.edu/polyphonic-archive/](https://iml.esm.rochester.edu/polyphonic-archive/article/the-role-of-the-orchestra-librarian-as-music-copyist/) [article/the-role-of-the-orchestra-librarian-as-music-copyist/](https://iml.esm.rochester.edu/polyphonic-archive/article/the-role-of-the-orchestra-librarian-as-music-copyist/)), Ann Drinan présente les appréciations de deux bibliothécaires d'orchestre qui évoquent les possibilités ouvertes par l'informatique pour la maintenance de leurs fonds.

• Juin 2009

Dans la revue annuelle de la Fédération nationale des associations de parents d'éleves de conservatoires, le compositeur français Valentin Villenave, également contributeur LilyPond, consacre un article ([https://web.archive.org/web/20110325004849/http://](https://web.archive.org/web/20110325004849/http://news.lilynet.net/Free-Music-Now) [news.lilynet.net/Free-Music-Now](https://web.archive.org/web/20110325004849/http://news.lilynet.net/Free-Music-Now)) aux licences libres, et au rôle primordial que peut jouer LilyPond afin d'ouvrir à tous l'accès à la musique écrite.

• Février  $2008$ 

Sur son site personnel (<http://www.musicbyandrew.ca/finale-lilypond-1.html>), Andrew Hawryluk propose une comparaison entre Finale et LilyPond, tant au niveau de leurs caractéristiques générales que de leurs capacités respectives en matière de gravure. Un second article analyse la gravure du sixième prélude pour piano de Rachmaninoff, se basant sur une édition de grande qualité gravée à la main.

• Juin 2006

DistroWatch (<https://distrowatch.com>) récompense LilyPond et écrit ([https://](https://distrowatch.com/weekly.php?issue=20060605) [distrowatch.com/weekly.php?issue=20060605](https://distrowatch.com/weekly.php?issue=20060605)) : « Mesdames et Messieurs, nous avons l'immense plaisir de vous annoncer que, à la demande de nombreux lecteurs, les récompenses du DistroWatch de mai 2006 sont attribuées à LilyPond (190  $\in$ ) et Lua (250 US\$).

 $\bullet$  Décembre 2005

Linux Journal (<https://linuxjournal.com>) publie un article sur de stupéfiants graphiques [d'analyse Schenkerienne] avec GNU LilyPond ( [Stunning \[Schenker\] Graphics with GNU](https://www.linuxjournal.com/article/8364) LilyPond (<https://www.linuxjournal.com/article/8364>)), cité en couverture. Il s'agit d'un article détaillé mais pratique, proposant des extraits musicaux édités avec LilyPond. Son auteur, Kris Shaffer, note que « GNU LilyPond génère des beaux graphiques, reléguant au second plan ses alternatives commerciales.

 $\bullet$  20 août 2005

Le journal belge De Standaard enquête sur les motivations des auteurs de logiciels libres dans un article intitul´e [Delen van KENNIS zonder WINSTBEJAG \(](https://www.standaard.be/Artikel/Detail.aspx?artikelId=G42H5GD6)https://www.standaard. [be/Artikel/Detail.aspx?artikelId=G42H5GD6](https://www.standaard.be/Artikel/Detail.aspx?artikelId=G42H5GD6)) (Libre partage des connaissances) dans son « DS2 bijlage ». L'exemple de LilyPond illustre cet article, qui cite également des extraits d'un entretien par courriel avec Jan Nieuwenhuizen. Il s'agit de la première citation de LilyPond dans la presse généraliste.

• Juin 2005

Un article français sur LilyPond 2.6 est paru sur linuxfr.org ([https://linuxfr.org/2005/](https://linuxfr.org/2005/06/27/19210.html) [06/27/19210.html](https://linuxfr.org/2005/06/27/19210.html)).

• Octobre 2004

Les éditeurs de *Computer!Totaal*, magazine informatique hollandais, décrivent LilyPond (<https://lilypond.gitlab.io/static-files/media/computer-totaal.jpeg>) dans leur numéro d'octobre 2004 comme « un merveilleux logiciel libre [...] Les partitions qu'il génère sont extrêmement belles  $\left[\ldots\right]$  Un système très puissant permettant presque tout.

• Juillet–août  $2004$ 

Dave Phillips a écrit un article d'introduction à LilyPond pour le [Linux Journal \(](https://linuxjournal.com)https:// [linuxjournal.com](https://linuxjournal.com)) : At the sounding edge: LilyPond, première ([https://www.](https://www.linuxjournal.com/article/7657) [linuxjournal.com/article/7657](https://www.linuxjournal.com/article/7657)) et deuxième ([https://www.linuxjournal.com/](https://www.linuxjournal.com/article/7719) [article/7719](https://www.linuxjournal.com/article/7719)) partie.

• Mars 2004

Chris Cannam [s'est entretenu avec Han-Wen Nienhuys et Jan Nieuwenhuizen](https://www.all-day-breakfast.com/cannam/linux-musician/lilypond.html) (<https://www.all-day-breakfast.com/cannam/linux-musician/lilypond.html>) sur linuxmusician.com (site aujourd'hui disparu). Cette interview a également été citée sur slashdot story (<http://slashdot.org/article.pl?sid=04/03/13/2054227&tid=>).

• Février  $2004$ 

La chanteuse de Jazz Gail Selkirk a écrit sur son plongeon dans la Mare-aux-Nénuphars ([http://www.songbirdofswing.com/editorial\\_page/lilypond/](http://www.songbirdofswing.com/editorial_page/lilypond/)) : « ... vous pouvez créer des conducteurs et du matériel pour orchestre, et le résultat peut être étonnant. » Computer Music Special (<http://www.computermusic.co.uk/>), numéro CMS06.

# Des utilisateurs

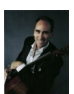

# Carter Brey (http://nyphil.org/meet/orchestra/index.cfm?page=profile&personN premier violoncelle, Philharmonique de New York

« ... J'avais écrit avec Encore quelques pièces pour violoncelle solo. Je les ai imprimées avec LilyPond avant de les soumettre à Schirmer en vue de les publier. J'en mettrais ma main à couper que leur édition ne sera jamais aussi pointue que la mienne ! »

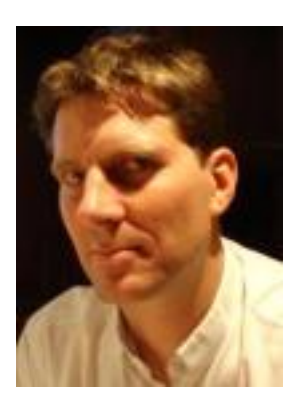

# [Orm Finnendahl](http://icem-www.folkwang-hochschule.de/~finnendahl/) (**<http://icem-www.folkwang-hochschule.de/~finnendahl/>**), professeur de composition, Hochschule für Musik und Darstellende Kunst, Francfort sur le Main

« Bien que ma maîtrise  $[de\text{LilyPond}]$  soit pour l'instant imparfaite, je suis néanmoins très impressionné. J'ai utilisé ce programme pour un motet de Josquin Desprez en notation mensurale et je dois dire que lilypond dépasse de loin tous les autres programmes de notation, tant au niveau de la rapidité que de l'ergonomie et du résultat ! »

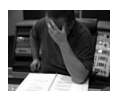

# Darius Blasband, compositeur (Bruxelles)

« [Après la première répétition d'orchestre,] j'ai reçu de nombreux compliments concernant la qualité des partitions. Plus important, bien que l'apparence des partitions puisse être améliorée par le biais de nombreuses commandes, c'est le résultat d'un code basique, sans retouches, que les musiciens ont utilisé. »

# Kieren MacMillan, compositeur (Toronto, Canada)

« Merci et encore merci à l'équipe des développeurs pour leur admirable travail. Je n'ai jamais rien vu qui approche le résultat que j'obtiens avec LilyPond — je suis absolument convaincu que mes besoins en terme d'édition musicale seront largement satisfaits par cette superbe application. [...] une partition de base générée par LilyPond [...] a meilleure mine que la plupart des publications professionnelles auxquelles je l'ai compar´ee, aussi bien de chez Warner Bros., que même les plus récentes productions des bonnes vieilles maisons  $\left[ \ldots \right]$ 

Faites donc mieux que Finale/Sibelius/Igor et consorts !

# Chris Cannam, programmeur en chef du projet [RoseGarden](https://www.rosegardenmusic.com/) (**<https://www.rosegardenmusic.com/>**)

 $\kappa$  LilyPond est clairement le ténor brillantissime [de la gravure musicale de qualité]. »

# Chris Snyder, [Adoro Music Publishing](https://twitter.com/adoromusic) (**<https://twitter.com/adoromusic>**)

« La façon dont on saisit la musique pour LilyPond me fait penser d'une façon plus musicale – il m'est arrivé plusieurs fois de buter sur la façon d'indiquer à Lily comment graver quelque chose, et de réaliser ensuite que même si j'arrivais à obtenir la notation voulue par le compositeur, celle-ci serait difficile à lire. LilyPond facilite ainsi mon double travail de gravure et d'édition. »

« J'ai utilisé LilyPond exclusivement pour mes affaires débutantes d'édition. Tous les compositeurs sans aucune exception ont été stupéfaits par la qualité de la gravure en apercevant les  $épreuves de prépublication de leur musique. Bien que cela me revienne en partie – je passe beau$ coup de temps `a retoucher la gravure, notamment les liaisons et en particulier dans les accords  $-$  LilyPond me fournit un excellent point de départ, une interface très intuitive, et la possibilité de modifier absolument n'importe quoi si je prends le temps. Je suis convaincu qu'aucun produit commercial ne peut approcher cela.

# David Bobroff, trombone basse, Orchestre symphonique d'Islande

« LilyPond est tout simplement génial [...] Plus j'en apprends sur LilyPond, plus je l'apprécie ! »

#### Vaylor Trucks, joueur de guitare électrique (si, [il y a un rapport](http://www.allmanbrothersband.com/modules.php?op=modload&name=userpage&file=content&page_id=12) (**[http://www.allmanbrothersband.com/modules.php?op=modload&name=userpage&file=content&page\\_id=12](http://www.allmanbrothersband.com/modules.php?op=modload&name=userpage&file=content&page_id=12)**

« Je suis super impressionné par LilyPond  $[\ldots]$  »

C'EST LE MEILLEUR PROGRAMME DE TOUS LES TEMPS !

<span id="page-30-0"></span>« Un GRAND merci à tous pour votre dur travail et votre investissement ! »

# Nicolas Sceaux (**<https://editions-nicolas-sceaux.fr/>**), contributeur au projet Mutopia (**<https://www.mutopiaproject.org/>**)

« J'avais une sorte de passion conflictuelle avec lui. Passion parce que la première partition que j'en ai vu m'a vraiment émerveillé ! Le descriptif de LilyPond ne dit pas tout de ses capacités, il est trop modeste ! [...] au fur et à mesure que LilyPond s'améliore, et que je regarde de plus pr`es comment cela se passe avec Scheme, je suis de moins en moins frustr´e. En fait, ce que je veux dire, c'est un grand merci de nous fournir LilyPond, c'est vraiment un bon programme.

# Werner Lemberg (**<https://www.troff.org/whoswho.html#werner>**), Chef au Théâtre de Coblence (Allemagne) et éminent hacker GNU

 $\angle A$  vrai dire, LilyPond fait un boulot des plus étonnants !  $\angle B$ 

# Paul Davis, développeur de JACK (<https://jackaudio.org/>) et Ardour (**<https://www.ardour.org/>**)

« Je considère [que LilyPond est] un programme incroyable, et qu'il produit des résultats vraiment merveilleux. Après avoir lu une interview à son sujet l'an dernier, j'ai déliré avec plusieurs de mes amis sur son potentiel.

# Dr Mika Kuuskankare (**<http://webusers.siba.fi/~mkuuskan/>**), chercheur `a la [Sibelius Academy Finland \(](http://siba.fi)**http://siba.fi**), compositeur et auteur de Expressive Notation Package (ENP)

 J'ai le plus grand respect pour LilyPond, ses concepteurs et tous ceux qui en assurent la maintenance, d'autant plus que je sais, de par ma propre expérience, comment cela peut être difficile pour ce type de logiciel.

# David Cameron (**<https://camerondh.blogspot.com>**), musicien, graveur professionnel et utilisateur de SCORE pendant longtemps

 J'adresse mes remerciements les plus chaleureux `a tous ceux qui contribuent `a ce projet. Bien qu'utilisateur chevronné de SCORE pour différents éditeurs dans les années 1990, je considère `a pr´esent que LilyPond me permet d'obtenir exactement ce que je veux sur une page, et tout spécialement quand cela sort des standards. »

Si vous avez connaissance d'autres articles ou témoignages qui mériteraient de figurer ici, faites le nous savoir, en suivant les instructions de la rubrique [\[Signalement de bogue\], page 73.](#page-74-1)

 $\sqrt{2\pi}$ 

✡ ✠

#### Et ensuite ?

Lisez [Entrée sous forme de texte], page 29.

## <span id="page-30-1"></span>Entrée sous forme de texte

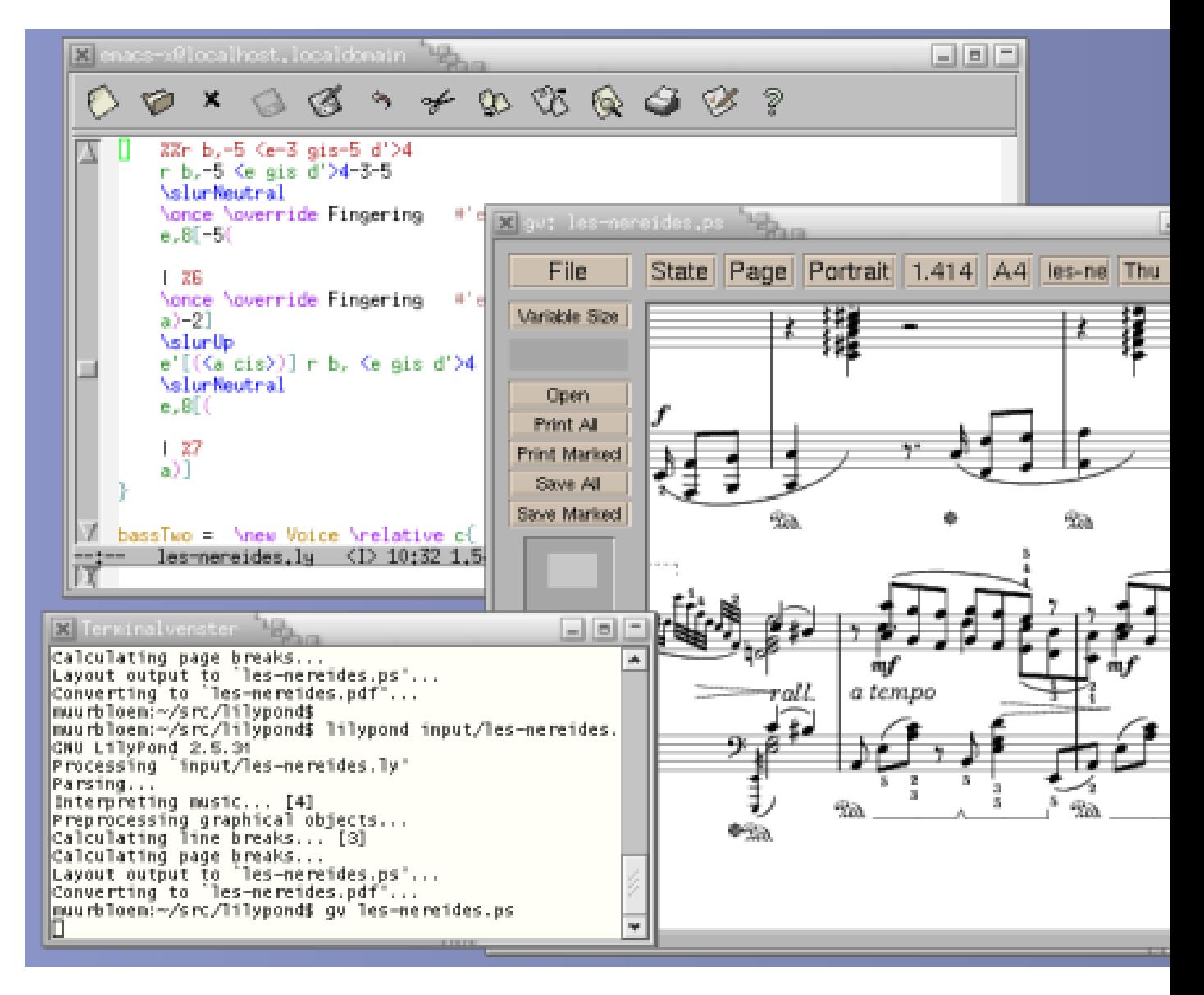

# $\alpha$  Compilation  $\alpha$  de la musique

LilyPond est un système de *compilation* : il opère sur un fichier texte contenant les notes. Le résultat produit en sortie peut être vu à l'écran ou imprimé. De ce point de vue, LilyPond est plus proche d'un langage de programmation qu'un logiciel d'édition de partition avec une interface graphique.

On n'écrit pas la musique en glissant des notes depuis une barre d'outils et en les plaçant sur une partition se constituant petit à petit, mais en écrivant du texte qui la décrit. Ce texte est interprété – ou *compilé* – par LilyPond, produisant une belle partition de musique.

Cette façon de faire peut demander aux habitués des interfaces graphiques l'apprentissage d'une nouvelle façon de travailler, mais les résultats en valent vraiment la peine !

> Note : Nous ne présentons ici qu'un rapide aperçu du langage de Lily-Pond – ce n'est pas si compliqué que ça en a l'air ! Ce n'est pas la peine de comprendre ces exemples en détail, notre manuel d'initiation aborde d'une façon progressive tout ceci et bien d'autres choses encore.

 $\overline{\phantom{a}}$ 

 $\sqrt{a^2 + b^2 + c^2}$ 

#### C'est simple comme bonjour

Les notes sont codées sous forme de lettres et de nombres. Les commandes spéciales commencent par un antislash.

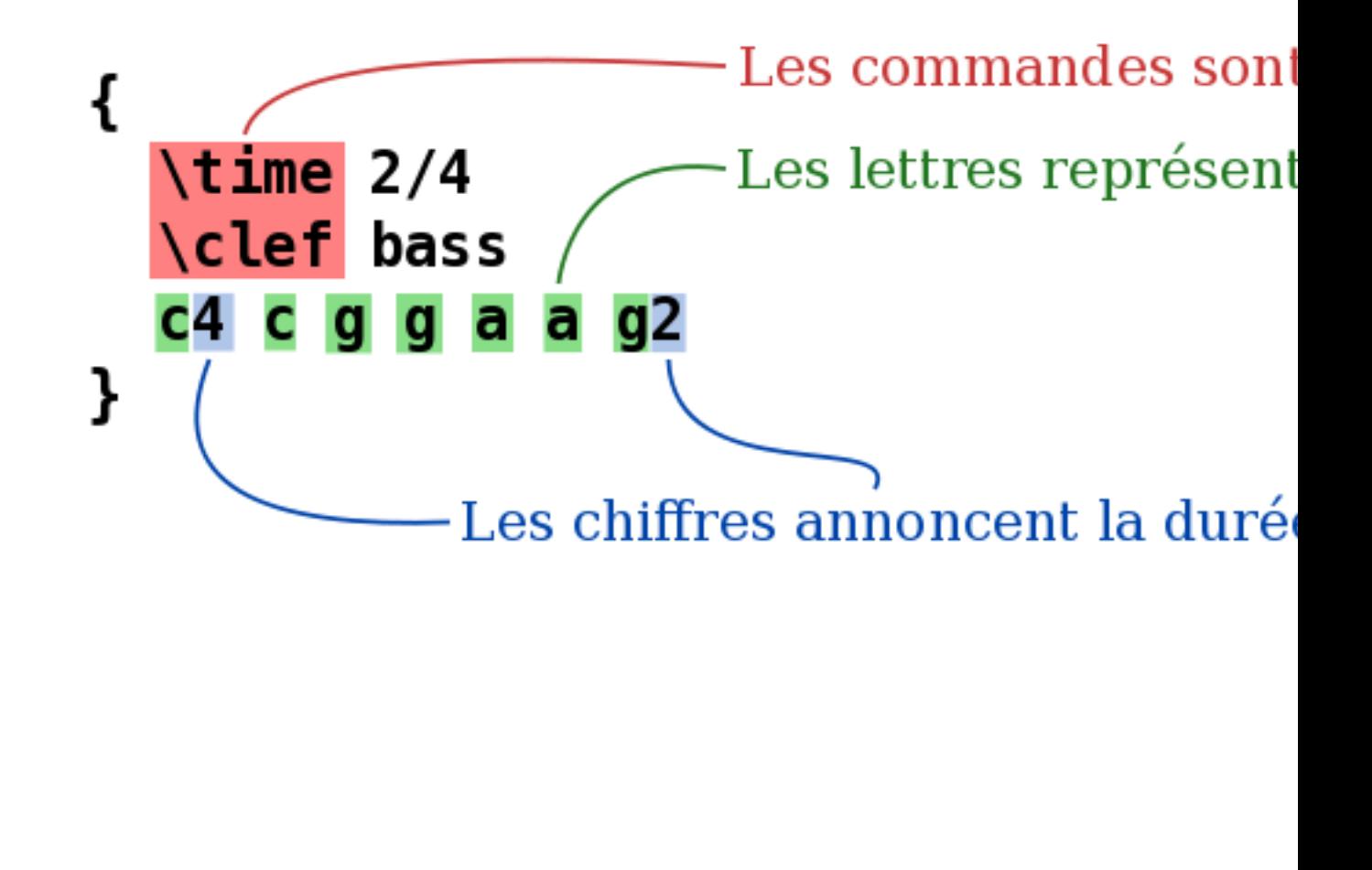

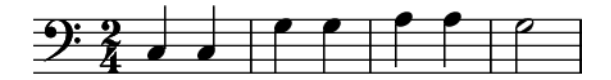

Les altérations sont obtenues avec différents suffixes : is pour dièse, es pour bémol – ce sont des noms de note hollandais, d'autres langues sont disponibles. LilyPond détermine où placer les signes d'altération.

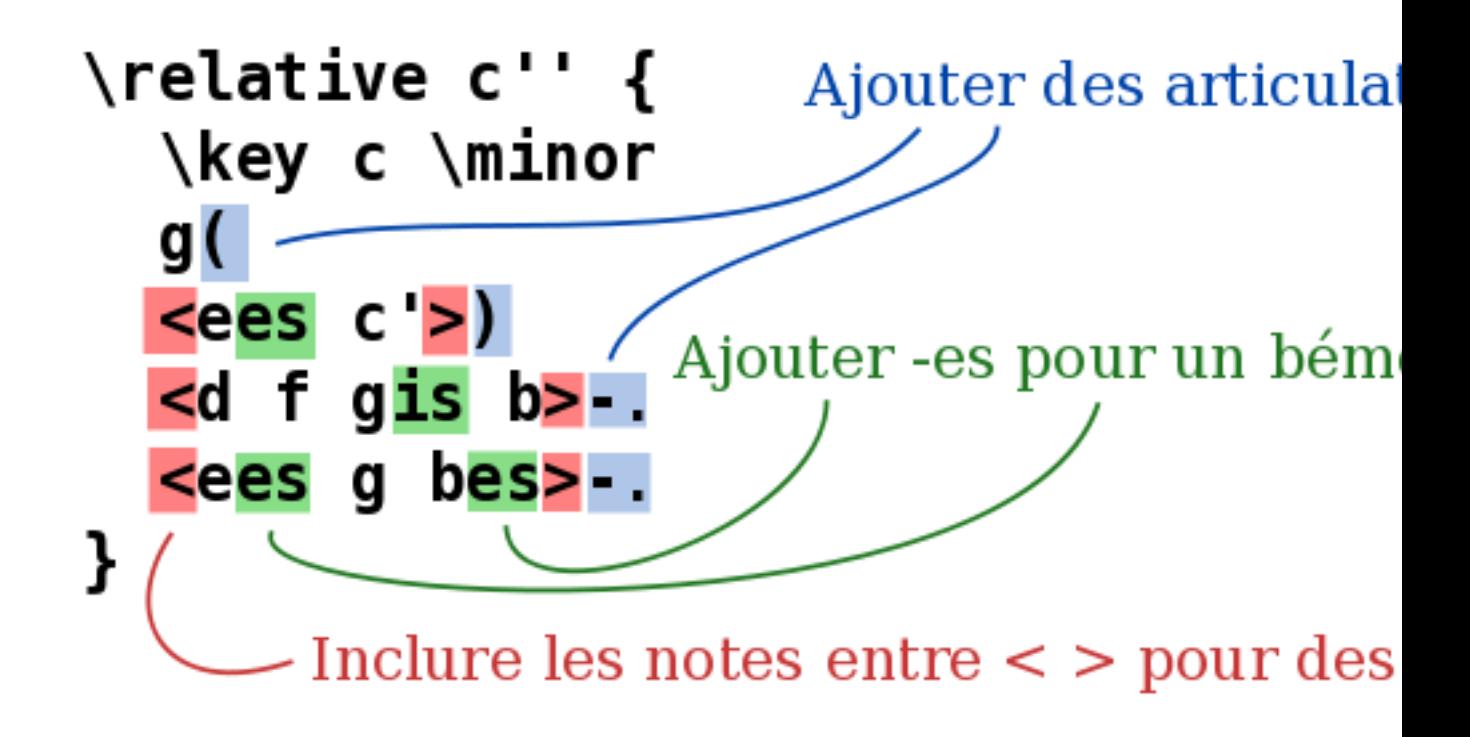

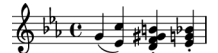

Musique pop Ajoutez des accords et des paroles pour obtenir une chanson :

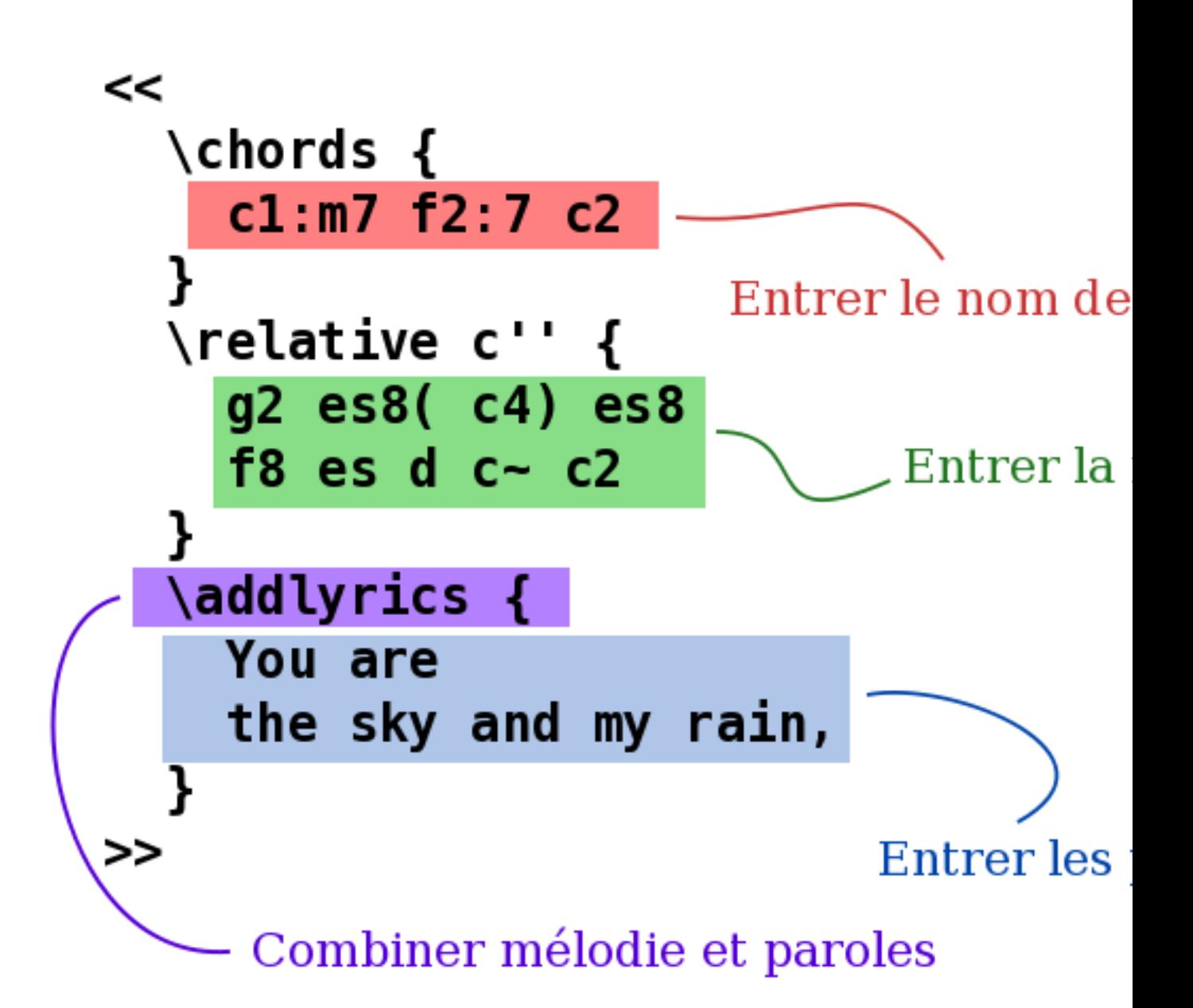

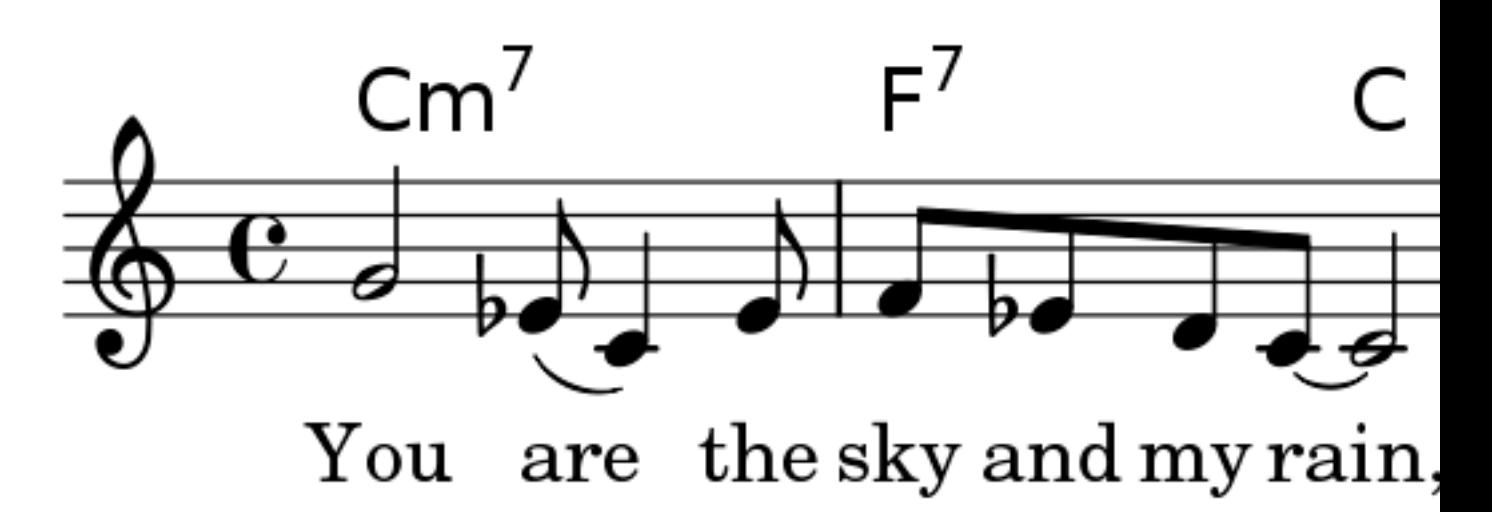

# Matériel d'orchestre

Le fichier source contient les notes de la pièce. Le conducteur et les parties séparées peuvent être réalisés à partir de la même source ; ainsi, la modification d'une note se répercute toujours à la fois sur les parties et le conducteur. Pour pouvoir utiliser la même musique à plusieurs endroits, celle-ci est stockée dans une variable, c'est-à-dire qu'on lui attribue un nom.

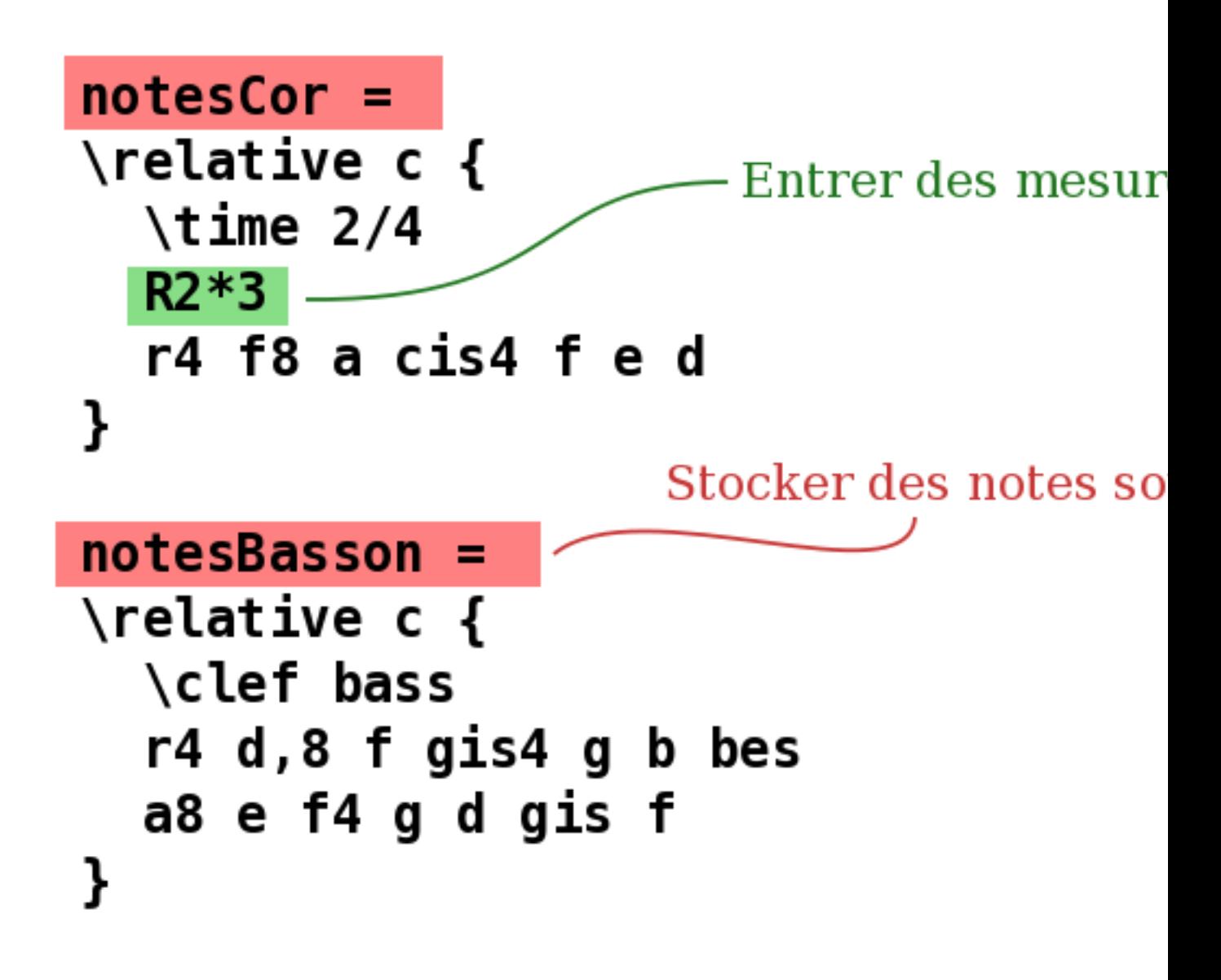

Cette variable est ensuite utilisée dans une partie séparée – ici transposée, avec les mesures de silence condensées.
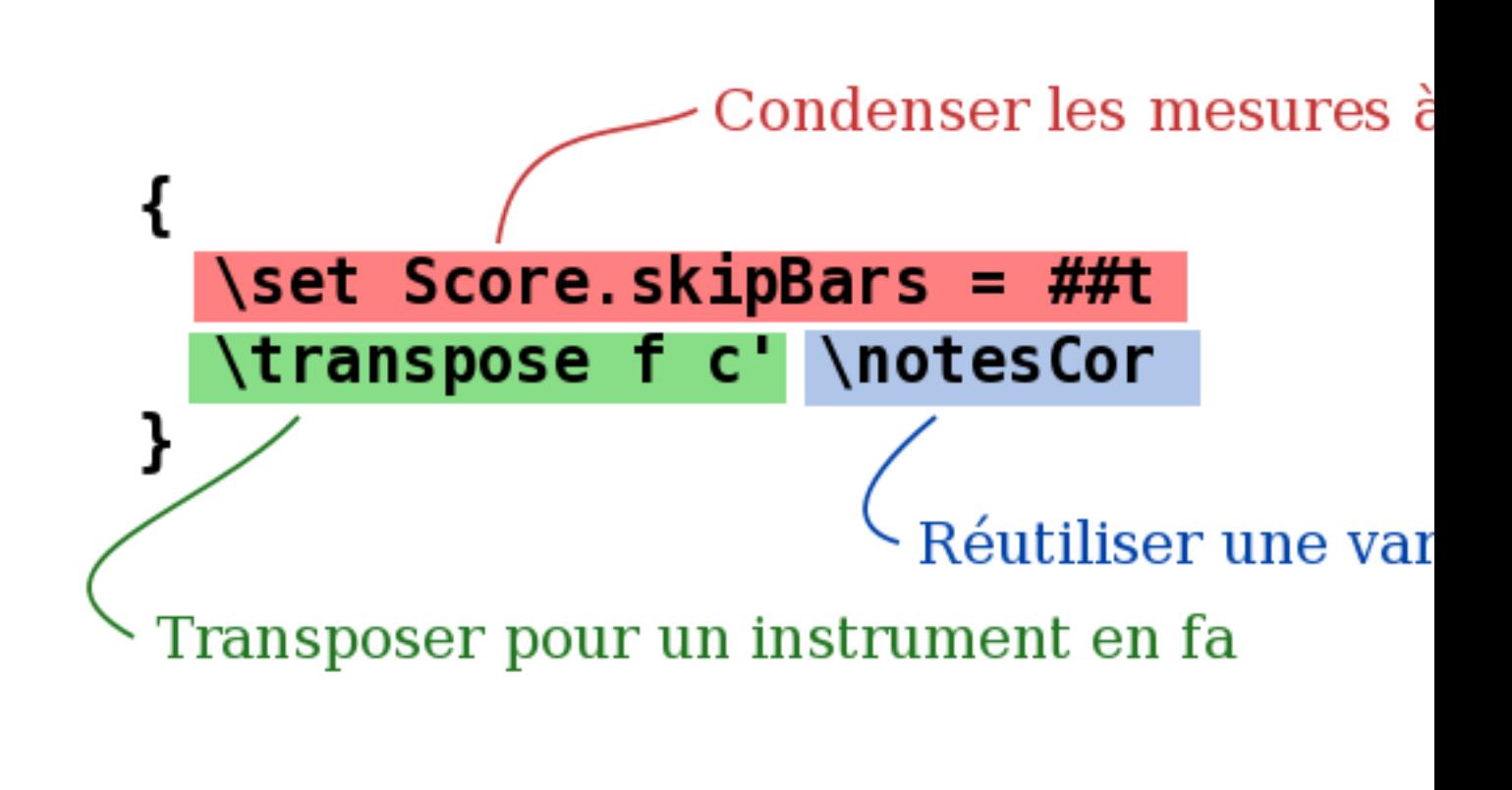

 $63 - 37$ 

La même variable est réutilisée dans le conducteur, ici en sons réels.

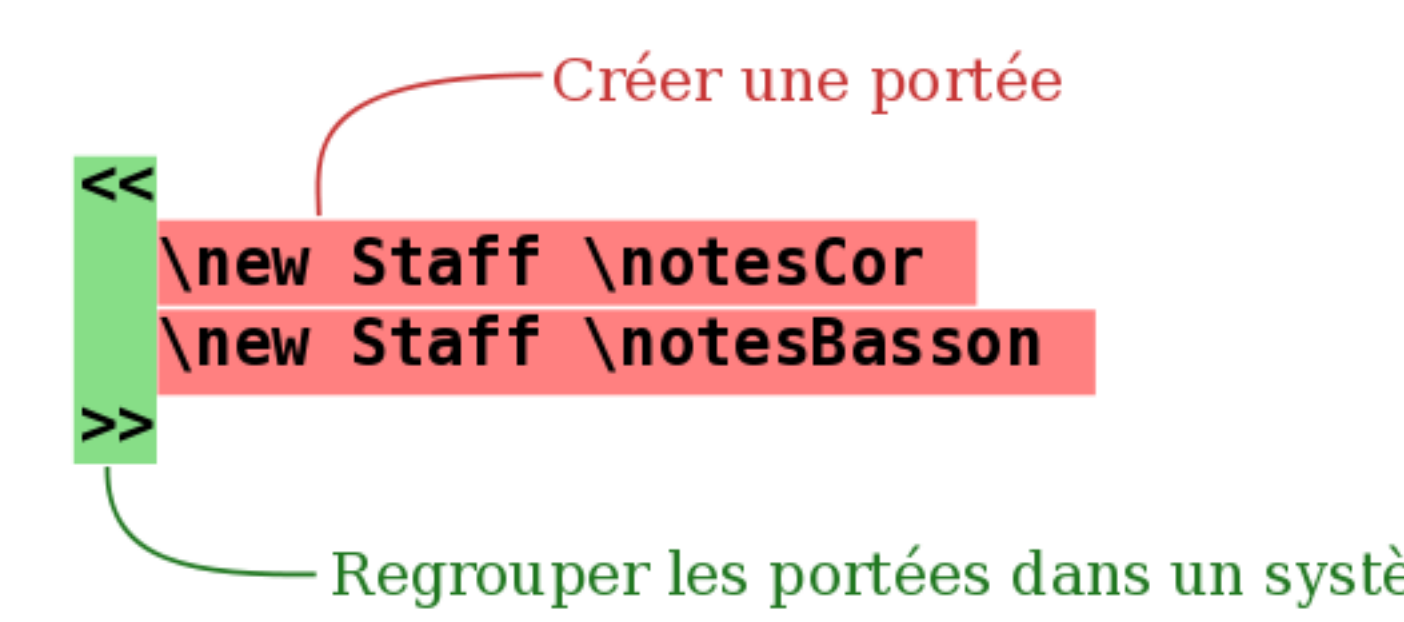

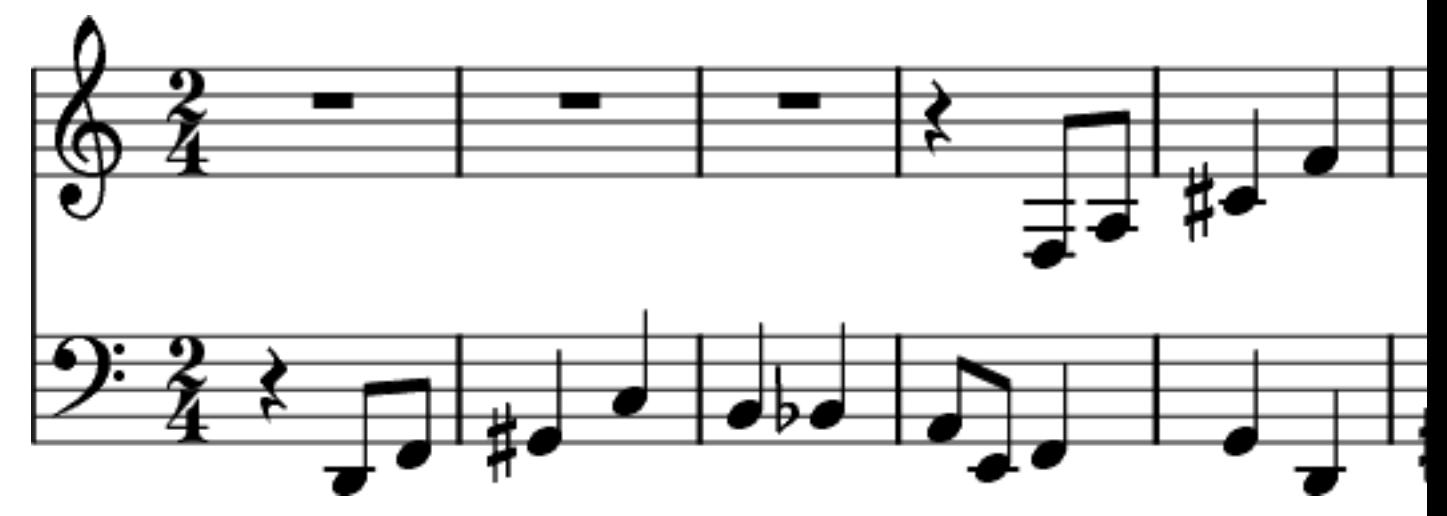

#### Documentation pour les débutants

Nous admettons que beaucoup d'utilisateurs trouvent un peu étrange cette façon de saisir la musique. Pour cette raison, nous avons écrit une documentation complète d'initiation, à commencer par le manuel d'[\[Initiation\], page 57.](#page-58-0)

Il arrive que de nouveaux utilisateurs sont embrouillés par certains aspects de LilyPond. S'il vous plaˆıt, lisez le manuel d'initiation avant de douter du comportement de LilyPond.

De plus amples informations sont disponibles à la page [\[Manuels\], page 56](#page-57-0).

Ben Lemon, utilisateur de LilyPond, a réalisé plusieurs [tutoriels audiovisuels \(](https://benl.xyz/lilypond/operation-lilypond)https://benl. [xyz/lilypond/operation-lilypond](https://benl.xyz/lilypond/operation-lilypond)) qui s'adressent aux nouveaux utilisateurs et sont visibles sur son blog.

### Environnements d'édition confortables

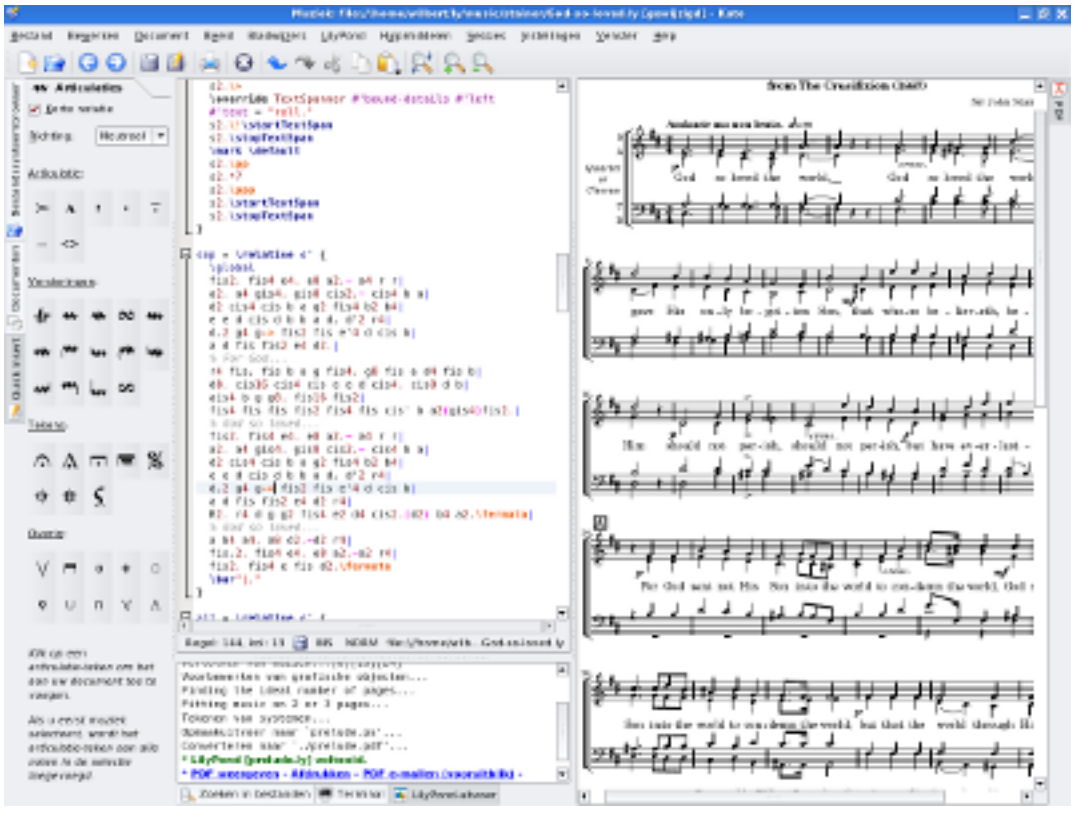

L'objectif principal de LilyPond est de graver des partitions de qualité optimale, et le développement d'une interface utilisateur graphique nous détournerait de cet objectif. Cependant, d'autres projets visent à faciliter l'édition de fichiers LilyPond.

Certains environnements d'édition incluent la coloration de la syntaxe, le complètement automatique des commandes, et des modèles prédéfinis. D'autres programmes proposent même une interface utilisateur graphique (GUI) qui permet la manipulation directe des objets graphiques d'une partition. Pour plus de détails, voir [Facilités d'édition], page 37.

### Et ensuite ?

Vous êtes désormais prêt(e) à [Téléchargement], page 44. Si vous n'êtes toujours pas  $convaincu(e)$ , examinez les [Facilités d'édition], page 37.

# <span id="page-38-0"></span>Facilités d'édition

#### Applications avec interface graphique

Frescobaldi

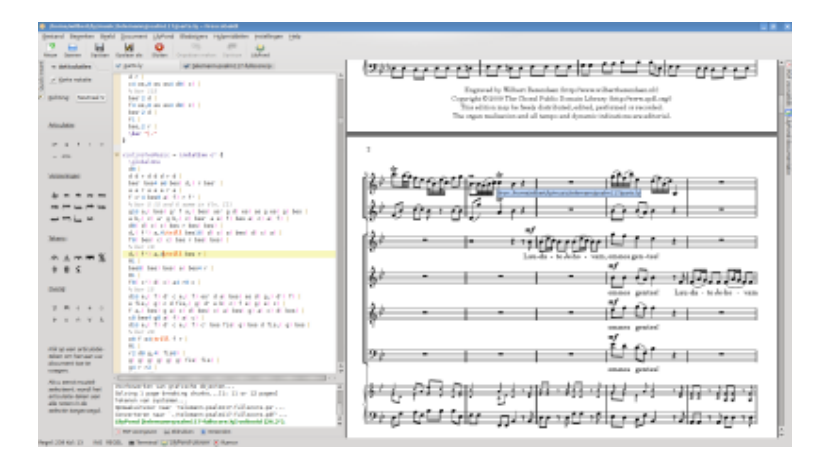

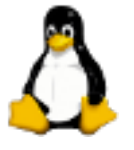

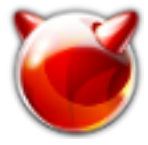

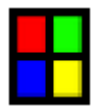

#### <https://www.frescobaldi.org>

Frescobaldi est un éditeur de texte léger et puissant dédié à LilyPond. Il dispose d'une visionneuse PDF, d'un assistant de création de partition et beaucoup de fonctionnalités d'édition  $-$  pointer-cliquer, coloration syntaxique et auto-complétion. Frescobaldi est écrit en Python et PyQt4 ; il fonctionne actuellement sur la plupart des systèmes d'exploitation (GNU/Linux, MacOS X et Windows).

# Denemo

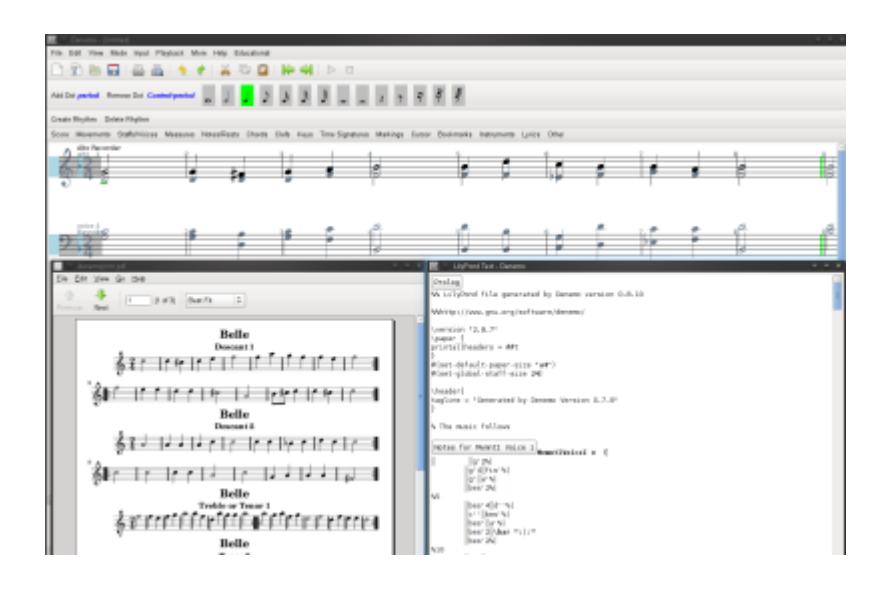

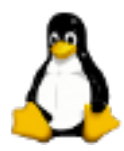

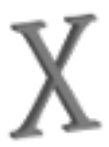

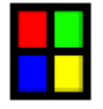

<http://denemo.org>

Denemo est un éditeur graphique qui génère du code source LilyPond et peut jouer un rendu sonore. Il permet à l'utilisateur de voir le code source LilyPond en même temps que la vue graphique. Certains éléments ajoutés aux notes ou accords et qui sont propres à LilyPond seront intégrés dans votre fichier Denemo, ce qui vous permettra de poursuivre leur édition en mode graphique.

Un déplacement du curseur dans le fichier LilyPond sera répercuté dans la vue graphique et toute erreur de syntaxe dans votre code sera mise en évidence.

### Editeurs basés sur un navigateur

### Hacklily

#### <https://www.hacklily.org/>

Hacklily est un éditeur de partition en ligne et un outil de publication reposant sur LilyPond qui dispose de fonctionnalités supplémentaires telles que l'autocomplétion ou l'aide contextuelle. Le code sous-jascent permettant de gérer tout cela est disponible sous licence AGPL sur sa propre page de développement (<https://github.com/hacklily/hacklily>).

#### www.omet.ca

#### <http://www.omet.ca/>

Online Music Editing Tools (OMET) offre, depuis 2010, un service LilyPond prêt à l'emploi grâce à une interface spécifique. Bien qu'il soit nécessaire de s'enregistrer, son utilisation est gratuite.

# Greffons pour traitement de texte

# OOoLilyPond

<https://extensions.services.openoffice.org/en/project/OOoLilyPond>

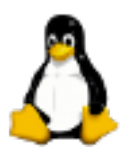

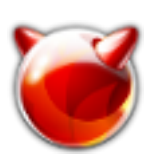

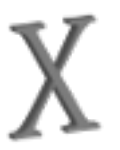

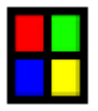

Cette extension pour OpenOffice.org convertit des fichiers LilyPond en images au sein de documents OpenOffice.org.

# Greffons pour EDI

# Elysium

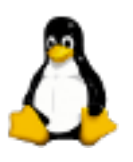

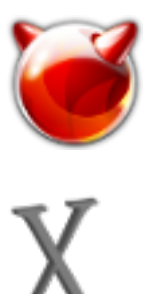

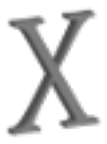

#### Introduction 40

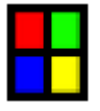

#### <https://github.com/thSoft/elysium>

Elysium est un environnement qui permet d'´editer des fichiers LilyPond dans Eclipse. Il dispose d'une variété d'outils qui permet de gérer commodément LilyPond.

# Editeurs de texte ´

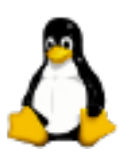

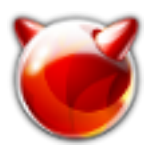

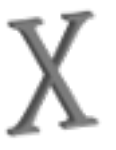

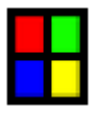

#### Emacs

<https://www.gnu.org/software/emacs/>

Emacs est un éditeur de texte avec des fontionnalités spécifiques pour un grand nombre de langages de programmation et de documents. C'est un éditeur très extensible, qui peut être utilisé comme un environnement de développement intégré (IDE). Il existe un mode LilyPond qui offre quelques fonctionnalités spécifiques pour travailler avec des fichiers source LilyPond. L'un des développeurs a même écrit un mode majeur pour Emacs, lyqi ([https://github.com/](https://github.com/nsceaux/lyqi) [nsceaux/lyqi](https://github.com/nsceaux/lyqi)).

Vous trouverez plus d'information quant au paramétrage d'Emacs au chapitre Voir Section "LilyPond et les éditeurs de texte" dans Utilisation des programmes.

#### Vim

#### <https://www.vim.org>

Vim, éditeur de texte minimal, est une extension de l'ancien éditeur Unix vi. Il est également extensible et configurable.

Si vous n'êtes pas déjà familier avec Vim, vous préfèrerez probablement utiliser un autre ´editeur pour travailler sur des fichiers source LilyPond.

Vous trouverez plus d'information quant au param´etrage de Vim au chapitre Voir Section "LilyPond et les éditeurs de texte" dans Utilisation des programmes.

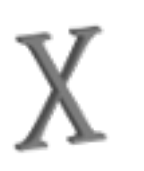

# TeXShop

<https://pages.uoregon.edu/koch/texshop/>

L'éditeur TeXShop pour MacOS X peut être muni d'une extension pour lancer LilyPond, lilypond-book et convert-ly, disponible `a

<http://www.dimi.uniud.it/~nicola.vitacolonna/home/content/lilypond-scripts>

# Autres programmes, qui exportent du code LilyPond

# Editeurs de partition, tablature et MIDI ´

- bwwtolily (<http://www.jezra.net/projects/bwwtolily>) a pour but de convertir les fichiers .bww ou .bmw – format particulier pour la cornemuse – en fichier source LilyPond. Les ornements qui ne seraient pas correctement convertis – en particulier le piobaireachd – sont listés par le programme.
- Canorus (<https://canorus.org>), éditeur de partitions, peut également exporter vers LilyPond, mais est encore au stade de développement beta. Les testeurs sont les bienvenus.
- Enc2ly (<http://enc2ly.sourceforge.net/en/>) est un programme GNU/Linux qui convertit des partitions du format Encore au format LilyPond.
- go-enc2ly (<https://github.com/hanwen/go-enc2ly>) est un programme Go qui convertit des fichiers Encore au format LilyPond. Il a été conçu à partir du travail d'ingénierie inverse de Felipe Castro en modifiant des fichiers .enc existant et en les chargeant avec la version de démonstration 4.55.
- NtEd (<https://vsr.informatik.tu-chemnitz.de/staff/jan/nted/nted.xhtml>), basé sur la bibliothèque Cairo (<http://cairographics.org>), dispose d'une fonction expérimentale d'export pour LilyPond.
- NW2LY (<http://www.holmessoft.co.uk/homepage/software/NWC2LY/index.htm>), programme en  $C#$ , permet de convertir une chanson écrite avec NoteWorthy au format Lily-Pond.
- Ripple (<https://github.com/ciconia/ripple/blob/master/README.markdown>) est un assistant à la création de conducteur et parties. Il permet de mixer plusieurs parties en un conducteur.
- Rosegarden (<https://www.rosegardenmusic.com>), séquenceur audio et MIDI, comporte aussi un éditeur pour portée unique.

# Générateurs de code

- Abjad (<http://www.projectabjad.org/>), API de contrôle formaliste de partition pour Python (<https://www.python.org/>), permet aux compositeurs de gérer du code LilyPond complexe.
- FOMUS (<https://common-lisp.net/project/fomus/>) pour  $FOrmat$  MUSic est une bibliothèque LISP qui permet aux compositeurs de générer de la notation. Elle a été testée avec un certain nombre d'interpréteurs, et dispose d'un portage en C++.
- Strasheela (<http://strasheela.sourceforge.net/strasheela/doc/index.html>) est un système de composition musicale basé sur le système de progammation Mozart (https:// [mozart.github.io/](https://mozart.github.io/)).

### Autres programmes dont le développement n'est plus actif

- LilyComp (<https://lilycomp.sourceforge.net>) permet de saisir graphiquement des notes. Il fonctionne comme un pavé numérique permettant de produire de la notation Lily-Pond.
- LilyKDE (<https://lilykde.googlecode.com/>) a été remplacé par [Frescobaldi \(](https://www.frescobaldi.org/)https:// [www.frescobaldi.org/](https://www.frescobaldi.org/)). Il reste cependant disponible en version LilyKDE3 pour KDE 3.5 et lilypond-KDE4 pour KDE 4.1.
- <http://lilybin.com/; LilyBin> vous permet de saisir en ligne vos partitions sans avoir pr´ealablement install´e LilyPond sur votre oridnateur. Les lignes de code sont disponibles par une URL unique, à l'instar des sites « pastebin ». Son code est disponible sous licence MIT et se trouve sur la page de d´eveloppement (<https://github.com/LilyBin/LilyBin>).
- Initié en 2009, WebLily (<https://www.weblily.net/>) est l'un des premiers services internet basés sur LilyPond.
- LilyPondTool (<https://sourceforge.net/projects/lily4jedit>) a été créé en tant que greffon de l'éditeur jEdit (<http://www.jedit.org>).
- MuseScore (<https://musescore.org>) est un éditeur de partition. Il exporte dans une certaine mesure au format LilyPond.
- NoteEdit (<https://sourceforge.net/projects/noteedit.berlios/>), qui importait MusicXML (<https://www.musicxml.com/>), s'est scindé en NtEd ([https://vsr.](https://vsr.informatik.tu-chemnitz.de/staff/jan/nted/nted.xhtml) [informatik.tu-chemnitz.de/staff/jan/nted/nted.xhtml](https://vsr.informatik.tu-chemnitz.de/staff/jan/nted/nted.xhtml)) et [Canorus \(](https://canorus.org)https:// [canorus.org](https://canorus.org)).
- Rumor (<https://launchpad.net/rumor/>), un convertisseur monophonique temps-réel MIDI vers LilyPond.

•

tunefl (<http://www.tunefl.com>) vous permet de saisir en ligne vos mini-partitions sans avoir pr´ealablement install´e LilyPond sur votre oridnateur. Vous pouvez ainsi tester toutes les fonctionnalités du programme dans une interface web.

• TuxGuitar (<http://www.tuxguitar.com.ar/>) est un éditeur de tablatures multi-pistes. Il permet d'afficher tablatures et partitions, et il peut exporter du code LilyPond.

### Et ensuite ?

Vous êtes prêt $(e)$  à [Téléchargement], page 44.

Vous êtes toujours incrédule ? Beaucoup de compositeurs, musiciens et chefs ont appris à écrire de la musique dans notre format texte. Des utilisateurs expérimentés nous font savoir qu'ils parviennent à entrer une partition LilyPond complète plus rapidement qu'avec un clavier MIDI ou la souris dans une interface graphique ! Peut-être souhaitez-vous relire les [Fonctionnalités], page 3, les [\[Exemples\], page 6](#page-7-0), la [Liberté], page 22, donnée par LilyPond, ou revoir les [Témoignages], page 25, ou [\[Productions\], page 23,](#page-24-0) des utilisateurs. De plus, nous expliquons notre approche de la technique informatique au service de la gravure musicale dans la partie [\[Contexte\], page 23.](#page-24-1)

### Mentions légales

Tous les logos et images des produits sont des marques déposées ou sont protégés par le droit d'auteur.

Tux le pingouin Linux a été créé par lewing@isc.tamu.edu ([mailto:lewing@isc.tamu.](mailto:lewing@isc.tamu.edu) [edu](mailto:lewing@isc.tamu.edu)) avec GIMP (<http://www.isc.tamu.edu/~lewing/gimp/>). Le logo FreeBSD logo est une marque déposée par la Fondation FreeBSD (<https://www.freebsd.org/>). L'image 'X' n'est pas déposée. Elle a été créée par Nihonjoe (<https://en.wikipedia.org/wiki/User:Nihonjoe>)

et CyberSkull (<https://en.wikipedia.org/wiki/User:CyberSkull>), et distribuée sous la licence GNU Free Documentation License version 1.2 ou ultérieure. Nous avons trouvé cette image sur [cette page de Wikimedia Commons \(](https://commons.wikimedia.org/wiki/File:Mac_OS_X_Userbox_X.png)https://commons.wikimedia.org/ [wiki/File:Mac\\_OS\\_X\\_Userbox\\_X.png](https://commons.wikimedia.org/wiki/File:Mac_OS_X_Userbox_X.png)). Le  $\ast$  rectangle aux quatre couleurs  $\ast$  n'est pas une marque déposée. Il a été créé par Rohitbd (<https://en.wikipedia.org/wiki/User:Rohitbd>) et distribué sous la licence GNU Free Documentation License version 1.2. Nous avons trouvé cette image sur cette page de Wikimedia Commons ([https://commons.wikimedia.org/wiki/](https://commons.wikimedia.org/wiki/Category:Microsoft_Windows_logos) [Category:Microsoft\\_Windows\\_logos](https://commons.wikimedia.org/wiki/Category:Microsoft_Windows_logos)).

# <span id="page-45-0"></span>Téléchargement

# Téléchargement de LilyPond 2.24.3

### Liens essentiels

#### Pour les nouveaux utilisateurs

[Entrée sous forme de texte], page 29 : LilyPond travaille sur des fichiers textuels. Il s'apparente davantage à un langage de programmation qu'à un éditeur de partitions en mode graphique. Lisez cette page pour comprendre les bases du fonctionnement de LilyPond.

Section "Manuel d'initiation" dans Manuel d'initiation : Cette introduction pas-à-pas à LilyPond montre comment l'installer et vous guide à travers vos premiers pas avec l'application.

# Pour les utilisateurs qui mettent à jour LilyPond depuis une version antérieure

Section "Nouveautés" dans Nouveautés : Évolutions de LilyPond 2.24.3par rapport à la version stable précédente.

Voir Section "Manuel d'utilisation" dans Utilisation des programmes : Fonctionnment de convert-ly, utilitaire de mise à jour automatique des fichiers écrits pour une version précédente de LilyPond.

Section "Manuel d'initiation" dans Manuel d'initiation : La méthode détaillée dans le tutoriel indique comment installer plusieurs versions de LilyPond en parallèle.

# GNU/Linux

### Paquets de votre distribution ou paquets génériques ?

De nombreuses distributions GNU/Linux disposent d'un paquet LilyPond dans leurs dépôts. Cependant, il arrive qu'ils soient plus anciens que la dernière version stable. Si c'est le cas pour vous, mieux vaut installer LilyPond avec ces paquets génériques.

### Téléchargement des paquets génériques

• GNU/Linux x86 64: LilyPond 2.24.3 ([https://gitlab.com/lilypond/](https://gitlab.com/lilypond/lilypond/-/releases/v2.24.3/downloads/lilypond-2.24.3-linux-x86_64.tar.gz) [lilypond/-/releases/v2.24.3/downloads/lilypond-2.24.3-linux-x86\\_64.tar.gz](https://gitlab.com/lilypond/lilypond/-/releases/v2.24.3/downloads/lilypond-2.24.3-linux-x86_64.tar.gz))

### Windows

### Téléchargement des paquets génériques

Ces exécutables fonctionnent sur les versions actuelles de Windows (les systèmes Windows 7 et Windows 8 ne sont pas pris en charge).

•  $\Box$  Windows x86.64: LilyPond 2.24.3 ([https://gitlab.com/lilypond/lilypond/-/](https://gitlab.com/lilypond/lilypond/-/releases/v2.24.3/downloads/lilypond-2.24.3-mingw-x86_64.zip)

[releases/v2.24.3/downloads/lilypond-2.24.3-mingw-x86\\_64.zip](https://gitlab.com/lilypond/lilypond/-/releases/v2.24.3/downloads/lilypond-2.24.3-mingw-x86_64.zip))

#### macOS

### Téléchargement des paquets génériques

Ces exécutables fonctionnent sur macOS 10.15 (Catalina) et supérieur. Si vous utilisez une version antérieure de macOS, veuillez installer LilyPond depuis MacPorts.

• macOS x86 64: LilyPond 2.24.3 ([https://gitlab.com/lilypond/lilypond/-/](https://gitlab.com/lilypond/lilypond/-/releases/v2.24.3/downloads/lilypond-2.24.3-darwin-x86_64.tar.gz)

[releases/v2.24.3/downloads/lilypond-2.24.3-darwin-x86\\_64.tar.gz](https://gitlab.com/lilypond/lilypond/-/releases/v2.24.3/downloads/lilypond-2.24.3-darwin-x86_64.tar.gz))

#### Installation au travers d'un gestionnaire de paquets

- MP MacPorts (<https://www.macports.org/>), un gestionnaire de paquetages pour Mac OS, dispose de LilyPond port (<https://ports.macports.org/port/lilypond/summary>).
- Homebrew (<https://brew.sh/>), autre gestionnaire de paquets pour for Mac OS,

propose une formule LilyPond (<https://formulae.brew.sh/formula/lilypond>).

#### Pour les développeurs

[\[Sources\], page 45](#page-46-0) : pour les empaqueteurs

[\[Anciennes versions\], page 46](#page-47-0) : versions antérieures

[Développement], page 75 : version instable la plus récente

#### Licence logicielle

LilyPond est publié selon les termes de la [\[GPL\], page 46.](#page-47-1)

### Mentions légales

Tous les logos et images des produits sont des marques déposées ou sont protégés par le droit d'auteur.

Tux le pingouin Linux a été créé par lewing@isc.tamu.edu (<mailto:lewing@isc.tamu.edu>) avec GIMP (<http://www.isc.tamu.edu/~lewing/gimp/>). L'image 'X' n'est pas déposée. Elle a été créée par Nihonjoe (<https://en.wikipedia.org/wiki/User:Nihonjoe>) et [CyberSkull](https://en.wikipedia.org/wiki/User:CyberSkull) (<https://en.wikipedia.org/wiki/User:CyberSkull>), et distribuée sous la licence GNU Free Documentation License version 1.2 ou ultérieure. Nous avons trouvé cette image sur [cette page de](https://commons.wikimedia.org/wiki/File:Mac_OS_X_Userbox_X.png) Wikimedia Commons ([https://commons.wikimedia.org/wiki/File:Mac\\_OS\\_X\\_Userbox\\_X.](https://commons.wikimedia.org/wiki/File:Mac_OS_X_Userbox_X.png) [png](https://commons.wikimedia.org/wiki/File:Mac_OS_X_Userbox_X.png)). Le « rectangle aux quatre couleurs » n'est pas une marque déposée. Il a été créé par [Rohitbd](https://en.wikipedia.org/wiki/User:Rohitbd) (<https://en.wikipedia.org/wiki/User:Rohitbd>) et distribu´e sous la licence GNU Free Documentation License version 1.2. Nous avons trouv´e cette image sur cette [page de Wikimedia](https://commons.wikimedia.org/wiki/Category:Microsoft_Windows_logos) Commons ([https://commons.wikimedia.org/wiki/Category:Microsoft\\_Windows\\_logos](https://commons.wikimedia.org/wiki/Category:Microsoft_Windows_logos)).

#### <span id="page-46-0"></span>Sources

Note : Nous vous déconseillons de compiler LilyPond par vous-même ; les versions précompilées contiennent tout ce dont un utilisateur a besoin.

 $\sqrt{a^2 + a^2 + a^2 + a^2 + a^2}$ 

 $\overline{\phantom{a}}$   $\overline{\phantom{a}}$   $\overline{\$ 

#### Archive des sources

Source: lilypond-2.24.3.tar.gz ([https://lilypond.org/download/sources/v2.24/](https://lilypond.org/download/sources/v2.24/lilypond-2.24.3.tar.gz) [lilypond-2.24.3.tar.gz](https://lilypond.org/download/sources/v2.24/lilypond-2.24.3.tar.gz))-fr

Les instructions permettant de compiler LilyPond sont répertoriées dans Section "Compiling" dans Guide du contributeur.

### <span id="page-47-0"></span>Anciennes versions

#### Toutes les versions

Les sources et les exécutables pour les versions à compter de la 2.23.6 sont disponibles dans notre vitrine chez GitLab (<https://gitlab.com/lilypond/lilypond/-/releases>), ou sur notre site de téléchargement (<https://lilypond.org/download/binaries/>) pour les versions antérieures.

### <span id="page-47-1"></span>GPL

#### Licence logicielle

GNU LilyPond est distribu´e selon la [\[GPL\], page 46](#page-47-1). Pour une introduction `a cette licence, et les raisons qui nous ont fait l'adopter, lisez [Liberté], page 22.

#### GNU General Public License

Version 3, 29 June 2007

Copyright © 2007 Free Software Foundation, Inc. <https://fsf.org/>

Everyone is permitted to copy and distribute verbatim copies of this license document, but changing it is not allowed.

# Preamble

The GNU General Public License is a free, copyleft license for software and other kinds of works.

The licenses for most software and other practical works are designed to take away your freedom to share and change the works. By contrast, the GNU General Public License is intended to guarantee your freedom to share and change all versions of a program—to make sure it remains free software for all its users. We, the Free Software Foundation, use the GNU General Public License for most of our software; it applies also to any other work released this way by its authors. You can apply it to your programs, too.

When we speak of free software, we are referring to freedom, not price. Our General Public Licenses are designed to make sure that you have the freedom to distribute copies of free software (and charge for them if you wish), that you receive source code or can get it if you want it, that you can change the software or use pieces of it in new free programs, and that you know you can do these things.

To protect your rights, we need to prevent others from denying you these rights or asking you to surrender the rights. Therefore, you have certain responsibilities if you distribute copies of the software, or if you modify it: responsibilities to respect the freedom of others.

For example, if you distribute copies of such a program, whether gratis or for a fee, you must pass on to the recipients the same freedoms that you received. You must make sure that they, too, receive or can get the source code. And you must show them these terms so they know their rights.

Developers that use the GNU GPL protect your rights with two steps: (1) assert copyright on the software, and (2) offer you this License giving you legal permission to copy, distribute and/or modify it.

For the developers' and authors' protection, the GPL clearly explains that there is no warranty for this free software. For both users' and authors' sake, the GPL requires that modified versions be marked as changed, so that their problems will not be attributed erroneously to authors of previous versions.

Some devices are designed to deny users access to install or run modified versions of the software inside them, although the manufacturer can do so. This is fundamentally incompatible with the aim of protecting users' freedom to change the software. The systematic pattern of such abuse occurs in the area of products for individuals to use, which is precisely where it is most unacceptable. Therefore, we have designed this version of the GPL to prohibit the practice for those products. If such problems arise substantially in other domains, we stand ready to extend this provision to those domains in future versions of the GPL, as needed to protect the freedom of users.

Finally, every program is threatened constantly by software patents. States should not allow patents to restrict development and use of software on general-purpose computers, but in those that do, we wish to avoid the special danger that patents applied to a free program could make it effectively proprietary. To prevent this, the GPL assures that patents cannot be used to render the program non-free.

The precise terms and conditions for copying, distribution and modification follow.

# TERMS AND CONDITIONS

#### 0. Definitions.

"This License" refers to version 3 of the GNU General Public License.

"Copyright" also means copyright-like laws that apply to other kinds of works, such as semiconductor masks.

"The Program" refers to any copyrightable work licensed under this License. Each licensee is addressed as "you". "Licensees" and "recipients" may be individuals or organizations.

To "modify" a work means to copy from or adapt all or part of the work in a fashion requiring copyright permission, other than the making of an exact copy. The resulting work is called a "modified version" of the earlier work or a work "based on" the earlier work.

A "covered work" means either the unmodified Program or a work based on the Program.

To "propagate" a work means to do anything with it that, without permission, would make you directly or secondarily liable for infringement under applicable copyright law, except executing it on a computer or modifying a private copy. Propagation includes copying, distribution (with or without modification), making available to the public, and in some countries other activities as well.

To "convey" a work means any kind of propagation that enables other parties to make or receive copies. Mere interaction with a user through a computer network, with no transfer of a copy, is not conveying.

An interactive user interface displays "Appropriate Legal Notices" to the extent that it includes a convenient and prominently visible feature that (1) displays an appropriate copyright notice, and (2) tells the user that there is no warranty for the work (except to the extent that warranties are provided), that licensees may convey the work under this License, and how to view a copy of this License. If the interface presents a list of user commands or options, such as a menu, a prominent item in the list meets this criterion.

1. Source Code.

The "source code" for a work means the preferred form of the work for making modifications to it. "Object code" means any non-source form of a work.

A "Standard Interface" means an interface that either is an official standard defined by a recognized standards body, or, in the case of interfaces specified for a particular programming language, one that is widely used among developers working in that language.

The "System Libraries" of an executable work include anything, other than the work as a whole, that (a) is included in the normal form of packaging a Major Component, but which is not part of that Major Component, and (b) serves only to enable use of the work with that Major Component, or to implement a Standard Interface for which an implementation is available to the public in source code form. A "Major Component", in this context, means a major essential component (kernel, window system, and so on) of the specific operating system (if any) on which the executable work runs, or a compiler used to produce the work, or an object code interpreter used to run it.

The "Corresponding Source" for a work in object code form means all the source code needed to generate, install, and (for an executable work) run the object code and to modify the work, including scripts to control those activities. However, it does not include the work's System Libraries, or general-purpose tools or generally available free programs which are used unmodified in performing those activities but which are not part of the work. For example, Corresponding Source includes interface definition files associated with source files for the work, and the source code for shared libraries and dynamically linked subprograms that the work is specifically designed to require, such as by intimate data communication or control flow between those subprograms and other parts of the work.

The Corresponding Source need not include anything that users can regenerate automatically from other parts of the Corresponding Source.

The Corresponding Source for a work in source code form is that same work.

2. Basic Permissions.

All rights granted under this License are granted for the term of copyright on the Program, and are irrevocable provided the stated conditions are met. This License explicitly affirms your unlimited permission to run the unmodified Program. The output from running a covered work is covered by this License only if the output, given its content, constitutes a covered work. This License acknowledges your rights of fair use or other equivalent, as provided by copyright law.

You may make, run and propagate covered works that you do not convey, without conditions so long as your license otherwise remains in force. You may convey covered works to others for the sole purpose of having them make modifications exclusively for you, or provide you with facilities for running those works, provided that you comply with the terms of this License in conveying all material for which you do not control copyright. Those thus making or running the covered works for you must do so exclusively on your behalf, under your direction and control, on terms that prohibit them from making any copies of your copyrighted material outside their relationship with you.

Conveying under any other circumstances is permitted solely under the conditions stated below. Sublicensing is not allowed; section 10 makes it unnecessary.

3. Protecting Users' Legal Rights From Anti-Circumvention Law.

No covered work shall be deemed part of an effective technological measure under any applicable law fulfilling obligations under article 11 of the WIPO copyright treaty adopted on 20 December 1996, or similar laws prohibiting or restricting circumvention of such measures. When you convey a covered work, you waive any legal power to forbid circumvention of technological measures to the extent such circumvention is effected by exercising rights under this License with respect to the covered work, and you disclaim any intention to limit operation or modification of the work as a means of enforcing, against the work's users, your or third parties' legal rights to forbid circumvention of technological measures.

4. Conveying Verbatim Copies.

You may convey verbatim copies of the Program's source code as you receive it, in any medium, provided that you conspicuously and appropriately publish on each copy an appropriate copyright notice; keep intact all notices stating that this License and any nonpermissive terms added in accord with section 7 apply to the code; keep intact all notices of the absence of any warranty; and give all recipients a copy of this License along with the Program.

You may charge any price or no price for each copy that you convey, and you may offer support or warranty protection for a fee.

5. Conveying Modified Source Versions.

You may convey a work based on the Program, or the modifications to produce it from the Program, in the form of source code under the terms of section 4, provided that you also meet all of these conditions:

- a. The work must carry prominent notices stating that you modified it, and giving a relevant date.
- b. The work must carry prominent notices stating that it is released under this License and any conditions added under section 7. This requirement modifies the requirement in section 4 to "keep intact all notices".
- c. You must license the entire work, as a whole, under this License to anyone who comes into possession of a copy. This License will therefore apply, along with any applicable section 7 additional terms, to the whole of the work, and all its parts, regardless of how they are packaged. This License gives no permission to license the work in any other way, but it does not invalidate such permission if you have separately received it.
- d. If the work has interactive user interfaces, each must display Appropriate Legal Notices; however, if the Program has interactive interfaces that do not display Appropriate Legal Notices, your work need not make them do so.

A compilation of a covered work with other separate and independent works, which are not by their nature extensions of the covered work, and which are not combined with it such as to form a larger program, in or on a volume of a storage or distribution medium, is called an "aggregate" if the compilation and its resulting copyright are not used to limit the access or legal rights of the compilation's users beyond what the individual works permit. Inclusion of a covered work in an aggregate does not cause this License to apply to the other parts of the aggregate.

6. Conveying Non-Source Forms.

You may convey a covered work in object code form under the terms of sections 4 and 5, provided that you also convey the machine-readable Corresponding Source under the terms of this License, in one of these ways:

- a. Convey the object code in, or embodied in, a physical product (including a physical distribution medium), accompanied by the Corresponding Source fixed on a durable physical medium customarily used for software interchange.
- b. Convey the object code in, or embodied in, a physical product (including a physical distribution medium), accompanied by a written offer, valid for at least three years and valid for as long as you offer spare parts or customer support for that product model, to give anyone who possesses the object code either (1) a copy of the Corresponding Source for all the software in the product that is covered by this License, on a durable physical medium customarily used for software interchange, for a price no more than your reasonable cost of physically performing this conveying of source, or (2) access to copy the Corresponding Source from a network server at no charge.
- c. Convey individual copies of the object code with a copy of the written offer to provide the Corresponding Source. This alternative is allowed only occasionally and noncommercially, and only if you received the object code with such an offer, in accord with subsection 6b.
- d. Convey the object code by offering access from a designated place (gratis or for a charge), and offer equivalent access to the Corresponding Source in the same way

through the same place at no further charge. You need not require recipients to copy the Corresponding Source along with the object code. If the place to copy the object code is a network server, the Corresponding Source may be on a different server (operated by you or a third party) that supports equivalent copying facilities, provided you maintain clear directions next to the object code saying where to find the Corresponding Source. Regardless of what server hosts the Corresponding Source, you remain obligated to ensure that it is available for as long as needed to satisfy these requirements.

e. Convey the object code using peer-to-peer transmission, provided you inform other peers where the object code and Corresponding Source of the work are being offered to the general public at no charge under subsection 6d.

A separable portion of the object code, whose source code is excluded from the Corresponding Source as a System Library, need not be included in conveying the object code work.

A "User Product" is either (1) a "consumer product", which means any tangible personal property which is normally used for personal, family, or household purposes, or (2) anything designed or sold for incorporation into a dwelling. In determining whether a product is a consumer product, doubtful cases shall be resolved in favor of coverage. For a particular product received by a particular user, "normally used" refers to a typical or common use of that class of product, regardless of the status of the particular user or of the way in which the particular user actually uses, or expects or is expected to use, the product. A product is a consumer product regardless of whether the product has substantial commercial, industrial or non-consumer uses, unless such uses represent the only significant mode of use of the product.

"Installation Information" for a User Product means any methods, procedures, authorization keys, or other information required to install and execute modified versions of a covered work in that User Product from a modified version of its Corresponding Source. The information must suffice to ensure that the continued functioning of the modified object code is in no case prevented or interfered with solely because modification has been made.

If you convey an object code work under this section in, or with, or specifically for use in, a User Product, and the conveying occurs as part of a transaction in which the right of possession and use of the User Product is transferred to the recipient in perpetuity or for a fixed term (regardless of how the transaction is characterized), the Corresponding Source conveyed under this section must be accompanied by the Installation Information. But this requirement does not apply if neither you nor any third party retains the ability to install modified object code on the User Product (for example, the work has been installed in ROM).

The requirement to provide Installation Information does not include a requirement to continue to provide support service, warranty, or updates for a work that has been modified or installed by the recipient, or for the User Product in which it has been modified or installed. Access to a network may be denied when the modification itself materially and adversely affects the operation of the network or violates the rules and protocols for communication across the network.

Corresponding Source conveyed, and Installation Information provided, in accord with this section must be in a format that is publicly documented (and with an implementation available to the public in source code form), and must require no special password or key for unpacking, reading or copying.

7. Additional Terms.

"Additional permissions" are terms that supplement the terms of this License by making exceptions from one or more of its conditions. Additional permissions that are applicable to the entire Program shall be treated as though they were included in this License, to the

extent that they are valid under applicable law. If additional permissions apply only to part of the Program, that part may be used separately under those permissions, but the entire Program remains governed by this License without regard to the additional permissions.

When you convey a copy of a covered work, you may at your option remove any additional permissions from that copy, or from any part of it. (Additional permissions may be written to require their own removal in certain cases when you modify the work.) You may place additional permissions on material, added by you to a covered work, for which you have or can give appropriate copyright permission.

Notwithstanding any other provision of this License, for material you add to a covered work, you may (if authorized by the copyright holders of that material) supplement the terms of this License with terms:

- a. Disclaiming warranty or limiting liability differently from the terms of sections 15 and 16 of this License; or
- b. Requiring preservation of specified reasonable legal notices or author attributions in that material or in the Appropriate Legal Notices displayed by works containing it; or
- c. Prohibiting misrepresentation of the origin of that material, or requiring that modified versions of such material be marked in reasonable ways as different from the original version; or
- d. Limiting the use for publicity purposes of names of licensors or authors of the material; or
- e. Declining to grant rights under trademark law for use of some trade names, trademarks, or service marks; or
- f. Requiring indemnification of licensors and authors of that material by anyone who conveys the material (or modified versions of it) with contractual assumptions of liability to the recipient, for any liability that these contractual assumptions directly impose on those licensors and authors.

All other non-permissive additional terms are considered "further restrictions" within the meaning of section 10. If the Program as you received it, or any part of it, contains a notice stating that it is governed by this License along with a term that is a further restriction, you may remove that term. If a license document contains a further restriction but permits relicensing or conveying under this License, you may add to a covered work material governed by the terms of that license document, provided that the further restriction does not survive such relicensing or conveying.

If you add terms to a covered work in accord with this section, you must place, in the relevant source files, a statement of the additional terms that apply to those files, or a notice indicating where to find the applicable terms.

Additional terms, permissive or non-permissive, may be stated in the form of a separately written license, or stated as exceptions; the above requirements apply either way.

8. Termination.

You may not propagate or modify a covered work except as expressly provided under this License. Any attempt otherwise to propagate or modify it is void, and will automatically terminate your rights under this License (including any patent licenses granted under the third paragraph of section 11).

However, if you cease all violation of this License, then your license from a particular copyright holder is reinstated (a) provisionally, unless and until the copyright holder explicitly and finally terminates your license, and (b) permanently, if the copyright holder fails to notify you of the violation by some reasonable means prior to 60 days after the cessation.

Moreover, your license from a particular copyright holder is reinstated permanently if the copyright holder notifies you of the violation by some reasonable means, this is the first

time you have received notice of violation of this License (for any work) from that copyright holder, and you cure the violation prior to 30 days after your receipt of the notice.

Termination of your rights under this section does not terminate the licenses of parties who have received copies or rights from you under this License. If your rights have been terminated and not permanently reinstated, you do not qualify to receive new licenses for the same material under section 10.

9. Acceptance Not Required for Having Copies.

You are not required to accept this License in order to receive or run a copy of the Program. Ancillary propagation of a covered work occurring solely as a consequence of using peer-topeer transmission to receive a copy likewise does not require acceptance. However, nothing other than this License grants you permission to propagate or modify any covered work. These actions infringe copyright if you do not accept this License. Therefore, by modifying or propagating a covered work, you indicate your acceptance of this License to do so.

10. Automatic Licensing of Downstream Recipients.

Each time you convey a covered work, the recipient automatically receives a license from the original licensors, to run, modify and propagate that work, subject to this License. You are not responsible for enforcing compliance by third parties with this License.

An "entity transaction" is a transaction transferring control of an organization, or substantially all assets of one, or subdividing an organization, or merging organizations. If propagation of a covered work results from an entity transaction, each party to that transaction who receives a copy of the work also receives whatever licenses to the work the party's predecessor in interest had or could give under the previous paragraph, plus a right to possession of the Corresponding Source of the work from the predecessor in interest, if the predecessor has it or can get it with reasonable efforts.

You may not impose any further restrictions on the exercise of the rights granted or affirmed under this License. For example, you may not impose a license fee, royalty, or other charge for exercise of rights granted under this License, and you may not initiate litigation (including a cross-claim or counterclaim in a lawsuit) alleging that any patent claim is infringed by making, using, selling, offering for sale, or importing the Program or any portion of it.

11. Patents.

A "contributor" is a copyright holder who authorizes use under this License of the Program or a work on which the Program is based. The work thus licensed is called the contributor's "contributor version".

A contributor's "essential patent claims" are all patent claims owned or controlled by the contributor, whether already acquired or hereafter acquired, that would be infringed by some manner, permitted by this License, of making, using, or selling its contributor version, but do not include claims that would be infringed only as a consequence of further modification of the contributor version. For purposes of this definition, "control" includes the right to grant patent sublicenses in a manner consistent with the requirements of this License.

Each contributor grants you a non-exclusive, worldwide, royalty-free patent license under the contributor's essential patent claims, to make, use, sell, offer for sale, import and otherwise run, modify and propagate the contents of its contributor version.

In the following three paragraphs, a "patent license" is any express agreement or commitment, however denominated, not to enforce a patent (such as an express permission to practice a patent or covenant not to sue for patent infringement). To "grant" such a patent license to a party means to make such an agreement or commitment not to enforce a patent against the party.

If you convey a covered work, knowingly relying on a patent license, and the Corresponding Source of the work is not available for anyone to copy, free of charge and under the terms of this License, through a publicly available network server or other readily accessible means, then you must either (1) cause the Corresponding Source to be so available, or (2) arrange to deprive yourself of the benefit of the patent license for this particular work, or (3) arrange, in a manner consistent with the requirements of this License, to extend the patent license to downstream recipients. "Knowingly relying" means you have actual knowledge that, but for the patent license, your conveying the covered work in a country, or your recipient's use of the covered work in a country, would infringe one or more identifiable patents in that country that you have reason to believe are valid.

If, pursuant to or in connection with a single transaction or arrangement, you convey, or propagate by procuring conveyance of, a covered work, and grant a patent license to some of the parties receiving the covered work authorizing them to use, propagate, modify or convey a specific copy of the covered work, then the patent license you grant is automatically extended to all recipients of the covered work and works based on it.

A patent license is "discriminatory" if it does not include within the scope of its coverage, prohibits the exercise of, or is conditioned on the non-exercise of one or more of the rights that are specifically granted under this License. You may not convey a covered work if you are a party to an arrangement with a third party that is in the business of distributing software, under which you make payment to the third party based on the extent of your activity of conveying the work, and under which the third party grants, to any of the parties who would receive the covered work from you, a discriminatory patent license (a) in connection with copies of the covered work conveyed by you (or copies made from those copies), or (b) primarily for and in connection with specific products or compilations that contain the covered work, unless you entered into that arrangement, or that patent license was granted, prior to 28 March 2007.

Nothing in this License shall be construed as excluding or limiting any implied license or other defenses to infringement that may otherwise be available to you under applicable patent law.

12. No Surrender of Others' Freedom.

If conditions are imposed on you (whether by court order, agreement or otherwise) that contradict the conditions of this License, they do not excuse you from the conditions of this License. If you cannot convey a covered work so as to satisfy simultaneously your obligations under this License and any other pertinent obligations, then as a consequence you may not convey it at all. For example, if you agree to terms that obligate you to collect a royalty for further conveying from those to whom you convey the Program, the only way you could satisfy both those terms and this License would be to refrain entirely from conveying the Program.

13. Use with the GNU Affero General Public License.

Notwithstanding any other provision of this License, you have permission to link or combine any covered work with a work licensed under version 3 of the GNU Affero General Public License into a single combined work, and to convey the resulting work. The terms of this License will continue to apply to the part which is the covered work, but the special requirements of the GNU Affero General Public License, section 13, concerning interaction through a network will apply to the combination as such.

14. Revised Versions of this License.

The Free Software Foundation may publish revised and/or new versions of the GNU General Public License from time to time. Such new versions will be similar in spirit to the present version, but may differ in detail to address new problems or concerns.

Each version is given a distinguishing version number. If the Program specifies that a certain numbered version of the GNU General Public License "or any later version" applies to it, you have the option of following the terms and conditions either of that numbered version

or of any later version published by the Free Software Foundation. If the Program does not specify a version number of the GNU General Public License, you may choose any version ever published by the Free Software Foundation.

If the Program specifies that a proxy can decide which future versions of the GNU General Public License can be used, that proxy's public statement of acceptance of a version permanently authorizes you to choose that version for the Program.

Later license versions may give you additional or different permissions. However, no additional obligations are imposed on any author or copyright holder as a result of your choosing to follow a later version.

15. Disclaimer of Warranty.

THERE IS NO WARRANTY FOR THE PROGRAM, TO THE EXTENT PERMITTED BY APPLICABLE LAW. EXCEPT WHEN OTHERWISE STATED IN WRITING THE COPYRIGHT HOLDERS AND/OR OTHER PARTIES PROVIDE THE PROGRAM "AS IS" WITHOUT WARRANTY OF ANY KIND, EITHER EXPRESSED OR IMPLIED, IN-CLUDING, BUT NOT LIMITED TO, THE IMPLIED WARRANTIES OF MERCHAN-TABILITY AND FITNESS FOR A PARTICULAR PURPOSE. THE ENTIRE RISK AS TO THE QUALITY AND PERFORMANCE OF THE PROGRAM IS WITH YOU. SHOULD THE PROGRAM PROVE DEFECTIVE, YOU ASSUME THE COST OF ALL NECESSARY SERVICING, REPAIR OR CORRECTION.

16. Limitation of Liability.

IN NO EVENT UNLESS REQUIRED BY APPLICABLE LAW OR AGREED TO IN WRITING WILL ANY COPYRIGHT HOLDER, OR ANY OTHER PARTY WHO MO-DIFIES AND/OR CONVEYS THE PROGRAM AS PERMITTED ABOVE, BE LIABLE TO YOU FOR DAMAGES, INCLUDING ANY GENERAL, SPECIAL, INCIDENTAL OR CONSEQUENTIAL DAMAGES ARISING OUT OF THE USE OR INABILITY TO USE THE PROGRAM (INCLUDING BUT NOT LIMITED TO LOSS OF DATA OR DATA BEING RENDERED INACCURATE OR LOSSES SUSTAINED BY YOU OR THIRD PARTIES OR A FAILURE OF THE PROGRAM TO OPERATE WITH ANY OTHER PROGRAMS), EVEN IF SUCH HOLDER OR OTHER PARTY HAS BEEN ADVISED OF THE POSSIBILITY OF SUCH DAMAGES.

17. Interpretation of Sections 15 and 16.

If the disclaimer of warranty and limitation of liability provided above cannot be given local legal effect according to their terms, reviewing courts shall apply local law that most closely approximates an absolute waiver of all civil liability in connection with the Program, unless a warranty or assumption of liability accompanies a copy of the Program in return for a fee.

# END OF TERMS AND CONDITIONS

# How to Apply These Terms to Your New Programs

If you develop a new program, and you want it to be of the greatest possible use to the public, the best way to achieve this is to make it free software which everyone can redistribute and change under these terms.

To do so, attach the following notices to the program. It is safest to attach them to the start of each source file to most effectively state the exclusion of warranty; and each file should have at least the "copyright" line and a pointer to where the full notice is found.

one line to give the program's name and a brief idea of what it does. Copyright (C) year name of author

This program is free software: you can redistribute it and/or modify it under the terms of the GNU General Public License as published by the Free Software Foundation, either version 3 of the License, or (at your option) any later version. This program is distributed in the hope that it will be useful, but WITHOUT ANY WARRANTY; without even the implied warranty of MERCHANTABILITY or FITNESS FOR A PARTICULAR PURPOSE. See the GNU General Public License for more details.

You should have received a copy of the GNU General Public License along with this program. If not, see<https://www.gnu.org/licenses/>.

Also add information on how to contact you by electronic and paper mail.

If the program does terminal interaction, make it output a short notice like this when it starts in an interactive mode:

program Copyright (C) year name of author This program comes with ABSOLUTELY NO WARRANTY; for details type 'show w'. This is free software, and you are welcome to redistribute it under certain conditions; type 'show c' for details.

The hypothetical commands 'show w' and 'show c' should show the appropriate parts of the General Public License. Of course, your program's commands might be different; for a GUI interface, you would use an "about box".

You should also get your employer (if you work as a programmer) or school, if any, to sign a "copyright disclaimer" for the program, if necessary. For more information on this, and how to apply and follow the GNU GPL, see <https://www.gnu.org/licenses/>.

The GNU General Public License does not permit incorporating your program into proprietary programs. If your program is a subroutine library, you may consider it more useful to permit linking proprietary applications with the library. If this is what you want to do, use the GNU Lesser General Public License instead of this License. But first, please read [https://www.gnu.](https://www.gnu.org/licenses/why-not-lgpl.html) [org/licenses/why-not-lgpl.html](https://www.gnu.org/licenses/why-not-lgpl.html).

# <span id="page-57-0"></span>Manuels

# Documentation pour LilyPond 2.24.3

# Introduction

- [Entrée sous forme de texte], page  $29 :$  LilyPond est un système de gravure musicale en mode texte. Si vous ne savez pas du tout ce que ça veut dire, lisez tout d'abord ceci !
- Section "Initiation" dans Manuel d'initiation : une introduction pas-à-pas à LilyPond. ([\[Initiation\], page 57](#page-58-0))
- Section "Glossaire" dans Glossaire : *(lecture optionnelle)* répertoire de définition et de traduction de termes musicaux, utile en particulier pour connaître les termes musicaux en anglais. [\(\[Glossaire\], page 57\)](#page-58-1)
- Section "Essai" dans Essai : (lecture optionnelle) essai sur la conception des processus de gravure d'après l'esthétique et la technique de la gravure traditionnelle avec poincons et plaques de plomb.([\[Essai\], page 58](#page-59-0))

# Utilisation courante

- Section "Notation" dans Manuel de notation : partie la plus importante de la documentation, ce manuel fournit toutes les informations détaillées dont vous aurez besoin en matière de notation. [\(\[Notation\], page 58](#page-59-1))
- Voir Section "Utilisation" dans Utilisation des programmes : présentation des différentes composantes de LilyPond, ainsi que les particularités de certains systèmes d'exploitation. ([\[Utilisation\], page 59\)](#page-60-0)
- $\bullet$  Section "Morceaux choisis" dans Morceaux choisis : courts extraits, trucs, modèles et autres exemples. [\(\[Morceaux choisis\], page 59](#page-60-1))

# Utilisation ponctuelle

- [\[FAQ\], page 59](#page-60-2) : la Foire Aux Questions.
- $\langle$ undefined $\rangle$  [ $\langle$ undefined $\rangle$ ], page  $\langle$ undefined $\rangle$ : ce document. [\(\[Web\], page 60\)](#page-61-0)
- Section "Nouveautés" dans Nouveautés : changements depuis la dernière version stable.  $([Nouveautés], page 60)$
- Section "Extension" dans Extension de LilyPond : programmation avancée d'ajustements et retouches dans LilyPond. [\(\[Extension\], page 61\)](#page-62-0)
- Référence des propriétés internes : information sur les structures internes de LilyPond, nécessaireen particulier pour élaborer des retouches. ([Propriétés internes], page 61)

### Autre documentation

- [Tous], page  $61$  : liens rapides, manuels téléchargeables, et documentation des anciennes versions.
- [LilyPond Snippet Repository \(](https://lsr.di.unimi.it)https://lsr.di.unimi.it) : collection d'exemples, trucs et astuces élaborés par des utilisateurs.
- Tutoriels vidéo (<https://bit.ly/LearnLilyPond>) : Ben Lemon, utilisateur de LilyPond, a mis en ligne sur son blog plusieurs tutoriels destin´es aux nouveaux utilisateurs.
- LilyPond's Scheme (<https://scheme-book.ursliska.de/introduction/index.html>) : un tutoriel externe en anglais pour se familiariser avec Scheme, le langage qui permet de programmer LilyPond. Sa lecture sera profitable à tous ceux qui n'ont jamais osé programmer.
- Apprendre Scheme pour LilyPond (<https://tutoriel-scheme.readthedocs.io>) : un autre tutoriel, celui-ci disponible en français (mais également en anglais).
- Guide d'extension (<https://extending-lilypond.readthedocs.io>) : une ressource externe de documentation en anglais sur l'utilisation de Scheme pour étendre les fonctionnalités de LilyPond.
- [Développement], page  $75:$  manuels pour la version de développement.
- [FDL], page  $62:$  ces manuels sont publiés sous la licence GNU de documentation libre FDL.

#### Format des manuels

Les manuels de LilyPond sont disponibles sous différents formats : HTML multifichiers, fichier monolithique HTML ou PDF.

Le HTML découpé en plusieurs fichiers est tout à fait adapté à une consultation en ligne. Les formats HTML en fichier unique – certains ont une taille conséquente – contiennent l'intégralité d'un manuel sur une seule page. Les exemplaires PDF sont plutôt destinés au téléchargement pour consultation hors ligne. Ces trois formats sont accessibles en suivant le lien « détail de... » de chacun des manuels.

#### <span id="page-58-0"></span>Initiation

#### Manuel d'initiation

Ce manuel explique comment débuter avec LilyPond, et expose de manière simple quelques concepts clés. Il est conseillé de lire ces chapitres de manière linéaire.

Dans ce manuel se trouve à chaque section un paragraphe Voir aussi contenant des références vers d'autres sections : il est conseillé de ne pas les suivre en première lecture ; lorsque vous aurez lu l'ensemble du manuel d'initiation, vous pourrez en relisant certaines sections suivre ces références pour approfondir certains aspects.

#### Lisez-le

• [Initiation \(HTML multipages\) \(](../learning/index.html)../learning/index.html) : manuel sous forme de plusieurs pages HTML

– chaque page est assez petite.

- [Initiation \(HTML page unique\) \(](../learning-big-page.html)../learning-big-page.html) : manuel sous forme d'une seule grande page
	- $-$  un seul gros téléchargement.
- learning.pdf (<../learning.pdf>) : manuel au format PDF  $-$  un seul gros téléchargement.

# <span id="page-58-1"></span>Glossaire

#### Glossaire

Ce document explique en anglais des termes musicaux, et donne leur traduction dans diverses langues. Si vous n'êtes pas familier avec la notation et la terminologie musicales, il est conseillé de consulter le glossaire, notamment pour les parties non encore traduites de la documentation.

#### Lisez-le

- [Glossaire musical \(HTML multipages\) \(](../music-glossary/index.html)../music-glossary/index.html) : manuel sous forme de plusieurs pages HTML
	- chaque page est assez petite.
- [Glossaire musical \(HTML page unique\) \(](../music-glossary-big-page.html)../music-glossary-big-page.html) : manuel sous forme d'une seule grande page  $-$  un seul gros téléchargement.
- music-glossary.pdf (<../music-glossary.pdf>) : manuel au format PDF  $-$  un seul gros téléchargement.

# <span id="page-59-0"></span>Essai

# Essai

Ce document résume l'histoire de la typographie musicale, puis examine les techniques de gravure à l'œuvre dans LilyPond. Il inclut également des comparaisons entre LilyPond et d'autres logiciels de notation musicale.  $\sqrt{a^2 + a^2 + a^2 + a^2 + a^2}$ 

> Note : il est plus facile d'examiner les détails typographiques dans l'édition de ce manuel au format PDF, car elle peut être vue à une plus haute résolution.

 $\overline{\phantom{a}}$ 

# Lisez-le

• [Essai \(HTML multipages\) \(](../essay/index.html)../essay/index.html) : manuel sous forme de plusieurs pages HTML

– chaque page est assez petite.

- [Essai \(HTML page unique\) \(](../essay-big-page.html)../essay-big-page.html) : manuel sous forme d'une seule grande page
	- $-$  un seul gros téléchargement.
- essay.pdf (<../essay.pdf>) : manuel au format PDF  $-$  un seul gros téléchargement.

# <span id="page-59-1"></span>Notation

# Manuel de notation

Ce manuel d´etaille toutes les commandes LilyPond produisant une notation musicale. La lecture de cet ouvrage requiert une bonne compréhension des concepts exposés dans le manuel d'initiation.  $\sqrt{2\pi}$ 

> Note : L'utilisation optimale du manuel de notation requiert une familiarité avec les concepts et fonctions de base exposés dans le manuel d'initiation, ainsi que les concepts musicaux exposés dans le glossaire.

 $\overline{\phantom{a}}$   $\overline{\phantom{a}}$   $\overline{\$ 

# Lisez-le

- [Notation \(HTML multipages\) \(](../notation/index.html)../notation/index.html) : manuel sous forme de plusieurs pages HTML
	- chaque page est assez petite.
- [Notation \(HTML page unique\) \(](../notation-big-page.html)../notation-big-page.html) : manuel sous forme d'une seule grande page

 $-$  un seul gros téléchargement.

• notation.pdf (<../notation.pdf>) : manuel au format PDF  $-$  un seul gros téléchargement.

# <span id="page-60-0"></span>Utilisation

#### Manuel d'utilisation des programmes

Ce manuel explique l'exécution des programmes et l'intégration de partitions LilyPond dans d'autres programmes, et suggère des « bonnes pratiques » pour une utilisation plus efficace. Sa lecture est recommandée avant d'aborder de grands projets.

### Lisez-le

- [Utilisation des programmes \(HTML multipages\) \(](../usage/index.html)../usage/index.html) : manuel sous forme de plusieurs pages HTML – chaque page est assez petite.
- [Utilisation des programmes \(HTML page unique\) \(](../usage-big-page.html)../usage-big-page.html) : manuel sous forme d'une seule grande page  $-$  un seul gros téléchargement.
- usage.pdf (<../usage.pdf>) : manuel au format PDF  $-$  un seul gros téléchargement.

# <span id="page-60-1"></span>Morceaux choisis

#### Morceaux choisis

Il s'agit d'une sélection de petits exemples montrant des trucs, astuces et fonctionnalités parti-culières de LilyPond, issus de [LilyPond Snippet Repository \(](https://lsr.di.unimi.it)https://lsr.di.unimi.it) (LSR). Tous ces exemples sont dans le domaine public.

Notez bien que cette annexe n'est en aucune manière un miroir ou même une partie du LSR. Dans la mesure où le LSR repose sur une version stable de LilyPond, les exemples illustrant des fonctionnalités introduites dans la dernière version de développement ne peuvent y figurer ; c'est pourquoi vous les trouverez dans le répertoire Documentation/snippets/new/ des sources de LilyPond.

La liste des exemples correspondant à chacun des sous-chapitres du manuel de notation est accessible par des liens dans le paragraphe Voir aussi.

### Lisez-le

- [Morceaux choisis \(HTML multipages\) \(](../snippets/index.html)../snippets/index.html) : manuel sous forme de plusieurs pages HTML
	- chaque page est assez petite.
- [Morceaux choisis \(HTML page unique\) \(](../snippets-big-page.html)../snippets-big-page.html) : manuel sous forme d'une seule grande page

 $-$  un seul gros téléchargement.

• snippets.pdf (<../snippets.pdf>) : manuel au format PDF  $-$  un seul gros téléchargement.

# <span id="page-60-2"></span>FAQ

#### Foire aux questions

#### Où sont la vue graphique, les menus et barres d'outils ?

LilyPond demande que la musique soit écrite comme du texte. Lisez la partie intitulée [Entrée [sous forme de texte\], page 29.](#page-30-0)

# La documentation est si longue ! Dois-je vraiment la lire ?

Vous devez lire le [\[Initiation\], page 57.](#page-58-0) Pour le reste de la documentation, vous n'avez besoin de lire que ce qui est en rapport avec la notation musicale que vous voulez produire.

# Ca fait encore beaucoup à lire ! Ai-je besoin de lire tout cela ?

C'est vous qui voyez ; les raisons pour lesquelles vous souhaitez utiliser LilyPond se trouvent peut-être dans notre [\[Introduction\], page 3](#page-4-1).

# Questions d'utilisation

# Quelque chose ne fonctionne pas ! Comment je le répare ?

C'est expliqué dans Voir Section "Résolution de problèmes" dans Utilisation des programmes.

### Pourquoi changez-vous la syntaxe ?

C'est expliqué dans Voir Section "LilyPond est une langue vivante" dans Utilisation des programmes.

# <span id="page-61-0"></span>Web

# Web

Ce document fournit des informations générales sur LilyPond et sur les outils de la communauté, c'est-`a-dire les listes de discussion, les rapports de bogues et le d´eveloppement.

# A lire `

### La version que vous consultez actuellement

⟨undefined⟩ [⟨undefined⟩], page ⟨undefined⟩,

# Web de la version 2.25.10

# Lisez-le

• [Web \(HTML multipages\) \(](../web/index.html)../web/index.html) : manuel sous forme de plusieurs pages HTML

– chaque page est assez petite.

- [Web \(HTML page unique\) \(](../web-big-page.html)../web-big-page.html) : manuel sous forme d'une seule grande page
	- $-$  un seul gros téléchargement.
- web.pdf (<../web.pdf>) : manuel au format PDF  $-$  un seul gros téléchargement.

# <span id="page-61-1"></span>Nouveautés

# Nouveautés

C'est une liste des changements visibles pour l'utilisateur et des nouvelles fonctionnalités de LilyPond depuis la dernière version stable.

# Lisez-le

- Nouveautés (HTML multipages)  $($ ../changes/index.html) : manuel sous forme de plusieurs pages HTML
	- chaque page est assez petite.
- Nouveautés (HTML page unique)  $(\ldots$ /changes-big-page.html) : manuel sous forme d'une seule grande page
	- $-$  un seul gros téléchargement.
- changes.pdf (<../changes.pdf>) : manuel au format PDF  $-$  un seul gros téléchargement.

# <span id="page-62-0"></span>Extension

# Extension des fonctionnalités de LilyPond

Ce manuel vous donnera des pistes en matière de programmation avancée d'ajustements et retouches dans LilyPond.

# Lisez-le

- [Extension \(HTML multipages\) \(](../extending/index.html)../extending/index.html) : manuel sous forme de plusieurs pages HTML
	- chaque page est assez petite.
- [Extension \(HTML page unique\) \(](../extending-big-page.html)../extending-big-page.html) : manuel sous forme d'une seule grande page
	- $-$  un seul gros téléchargement.
- extending.pdf (<../extending.pdf>) : manuel au format PDF  $-$  un seul gros téléchargement.

# <span id="page-62-1"></span>Propriétés internes

# Référence des propriétés internes

C'est un ensemble de pages étroitement liées entre elles, qui documente les moindres petits détails de chaque classe, objet et fonction de LilyPond. Cette documentation est produite directement à partir des définitions de formatage du code source. Elle n'est à ce jour disponible qu'en anglais.

Presque toutes les fonctions de formatage utilisées en interne sont directement disponibles pour l'utilisateur. Par exemple, toutes les variables qui contrôlent les épaisseurs, les distances, etc. peuvent être modifiées dans les fichiers d'entrée. Il y a un grand nombre d'options de formatage, et elles sont toutes d´ecrites dans ce document. Chaque section du manuel de notation a un paragraphe Voir aussi, qui renvoie à la documentation générée automatiquement.

# Lisez-le

- Référence des propriétés internes (HTML multipages)  $($ ../internals/index.html $)$ : manuel sous forme de plusieurs pages HTML
	- chaque page est assez petite.
- Référence des propriétés internes (HTML page unique)  $($ ../internals-big-page.html $)$ : manuel sous forme d'une seule grande page  $-$  un seul gros téléchargement.
- internals.pdf (<../internals.pdf>) : manuel au format PDF  $-$  un seul gros téléchargement.

# <span id="page-62-2"></span>Tous

# Versions disponibles au téléchargement

L'intégrale de la documentation est disponible sous forme d'archive à l'adresse [https://](https://lilypond.org) [lilypond.org](https://lilypond.org)

#### Versions stables antérieures

- LilyPond 2.22 Documentation ([https://lilypond.org/doc/v2.22/Documentation/web/](https://lilypond.org/doc/v2.22/Documentation/web/manuals.fr.html) [manuals.fr.html](https://lilypond.org/doc/v2.22/Documentation/web/manuals.fr.html))
- LilyPond 2.20 Documentation ([https://lilypond.org/doc/v2.20/Documentation/web/](https://lilypond.org/doc/v2.20/Documentation/web/manuals.fr.html) [manuals.fr.html](https://lilypond.org/doc/v2.20/Documentation/web/manuals.fr.html))
- LilyPond 2.18 Documentation ([https://lilypond.org/doc/v2.18/Documentation/web/](https://lilypond.org/doc/v2.18/Documentation/web/manuals.fr.html) [manuals.fr.html](https://lilypond.org/doc/v2.18/Documentation/web/manuals.fr.html))
- LilyPond 2.16 Documentation ([https://lilypond.org/doc/v2.16/Documentation/web/](https://lilypond.org/doc/v2.16/Documentation/web/manuals.fr.html) [manuals.fr.html](https://lilypond.org/doc/v2.16/Documentation/web/manuals.fr.html))
- LilyPond 2.14 Documentation ([https://lilypond.org/doc/v2.14/Documentation/web/](https://lilypond.org/doc/v2.14/Documentation/web/manuals.fr.html) [manuals.fr.html](https://lilypond.org/doc/v2.14/Documentation/web/manuals.fr.html))
- LilyPond 2.12 Documentation ([https://lilypond.org/doc/v2.12/Documentation/](https://lilypond.org/doc/v2.12/Documentation/index.fr.html) [index.fr.html](https://lilypond.org/doc/v2.12/Documentation/index.fr.html))
- LilyPond 2.10 Documentation (<https://lilypond.org/doc/v2.10/Documentation/>)
- LilyPond 2.8 Documentation (<https://lilypond.org/doc/v2.8/Documentation/>)
- LilyPond 2.6 Documentation (<https://lilypond.org/doc/v2.6/Documentation/>)
- LilyPond 2.4 Documentation ([https://lilypond.org/doc/v2.4/Documentation/](https://lilypond.org/doc/v2.4/Documentation/out-www/) [out-www/](https://lilypond.org/doc/v2.4/Documentation/out-www/))
- LilyPond 2.2 Documentation ([https://lilypond.org/doc/v2.2/Documentation/](https://lilypond.org/doc/v2.2/Documentation/out-www/) [out-www/](https://lilypond.org/doc/v2.2/Documentation/out-www/))
- LilyPond 2.0 Documentation ([https://lilypond.org/doc/v2.0/Documentation/](https://lilypond.org/doc/v2.0/Documentation/out-www/) [out-www/](https://lilypond.org/doc/v2.0/Documentation/out-www/))
- LilyPond 1.8 Documentation ([https://lilypond.org/doc/v1.8/Documentation/](https://lilypond.org/doc/v1.8/Documentation/out-www/) [out-www/](https://lilypond.org/doc/v1.8/Documentation/out-www/))
- LilyPond 1.6 Documentation ([https://lilypond.org/doc/v1.6/Documentation/](https://lilypond.org/doc/v1.6/Documentation/out-www/) [out-www/](https://lilypond.org/doc/v1.6/Documentation/out-www/))

# <span id="page-63-0"></span>FDL

#### Licence de la documentation

La documentation de GNU LilyPond est publiée selon les termes de la GNU Free Documentation License. Une brève introduction à cette licence ainsi que les motifs qui nous ont fait l'adopter se trouvent à la page  $[Liberte]$ , page 22.

### GNU Free Documentation License 1.3

Version 1.3, 3 November 2008

Copyright © 2000, 2001, 2002, 2007, 2008 Free Software Foundation, Inc. <https://fsf.org/>

Everyone is permitted to copy and distribute verbatim copies of this license document, but changing it is not allowed.

0. PREAMBLE

The purpose of this License is to make a manual, textbook, or other functional and useful document free in the sense of freedom: to assure everyone the effective freedom to copy and redistribute it, with or without modifying it, either commercially or noncommercially. Secondarily, this License preserves for the author and publisher a way to get credit for their work, while not being considered responsible for modifications made by others.

This License is a kind of "copyleft", which means that derivative works of the document must themselves be free in the same sense. It complements the GNU General Public License, which is a copyleft license designed for free software.

We have designed this License in order to use it for manuals for free software, because free software needs free documentation: a free program should come with manuals providing the same freedoms that the software does. But this License is not limited to software manuals; it can be used for any textual work, regardless of subject matter or whether it is published as a printed book. We recommend this License principally for works whose purpose is instruction or reference.

#### 1. APPLICABILITY AND DEFINITIONS

This License applies to any manual or other work, in any medium, that contains a notice placed by the copyright holder saying it can be distributed under the terms of this License. Such a notice grants a world-wide, royalty-free license, unlimited in duration, to use that work under the conditions stated herein. The "Document", below, refers to any such manual or work. Any member of the public is a licensee, and is addressed as "you". You accept the license if you copy, modify or distribute the work in a way requiring permission under copyright law.

A "Modified Version" of the Document means any work containing the Document or a portion of it, either copied verbatim, or with modifications and/or translated into another language.

A "Secondary Section" is a named appendix or a front-matter section of the Document that deals exclusively with the relationship of the publishers or authors of the Document to the Document's overall subject (or to related matters) and contains nothing that could fall directly within that overall subject. (Thus, if the Document is in part a textbook of mathematics, a Secondary Section may not explain any mathematics.) The relationship could be a matter of historical connection with the subject or with related matters, or of legal, commercial, philosophical, ethical or political position regarding them.

The "Invariant Sections" are certain Secondary Sections whose titles are designated, as being those of Invariant Sections, in the notice that says that the Document is released under this License. If a section does not fit the above definition of Secondary then it is not allowed to be designated as Invariant. The Document may contain zero Invariant Sections. If the Document does not identify any Invariant Sections then there are none.

The "Cover Texts" are certain short passages of text that are listed, as Front-Cover Texts or Back-Cover Texts, in the notice that says that the Document is released under this License. A Front-Cover Text may be at most 5 words, and a Back-Cover Text may be at most 25 words.

A "Transparent" copy of the Document means a machine-readable copy, represented in a format whose specification is available to the general public, that is suitable for revising the document straightforwardly with generic text editors or (for images composed of pixels) generic paint programs or (for drawings) some widely available drawing editor, and that is suitable for input to text formatters or for automatic translation to a variety of formats suitable for input to text formatters. A copy made in an otherwise Transparent file format whose markup, or absence of markup, has been arranged to thwart or discourage subsequent modification by readers is not Transparent. An image format is not Transparent if used for any substantial amount of text. A copy that is not "Transparent" is called "Opaque".

Examples of suitable formats for Transparent copies include plain ASCII without markup, Texinfo input format, LaTEX input format, SGML or XML using a publicly available DTD, and standard-conforming simple HTML, PostScript or PDF designed for human modification. Examples of transparent image formats include PNG, XCF and JPG. Opaque formats include proprietary formats that can be read and edited only by proprietary word processors, SGML or XML for which the DTD and/or processing tools are not generally available, and the machine-generated HTML, PostScript or PDF produced by some word processors for output purposes only.

The "Title Page" means, for a printed book, the title page itself, plus such following pages as are needed to hold, legibly, the material this License requires to appear in the title page. For works in formats which do not have any title page as such, "Title Page" means the text near the most prominent appearance of the work's title, preceding the beginning of the body of the text.

The "publisher" means any person or entity that distributes copies of the Document to the public.

A section "Entitled XYZ" means a named subunit of the Document whose title either is precisely XYZ or contains XYZ in parentheses following text that translates XYZ in another language. (Here XYZ stands for a specific section name mentioned below, such as "Acknowledgements", "Dedications", "Endorsements", or "History".) To "Preserve the Title" of such a section when you modify the Document means that it remains a section "Entitled XYZ" according to this definition.

The Document may include Warranty Disclaimers next to the notice which states that this License applies to the Document. These Warranty Disclaimers are considered to be included by reference in this License, but only as regards disclaiming warranties: any other implication that these Warranty Disclaimers may have is void and has no effect on the meaning of this License.

#### 2. VERBATIM COPYING

You may copy and distribute the Document in any medium, either commercially or noncommercially, provided that this License, the copyright notices, and the license notice saying this License applies to the Document are reproduced in all copies, and that you add no other conditions whatsoever to those of this License. You may not use technical measures to obstruct or control the reading or further copying of the copies you make or distribute. However, you may accept compensation in exchange for copies. If you distribute a large enough number of copies you must also follow the conditions in section 3.

You may also lend copies, under the same conditions stated above, and you may publicly display copies.

#### 3. COPYING IN QUANTITY

If you publish printed copies (or copies in media that commonly have printed covers) of the Document, numbering more than 100, and the Document's license notice requires Cover Texts, you must enclose the copies in covers that carry, clearly and legibly, all these Cover Texts: Front-Cover Texts on the front cover, and Back-Cover Texts on the back cover. Both covers must also clearly and legibly identify you as the publisher of these copies. The front cover must present the full title with all words of the title equally prominent and visible. You may add other material on the covers in addition. Copying with changes limited to the covers, as long as they preserve the title of the Document and satisfy these conditions, can be treated as verbatim copying in other respects.

If the required texts for either cover are too voluminous to fit legibly, you should put the first ones listed (as many as fit reasonably) on the actual cover, and continue the rest onto adjacent pages.

If you publish or distribute Opaque copies of the Document numbering more than 100, you must either include a machine-readable Transparent copy along with each Opaque copy, or state in or with each Opaque copy a computer-network location from which the general network-using public has access to download using public-standard network protocols a complete Transparent copy of the Document, free of added material. If you use the latter option, you must take reasonably prudent steps, when you begin distribution of Opaque

copies in quantity, to ensure that this Transparent copy will remain thus accessible at the stated location until at least one year after the last time you distribute an Opaque copy (directly or through your agents or retailers) of that edition to the public.

It is requested, but not required, that you contact the authors of the Document well before redistributing any large number of copies, to give them a chance to provide you with an updated version of the Document.

#### 4. MODIFICATIONS

You may copy and distribute a Modified Version of the Document under the conditions of sections 2 and 3 above, provided that you release the Modified Version under precisely this License, with the Modified Version filling the role of the Document, thus licensing distribution and modification of the Modified Version to whoever possesses a copy of it. In addition, you must do these things in the Modified Version:

- A. Use in the Title Page (and on the covers, if any) a title distinct from that of the Document, and from those of previous versions (which should, if there were any, be listed in the History section of the Document). You may use the same title as a previous version if the original publisher of that version gives permission.
- B. List on the Title Page, as authors, one or more persons or entities responsible for authorship of the modifications in the Modified Version, together with at least five of the principal authors of the Document (all of its principal authors, if it has fewer than five), unless they release you from this requirement.
- C. State on the Title page the name of the publisher of the Modified Version, as the publisher.
- D. Preserve all the copyright notices of the Document.
- E. Add an appropriate copyright notice for your modifications adjacent to the other copyright notices.
- F. Include, immediately after the copyright notices, a license notice giving the public permission to use the Modified Version under the terms of this License, in the form shown in the Addendum below.
- G. Preserve in that license notice the full lists of Invariant Sections and required Cover Texts given in the Document's license notice.
- H. Include an unaltered copy of this License.
- I. Preserve the section Entitled "History", Preserve its Title, and add to it an item stating at least the title, year, new authors, and publisher of the Modified Version as given on the Title Page. If there is no section Entitled "History" in the Document, create one stating the title, year, authors, and publisher of the Document as given on its Title Page, then add an item describing the Modified Version as stated in the previous sentence.
- J. Preserve the network location, if any, given in the Document for public access to a Transparent copy of the Document, and likewise the network locations given in the Document for previous versions it was based on. These may be placed in the "History" section. You may omit a network location for a work that was published at least four years before the Document itself, or if the original publisher of the version it refers to gives permission.
- K. For any section Entitled "Acknowledgements" or "Dedications", Preserve the Title of the section, and preserve in the section all the substance and tone of each of the contributor acknowledgements and/or dedications given therein.
- L. Preserve all the Invariant Sections of the Document, unaltered in their text and in their titles. Section numbers or the equivalent are not considered part of the section titles.
- M. Delete any section Entitled "Endorsements". Such a section may not be included in the Modified Version.
- N. Do not retitle any existing section to be Entitled "Endorsements" or to conflict in title with any Invariant Section.
- O. Preserve any Warranty Disclaimers.

If the Modified Version includes new front-matter sections or appendices that qualify as Secondary Sections and contain no material copied from the Document, you may at your option designate some or all of these sections as invariant. To do this, add their titles to the list of Invariant Sections in the Modified Version's license notice. These titles must be distinct from any other section titles.

You may add a section Entitled "Endorsements", provided it contains nothing but endorsements of your Modified Version by various parties—for example, statements of peer review or that the text has been approved by an organization as the authoritative definition of a standard.

You may add a passage of up to five words as a Front-Cover Text, and a passage of up to 25 words as a Back-Cover Text, to the end of the list of Cover Texts in the Modified Version. Only one passage of Front-Cover Text and one of Back-Cover Text may be added by (or through arrangements made by) any one entity. If the Document already includes a cover text for the same cover, previously added by you or by arrangement made by the same entity you are acting on behalf of, you may not add another; but you may replace the old one, on explicit permission from the previous publisher that added the old one.

The author(s) and publisher(s) of the Document do not by this License give permission to use their names for publicity for or to assert or imply endorsement of any Modified Version.

#### 5. COMBINING DOCUMENTS

You may combine the Document with other documents released under this License, under the terms defined in section 4 above for modified versions, provided that you include in the combination all of the Invariant Sections of all of the original documents, unmodified, and list them all as Invariant Sections of your combined work in its license notice, and that you preserve all their Warranty Disclaimers.

The combined work need only contain one copy of this License, and multiple identical Invariant Sections may be replaced with a single copy. If there are multiple Invariant Sections with the same name but different contents, make the title of each such section unique by adding at the end of it, in parentheses, the name of the original author or publisher of that section if known, or else a unique number. Make the same adjustment to the section titles in the list of Invariant Sections in the license notice of the combined work.

In the combination, you must combine any sections Entitled "History" in the various original documents, forming one section Entitled "History"; likewise combine any sections Entitled "Acknowledgements", and any sections Entitled "Dedications". You must delete all sections Entitled "Endorsements."

#### 6. COLLECTIONS OF DOCUMENTS

You may make a collection consisting of the Document and other documents released under this License, and replace the individual copies of this License in the various documents with a single copy that is included in the collection, provided that you follow the rules of this License for verbatim copying of each of the documents in all other respects.

You may extract a single document from such a collection, and distribute it individually under this License, provided you insert a copy of this License into the extracted document, and follow this License in all other respects regarding verbatim copying of that document.

#### 7. AGGREGATION WITH INDEPENDENT WORKS

A compilation of the Document or its derivatives with other separate and independent documents or works, in or on a volume of a storage or distribution medium, is called an "aggregate" if the copyright resulting from the compilation is not used to limit the legal rights of the compilation's users beyond what the individual works permit. When the Document is included in an aggregate, this License does not apply to the other works in the aggregate which are not themselves derivative works of the Document.

If the Cover Text requirement of section 3 is applicable to these copies of the Document, then if the Document is less than one half of the entire aggregate, the Document's Cover Texts may be placed on covers that bracket the Document within the aggregate, or the electronic equivalent of covers if the Document is in electronic form. Otherwise they must appear on printed covers that bracket the whole aggregate.

#### 8. TRANSLATION

Translation is considered a kind of modification, so you may distribute translations of the Document under the terms of section 4. Replacing Invariant Sections with translations requires special permission from their copyright holders, but you may include translations of some or all Invariant Sections in addition to the original versions of these Invariant Sections. You may include a translation of this License, and all the license notices in the Document, and any Warranty Disclaimers, provided that you also include the original English version of this License and the original versions of those notices and disclaimers. In case of a disagreement between the translation and the original version of this License or a notice or disclaimer, the original version will prevail.

If a section in the Document is Entitled "Acknowledgements", "Dedications", or "History", the requirement (section 4) to Preserve its Title (section 1) will typically require changing the actual title.

#### 9. TERMINATION

You may not copy, modify, sublicense, or distribute the Document except as expressly provided under this License. Any attempt otherwise to copy, modify, sublicense, or distribute it is void, and will automatically terminate your rights under this License.

However, if you cease all violation of this License, then your license from a particular copyright holder is reinstated (a) provisionally, unless and until the copyright holder explicitly and finally terminates your license, and (b) permanently, if the copyright holder fails to notify you of the violation by some reasonable means prior to 60 days after the cessation.

Moreover, your license from a particular copyright holder is reinstated permanently if the copyright holder notifies you of the violation by some reasonable means, this is the first time you have received notice of violation of this License (for any work) from that copyright holder, and you cure the violation prior to 30 days after your receipt of the notice.

Termination of your rights under this section does not terminate the licenses of parties who have received copies or rights from you under this License. If your rights have been terminated and not permanently reinstated, receipt of a copy of some or all of the same material does not give you any rights to use it.

#### 10. FUTURE REVISIONS OF THIS LICENSE

The Free Software Foundation may publish new, revised versions of the GNU Free Documentation License from time to time. Such new versions will be similar in spirit to the present version, but may differ in detail to address new problems or concerns. See [https://](https://www.gnu.org/licenses/) [www.gnu.org/licenses/](https://www.gnu.org/licenses/).

Each version of the License is given a distinguishing version number. If the Document specifies that a particular numbered version of this License "or any later version" applies to it, you have the option of following the terms and conditions either of that specified

version or of any later version that has been published (not as a draft) by the Free Software Foundation. If the Document does not specify a version number of this License, you may choose any version ever published (not as a draft) by the Free Software Foundation. If the Document specifies that a proxy can decide which future versions of this License can be used, that proxy's public statement of acceptance of a version permanently authorizes you to choose that version for the Document.

#### 11. RELICENSING

"Massive Multiauthor Collaboration Site" (or "MMC Site") means any World Wide Web server that publishes copyrightable works and also provides prominent facilities for anybody to edit those works. A public wiki that anybody can edit is an example of such a server. A "Massive Multiauthor Collaboration" (or "MMC") contained in the site means any set of copyrightable works thus published on the MMC site.

"CC-BY-SA" means the Creative Commons Attribution-Share Alike 3.0 license published by Creative Commons Corporation, a not-for-profit corporation with a principal place of business in San Francisco, California, as well as future copyleft versions of that license published by that same organization.

"Incorporate" means to publish or republish a Document, in whole or in part, as part of another Document.

An MMC is "eligible for relicensing" if it is licensed under this License, and if all works that were first published under this License somewhere other than this MMC, and subsequently incorporated in whole or in part into the MMC, (1) had no cover texts or invariant sections, and (2) were thus incorporated prior to November 1, 2008.

The operator of an MMC Site may republish an MMC contained in the site under CC-BY-SA on the same site at any time before August 1, 2009, provided the MMC is eligible for relicensing.

#### ADDENDUM: How to use this License for your documents

To use this License in a document you have written, include a copy of the License in the document and put the following copyright and license notices just after the title page:

Copyright (C) year your name. Permission is granted to copy, distribute and/or modify this document under the terms of the GNU Free Documentation License, Version 1.3 or any later version published by the Free Software Foundation; with no Invariant Sections, no Front-Cover Texts, and no Back-Cover Texts. A copy of the license is included in the section entitled ``GNU Free Documentation License''.

If you have Invariant Sections, Front-Cover Texts and Back-Cover Texts, replace the "with. . . Texts." line with this:

with the Invariant Sections being list their titles, with the Front-Cover Texts being list, and with the Back-Cover Texts being list.

If you have Invariant Sections without Cover Texts, or some other combination of the three, merge those two alternatives to suit the situation.

If your document contains nontrivial examples of program code, we recommend releasing these examples in parallel under your choice of free software license, such as the GNU General Public License, to permit their use in free software.

# Communauté

#### Echanger avec la communauté

- [\[Contact\], page 70,](#page-71-0) : obtenir de l'aide, discuter et rester en contact.
- [Exemples minimalistes], page  $71$ , : une nécessité lorsque l'on discute de LilyPond.
- [\[Signalement de bogue\], page 73,](#page-74-0) : dysfonctionnement du programme.

#### Rendre LilyPond encore meilleur

- [Participation], page  $74$ , : pour les bonnes volontés qui se sentent concernées.
- [Mécénat], page  $75$ , : pour ceux qui veulent contribuer financièrement.
- [Développement], page  $75$ , : pour ceux qui veulent contribuer et tester.
- [\[Google Summer of Code\], page 78,](#page-79-0) : liste des projets pour le Google Summer of Code.
- [\[Auteurs\], page 80,](#page-81-0) : ceux qui ont permis à LilyPond d'être ce qu'il est aujourd'hui.

### Divers

- [Publications], page  $83$ , : ce que nous avons écrit, et ce que l'on dit de nous.
- [Actualités], page  $84$ , : archives des dépêches.
- [\[Grenier\], page 84,](#page-85-1) : annonces et recensement des modifications intervenues aux cours des versions précédentes, actualités passée, etc.

### <span id="page-71-0"></span>**Contact**

#### Discuter entre utilisateurs et demander de l'aide

#### Liste de diffusion des utilisateurs : **lilypond-user@gnu.org**

Cette liste de diffusion anglophone est le lieu privilégié des utilisateurs pour discuter et s'entraider.

[page de souscription `a lilypond-user \(](https://lists.gnu.org/mailman/listinfo/lilypond-user)https://lists.gnu.org/mailman/ [listinfo/lilypond-user](https://lists.gnu.org/mailman/listinfo/lilypond-user))

archive 1 de la liste (<https://lists.gnu.org/archive/html/lilypond-user/>), archive 2 (<http://www.mail-archive.com/lilypond-user@gnu.org/>),

Note : Lorsque vous posez une question, merci de fournir des [\[Exemples](#page-72-0) [minimalistes\], page 71](#page-72-0) !

 $\sqrt{a^2 + b^2}$ 

 $\overline{\phantom{a}}$ 

#### Autres langues

Groupe des utilisateurs brésiliens ([https://groups.google.com/group/](https://groups.google.com/group/lilypond-brasil) [lilypond-brasil](https://groups.google.com/group/lilypond-brasil))

Liste de diffusion francophone ([https://lists.gnu.org/mailman/listinfo/](https://lists.gnu.org/mailman/listinfo/lilypond-user-fr) [lilypond-user-fr](https://lists.gnu.org/mailman/listinfo/lilypond-user-fr))

Forum germanophone (<https://lilypondforum.de/>)

Liste de diffusion hispanophone ([https://lists.gnu.org/mailman/listinfo/](https://lists.gnu.org/mailman/listinfo/lilypond-es) [lilypond-es](https://lists.gnu.org/mailman/listinfo/lilypond-es))

Forum hollandais (<http://www.lilypondforum.nl/>)

Liste de diffusion italophone ([https://lists.gnu.org/mailman/listinfo/](https://lists.gnu.org/mailman/listinfo/lilypond-it) [lilypond-it](https://lists.gnu.org/mailman/listinfo/lilypond-it))
### LilyPond Snippet Repository

Le LilyPond Snippet Repository regroupe des exemples de situations particulières auxquelles ont été confrontés les utilisateurs de LilyPond. Ils sont librement réutilisables dans vos propres travaux. N'hésitez pas à apporter votre concours à cette banque de trucs et astuces !

<https://lsr.di.unimi.it>

Un certain nombre d'exemples issus du LSR et particulièrement pertinents sont directement inclus dans la documentation, volume [\[Morceaux choisis\], page 59.](#page-60-0)

#### Contacter les développeurs ou les traducteurs

#### Liste de diffusion des développeurs : lilypond-devel@gnu.org

C'est sur cette liste que se tiennent les discussions ayant trait au développement. C'est aussi à cette liste que peuvent être adressés les patches.

Page de souscription à lilypond-devel (https://lists.gnu.org/mailman/ [listinfo/lilypond-devel](https://lists.gnu.org/mailman/listinfo/lilypond-devel))

archive 1 de la liste (<https://lists.gnu.org/archive/html/lilypond-devel/>), archive 2 (<http://www.mail-archive.com/lilypond-devel@gnu.org/>),

#### Liste de diffusion des bogues : **bug-lilypond@gnu.org**

Cette liste **anglophone** est tout spécialement consacrée signalements et discussions à propos des bogues ou limitations. Elle n'est pas destinée à recevoir des patches.

page de souscription `a bug-lilypond ([https://lists.gnu.org/mailman/listinfo/](https://lists.gnu.org/mailman/listinfo/bug-lilypond) [bug-lilypond](https://lists.gnu.org/mailman/listinfo/bug-lilypond))

archive1 de la liste (<https://lists.gnu.org/archive/html/bug-lilypond/> [\)](https://lists.gnu.org/archive/html/bug-lilypond/), archive2 (<http://www.mail-archive.com/bug-lilypond@gnu.org/>),

Note : Les directives à suivre pour poster un message sur cette liste sont répertoriées dans [\[Signalement de bogue\], page 73](#page-74-0).

 $\sqrt{a^2 + b^2}$ 

 $\overline{\phantom{a}}$   $\overline{\phantom{a}}$   $\overline{\$ 

#### Annonce des livraisons

#### Liste de diffusion des versions : **info-lilypond@gnu.org**

Cette liste de diffusion est en lecture seule. Son but est de notifier la mise à disposition des versions.

page de souscription `a info-lilypond ([https://lists.gnu.org/mailman/listinfo/](https://lists.gnu.org/mailman/listinfo/info-lilypond) [info-lilypond](https://lists.gnu.org/mailman/listinfo/info-lilypond))

archive 1 de la liste (<https://lists.gnu.org/archive/html/info-lilypond/>), archive 2 (<http://www.mail-archive.com/info-lilypond@gnu.org/>),

#### IRC

Vous pouvez obtenir quelque support au travers de notre canal IRC :

[#lilypond@irc.libera.chat \(irc://irc.libera.chat/lilypond\)](irc://irc.libera.chat/lilypond)

Ce canal ne disposant pas d'archive publique, nous vous invitons à plutôt utiliser les listes de diffusion pour toute question qui pourrait intéresser d'autres utilisateurs.

### <span id="page-72-0"></span>Exemples minimalistes

# Exemple minimaliste. . . mais qu'est-ce donc que cela ?

Un exemple minimaliste est un bout de code duquel plus rien ne peut être retiré.

# Pourquoi être minimaliste?

- Au plus l'exemple est simpliste, au plus vite ceux qui pourraient vous aider comprendront votre propos et vous apporteront une réponse.
- Réduire l'exemple à sa plus simple expression indique que vous avez déjà tenté par vousmême de trouver une solution. Des tonnes de lignes laissent à penser que celui qui les envoie se soucie guère de ce qui arrive.
- La génération d'un exemple minimaliste permet de comprendre ce qui se passe et évite la plupart du temps de signaler un problème qui, en réalité, n'existe pas : lorsqu'un « bogue » ne peut être reproduit dans le cadre d'un exemple minimal, il y a de fortes présomptions qu'il s'agisse d'une inadéquation entre l'utilisateur et LilyPond plutôt que réellement d'un « bogue ».

# Comment être minimaliste?

- $\bullet$  Inclure une mention \version pour indiquer le numéro de version utilisée.
- Etre aussi bref et concis que possible. Si des problèmes concernant les espacements ou la mise en page peuvent n´ecessiter un certain nombre de mesures, la plupart des litiges peuvent se cantonner à moins d'une mesure.
- Lorsque vous créez un exemple minimal à partir de votre code, commencez par commenter des portions de votre fichier – à l'aide de % ou  $\mathcal{K}$ ...  $\mathcal{K}$ . Tout ce que vous mettez en commentaire et qui ne nuit pas à la démonstration est superflu ; suprimez-le !
- $\bullet$  Évitez autant que faire se peut toute notation, tonalité ou métrique complexe, à moins que leur traitement ne soit précisément l'objet du litige.
- $\bullet$  N'utilisez pas les commandes \override ou \set à moins que le problème ne soit directement lié à leur utilisation.
- $\bullet$  Le cas échéant, joignez une image de ce à quoi vous voulez arriver.

# Jusqu'où pousser le minimalisme?

En voici un exemple :

```
\version "2.14.1"
\include "english.ly"
\score {
  \new Staff {
    \key d \major
    \numericTimeSignature
    \time 2/4
    <cs' d'' b''>16 <cs' d'' b''>8.
    %% Ici : la liaison des ré est bizarre.
    %% Trop haute ? Extrémité gauche décalée par rapport à celle du si ?
    ~
    <cs' d'' b''>8 [ <b d'' a''> ]
 }
}
```
C'est vrai, ce n'est pas très long. Mais on peut encore le réduire :

```
\version "2.14.1"
{
```

```
% la liaison du milieu est bizarre :
  <c' d'' b''>8. ~ <c' d'' b''>8
}
```
Les exemples minimalistes dépassant les dix lignes de code ne sont pas légion – quatre lignes suffisent bien souvent à indiquer le problème.

# <span id="page-74-0"></span>Signalement de bogue

Si votre saisie entraîne un crash ou une sortie erronée, c'est un bogue.

## $\text{Étape 1}:$  Le bogue est-il déjà recensé ?

Un recensement des bogues non encore résolus est disponible sur notre bug tracker ; suivez le lien

<https://gitlab.com/lilypond/lilypond/-/issues>

Note : Nous vous saurons gré de ne pas ajouter directement de signalement sur le traceur de bogues. Vous pourrez toujours, une fois qu'il aura été dûment répertorié, y apporter vos commentaires et compléments d'information.

 $\overline{\phantom{a}}$   $\overline{\phantom{a}}$   $\overline{\$ 

 $\sqrt{a^2 + a^2 + a^2 + a^2 + a^2}$ 

# $Étape 2: Génération d'un signalement de boque$

Lorsque le dysfonctionnement que vous avez repéré n'est pas répertorié, faites-le nous savoir en créant un signalement de bogue.

 $\sqrt{a^2 + b^2}$ 

Note : Nous n'acceptons les signalements de bogue que s'ils sont rédigés sous la forme d['\[Exemples minimalistes\], page 71.](#page-72-0) Nous ne disposons pas de suffisamment de ressources pour traiter les rapports de bogue, aussi tout exemple non minimaliste sera rejeté. Dans la plupart des cas, seules quelques notes suffisent à démontrer le dysfonctionnement.

 $\overline{\phantom{a}}$ 

Voici ce à quoi devrait ressembler tout signalement de bogue :

```
% Dans une liaison de prolongation
% seule la première note devrait porter
% l'altération accidentelle.
% Cette version l'ajoute partout.
\version "2.10.1"
\relative c'' {
bes1 ~
bes1
}
```
#### Etape 3 : Transmission d'un signalement de bogue ´

Après avoir vérifié que votre problème n'est pas déjà répertorié et rédigé votre rapport de bogue, n'hésitez pas à nous le transmettre.

Il n'existe malheureusement plus d'interface permettant de poster sur la liste de diffusion de bogues sans y être abonné. Consultez

```
https://lists.gnu.org/mailman/listinfo/bug-lilypond
pour plus d'information.
```
#### Etape 4: Notification de prise en compte ´

Une fois le message reçu, nos « exterminateurs de bogues » analyseront votre rapport et vous demanderont peut-être des informations complémentaires avant de l'ajouter au traceur. Dans la mesure où l'équipe est réduite, merci de leur laisser quelques jours avant qu'ils ne vous transmettent le numéro de référence de votre signalement une fois qu'il aura été ajouté à la base.

Vous pourrez alors, après l'avoir indiqué en cliquant le symbole « enveloppe » apparaissant en regard du titre du rapport, être automatiquement notifié du traitement apporté à ce bogue.

#### Information complémentaire : indication du comportement escompté

Une fois votre requête enregistrée, n'hésitez pas à nous indiquer le résultat que vous escomptiez. Qu'il s'agisse d'un bout de code ou d'une image – réalisée à partir de n'importe quel outil –, tant que cela nous aide à voir ce que vous désirez obtenir.

# Participation

#### Nous avons besoin de vous !

Nous vous remercions dès à présent pour l'intérêt que vous éprouvez à nous aider et apprécions grandement votre implication. Votre contribution viendra en aide à beaucoup d'utilisateurs dans leur quête de partitions de qualité.

Prendre en charge même des tâches simples peut avoir un impact conséquent : cela permet aux développeurs plus expérimentés de consacrer leur temps à des travaux plus ardus.

Pour un projet aux multiples facettes tel que LilyPond, il n'est parfois pas évident de savoir sous quel angle l'aborder. En plus des pistes ci-dessous proposées, n'hésitez pas à envoyer un courriel sur la liste lilypond-devel@gnu.org ([https://lists.gnu.org/mailman/listinfo/](https://lists.gnu.org/mailman/listinfo/lilypond-devel) [lilypond-devel](https://lists.gnu.org/mailman/listinfo/lilypond-devel)) afin d'obtenir de l'aide.

#### Tâches simples

Aucun besoin de fouiller dans le code ni de compiler.

- La liste de diffusion : répondre aux questions des autres utilisateurs. Ceci peut consister à les aider dans leur navigation dans la documentation en ligne ; il peut s'avérer approprié en tel cas de les diriger sur une URL agnostique en matière de version, telles que /latest/ (<https://lilypond.org/doc/latest/Documentation/notation/> [\)](https://lilypond.org/doc/latest/Documentation/notation/) ou /stable/ (<https://lilypond.org/doc/stable/Documentation/notation/> [\),](https://lilypond.org/doc/stable/Documentation/notation/) qui font l'objet d'une redirection automatique.
- Les rapports de bogue : aider les utilisateurs à rédiger correctement et traduire leurs [\[signalements de bogue\], page 73](#page-74-0), puis aider l'équipe des correcteurs à traiter ces Section "problèmes" dans Guide du contributeur.
- Documentation : il est possible de proposer des modifications, en suivant les recommandations s'appliquant aux Section "suggestions en matière de documentation" dans Guide du contributeur.
- LilyPond Snippet Repository (LSR) : ajouter ou corriger des extraits. Voir Section "Ajout et édition d'extraits" dans Guide du contributeur.
- Discussions, relectures et tests : les développeurs demandent régulièrement des retours sur des ajouts à la documentation, d'éventuels changements de syntaxe ou de nouvelles fonctionnalités à tester. Vous aussi, prenez part à ces discussions !

#### Tâches ardues

Ces travaux demandent en général de disposer du code source et d'être en mesure de compiler LilyPond.

Note : Nous engageons les contributeurs utilisant Windows ou MacOS X à utiliser une machine virtuelle pour faire tourner  $Lily dev$ voir Section "Démarrage rapide" dans Guide du contributeur – plutôt que leur propre environnement de développement.

 $\overline{\phantom{a}}$   $\overline{\phantom{a}}$   $\overline{\$ 

 $\sqrt{1 - \frac{1}{2}}$ 

Les contributeurs utilisant Linux ou FreeBSD peuvent eux aussi utiliser Lilydev. Nous leur conseillons cependant, s'ils préfèrent leur propre environnement de développement, la lecture des rubriques Section "Travailler sur le code source" dans Guide du contributeur et Section "Compiler" dans Guide du contributeur.

Nous vous recommandons de lire tout d'abord la rubrique Section "Summary for experienced developers" dans Guide du contributeur.

- Documentation : voir Section "Travailler sur la documentation" dans Guide du contributeur.
- Site web : le site web est compilé à partir du même code source que le reste de la documentation. Reportez-vous aux informations sur la documentation, ainsi qu'au chapitre Section "Travailler sur le site internet" dans Guide du contributeur.
- Traductions : voir Section "Traduire la documentation" dans Guide du contributeur et Section "Traduire le site internet" dans Guide du contributeur.
- Correction de bogue et ajout de nouvelles fonctionnalités : voir Section "Programming" work" dans Guide du contributeur.

# Mécénat

## Primes

Il fut un temps où

- $\bullet$  des utilisateurs ont payé pour de nouvelles fonctionnalités,
- $\bullet$  des développeurs ont ajouté des fonctionnalités moyennant finances.

Le projet LilyPond ne dispose d'aucune organisation quant à ces « efforts » ; il n'est en aucun cas partie prenante dans ces transactions ni ne saurait les interdire. Tout contrat qui pourrait intervenir entre personnes privées ne saurait nous impliquer.

# Principes généraux

Tout utilisateur désireux de rétribuer un travail doit avoir à l'esprit les points suivants :

- Les développeurs de LilyPond peuvent parfois proposer leurs services sur les différentes listes de diffusion.
- Tout entendement entre personnes privées requiert les mêmes précautions de base que n'importe quelle transaction : qui paye, combien, par quel moyen et dans quelles conditions. Nous vous invitons à lever tout doute ou ambiguïté à ce sujet, avant même que les travaux soient entamés.

# Développement

# Développement pour LilyPond 2.25.10

Note : Il s'agit des versions *instables et de développement*. Si vous avez le moindre doute quant à l'utilisation ou l'installation de LilyPond, nous vous enjoignons à utiliser le [Téléchargement], page 44, et la lecture des [\[Manuels\], page 56.](#page-57-0)

 $\overline{\phantom{a}}$ 

 $\sqrt{2\pi}$ 

## Numérotation des versions

Il existe deux jeux de version pour LilyPond : des versions stables et des versions instables de développement. Les versions stables comportent, en versionnage « mineur », un numéro pair (par ex. 2.14, 2.16 ou 2.18). Les versions de développement, quant à elles, comportent un versionnage « mineur » impair (par ex. 2.15, 2.17 ou 2.19).

# Téléchargement

Des instructions concernant git et la compilation sont exposées dans le Guide du contributeur.

dépôt git de LilyPond (<https://git.sv.gnu.org/gitweb/?p=lilypond.git>)

Les rédacteurs de la documentation ainsi que les testeurs préféreront travailler à partir des binaires les plus à jour :

GNU/Linux x86 64: LilyPond 2.25.10 ([https://gitlab.com/lilypond/lilypond/](https://gitlab.com/lilypond/lilypond/-/releases/v2.25.10/downloads/lilypond-2.25.10-linux-x86_64.tar.gz) [-/releases/v2.25.10/downloads/lilypond-2.25.10-linux-x86\\_64.tar.](https://gitlab.com/lilypond/lilypond/-/releases/v2.25.10/downloads/lilypond-2.25.10-linux-x86_64.tar.gz) [gz](https://gitlab.com/lilypond/lilypond/-/releases/v2.25.10/downloads/lilypond-2.25.10-linux-x86_64.tar.gz))macOS x86 64: LilyPond 2.25.10 ([https://gitlab.com/lilypond/lilypond/](https://gitlab.com/lilypond/lilypond/-/releases/v2.25.10/downloads/lilypond-2.25.10-darwin-x86_64.tar.gz) [-/releases/v2.25.10/downloads/lilypond-2.25.10-darwin-x86\\_64.tar.](https://gitlab.com/lilypond/lilypond/-/releases/v2.25.10/downloads/lilypond-2.25.10-darwin-x86_64.tar.gz) [gz](https://gitlab.com/lilypond/lilypond/-/releases/v2.25.10/downloads/lilypond-2.25.10-darwin-x86_64.tar.gz))paquetage MacPorts ([https://ports.macports.org/port/lilypond-devel/](https://ports.macports.org/port/lilypond-devel/summary) [summary](https://ports.macports.org/port/lilypond-devel/summary)) Windows x86\_64: LilyPond 2.25.10 ([https://gitlab.com/lilypond/lilypond/-/](https://gitlab.com/lilypond/lilypond/-/releases/v2.25.10/downloads/lilypond-2.25.10-mingw-x86_64.zip) [releases/v2.25.10/downloads/lilypond-2.25.10-mingw-x86\\_64.zip](https://gitlab.com/lilypond/lilypond/-/releases/v2.25.10/downloads/lilypond-2.25.10-mingw-x86_64.zip)[\)Source:](https://lilypond.org/download/sources/v2.25/lilypond-2.25.10.tar.gz) lilypond-2.25.10.tar.gz ([https://lilypond.org/download/sources/v2.25/](https://lilypond.org/download/sources/v2.25/lilypond-2.25.10.tar.gz)

```
lilypond-2.25.10.tar.gz)
```
Si vous ne savez pas trop comment installer ces binaires, consultez le début du Section "Manuel d'initiation" dans Manuel d'initiation.

# Le guide du contributeur

Le développement de LilyPond est relativement complexe. Dans l'espoir d'aider les nouveaux contributeurs, et dans le but de préserver au mieux la stabilité de ce système, nous avons rédigé un manuel dédié aux activités de développement.

> Note : Dans la mesure où les développeurs de LilyPond sont disséminés  $\text{sur la planète, il n'est pas prévu que ce document soit un jour traduit...}$

 $\sqrt{a^2 + a^2 + a^2 + a^2 + a^2}$ 

• [Guide du contributeur \(HTML multipages\) \(](../contributor/index.html)../contributor/index.html) : manuel sous forme de plusieurs pages HTML

 $\overline{\phantom{a}}$ 

- chaque page est assez petite.
- [Guide du contributeur \(HTML page unique\) \(](../contributor-big-page.html)../contributor-big-page.html) : manuel sous forme d'une seule grande page
	- $-$  un seul gros téléchargement.
- contributor.pdf (<../contributor.pdf>) : manuel au format PDF  $-$  un seul gros téléchargement.

# Tests de régression

- Tests de régression  $($ <../../input/regression/collated-files.html>) relatifs à ce niveau de mise à jour (version pdf  $($ <../../input/regression/collated-files.pdf>)).
- Tests de MusicXML (<../../input/regression/musicxml/collated-files.html>) relatifs à ce niveau de mise à jour (version pdf  $(\ldots/\ldots/$ input/regression/musicxml/ [collated-files.pdf](../../input/regression/musicxml/collated-files.pdf))).
- Test de abc2ly  $(.,/.,/input/regression/abc2ly/collated-files.html)$  relatifs à ce niveau de mise à jour (version pdf  $($ [../../input/regression/abc2ly/collated-files.](../../input/regression/abc2ly/collated-files.pdf) [pdf](../../input/regression/abc2ly/collated-files.pdf))).

# Manuels

 $\textbf{Note : } \text{Il } \text{s'agit}$  des manuels pour LilyPond 2.24.3 ; la dernière mouture est consultable sur <https://lilypond.org>

 $\sqrt{a^2 + b^2 + c^2}$ 

 $\overline{\phantom{a}}$ 

#### Introduction

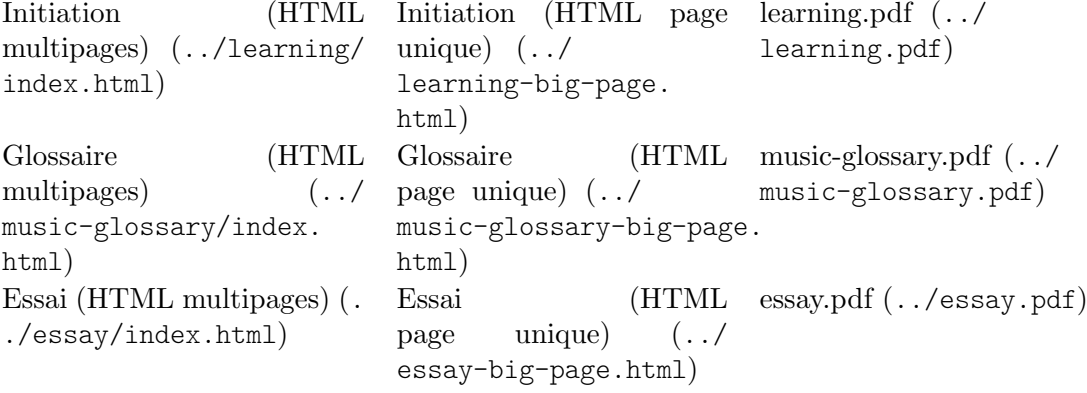

### Utilisation courante

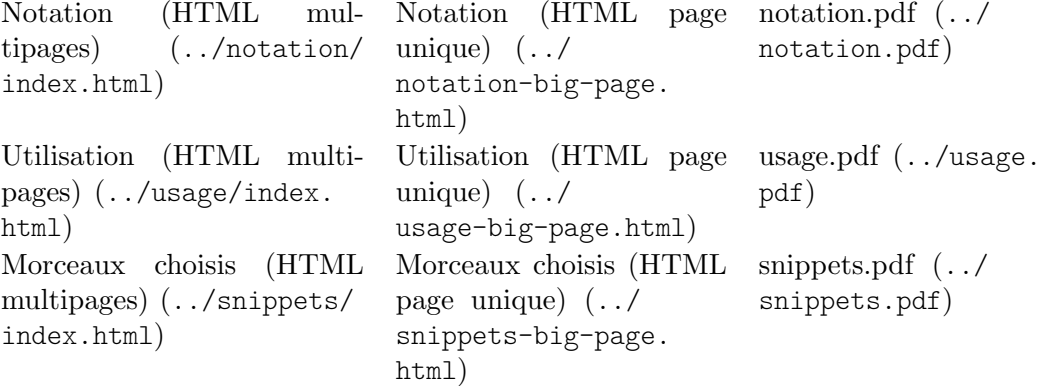

## Utilisation ponctuelle

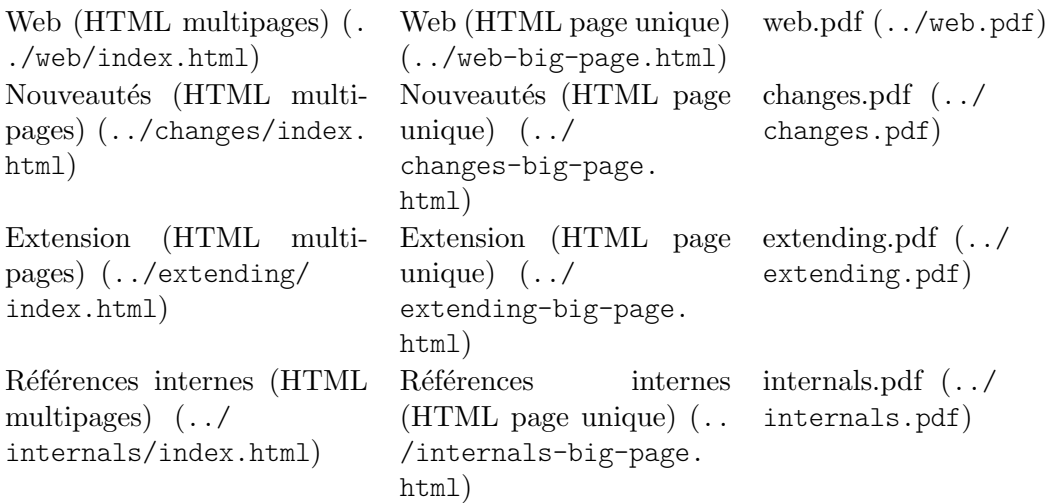

## Google Summer of Code

Note : Dans la mesure où les développeurs de LilyPond sont disséminés sur la planète et que la participation au programme estival de Google requiert l'utilisation de l'anglais, il n'est pas prévu de traduire les paragraphes qui suivent.

 $\overline{\phantom{a}}$   $\overline{\phantom{a}}$   $\overline{\$ 

 $\sqrt{1 - \frac{1}{2}}$ 

#### What is Google Summer of Code?

GSoC (<https://summerofcode.withgoogle.com/>) is a global program that offers students stipends to write code for free software and open source projects during the summer. For three months students work to complete a given task as part of the project's community and under the guidance of experienced mentors. The program is an excellent opportunity for students to gain experience with real-world software development and make a contribution that benefits everyone. It brings new contributors to LilyPond and enables students who are already involved to become more involved. LilyPond participates in GSoC as part of the [GNU project \(](https://www.gnu.org/)https:// [www.gnu.org/](https://www.gnu.org/)).

We have had GSoC participants in 2012, 2015, 2016, 2017 and 2020. This site is current for the 2023 program.

#### Project Ideas List

Below is a list of GSoC project ideas (last update: May 2017), but if you have other ideas for a project you may complete within the three months of the program you're welcome to make a suggestion on our developer mailing list (see [\[Contact\], page 70](#page-71-0)). There are a number of areas where LilyPond could be improved, and our development team is always willing to help those who would like to tackle a project similar to those listed below. As mentor availability varies from project to project and from year to year it is wise to get in touch with us as early as possible.

Per 2018 we have installed the new role of  $\kappa$  Community Mentor  $\kappa$ . We aim at assigning one Community Mentor to each active project who is not responsible for discussing the implementation or reviewing the code. Instead they will on the one hand discuss the *design* of the planned features from the (power) user perspective, and they will look after the communication between student and mentor, and between the two and the community.

A full list of all the current open issues can be found here ([https://gitlab.com/lilypond/](https://gitlab.com/lilypond/lilypond/-/issues) [lilypond/-/issues](https://gitlab.com/lilypond/lilypond/-/issues)).

#### Adding variants of font glyphs

- Adding 'on' and 'between' staff-line variants.
- Shorter and narrower variants of some glyphs for example, accidentals. Another, more specific example could be an ancient notation breve notehead coming in two variants one with a small or big 'hole' within it.

Difficulty: easy Requirements: MetaFont, C++, good eye for details Recommended knowledge: basic LilyPond knowledge Mentor: Werner Lemberg

#### Improve/Extend Export to MusicXML

There is experimental support for exporting scores to MusicXML. So far there is limited coverage that should be extended, and the export should become more robust with regard to unconventionally organized input files. Several strategies can be thought of in that regard.

Significant progress in coverage has been made in a GSoC Project hosted by [Frescobaldi](https://frescobaldi.org) (<https://frescobaldi.org>) in 2017, but there is still much to be done that could make a nice GSoC project.

Working in this project will mainly be done in the python-ly ([https://github.com/wbsoft/](https://github.com/wbsoft/python-ly) [python-ly](https://github.com/wbsoft/python-ly)) repository.

Difficulty: easy to hard (depending on the targeted improvements)

Size of project: to be defined

Requirements: Python, MusicXML

*Mentor*: Peter Biuhr  $(?)$ 

#### Fix Beaming Patterns/Beam Subdivisions and Tuplets

Subdivision is an important way to improve the readability of beamed music. However, despite several attempts at fixing it LilyPond still does not always produce correct results. In order to properly fix this issue it seems necessary to rewrite the responsible code from the ground up. Much work has already been done assessing the issue (see this discussion ([https://lists.](https://lists.gnu.org/archive/html/lilypond-devel/2017-11/msg00037.html) [gnu.org/archive/html/lilypond-devel/2017-11/msg00037.html](https://lists.gnu.org/archive/html/lilypond-devel/2017-11/msg00037.html)) and [this work-in-progress](https://openlilylib.org/public/beam-subdivisions.pdf) document (<https://openlilylib.org/public/beam-subdivisions.pdf>)).

In the course of this assessment it has been found that LilyPond's conception of  $tu$ plets is somewhat flawed as well (see this discussion ([https://lists.gnu.org/archive/html/](https://lists.gnu.org/archive/html/bug-lilypond/2017-11/msg00016.html) [bug-lilypond/2017-11/msg00016.html](https://lists.gnu.org/archive/html/bug-lilypond/2017-11/msg00016.html))), and that this has to be fixed as well.

Difficulty: medium Size of project: to be defined Requirements: C++ Recommended knowledge: Good musical and mathematical understanding of timing issues Mentors: Carl Sorensen (?)

#### Support for Style Sheets

LilyPond's engraving output can be tweaked to the least detail, and one important addition in recent years was the ability to use alternative notation fonts. It is possible to create reusable modules for « house styles », but this project aims at bringing this to a new level by creating a convenient extension package with support for creating, applying, and sharing modular style sheets. We are looking for a hierarchical structure that allows to mix and match style elements for  $\ast$  house  $\ast$  (e.g.,  $\ast$  my-personal-style  $\ast$ ,  $\ast$  client-a  $\ast$ ,  $\ast$  client-b  $\ast$ , etc.), score type, paper size etc.

Work can be built upon the existing notation-fonts ([https://github.com/openlilylib/](https://github.com/openlilylib/notation-fonts) [notation-fonts](https://github.com/openlilylib/notation-fonts)) openLilyLib package. We would like to see a further improvement of the loading mechanism for notation fonts (for example a better separation of loading notation and text fonts) as part of the project, and optionally (this would involve working on Lilypond's C++ code) support for notation fonts that are installed system-wide.

Difficulty: medium Size of project: to be defined Requirements: Scheme, aesthetic competence Recommended: sense of building hierarchical frameworks Optional: C++ (for font loading internals) Mentor: Abraham Lee (?) Community Mentor: Kieren MacMillan

### Information for Applicants/Participants

In order to have a satisfying experience with GSoC applicants are strongly advised to thoroughly read the following recommendations. Some of these are relevant for the application process, others for the time within the project.

- Read all applicable information on the program's website, particularly the [students' ma](https://developers.google.com/open-source/gsoc/resources/manual)nual (<https://developers.google.com/open-source/gsoc/resources/manual>). Make sure you fulfil all of Google's prerequisites and are willing to join the program as a full-time commitment over the coding period of three months.
- Please get in touch with us as soon as possible if you are interested in applying with a project. Mentor availability may change without notice, project proposals may need finetuning, and many other reasons might require us to reject or ignore an application that hasn't been discussed before.
- We do not know in advance how many « slots » we will have available for projects, so please be aware that you may find yourself in competition with other applicants or not. Interested or even enthusiastic response from our mentors is no guarantee of eventually being accepted, and not being accepted does not necessarily indicate a negative evaluation of your application. If we have to decide between different applicants there may be various aspects to consider.
- Integration in the LilyPond community is a fundamental part of GSoC, and we expect our students to make substantial efforts to become community members. Within the bonding period we expect you to write a blog post about your project (either on [Scores of](https://lilypondblog.org) Beauty (<https://lilypondblog.org>) or on any other blog) and to be active on our mailing lists, introducing yourself but also communicating about unrelated tasks. This goes beyond the mere setting up of a working environment and familiarizing yourself with the relevant code, but we think it is crucial for the GSoC project to be mutually satisfying.
- If you are accepted to the program you will have one mentor explicitly assigned to your project. With this mentor you will have to agree upon a communication strategy, be it emails, chatrooms, issue trackers or voice/video chats. Regular communication is absolutely crucial for the success of a GSoC project so you are stricly required to keep talking to your mentor. But keep in mind that your mentor has explicitly taken over the responsibility for your project, and while unlike you he isn't paid for this activity you are still entitled to get regular attention from him.
- In order to get support from your mentor you have to give him a chance to follow your progress and efforts. Therefore it is important to regularly commit your changes to the versioning repository you are working on. Don't hesitate making unfinished code available because you are afraid of criticism, and don't suppress questions because you think they might be considered stupid. But ideally your code should at any time be accompanied by compatible testing code. Your mentor may not be able to properly assess your code by only reading it without the opportunity to apply it in a real example.

There is a list of inactive projects in the  $\langle$ undefined $\rangle$  [ $\langle$ undefined $\rangle$ ], page  $\langle$ undefined $\rangle$ . We list projects there that are still considered valuable but for which there are currently no mentors available.

# Auteurs

# Équipe actuelle de développement

- Jean Abou Samra: [jean@abou-samra.fr](mailto:jean@abou-samra.fr), Factotum
- Colin Campbell: [cpkc.music@shaw.ca](mailto:cpkc.music@shaw.ca), Patch Meister
- Dan Eble: [nine.fierce.ballads@gmail.com](mailto:nine.fierce.ballads@gmail.com), Core developer
- Jonas Hahnfeld: [hahnjo@hahnjo.de](mailto:hahnjo@hahnjo.de)<https://www.hahnjo.de/> Core developer, release unbreaker, GitLab manager
- Phil Holmes: [mail@philholmes.net](mailto:mail@philholmes.net)<http://www.philholmes.net> Build unentangler, Bug squad member
- David Kastrup: [dak@gnu.org](mailto:dak@gnu.org), hard core developer, user and programming interfaces, bug squashing and swamp drainage.
- Werner Lemberg: [wl@gnu.org](mailto:wl@gnu.org), Fonts, bug squasher
- Han-Wen Nienhuys: [hanwen@xs4all.nl](mailto:hanwen@xs4all.nl), <https://www.xs4all.nl/~hanwen/>, Main author
- Francisco Vila: Translation Meister

## Ceux qui ont participé dans le passé

- Mats Bengtsson: [mats.bengtsson@ee.kth.se](mailto:mats.bengtsson@ee.kth.se), <https://www.kth.se/profile/matben/>, Support guru
- Bertrand Bordage: [bordage.bertrand@gmail.com](mailto:bordage.bertrand@gmail.com), Core developer, font designer
- Trevor Daniels: [t.daniels@treda.co.uk](mailto:t.daniels@treda.co.uk), Assistant documentation editor
- Colin Hall: Bug Meister
- Ian Hulin: Core developer
- Reinhold Kainhofer: [reinhold@kainhofer.com](mailto:reinhold@kainhofer.com), <https://reinhold.kainhofer.com>, Core developer, Music2xml wrangler
- Pedro Kroeger: Build Meister
- Jonathan Kulp: Assistant documentation editor
- James Lowe: Documentation, Patch Meister
- Joe Neeman: Core developer
- Jan Nieuwenhuizen: [janneke@gnu.org](mailto:janneke@gnu.org), <https://JoyofSource.com>, [https://](https://AvatarAcademy.nl) [AvatarAcademy.nl](https://AvatarAcademy.nl), Main author
- John Mandereau: [john.mandereau@free.fr](mailto:john.mandereau@free.fr), Translation Meister
- Patrick McCarty: SVG guru, bug squad member, bug squasher, text handling
- Graham Percival: <https://percival-music.ca>, Bug Meister, Grand Documentation Project leader
- Mark Polesky: Documentation, Code cleanup
- Neil Puttock: Core developer
- Jürgen Reuter: reuter j@web.de, <https://www.juergen-reuter.de>, Ancient notation
- Mike Solomon: [mike@mikesolomon.org](mailto:mike@mikesolomon.org), Core developer, Frog Meister
- Erik Sandberg: Bug Meister
- Nicolas Sceaux: Core developer, Schemer extraordinaire
- Carl Sorensen: [c\\_sorensen@byu.edu](mailto:c_sorensen@byu.edu), Core developer
- Valentin Villenave: Core developer
- Janek Warchoł: [janek.lilypond@gmail.com](mailto:janek.lilypond@gmail.com), Core developer

# Contributeurs actifs

### Programmation

Erlend E. Aasland, Kevin Barry, Martín Rincón Botero, Tim Burgess, Thibaut Cuvelier, Jefferson Felix, David Stephen Grant, Jordan Henderson, Masamichi Hosoda, Nihal Jere, Martin Joerg, Michael Käppler, Doug Kearns, Mark Knoop, Thomas Morley, Lukas-Fabian Moser, Martin Neubauer, Knut Petersen, Valentin Petzel, Pete Siddall, Alen Šiljak, Samuel Tam, Timofey, Nathan Whetsell

## Fontes et polices

Johannes Feulner, David Stephen Grant, Owen Lamb

## Documentation

Michael Käppler, Daniel Tobias Johansen Langhoff, Thomas Morley, John Wheeler

### Traduction

Federico Bruni, Walter Garcia-Fontes, Dénes Harmath, Masamichi Hosoda, Guyutongxue, Chengrui Li, Jean-Charles Malahieude, Benkő Pál

### Ceux qui ont contribué

#### Programmmation

Erlend Aasland, Maximilian Albert, Aleksandr Andreev, Guido Amoruso, Don Armstrong, Guido Aulisi, Joe Austin, Sven Axelsson, Kevin Barry, Robin Bannister, Kristof Bastiaensen, Etienne Beaulé, Davide Bonetti, Frédéric Bron, Federico Bruni, Nathan Chou, Juliusz Chroboczek, Peter Chubb, Angelo Contardi, Vicente Solsona Della, Hajo Dezelski, Michael Welsh Duggan, Hassan Elfatihi, David Feuer, Bertalan Fodor, Richard Gay, Mathieu Giraud, Frederic Gohier, Lisa Opus Goldstein, Adam Good, John Gourlay, David Stephen Grant, Torsten Hämmerle, Yuval Harel, Andrew Hawryluk, Karlin High, Christian Hitz, Karin Hoethker, Rutger Hofmann, Marc Hohl, Masamichi Hosoda, Bernard Hurley, Yoshinobu Ishizaki, Chris Jackson, Felix Janda, David Jedlinsky, Heikki Junes, Michael Käppler, Thomas Klausner, Marek Klein, Mark Knoop, Michael Krause, Tobias Kretschmar, Jean-Baptiste Lamy, John Lemcke, Patrice Levesque, Vincent Le Ligeour, Jonatan Liljedahl, Urs Liska, Peter Lutek, Kieren MacMillan, Andrew Main, John Mandereau, Hendrik Maryns, Malte Meyn, Thomas Morgan, Thomas Morley, Paul Morris, Lukas-Fabian Moser, Alexander Myltsev, David Nalesnik, Matthias Neeracher, Martin Neubauer, Joram Noeck, Keith OHara, Justin Ohmie, Tatsuya Ono, Antonio Ospite, Benkő Pál, Benjamin Peterson, Knut Petersen, Matthew Peveler, Guy Gascoigne-Piggford, Anders Pilegaard, Henning Hraban Ramm, Nathan Reed, Julien Rioux, Johannes Rohrer, Ben Rudiak-Gould, Stan Sanderson, Andreas Scherer, Johannes Schindelin, Patrick Schmidt, Devon Schudy, Boris Shingarov, Kim Shrier, Edward Sanford Sutton, Adam Spiers, Tim Starling, David Svoboda, Simon Tatham, Heikki Taurainen, Piers Titus van der Torren, Owen Tuz, Sebastiano Vigna, Jan-Peter Voigt, Arno Waschk, Bernhard M. Wiedemann, John Williams, Andrew Wilson, Jaap de Wolff, Milan Zamazal, Rune Zedeler, Boris-Chengbiao Zhou, Rodolfo Zitellini

### Fontes et polices

Jay Anderson, Tom Cato Amundsen, Torsten Hämmerle, Marc Hohl, Masamichi Hosoda, Chris Jackson, Alexander Kobel, Daniel Benjamin Miller, Abraham Lee, Keith OHara, Carsten Steger, Arno Waschk, Rune Zedeler

### Documentation

Erlend Aasland, Simon Albrecht, Trevor Baˇca, Kevin Barry, Bernhard Bloechl, Alard de Boer, Frédéric Bron, Federico Bruni, Torsten Hämmerle, Jay Hamilton, Joseph Harfouch, Andrew Hawryluk, Karlin High, Cameron Horsburgh, Geoff Horton, Masamichi Hosoda, Heikki Junes, Michael Käppler, Kurtis Kroon, Davide Liessi, Urs Liska, Dave Luttinen, Kieren MacMillan, Jean-Charles Malahieude, Malte Meyn, Christian Mondrup, Mike Moral, Thomas Morley, Paul Morris, Eyolf Østrem, Ralph Palmer, Pierre Perol-Schneider, François Pinard, Noam Postavsky, David Pounder, Michael Rasmussen, Till Rettig, Pavel Roskin, Patrick Schmidt, Andrej Shadura, Alberto Simoes, Fr. Samuel Springuel, Guy Stalnaker, Greg Swinford, Martin Tarenskeen, Arnold Theresius, Anh Hai Trinh, Eduardo Vieira, Stefan Weil, Rune Zedeler, Rodolfo Zitellini

#### Résolution de bogue

Simon Albrecht, James E. Bailey, Federico Bruni, Eluze, Phil Holmes, Derek Klinge, Marek Klein, Urs Liska, Kieren MacMillan, Ralph Palmer, Dmytro O. Redchuk

#### Support

Simon Albrecht, Eluze, Anthony Fok, Christian Hitz, Marc Hohl, Phil Holmes, Chris Jackson, Heikki Junes, Marek Klein, Urs Liska, Alex Loomis, Kieren MacMillan, Tim McNamara, Thomas Morley, Paul Morris, David Nalesnik, Ralph Palmer, Pierre Perol-Schneider, Neil Puttock, David Svoboda, Tao

#### Traduction

Caio Barros, Alard de Boer, Federico Bruni, Luca Rossetto Casel, Felipe Castro, Abel Cheung, Fr´ed´eric Chiasson, Simon Dahlbacka, Orm Finnendahl, Rafael Fontenelle, Pavel Fric, Hiroshi Fukuhara, Walter Garcia-Fontes, David Gonz´alez, Tommaso Gordini, Nicolas Grandclaude, Erika Griechisch, D´enes Harmath, Damien Heurtebise, Masamichi Hosoda, Bjoern Jacke, Matthieu Jacquot, Neil Jerram, Heikki Junes, Nicolas Klutchnikoff, Jean-Charles Malahieude, Adrian Mariano, Christian Mondrup, Tineke de Munnik, Steven Michael Murphy, Till Paala, François Pinard, Gauvain Pocentek, Till Rettig, Ludovic Sardain, Yoshiki Sawada, Thomas Scharkowski, Clytie Siddall, August S. Sigov, Roland Stigge, Tomohiro Tatejima, Paco Tomillo, Risto Vääräniemi, Andrea Valle, Ralf Wildenhues, Olcay Yıldırım

# Publications

#### Ce que nous avons écrit

- Server Acim. GNU/LilyPond (Turkish Language). 2013. (PDF 2100k ([http://library.](http://library.inonu.edu.tr/dosya/files/gnulilypond-serveracim.pdf) [inonu.edu.tr/dosya/files/gnulilypond-serveracim.pdf](http://library.inonu.edu.tr/dosya/files/gnulilypond-serveracim.pdf))).
- Graham Percival. Sustainability in  $F/0SS$ : developers as a non-renewable resource. In Rencontres Mondiales du Logiciel Libre 2010 (RMLL2010), 2010. [\(PDF 333k \(](https://lilypond.gitlab.io/static-files/media/graham-sustainability-FOSS.pdf)https:// [lilypond.gitlab.io/static-files/media/graham-sustainability-FOSS.pdf](https://lilypond.gitlab.io/static-files/media/graham-sustainability-FOSS.pdf))).
- Han Wen Nienhuys and Jan Nieuwenhuizen. LilyPond, a system for automated music engraving. In Colloquium on Musical Informatics (XIV CIM 2003), May 2003.([PDF 95k](https://lilypond.gitlab.io/static-files/media/xivcim.pdf) (<https://lilypond.gitlab.io/static-files/media/xivcim.pdf>)).
- Han Wen Nienhuys. LilyPond, Automated music formatting and the Art of Shipping. In Forum Internacional Software Livre 2006 (FISL7.0), 2006. (PDF 1095k ([https://lilypond.](https://lilypond.gitlab.io/static-files/media/FISL7-slides.pdf) [gitlab.io/static-files/media/FISL7-slides.pdf](https://lilypond.gitlab.io/static-files/media/FISL7-slides.pdf))).
- Margarethe Maierhofer Lischka & Florian Hollerweger. Lilypond: music notation for everyone!. In Linux Audio Conference 2013 (LAC2013), 2013. (PDF 890k ([https://lilypond.](https://lilypond.gitlab.io/static-files/media/lilypond_lac2013.pdf) [gitlab.io/static-files/media/lilypond\\_lac2013.pdf](https://lilypond.gitlab.io/static-files/media/lilypond_lac2013.pdf))).
- Reinhold Kainhofer. OrchestralLily: A Package for Professional Music Publishing with LilyPond and LATEX. In The Linux Audio Conference 2010 (LAC2010), 2010. [\(PDF 767k](https://lilypond.gitlab.io/static-files/media/reinhold-LAC-2010.pdf) (<https://lilypond.gitlab.io/static-files/media/reinhold-LAC-2010.pdf>)).
- Erik Sandberg. Separating input language and formatter in GNU LilyPond. Master's thesis, Uppsala University, Department of Information Technology, March 2006. [\(PDF 750k](https://lilypond.gitlab.io/static-files/media/thesis-erik-sandberg) (<https://lilypond.gitlab.io/static-files/media/thesis-erik-sandberg>)).
- Francisco Vila. Tipografía musical para la educación y análisis de la dinámica del software libre (Spanish language). PhD thesis, Universidad de Extremadura, 2015. [\(PDF 20M](https://paconet.org/wiki/index.php?title=Tesis) (<https://paconet.org/wiki/index.php?title=Tesis>)).

#### Ce que certains ont fait avec LilyPond

- Kevin C. Baird. Real-time generation of music notation via audience interaction using python and GNU LilyPond. In New Interfaces for Music Expression, May 2005.
- Alexandre Tachard Passos, Marcos Sampaio, Pedro Kröger, and Givaldo de Cidra. Functional Harmonic Analysis and Computational Musicology in Rameau. In Proceedings of the 12th Brazilian Symposium on Computer Music, pages 207–210, 2009.
- Graham Percival, Tosten Anders, and George Tzanetakis. Generating Targeted Rhythmic Exercises for Music Students with Constraint Satisfaction Programming. In International Computer Music Conference, 2008.
- Alberto Simões, Anália Lourenço, and José João Almeida. (J. Neves et al., editor). Using Text Mining Techniques for Classical Music Scores Analysis. In New Trends in Artificial Intelligence, 2007.

Si vous avez connaissance d'autres publications universitaires qui mériteraient de figurer ici, faites le nous savoir, en suivant les instructions de la rubrique [\[Signalement de bogue\], page 73.](#page-74-0)

 $\sqrt{2\pi}$ 

 $\left($   $\right)$   $\left($   $\right)$   $\left($ 

### <span id="page-85-1"></span>**Actualités**

#### LilyPond 2.24.3 released! November 19, 2023

We are proud to announce the release of GNU LilyPond 2.24.3. LilyPond is a music engraving program devoted to producing the highest-quality sheet music possible. It brings the aesthetics of traditionally engraved music to computer printouts.

This version contains a number of fixes since the release of the previous stable version in August 2023. We recommend all users to update. Scores converted to or written for 2.24.0 will continue to work with this release. A list of added features and other user-visible changes for 2.24 can be found at <https://lilypond.org/doc/v2.24/Documentation/changes/>. Among others, version 2.24.0 switched to Guile 2.2 and features a completely rewritten infrastructure for creating the official packages, finally allowing us to offer 64-bit binaries for macOS and Windows.

For distributions, LilyPond 2.24.3 most notably includes a fix to restore PDF conversion with the recent Ghostscript 10.02.1. Also Guile 3.0 is now officially supported, even though the recommended version will remain Guile 2.2 for the LilyPond 2.24 series.

## LilyPond 2.25.10 released November 11, 2023

We are happy to announce the release of LilyPond 2.25.10. This is termed a development release, but these are usually reliable for testing new features and recent bug fixes. However, if you require stability, we recommend using version 2.24.2, the current stable release.

#### Actualités passées

Les vieilles annonces et informations de version sont rangées au [\[grenier\], page 84.](#page-85-0)

### <span id="page-85-0"></span>Grenier

#### Annonces

Annonces et nouvelles, par version : v2.22 ([https://lilypond.org/doc/v2.22/](https://lilypond.org/doc/v2.22/Documentation/web/news) [Documentation/web/news](https://lilypond.org/doc/v2.22/Documentation/web/news)), v2.20 ([https://lilypond.org/doc/v2.20/Documentation/](https://lilypond.org/doc/v2.20/Documentation/web/news) [web/news](https://lilypond.org/doc/v2.20/Documentation/web/news)), v2.18 ([https://lilypond.org/doc/v2.18/Documentation/web/](https://lilypond.org/doc/v2.18/Documentation/web/index#Lilypond-2_002e18_002e0-released_0021-December-29_002c-2013) [index#Lilypond-2\\_002e18\\_002e0-released\\_0021-December-29\\_002c-2013](https://lilypond.org/doc/v2.18/Documentation/web/index#Lilypond-2_002e18_002e0-released_0021-December-29_002c-2013)),

v2.16 ([https://lilypond.org/doc/v2.16/Documentation/web/index#](https://lilypond.org/doc/v2.16/Documentation/web/index#Lilypond-2_002e16_002e0-released_0021-August-24_002c-2012) [Lilypond-2\\_002e16\\_002e0-released\\_0021-August-24\\_002c-2012](https://lilypond.org/doc/v2.16/Documentation/web/index#Lilypond-2_002e16_002e0-released_0021-August-24_002c-2012)), v2.14 ([https://lilypond.org/doc/v2.14/Documentation/web/index#](https://lilypond.org/doc/v2.14/Documentation/web/index#LilyPond-2_002e14_002e0-released_0021-June-6_002c-2011) [LilyPond-2\\_002e14\\_002e0-released\\_0021-June-6\\_002c-2011](https://lilypond.org/doc/v2.14/Documentation/web/index#LilyPond-2_002e14_002e0-released_0021-June-6_002c-2011)), [v2.12 \(](https://lilypond.org/website/misc/announce-v2.12)https:// [lilypond.org/website/misc/announce-v2.12](https://lilypond.org/website/misc/announce-v2.12)), v2.10 ([https://lilypond.org/website/](https://lilypond.org/website/misc/announce-v2.10) [misc/announce-v2.10](https://lilypond.org/website/misc/announce-v2.10)), v2.8 (<https://lilypond.org/website/misc/announce-v2.8>), [v2.6](https://lilypond.org/website/misc/announce-v2.6) (<https://lilypond.org/website/misc/announce-v2.6>), v2.4 ([https://lilypond.org/](https://lilypond.org/website/misc/announce-v2.4) [website/misc/announce-v2.4](https://lilypond.org/website/misc/announce-v2.4)), v2.2 ([https://lilypond.org/website/misc/announce-v2.](https://lilypond.org/website/misc/announce-v2.2) [2](https://lilypond.org/website/misc/announce-v2.2)), v2.0 (<https://lilypond.org/website/misc/announce-v2.0>), [v1.2 \(2\) \(](https://lilypond.org/website/misc/ANNOUNCE-1.2)https:// [lilypond.org/website/misc/ANNOUNCE-1.2](https://lilypond.org/website/misc/ANNOUNCE-1.2)), v1.0 ([https://lilypond.org/website/misc/](https://lilypond.org/website/misc/ANNOUNCE-1.0) [ANNOUNCE-1.0](https://lilypond.org/website/misc/ANNOUNCE-1.0)), v0.1 (<https://lilypond.org/website/misc/ANNOUNCE-0.1>)

Liste descriptive des évolutions, par version : v2.22 ([https://lilypond.org/doc/v2.](https://lilypond.org/doc/v2.20/Documentation/changes/index.fr.html) [20/Documentation/changes/index.fr.html](https://lilypond.org/doc/v2.20/Documentation/changes/index.fr.html)), v2.20 ([https://lilypond.org/doc/v2.20/](https://lilypond.org/doc/v2.20/Documentation/changes/index.fr.html) [Documentation/changes/index.fr.html](https://lilypond.org/doc/v2.20/Documentation/changes/index.fr.html)), v2.18 ([https://lilypond.org/doc/v2.18/](https://lilypond.org/doc/v2.18/Documentation/changes/) [Documentation/changes/](https://lilypond.org/doc/v2.18/Documentation/changes/)), v2.16 ([https://lilypond.org/doc/v2.16/Documentation/](https://lilypond.org/doc/v2.16/Documentation/changes/) [changes/](https://lilypond.org/doc/v2.16/Documentation/changes/)), v2.14 (<https://lilypond.org/doc/v2.14/Documentation/changes/>), [v2.12](https://lilypond.org/doc/v2.12/Documentation/topdocs/NEWS) (<https://lilypond.org/doc/v2.12/Documentation/topdocs/NEWS>), [v2.10 \(](https://lilypond.org/doc/v2.10/Documentation/topdocs/NEWS)https:// [lilypond.org/doc/v2.10/Documentation/topdocs/NEWS](https://lilypond.org/doc/v2.10/Documentation/topdocs/NEWS)), v2.8 ([https://lilypond.](https://lilypond.org/doc/v2.8/Documentation/topdocs/NEWS) [org/doc/v2.8/Documentation/topdocs/NEWS](https://lilypond.org/doc/v2.8/Documentation/topdocs/NEWS)), v2.6 ([https://lilypond.org/doc/v2.6/](https://lilypond.org/doc/v2.6/Documentation/topdocs/NEWS) [Documentation/topdocs/NEWS](https://lilypond.org/doc/v2.6/Documentation/topdocs/NEWS)), v2.4 ([https://lilypond.org/doc/v2.4/Documentation/](https://lilypond.org/doc/v2.4/Documentation/topdocs/out-www/NEWS) [topdocs/out-www/NEWS](https://lilypond.org/doc/v2.4/Documentation/topdocs/out-www/NEWS)), v2.2 ([https://lilypond.org/doc/v2.2/Documentation/topdocs/](https://lilypond.org/doc/v2.2/Documentation/topdocs/out-www/NEWS) [out-www/NEWS](https://lilypond.org/doc/v2.2/Documentation/topdocs/out-www/NEWS)), v2.0 ([https://lilypond.org/doc/v2.0/Documentation/topdocs/out-www/](https://lilypond.org/doc/v2.0/Documentation/topdocs/out-www/NEWS) [NEWS](https://lilypond.org/doc/v2.0/Documentation/topdocs/out-www/NEWS)), v1.8 (<https://lilypond.org/doc/v1.8/Documentation/topdocs/out-www/NEWS>), v1.6 (<https://lilypond.org/doc/v1.6/Documentation/out-www/NEWS>), v1.4 ([https://](https://lilypond.org/website/misc/NEWS-1.4) [lilypond.org/website/misc/NEWS-1.4](https://lilypond.org/website/misc/NEWS-1.4)), v1.2 ([https://lilypond.org/website/misc/](https://lilypond.org/website/misc/NEWS-1.2)  $NEVS-1.2)$ 

# Remerciements

Tous nos remerciements aux développeurs, contributeurs, chasseurs de bogue et à ceux qui nous ont fait part de leurs suggestions pour v2.22 ([https://lilypond.org/doc/v2.20/](https://lilypond.org/doc/v2.20/Documentation/web/authors) [Documentation/web/authors](https://lilypond.org/doc/v2.20/Documentation/web/authors)), v2.20 ([https://lilypond.org/doc/v2.20/Documentation/](https://lilypond.org/doc/v2.20/Documentation/web/authors) [web/authors](https://lilypond.org/doc/v2.20/Documentation/web/authors)), v2.18 (<https://lilypond.org/website/misc/THANKS-2.16>), v2.16 ([https://](https://lilypond.org/website/misc/THANKS-2.16) [lilypond.org/website/misc/THANKS-2.16](https://lilypond.org/website/misc/THANKS-2.16)), v2.14 ([https://lilypond.org/website/misc/](https://lilypond.org/website/misc/THANKS-2.14) [THANKS-2.14](https://lilypond.org/website/misc/THANKS-2.14)), v2.12 (<https://lilypond.org/website/misc/THANKS-2.12>), v2.10 ([https://](https://lilypond.org/website/misc/THANKS-2.10) [lilypond.org/website/misc/THANKS-2.10](https://lilypond.org/website/misc/THANKS-2.10)), v2.8 ([https://lilypond.org/website/misc/](https://lilypond.org/website/misc/THANKS-2.8) [THANKS-2.8](https://lilypond.org/website/misc/THANKS-2.8)), v2.6 (<https://lilypond.org/website/misc/THANKS-2.6>), v2.4 ([https://](https://lilypond.org/website/misc/THANKS-2.4) [lilypond.org/website/misc/THANKS-2.4](https://lilypond.org/website/misc/THANKS-2.4)), v2.2 ([https://lilypond.org/website/misc/](https://lilypond.org/website/misc/THANKS-2.2) [THANKS-2.2](https://lilypond.org/website/misc/THANKS-2.2)), v2.0 (<https://lilypond.org/website/misc/THANKS-2.0>), v1.8 ([https://](https://lilypond.org/website/misc/THANKS-1.8) [lilypond.org/website/misc/THANKS-1.8](https://lilypond.org/website/misc/THANKS-1.8))

# Journal des modifications

Notes des développeurs, par version : v2.10 ([https://lilypond.org/website/misc/](https://lilypond.org/website/misc/ChangeLog-2.10) [ChangeLog-2.10](https://lilypond.org/website/misc/ChangeLog-2.10)), v2.3 (<https://lilypond.org/website/misc/ChangeLog-2.3>), [v2.1](https://lilypond.org/website/misc/ChangeLog-2.1) (<https://lilypond.org/website/misc/ChangeLog-2.1>), v1.5 (1) ([https://lilypond.](https://lilypond.org/website/misc/ChangeLog-1.5) [org/website/misc/ChangeLog-1.5](https://lilypond.org/website/misc/ChangeLog-1.5)), v1.5 (2) ([https://lilypond.org/website/misc/](https://lilypond.org/website/misc/CHANGES-1.5) [CHANGES-1.5](https://lilypond.org/website/misc/CHANGES-1.5)), v1.4 (<https://lilypond.org/website/misc/CHANGES-1.4>), v1.3 ([https://](https://lilypond.org/website/misc/CHANGES-1.3) [lilypond.org/website/misc/CHANGES-1.3](https://lilypond.org/website/misc/CHANGES-1.3)), v1.2 ([https://lilypond.org/website/misc/](https://lilypond.org/website/misc/CHANGES-1.2) [CHANGES-1.2](https://lilypond.org/website/misc/CHANGES-1.2)), v1.1 (<https://lilypond.org/website/misc/CHANGES-1.1>), v1.0 ([https://](https://lilypond.org/website/misc/CHANGES-1.0) [lilypond.org/website/misc/CHANGES-1.0](https://lilypond.org/website/misc/CHANGES-1.0)), v0.1 ([https://lilypond.org/website/misc/](https://lilypond.org/website/misc/CHANGES-0.1) [CHANGES-0.1](https://lilypond.org/website/misc/CHANGES-0.1)), v0.0 (<https://lilypond.org/website/misc/CHANGES-0.0>)

#### Suggestions en suspend pour le Google Summer of Code

#### Inactive Google Summer of Code project suggestions

The following list describes GSoC projects that had been proposed in recent years and which are still considered valuable but for which we currently don't have mentors available.

#### Automated testing and documentation for openLilyLib

openLilyLib (<https://github.com/openlilylib>) is an extension framework for LilyPond code providing a « snippets » repository and a suite of integrated packages such as for example page layout tools or scholarly annotations. It is very powerful and promising, but to really get off the ground two features are missing: automated testing and documentation generation.

Automated testing is necessary to ensure modifications to functionality don't break other functions within the library. There is already some Automated Testing of the  $\ast$  snippets  $\ast$ repository with Github's Travis server, but this has to be reconsidered and extended to cover the standalone packages too.

In order to be usable for a wider range of LilyPond users on a « consumer level » openLilyLib needs proper documentation. This documentation has to be generated from the sources, so a system is needed that requires package authors to document the input files and provide additional usage examples, from which documentation is generated. Ideally but not necessarily this is implemented as a Git hook, i.e., automatically upon each update to the repository. We don't prescribe the tools and approaches to be used, but the most widely used language in the LilyPond domain is Python, so there would be some bias towards that. Alternatively a Scheme solution could be fine so generating the documentation would actually be triggered by  $\alpha$  compiling  $\alpha$  a certain LilyPond input file. In general it is advisable to make use of proven concepts and tools from other languages.

The eventual output of the documentation should be a static HTML site that can be viewed locally and/or uploaded to a website. But it would be beneficial if the tool would first generate an intermediate representation (e.g., a JSON file with additional media files) from which a Single Page Application could retrieve content for display on openLilyLib's website ([https://](https://openlilylib.org) [openlilylib.org](https://openlilylib.org)). Development of such a SPA can be part of the GSoC project, but is optional.

#### Difficulty: medium

Requirements: Python or Scheme, static website generator(s) or (Node.js based) dynamic web application technology. Continuous Integration (can be learned during the bonding period)

#### Contemporary Notation

LilyPond is very good at creating non-standard notation. Having to *code* every graphical element instead of simply *drawing* it may seem cumbersome but is in fact a strong asset. New notational functionality can be provided with consistent appearance, automatic layout and a natural syntactic interface.

Within the openLilyLib (<https://github.com/openlilylib/oll-core>) library system the student will create a fundamental infrastructure and building blocks to make creating contemporary notation easier. Additionally (at least) one concrete package is developed to cover specific contemporary notation, such as for example the style of a given composer, extended playing techniques for a specific instrument or a certain category of effects.

#### Difficulty: medium

Requirements: Scheme (interaction with LilyPond internals), contemporary notation techniques

Recommended: sense of building hierarchical frameworks Mentors: NN, Urs Liska

#### Frescobaldi Extensions

Starting with the current release 3.1 Frescobaldi (<https://frescobaldi.org>) has an extension API that allows the easy integration of arbitrary functionality in the editing environment. These could range from, say, document statistics and accounting functionality to fancy features like a built-in video chat client or a stock market ticker.

We would welcome project suggestions about arbitrary Frescobaldi extensions of appropriate complexity that add substantial functionality for working with LilyPond scores which might not be suitable to be included into Frescobaldi itself.

As *suggestions* and examples may serve: a project management extension that can manage repetoire of arbitrary complexity, handle the generation of template files and the compilation process. Or an extension to manage the openLilyLib (<https://openlilylib.org>) infrastructure.

Difficulty: easy/medium Requirements: Python, (PyQt) Optional: GUILE Scheme (if functionality involves LilyPond internals) Mentor: Urs Liska

#### Implement a System to Handle Scores System by System

One strategy that may improve the issue of LilyPond's compilation time is to handle scores in a system-by-system manner through partial compilation. This project explores one approach to achieve this and may lay the ground for future development towards  $a \ll LilyP$ ond server  $\gg$ . It is very ambitions because it involves working with LilyPond's internals and optionally a reference user interface in Frescobaldi (<https://frescobaldi.org>).

The idea behind this project is the implementation of a music viewer that doesn't display pages but sees a scores as a continuous sequence of systems that are stitched together. LilyPond can produce such a sequence of files, and it can be made aware of the moments of each line break. That way only systems have to be recompiled that are affected by a modification, thus saving significant waiting times. Optionally there could be new engraving modes in LilyPond that don't try to optimize the line breaking, saving even more time, at least while in content editing mode.

The project is fairly complex and has many more aspects than could be listed on this page. So if you are interested in this please get in touch with us as early as possible to evaluate options and discuss the topics before you write an application.

Difficulty: hard Requirements: LilyPond/Scheme, Python/PyQt Optional: C++ if it's necessary to modify LilyPond itself Mentors: NN (, Urs Liska) Community Mentor: Kieren MacMillan

#### MusicXML

Improving MusicXML import and export functions:

File interchange between LilyPond and other applications using MusicXML is still a difficult matter. To import MusicXML it has to be converted manually by the musicxml2ly script. Export to MusicXML is only available as a rudimentary feature inside Frescobaldi. In order to provide natural interchange between LilyPond and MusicXML based applications there's the need of actual import functionality and a dedicated export backend.

Importing XML shall provide file, line and column to add origin attributes to generated objects. That way point and click can be made available in Frescobaldi or other supported IDEs.

Exporting XML shall be realized with an exporter class like the MIDI export. This may be based on the work already done in GSoC 2015 ([https://github.com/DavidGarfinkle/](https://github.com/DavidGarfinkle/Lilypond_MusicXMLexport) Lilypond MusicXMLexport) by David Garfinkle. It should be checked if it is possible to use another XML library than the one provided by guile-2 in order to have this feature available in current LilyPond (which is based on guile-1.8).

Difficulty: medium

Requirements: MusicXML, Python, Scheme, basic LilyPond knowledge

Recommended: Familiarity with other scorewriters (for cross-testing)

#### Improve slurs and ties

The engraving quality of slurs and ties is often unsatisfactory. Ties 'broken' by clef or staff changes are not handled well. The project could include collecting and sorting examples of bad output, deciding on the intended output and writing code to improve them.

Difficulty: hard Requirements: C++, experience with writing heuristics Recommended knowledge: LilyPond knowledge, aesthetic sense

#### Grace notes

Fix problems with synchronization of grace notes. Grace notes can interfere with LilyPond's timing and cause odd effects, especially when multiple staffs are used where some have grace notes and others don't. This is one of the longest-standing and one of the more embarrassing bugs (<https://gitlab.com/lilypond/lilypond/-/issues/34/>) in LilyPond.

Difficulty: medium Requirements: C++, MIDI Recommended: familiarity with LilyPond internals

#### Improve default beam positioning

For regular, cross-staff, broken and kneed beams. Beaming should depend on context and neighbor notes (see section 2.2 of this book ([https://imslp.org/wiki/](https://imslp.org/wiki/Repository_of_Music-Notation_Mistakes_%28Coulon%2C_Jean-Pierre%29) Repository of Music-Notation Mistakes %28Coulon%2C\_Jean-Pierre%29)). If possible also reduce beaming-computation time.

Difficulty: medium

Requirements: C++, experience with writing heuristics

Recommended knowledge: aesthetic sense

#### Help improve compilation behavior

Automatic code analysis tools, like valgrind memory leak detection or callgrind code profilers, provide valuable information about possible flaws in our C++ code.

Difficulty: medium Requirements: C++

#### Actualités passées

Actualités jusqu'à juillet 2003. Les actualités plus récentes se trouvent à la page [Actualités], [page 84](#page-85-1).

## LilyPond 2.25.9 released October 7, 2023

We are happy to announce the release of LilyPond 2.25.9. This is termed a development release, but these are usually reliable for testing new features and recent bug fixes. However, if you require stability, we recommend using version 2.24.2, the current stable release.

#### LilyPond 2.25.8 released September 16, 2023

We are happy to announce the release of LilyPond 2.25.8. This is termed a development release, but these are usually reliable for testing new features and recent bug fixes. However, if you require stability, we recommend using version 2.24.2, the current stable release.

#### LilyPond 2.24.2 released! August 12, 2023

We are proud to announce the release of GNU LilyPond 2.24.2. LilyPond is a music engraving program devoted to producing the highest-quality sheet music possible. It brings the aesthetics of traditionally engraved music to computer printouts.

This version contains a number of fixes since the release of the previous stable version in February 2023. This includes an update of the library for garbage collection, addressing crashes when compiling very large scores (several hundreds of pages) on Windows. We recommend all users to update. Scores converted to or written for 2.24.0 will continue to work with this release. A list of added features and other user-visible changes for 2.24 can be found at [https://](https://lilypond.org/doc/v2.24/Documentation/changes/) [lilypond.org/doc/v2.24/Documentation/changes/](https://lilypond.org/doc/v2.24/Documentation/changes/). Among others, version 2.24.0 switched to Guile 2.2 and features a completely rewritten infrastructure for creating the official packages, finally allowing us to offer 64-bit binaries for macOS and Windows.

#### LilyPond 2.25.7 released July 30, 2023

We are happy to announce the release of LilyPond 2.25.7. This is termed a development release, but these are usually reliable for testing new features and recent bug fixes. However, if you require stability, we recommend using version 2.24.1, the current stable release.

### LilyPond 2.25.6 released June 24, 2023

We are happy to announce the release of LilyPond 2.25.6. This is termed a development release, but these are usually reliable for testing new features and recent bug fixes. However, if you require stability, we recommend using version 2.24.1, the current stable release.

#### LilyPond 2.25.5 released May 21, 2023

We are happy to announce the release of LilyPond 2.25.5. This is termed a development release, but these are usually reliable for testing new features and recent bug fixes. However, if you require stability, we recommend using version 2.24.1, the current stable release.

#### LilyPond 2.25.4 released April 22, 2023

We are happy to announce the release of LilyPond 2.25.4. This is termed a development release, but these are usually reliable for testing new features and recent bug fixes. However, if you require stability, we recommend using version 2.24.1, the current stable release.

#### LilyPond 2.25.3 released April 1, 2023

We are happy to announce the release of LilyPond 2.25.3. This is termed a development release, but these are usually reliable for testing new features and recent bug fixes. However, if you require stability, we recommend using version 2.24.1, the current stable release.

#### LilyPond 2.25.2 released February 18, 2023

We are happy to announce the release of LilyPond 2.25.2. This is termed a development release, but these are usually reliable for testing new features and recent bug fixes. However, if you require stability, we recommend using version 2.24.1, the current stable release.

#### LilyPond 2.24.1 released! February 12, 2023

We are proud to announce the release of GNU LilyPond 2.24.1. LilyPond is a music engraving program devoted to producing the highest-quality sheet music possible. It brings the aesthetics of traditionally engraved music to computer printouts.

This version includes a number of fixes since the release of the previous stable version in December 2022, and we recommend all users to update. Scores converted to or written for 2.24.0 will continue to work with this release. A list of added features and other user-visible changes for 2.24 can be found at <https://lilypond.org/doc/v2.24/Documentation/changes/>. Among others, version 2.24.0 switched to Guile 2.2 and features a completely rewritten infrastructure for creating the official packages, finally allowing us to offer 64-bit binaries for macOS and Windows.

#### LilyPond 2.25.1 released January 21, 2023

We are happy to announce the release of LilyPond 2.25.1. This is termed a development release, but these are usually reliable for testing new features and recent bug fixes. However, if you require stability, we recommend using version 2.24.0, the current stable release.

#### LilyPond 2.25.0 released December 23, 2022

We are happy to announce the release of LilyPond 2.25.0, the start of the next development cycle. This is termed a development release, but these are usually reliable for testing new features and recent bug fixes. However, if you require stability, we recommend using version 2.24.0, the current stable release.

#### LilyPond 2.24.0 released! December 15, 2022

We are proud to announce the release of GNU LilyPond 2.24.0. LilyPond is a music engraving program devoted to producing the highest-quality sheet music possible. It brings the aesthetics of traditionally engraved music to computer printouts.

This version includes improvements and fixes since the branching of the previous stable release in October 2020. A list of added features and other user-visible changes can be found at <https://lilypond.org/doc/v2.24/Documentation/changes/>. This release switches to Guile 2.2 and features a completely rewritten infrastructure for creating the official packages, finally allowing us to offer 64-bit binaries for macOS and Windows.

#### LilyPond 2.23.82 released November 27, 2022

We are happy to announce the release of LilyPond 2.23.82. This is the third release candidate towards the next stable version 2.24.0 expected in December. Please test your scores with this version and report back the experience as well as any problems you encounter.

#### LilyPond 2.23.81 released November 13, 2022

We are happy to announce the release of LilyPond 2.23.81. This is the second release candidate towards the next stable version 2.24.0 expected in December. Please test your scores with this version and report back the experience as well as any problems you encounter.

#### LilyPond 2.23.80 released October 22, 2022

We are happy to announce the release of LilyPond 2.23.80. This is the first release candidate towards the next stable version 2.24.0 expected in December. Please test your scores with this version and report back the experience as well as any problems you encounter.

## LilyPond 2.23.14 released October 9, 2022

We are happy to announce the release of LilyPond 2.23.14. This is termed a development release, but these are usually reliable. However, if you require stability, we recommend using version 2.22.2, the current stable release.

## LilyPond 2.23.13 released September 18, 2022

We are happy to announce the release of LilyPond 2.23.13. This is termed a development release, but these are usually reliable. However, if you require stability, we recommend using version 2.22.2, the current stable release.

## LilyPond 2.23.12 released August 23, 2022

We are happy to announce the release of LilyPond 2.23.12. This is termed a development release, but these are usually reliable. However, if you require stability, we recommend using version 2.22.2, the current stable release.

# LilyPond 2.23.11 released July 24, 2022

We are happy to announce the release of LilyPond 2.23.11. This is termed a development release, but these are usually reliable. However, if you require stability, we recommend using version 2.22.2, the current stable release.

# LilyPond 2.23.10 released June 26, 2022

We are happy to announce the release of LilyPond 2.23.10. This is termed a development release, but these are usually reliable. However, if you require stability, we recommend using version 2.22.2, the current stable release.

# LilyPond 2.23.9 released May 20, 2022

We are happy to announce the release of LilyPond 2.23.9. This is termed a development release, but these are usually reliable. However, if you require stability, we recommend using version 2.22.2, the current stable release.

# LilyPond 2.23.8 released April 24, 2022

We are happy to announce the release of LilyPond 2.23.8. This is termed a development release, but these are usually reliable. If you want to use the current stable version of LilyPond, we recommend using the 2.22.2 version.

In this release, dropping Guile 1.8 support has finally become possible also for our sources. We'd like to dedicate this release to Ian Hulin who was one of the first systematically working on our numerous roadblocks for Guile 2 migration after tackling a few other high-level problems. In the time spans where his health permitted it, he was able to significantly reduce the amount of remaining problems for the Guile 2 migration after having started working on them in 2010, making the goal that we finally reached now more tangible for others to work on after he left us in 2015.

# LilyPond 2.23.7 released March 26, 2022

We are happy to announce the release of LilyPond 2.23.7. This is termed a development release, but these are usually reliable. If you want to use the current stable version of LilyPond, we recommend using the 2.22.2 version.

# LilyPond 2.22.2 released! February 22, 2022

We are proud to announce the release of GNU LilyPond 2.22.2 on 2-22-22. LilyPond is a music engraving program devoted to producing the highest-quality sheet music possible. It brings the aesthetics of traditionally engraved music to computer printouts.

This version includes improvements and fixes since the release of the previous stable release in April 2021.

### LilyPond 2.23.6 released February 06, 2022

We are happy to announce the release of LilyPond 2.23.6. This is termed a development release, but these are usually reliable. If you want to use the current stable version of LilyPond, we recommend using the 2.22.1 version.

### LilyPond 2.23.5 released November 28, 2021

We are happy to announce the release of LilyPond 2.23.5. This is termed a development release, but these are usually reliable. If you want to use the current stable version of LilyPond, we recommend using the 2.22.1 version.

### LilyPond 2.23.4 released October 10, 2021

We are happy to announce the release of LilyPond 2.23.4. This is termed a development release, but these are usually reliable. If you want to use the current stable version of LilyPond, we recommend using the 2.22.1 version.

## LilyPond 2.23.3 released July 4, 2021

We are happy to announce the release of LilyPond 2.23.3. This is termed a development release, but these are usually reliable. If you want to use the current stable version of LilyPond, we recommend using the 2.22.1 version.

## LilyPond 2.22.1 released! April 25, 2021

We are proud to announce the release of GNU LilyPond 2.22.1. LilyPond is a music engraving program devoted to producing the highest-quality sheet music possible. It brings the aesthetics of traditionally engraved music to computer printouts.

This version includes improvements and fixes since the release of the previous stable release in January 2021.

### LilyPond 2.23.2 released April 11, 2021

We are happy to announce the release of LilyPond 2.23.2. This is termed a development release, but these are usually reliable. If you want to use the current stable version of LilyPond, we recommend using the 2.22.0 version.

### LilyPond 2.23.1 released March 23, 2021

We are happy to announce the release of LilyPond 2.23.1. This is termed a development release, but these are usually reliable. If you want to use the current stable version of LilyPond, we recommend using the 2.22.0 version.

### LilyPond 2.23.0 released January 24, 2021

We are happy to announce the release of LilyPond 2.23.0. This is termed a development release, but these are usually reliable. If you want to use the current stable version of LilyPond, we recommend using the 2.22.0 version.

#### LilyPond 2.22.0 released! January 10, 2021

We are proud to announce the release of GNU LilyPond 2.22.0. LilyPond is a music engraving program devoted to producing the highest-quality sheet music possible. It brings the aesthetics of traditionally engraved music to computer printouts.

This version includes improvements and fixes since the branching of the previous stable release in August 2017 (even though the final 2.20.0 was only released in March 2020). A list of added features and other user-visible changes can be found at [https://lilypond.org/doc/v2.](https://lilypond.org/doc/v2.22/Documentation/changes/) [22/Documentation/changes/](https://lilypond.org/doc/v2.22/Documentation/changes/) Behind the scenes, this release switches to Python 3 and includes a number of performance improvements that should be noticeable for larger scores.

# LilyPond 2.21.82 released December 14, 2020

We are happy to announce the release of LilyPond 2.21.82. This is a further pre-release test version, but these are usually reliable. We encourage all users and developers to download this version to test it to allow us to release a new stable version. If you want to use the current stable version of LilyPond, we recommend using the 2.20.0 version.

## LilyPond 2.21.81 released November 29, 2020

We are happy to announce the release of LilyPond 2.21.81. This is a further pre-release test version, but these are usually reliable. We encourage all users and developers to download this version to test it to allow us to release a new stable version. If you want to use the current stable version of LilyPond, we recommend using the 2.20.0 version.

# LilyPond 2.21.80 released November 1, 2020

We are happy to announce the release of LilyPond 2.21.80. This is a pre-release test version, but these are usually reliable. We encourage all users and developers to download this version to test it. If you want to use the latest stable version of LilyPond, we recommend using the 2.20.0 version.

# LilyPond 2.21.7 released October 11, 2020

We are happy to announce the release of LilyPond 2.21.7. This is a development version, but these are usually reliable. If you want to use the latest stable version of LilyPond, we recommend using the 2.20.0 version.

### LilyPond 2.21.6 released September 13, 2020

We are happy to announce the release of LilyPond 2.21.6. This is a development version, but these are usually reliable. If you want to use the latest stable version of LilyPond, we recommend using the 2.20.0 version.

# LilyPond 2.21.5 released August 16, 2020

We are happy to announce the release of LilyPond 2.21.5. This is a development version, but these are usually reliable. If you want to use the latest stable version of LilyPond, we recommend using the 2.20.0 version.

# LilyPond 2.21.4 released July 28, 2020

We are happy to announce the release of LilyPond 2.21.4. This is a development version, but these are usually reliable. If you want to use the latest stable version of LilyPond, we recommend using the 2.20.0 version.

### LilyPond 2.21.3 released July 12, 2020

We are happy to announce the release of LilyPond 2.21.3. This is a development version, but these are usually reliable. If you want to use the latest stable version of LilyPond, we recommend using the 2.20.0 version.

# LilyPond 2.21.2 released June 21, 2020

We are happy to announce the release of LilyPond 2.21.2. This is a development version, but these are usually reliable. If you want to use the latest stable version of LilyPond, we recommend using the 2.20.0 version.

#### LilyPond 2.21.1 released April 28, 2020

We are happy to announce the release of LilyPond 2.21.1. This is a development version, but these are usually reliable. If you want to use the latest stable version of LilyPond, we recommend using the 2.20.0 version.

### LilyPond 2.21.0 released April 9, 2020

We are happy to announce the release of LilyPond 2.21.0. If you want to use the latest stable version of LilyPond, we recommend using the 2.20.0 version.

### LilyPond 2.20.0 released! March 1, 2020

We are proud to announce the release of GNU LilyPond 2.20.0. LilyPond is a music engraving program devoted to producing the highest-quality sheet music possible. It brings the aesthetics of traditionally engraved music to computer printouts.

This version provides a number of updates, including updated manuals. We recommend all users to upgrade to this version.

#### LilyPond 2.19.84 released February 4, 2020

We are happy to announce the release of LilyPond 2.19.84. This release is the final pre-release test version for the upcoming stable 2.20 release. If you require a stable version of LilyPond, we recommend using the 2.18 version.

#### LilyPond 2.19.83 released October 16, 2018

We are happy to announce the release of LilyPond 2.19.83. This release is a further pre-release test version for the upcoming stable 2.20 release. If you require a stable version of LilyPond, we recommend using the 2.18 version.

#### LilyPond 2.19.82 released June 24, 2018

We are happy to announce the release of LilyPond 2.19.82. This release is a further pre-release test version for the upcoming stable 2.20 release. If you require a stable version of LilyPond, we recommend using the 2.18 version.

#### LilyPond 2.19.81 released January 28, 2018

We are happy to announce the release of LilyPond 2.19.81. This release is a further pre-release test version for the upcoming stable 2.20 release. If you require a stable version of LilyPond, we recommend using the 2.18 version.

#### LilyPond 2.19.80 released October 14, 2017

We are happy to announce the release of LilyPond 2.19.80. This release is a pre-release test version for the upcoming stable 2.20 release. If you require a stable version of LilyPond, we recommend using the 2.18 version.

#### LilyPond 2.19.65 released August 06, 2017

We are happy to announce the release of LilyPond 2.19.65. This release includes a number of enhancements, and contains some work in progress. You will have access to the very latest features, but some may be incomplete, and you may encounter bugs and crashes. If you require a stable version of LilyPond, we recommend using the 2.18 version.

#### LilyPond 2.19.64 released July 15, 2017

We are happy to announce the release of LilyPond 2.19.64. This release includes a number of enhancements, and contains some work in progress. You will have access to the very latest features, but some may be incomplete, and you may encounter bugs and crashes. If you require a stable version of LilyPond, we recommend using the 2.18 version.

## LilyPond 2.19.63 released June 28, 2017

We are happy to announce the release of LilyPond 2.19.63. This release includes a number of enhancements, and contains some work in progress. You will have access to the very latest features, but some may be incomplete, and you may encounter bugs and crashes. If you require a stable version of LilyPond, we recommend using the 2.18 version.

## LilyPond 2.19.62 released June 10, 2017

We are happy to announce the release of LilyPond 2.19.62. This release includes a number of enhancements, and contains some work in progress. You will have access to the very latest features, but some may be incomplete, and you may encounter bugs and crashes. If you require a stable version of LilyPond, we recommend using the 2.18 version.

# LilyPond 2.19.61 released May 21, 2017

We are happy to announce the release of LilyPond 2.19.61. This release includes a number of enhancements, and contains some work in progress. You will have access to the very latest features, but some may be incomplete, and you may encounter bugs and crashes. If you require a stable version of LilyPond, we recommend using the 2.18 version.

## LilyPond 2.19.60 released May 08, 2017

We are happy to announce the release of LilyPond 2.19.60. This release includes a number of enhancements, and contains some work in progress. You will have access to the very latest features, but some may be incomplete, and you may encounter bugs and crashes. If you require a stable version of LilyPond, we recommend using the 2.18 version.

# LilyPond 2.19.59 released April 09, 2017

We are happy to announce the release of LilyPond 2.19.59. This release includes a number of enhancements, and contains some work in progress. You will have access to the very latest features, but some may be incomplete, and you may encounter bugs and crashes. If you require a stable version of LilyPond, we recommend using the 2.18 version.

# LilyPond 2.19.58 released March 26, 2017

We are happy to announce the release of LilyPond 2.19.58. This release includes a number of enhancements, and contains some work in progress. You will have access to the very latest features, but some may be incomplete, and you may encounter bugs and crashes. If you require a stable version of LilyPond, we recommend using the 2.18 version.

# LilyPond 2.19.57 released March 12, 2017

We are happy to announce the release of LilyPond 2.19.57. This release includes a number of enhancements, and contains some work in progress. You will have access to the very latest features, but some may be incomplete, and you may encounter bugs and crashes. If you require a stable version of LilyPond, we recommend using the 2.18 version.

# LilyPond 2.19.56 released February 26, 2017

We are happy to announce the release of LilyPond 2.19.56. This release includes a number of enhancements, and contains some work in progress. You will have access to the very latest features, but some may be incomplete, and you may encounter bugs and crashes. If you require a stable version of LilyPond, we recommend using the 2.18 version.

# LilyPond 2.19.55 released February 12, 2017

We are happy to announce the release of LilyPond 2.19.55. This release includes a number of enhancements, and contains some work in progress. You will have access to the very latest features, but some may be incomplete, and you may encounter bugs and crashes. If you require a stable version of LilyPond, we recommend using the 2.18 version.

# LilyPond 2.19.54 released January 4, 2017

We are happy to announce the release of LilyPond 2.19.54. This release includes a number of enhancements, and contains some work in progress. You will have access to the very latest features, but some may be incomplete, and you may encounter bugs and crashes. If you require a stable version of LilyPond, we recommend using the 2.18 version.

# LilyPond 2.19.53 released December 17, 2016

We are happy to announce the release of LilyPond 2.19.53. This release includes a number of enhancements, and contains some work in progress. You will have access to the very latest features, but some may be incomplete, and you may encounter bugs and crashes. If you require a stable version of LilyPond, we recommend using the 2.18 version.

# LilyPond 2.19.52 released December 4, 2016

We are happy to announce the release of LilyPond 2.19.52. This release includes a number of enhancements, and contains some work in progress. You will have access to the very latest features, but some may be incomplete, and you may encounter bugs and crashes. If you require a stable version of LilyPond, we recommend using the 2.18 version.

# LilyPond 2.19.51 released November 20, 2016

We are happy to announce the release of LilyPond 2.19.51. This release includes a number of enhancements, and contains some work in progress. You will have access to the very latest features, but some may be incomplete, and you may encounter bugs and crashes. If you require a stable version of LilyPond, we recommend using the 2.18 version.

# LilyPond 2.19.50 released November 6, 2016

We are happy to announce the release of LilyPond 2.19.50. This release includes a number of enhancements, and contains some work in progress. You will have access to the very latest features, but some may be incomplete, and you may encounter bugs and crashes. If you require a stable version of LilyPond, we recommend using the 2.18 version.

# LilyPond 2.19.49 released October 16, 2016

We are happy to announce the release of LilyPond 2.19.49. This release includes a number of enhancements, and contains some work in progress. You will have access to the very latest features, but some may be incomplete, and you may encounter bugs and crashes. If you require a stable version of LilyPond, we recommend using the 2.18 version.

# LilyPond 2.19.48 released September 13, 2016

We are happy to announce the release of LilyPond 2.19.48. This release includes a number of enhancements, and contains some work in progress. You will have access to the very latest features, but some may be incomplete, and you may encounter bugs and crashes. If you require a stable version of LilyPond, we recommend using the 2.18 version.

# LilyPond 2.19.47 released August 31, 2016

We are happy to announce the release of LilyPond 2.19.47. This release includes a number of enhancements, and contains some work in progress. You will have access to the very latest features, but some may be incomplete, and you may encounter bugs and crashes. If you require a stable version of LilyPond, we recommend using the 2.18 version.

## LilyPond 2.19.46 released July 26, 2016

We are happy to announce the release of LilyPond 2.19.46. This release includes a number of enhancements, and contains some work in progress. You will have access to the very latest features, but some may be incomplete, and you may encounter bugs and crashes. If you require a stable version of LilyPond, we recommend using the 2.18 version.

## LilyPond 2.19.45 released July 09, 2016

We are happy to announce the release of LilyPond 2.19.45. This release includes a number of enhancements, and contains some work in progress. You will have access to the very latest features, but some may be incomplete, and you may encounter bugs and crashes. If you require a stable version of LilyPond, we recommend using the 2.18 version.

### LilyPond 2.19.44 released June 21, 2016

We are happy to announce the release of LilyPond 2.19.44. This release includes a number of enhancements, and contains some work in progress. You will have access to the very latest features, but some may be incomplete, and you may encounter bugs and crashes. If you require a stable version of LilyPond, we recommend using the 2.18 version.

## LilyPond 2.19.43 released June 8, 2016

We are happy to announce the release of LilyPond 2.19.43. This release includes a number of enhancements, and contains some work in progress. You will have access to the very latest features, but some may be incomplete, and you may encounter bugs and crashes. If you require a stable version of LilyPond, we recommend using the 2.18 version.

# LilyPond 2.19.42 released May 15, 2016

We are happy to announce the release of LilyPond 2.19.42. This release includes a number of enhancements, and contains some work in progress. You will have access to the very latest features, but some may be incomplete, and you may encounter bugs and crashes. If you require a stable version of LilyPond, we recommend using the 2.18 version.

### LilyPond 2.19.41 released May 1, 2016

We are happy to announce the release of LilyPond 2.19.41. This release includes a number of enhancements, and contains some work in progress. You will have access to the very latest features, but some may be incomplete, and you may encounter bugs and crashes. If you require a stable version of LilyPond, we recommend using the 2.18 version.

## Two LilyPond projects in Google Summer of Code 2016 April 23, 2016

We are happy to see two students, Nathan Chou and Jeffery Shivers, working on LilyPond as participants in the Google Summer of Code this year. We hope they produce great results and stay in the developer community afterwards.

Nathan will tackle an annoying limitation, namely the unability of spanners to cross voices. His work will make a class of ugly workarounds obsolete. Jeffery will bring the ScholarLY package[1] to production quality and add a LaTeX package to it, making it possible to create beautiful critical reports from data encoded directly in the LilyPond score.

[1] <https://github.com/openlilylib/scholarly>

# LilyPond 2.19.40 released April 17, 2016

We are happy to announce the release of LilyPond 2.19.40. This release includes a number of enhancements, and contains some work in progress. You will have access to the very latest features, but some may be incomplete, and you may encounter bugs and crashes. If you require a stable version of LilyPond, we recommend using the 2.18 version.

# LilyPond 2.19.39 released March 27, 2016

We are happy to announce the release of LilyPond 2.19.39. This release includes a number of enhancements, and contains some work in progress. You will have access to the very latest features, but some may be incomplete, and you may encounter bugs and crashes. If you require a stable version of LilyPond, we recommend using the 2.18 version.

# LilyPond 2.19.38 released March 13, 2016

We are happy to announce the release of LilyPond 2.19.38. This release includes a number of enhancements, and contains some work in progress. You will have access to the very latest features, but some may be incomplete, and you may encounter bugs and crashes. If you require a stable version of LilyPond, we recommend using the 2.18 version.

# LilyPond 2.19.37 released February 28, 2016

We are happy to announce the release of LilyPond 2.19.37. This release includes a number of enhancements, and contains some work in progress. You will have access to the very latest features, but some may be incomplete, and you may encounter bugs and crashes. If you require a stable version of LilyPond, we recommend using the 2.18 version.

# LilyPond 2.19.36 released January 31, 2016

We are happy to announce the release of LilyPond 2.19.36. This release includes a number of enhancements, and contains some work in progress. You will have access to the very latest features, but some may be incomplete, and you may encounter bugs and crashes. If you require a stable version of LilyPond, we recommend using the 2.18 version.

# LilyPond 2.19.35 released January 02, 2016

We are happy to announce the release of LilyPond 2.19.35. This release includes a number of enhancements, and contains some work in progress. You will have access to the very latest features, but some may be incomplete, and you may encounter bugs and crashes. If you require a stable version of LilyPond, we recommend using the 2.18 version.

# LilyPond 2.19.34 released December 22, 2015

We are happy to announce the release of LilyPond 2.19.34. This release includes a number of enhancements, and contains some work in progress. You will have access to the very latest features, but some may be incomplete, and you may encounter bugs and crashes. If you require a stable version of LilyPond, we recommend using the 2.18 version.

# LilyPond 2.19.33 released December 6, 2015

We are happy to announce the release of LilyPond 2.19.33. This release includes a number of enhancements, and contains some work in progress. You will have access to the very latest features, but some may be incomplete, and you may encounter bugs and crashes. If you require a stable version of LilyPond, we recommend using the 2.18 version.

# LilyPond 2.19.32 released November 22, 2015

We are happy to announce the release of LilyPond 2.19.32. This release includes a number of enhancements, and contains some work in progress. You will have access to the very latest features, but some may be incomplete, and you may encounter bugs and crashes. If you require a stable version of LilyPond, we recommend using the 2.18 version.

## LilyPond 2.19.31 released November 8, 2015

We are happy to announce the release of LilyPond 2.19.31. This release includes a number of enhancements, and contains some work in progress. You will have access to the very latest features, but some may be incomplete, and you may encounter bugs and crashes. If you require a stable version of LilyPond, we recommend using the 2.18 version.

## LilyPond 2.19.30 released October 25, 2015

We are happy to announce the release of LilyPond 2.19.30. This release includes a number of enhancements, and contains some work in progress. You will have access to the very latest features, but some may be incomplete, and you may encounter bugs and crashes. If you require a stable version of LilyPond, we recommend using the 2.18 version.

# LilyPond 2.19.29 released October 18, 2015

We are happy to announce the release of LilyPond 2.19.29. This release includes a number of enhancements, and contains some work in progress. You will have access to the very latest features, but some may be incomplete, and you may encounter bugs and crashes. If you require a stable version of LilyPond, we recommend using the 2.18 version.

### LilyPond 2.19.28 released September 27, 2015

We are happy to announce the release of LilyPond 2.19.28. This release includes a number of enhancements, and contains some work in progress. You will have access to the very latest features, but some may be incomplete, and you may encounter bugs and crashes. If you require a stable version of LilyPond, we recommend using the 2.18 version.

### LilyPond 2.19.27 released September 12, 2015

We are happy to announce the release of LilyPond 2.19.27. This release includes a number of enhancements, and contains some work in progress. You will have access to the very latest features, but some may be incomplete, and you may encounter bugs and crashes. If you require a stable version of LilyPond, we recommend using the 2.18 version.

# LilyPond 2.19.26 released August 27, 2015

We are happy to announce the release of LilyPond 2.19.26. This release includes a number of enhancements, and contains some work in progress. You will have access to the very latest features, but some may be incomplete, and you may encounter bugs and crashes. If you require a stable version of LilyPond, we recommend using the 2.18 version.

# LilyPond 2.19.25 released August 9, 2015

We are happy to announce the release of LilyPond 2.19.25. This release includes a number of enhancements, and contains some work in progress. You will have access to the very latest features, but some may be incomplete, and you may encounter bugs and crashes. If you require a stable version of LilyPond, we recommend using the 2.18 version.

# LilyPond 2.19.24 released July 26, 2015

We are happy to announce the release of LilyPond 2.19.24. This release includes a number of enhancements, and contains some work in progress. You will have access to the very latest features, but some may be incomplete, and you may encounter bugs and crashes. If you require a stable version of LilyPond, we recommend using the 2.18 version.

## LilyPond 2.19.23 released July 12, 2015

We are happy to announce the release of LilyPond 2.19.23. This release includes a number of enhancements, and contains some work in progress. You will have access to the very latest features, but some may be incomplete, and you may encounter bugs and crashes. If you require a stable version of LilyPond, we recommend using the 2.18 version.

## LilyPond 2.19.22 released June 28, 2015

We are happy to announce the release of LilyPond 2.19.22. This release includes a number of enhancements, and contains some work in progress. You will have access to the very latest features, but some may be incomplete, and you may encounter bugs and crashes. If you require a stable version of LilyPond, we recommend using the 2.18 version.

## LilyPond 2.19.21 released May 24, 2015

We are happy to announce the release of LilyPond 2.19.21. This release includes a number of enhancements, and contains some work in progress. You will have access to the very latest features, but some may be incomplete, and you may encounter bugs and crashes. If you require a stable version of LilyPond, we recommend using the 2.18 version.

# LilyPond 2.19.20 released May 10, 2015

We are happy to announce the release of LilyPond 2.19.20. This release includes a number of enhancements, and contains some work in progress. You will have access to the very latest features, but some may be incomplete, and you may encounter bugs and crashes. If you require a stable version of LilyPond, we recommend using the 2.18 version.

# LilyPond 2.19.19 released April 26, 2015

We are happy to announce the release of LilyPond 2.19.19. This release includes a number of enhancements, and contains some work in progress. You will have access to the very latest features, but some may be incomplete, and you may encounter bugs and crashes. If you require a stable version of LilyPond, we recommend using the 2.18 version.

# LilyPond 2.19.18 released April 5, 2015

We are happy to announce the release of LilyPond 2.19.18. This release includes a number of enhancements, and contains some work in progress. You will have access to the very latest features, but some may be incomplete, and you may encounter bugs and crashes. If you require a stable version of LilyPond, we recommend using the 2.18 version.

### LilyPond 2.19.17 released March 15, 2015

We are happy to announce the release of LilyPond 2.19.17. This release includes a number of enhancements, and contains some work in progress. You will have access to the very latest features, but some may be incomplete, and you may encounter bugs and crashes. If you require a stable version of LilyPond, we recommend using the 2.18 version.

# LilyPond 2.19.16 released February 28, 2015

At long last, we are very happy to announce the release of LilyPond 2.19.16. This release includes a number of enhancements, and contains some work in progress. You will have access to the very latest features, but some may be incomplete, and you may encounter bugs and crashes. If you require a stable version of LilyPond, we recommend using the 2.18 version.

We would like to acknowledge and thank Masamichi Hosoda for making this release possible with his work on updating GUB, the build tool.

# LilyPond 2.19.15 released September 28, 2014

We are happy to announce the release of LilyPond 2.19.15. This release includes a number of enhancements, and contains some work in progress. You will have access to the very latest features, but some may be incomplete, and you may encounter bugs and crashes. If you require a stable version of LilyPond, we recommend using the 2.18 version.

# LilyPond 2.19.14 released September 14, 2014

We are happy to announce the release of LilyPond 2.19.14. This release includes a number of enhancements, and contains some work in progress. You will have access to the very latest features, but some may be incomplete, and you may encounter bugs and crashes. If you require a stable version of LilyPond, we recommend using the 2.18 version.

# LilyPond 2.19.13 released August 31, 2014

We are happy to announce the release of LilyPond 2.19.13. This release includes a number of enhancements, and contains some work in progress. You will have access to the very latest features, but some may be incomplete, and you may encounter bugs and crashes. If you require a stable version of LilyPond, we recommend using the 2.18 version.

# LilyPond 2.19.12 released August 17, 2014

We are happy to announce the release of LilyPond 2.19.12. This release includes a number of enhancements, and contains some work in progress. You will have access to the very latest features, but some may be incomplete, and you may encounter bugs and crashes. If you require a stable version of LilyPond, we recommend using the 2.18 version.

# LilyPond 2.19.11 released August 3, 2014

We are happy to announce the release of LilyPond 2.19.11. This release includes a number of enhancements, and contains some work in progress. You will have access to the very latest features, but some may be incomplete, and you may encounter bugs and crashes. If you require a stable version of LilyPond, we recommend using the 2.18 version.

# LilyPond 2.19.10 released July 13, 2014

We are happy to announce the release of LilyPond 2.19.10. This release includes a number of enhancements, and contains some work in progress. You will have access to the very latest features, but some may be incomplete, and you may encounter bugs and crashes. If you require a stable version of LilyPond, we recommend using the 2.18 version.

# LilyPond 2.19.9 released June 29, 2014

We are happy to announce the release of LilyPond 2.19.9. This release includes a number of enhancements, and contains some work in progress. You will have access to the very latest features, but some may be incomplete, and you may encounter bugs and crashes. If you require a stable version of LilyPond, we recommend using the 2.18 version.

# LilyPond 2.19.8 released June 15, 2014

We are happy to announce the release of LilyPond 2.19.8. This release includes a number of enhancements, and contains some work in progress. You will have access to the very latest features, but some may be incomplete, and you may encounter bugs and crashes. If you require a stable version of LilyPond, we recommend using the 2.18 version.

# LilyPond 2.19.7 released May 25, 2014

We are happy to announce the release of LilyPond 2.19.7. This release includes a number of enhancements, and contains some work in progress. You will have access to the very latest

features, but some may be incomplete, and you may encounter bugs and crashes. If you require a stable version of LilyPond, we recommend using the 2.18 version.

#### LilyPond 2.19.6 released May 11, 2014

We are happy to announce the release of LilyPond 2.19.6. This release includes a number of enhancements, and contains some work in progress. You will have access to the very latest features, but some may be incomplete, and you may encounter bugs and crashes. If you require a stable version of LilyPond, we recommend using the 2.18 version.

#### LilyPond 2.19.5 released April 20, 2014

We are happy to announce the release of LilyPond 2.19.5. This release includes a number of enhancements, and contains some work in progress. You will have access to the very latest features, but some may be incomplete, and you may encounter bugs and crashes. If you require a stable version of LilyPond, we recommend using the 2.18 version.

#### LilyPond 2.19.4 released  $April 6, 2014$

We are happy to announce the release of LilyPond 2.19.4. This release includes a number of enhancements, and contains some work in progress. You will have access to the very latest features, but some may be incomplete, and you may encounter bugs and crashes. If you require a stable version of LilyPond, we recommend using the 2.18 version.

#### LilyPond 2.18.2 released! March 23, 2014

We are proud to announce the release of GNU LilyPond 2.18.2. LilyPond is a music engraving program devoted to producing the highest-quality sheet music possible. It brings the aesthetics of traditionally engraved music to computer printouts.

This version provides a number of updates to 2.18.0, including updated manuals. We recommend all users to upgrade to this version.

#### LilyPond production named BEST EDITION 2014 March 11, 2014

We are thrilled that the edition of the songs of Oskar Fried (1871-1941), published recently by our fellow contributors Urs Liska and Janek Warchol [1], received the "Musikeditionspreis BEST EDITION 2014" of the German Music Publishers' Association [2]. The ceremony took place at the Frankfurt Musikmesse.

We congratulate Janek and Urs for gaining such public recognition of typographical and editorial excellence of their work. We are also delighted to inform you that they intend to make their work available under a Free license as soon as the publisher expenses are covered. Please support this initiative by buying the printed volume through the publisher [3].

[1] <https://lilypondblog.org/category/fried-songs> [2] <https://www.best-edition.de> [3] <http://www.sound-rel.de>

#### LilyPond 2.19.3 released March 2, 2014

We are happy to announce the release of LilyPond 2.19.3. This release includes a number of enhancements, and contains some work in progress. You will have access to the very latest features, but some may be incomplete, and you may encounter bugs and crashes. If you require a stable version of LilyPond, we recommend using the 2.18 version.

#### LilyPond 2.18.1 February 16, 2014

We have released updated manuals for LilyPond's stable version, 2.18. The manuals are now for 2.18.1 and have a number of updates and improvements over 2.18.0. There will be a further release of 2.18 in the future (2.18.2), and this will include the updates to the manuals as well as some minor enhancements to the LilyPond core functionality.

To summarise the current situation: stable LilyPond application: 2.18.0; stable LilyPond manuals: 2.18.1; development for both: 2.19.2.

#### LilyPond 2.19.2 released February 2, 2014

We are happy to announce the release of LilyPond 2.19.2. This release includes a number of enhancements, and contains some work in progress. You will have access to the very latest features, but some may be incomplete, and you may encounter bugs and crashes. If you require a stable version of LilyPond, we recommend using the 2.18 version.

#### LilyPond 2.19.1 released January 19, 2014

We are happy to announce the release of LilyPond 2.19.1. This release includes a number of enhancements, and contains some work in progress. You will have access to the very latest features, but some may be incomplete, and you may encounter bugs and crashes. If you require a stable version of LilyPond, we recommend using the 2.18 version.

#### LilyPond 2.19.0 released January 5, 2014

We are happy to announce the release of LilyPond 2.19.0. This release includes a number of enhancements, and contains some work in progress. You will have access to the very latest features, but some may be incomplete, and you may encounter bugs and crashes. If you require a stable version of LilyPond, we recommend using the 2.18 version.

#### LilyPond 2.18.0 released! December 29, 2013

We are proud to announce the release of GNU LilyPond 2.18.0. LilyPond is a music engraving program devoted to producing the highest-quality sheet music possible. It brings the aesthetics of traditionally engraved music to computer printouts.

Among the numerous improvements and changes, the following might be most visible:

- Many items are now positioned using their actual outline rather than a rectangular bounding box. This greatly reduces the occurrence of unsightly large gaps.
- Sets and overrides can now use the syntax

\override Voice.TextSpanner.bound-details.left.text = "rit."

instead of the previous

```
\override Voice.TextSpanner #'(bound-details left text) = "rit."
```
• Triplets with a given group length can now be written as

```
\tuplet 3/2 4 { c8 c c c c c }
```
instead of

\times 2/3 { c8 c c } \times 2/3 { c8 c c }

A full list of noteworthy new features is given in:

<https://lilypond.org/doc/v2.18/Documentation/changes/index.html>

Great thanks go to the large number of LilyPond enthusiasts whose financial backing enabled one core developer, David Kastrup, to focus exclusively on LilyPond during the entire development cycle.

LilyPond 2.18 has been brought to you by

Main Developers:

Bertrand Bordage, Trevor Daniels, Colin Hall, Phil Holmes, Ian Hulin, Reinhold Kainhofer, David Kastrup, Jonathan Kulp, Werner Lemberg, John Mandereau, Patrick McCarty, Joe Neeman, Han-Wen Nienhuys, Jan Nieuwenhuizen, Graham Percival, Mark Polesky, Neil Puttock, Mike Solomon, Carl Sorensen, Francisco Vila, Valentin Villenave, Janek Warchoª

#### Core Contributors:

Aleksandr Andreev, Frédéric Bron, Torsten Hämmerle, Marc Hohl, James Lowe, Andrew Main, Thomas Morley, David Nalesnik, Keith OHara, Benkő Pál, Anders Pilegaard, Julien Rioux, Johannes Rohrer, Adam Spiers, Heikki Tauriainen

#### Documentation Writers:

Fr´ed´eric Bron, Federico Bruni, Colin Campbell, Urs Liska, James Lowe, Thomas Morley, Jean-Charles Malahieude, Guy Stalnaker, Martin Tarenskeen, Arnold Theresius, Rodolfo Zitellini

#### Bug Squad:

Colin Campbell, Eluze, Marc Hohl, Phil Holmes, Marek Klein, Ralph Palmer

#### Support Team:

Colin Campbell, Eluze, Marc Hohl, Marek Klein, Kieren MacMillan, Urs Liska, Ralph Palmer

Translators:

Federico Bruni, Luca Rossetto Casel, Felipe Castro, Pavel Fric, Jean-Charles Malahieude, Till Paala, Yoshiki Sawada

and numerous other contributors.

### LilyPond 2.17.97 released! December 8, 2013

We are excited to announce the release of LilyPond 2.17.97 as a potential final beta release for the upcoming stable release 2.18. The developers believe this to be feature-complete, the documentation to be accurate, and no important issues to be overlooked. For upgrading the syntax of your input files to the latest version, see [Updating files with convert-ly \(](https://lilypond.org/doc/v2.17/Documentation/usage/updating-files-with-convert_002dly)https://lilypond. [org/doc/v2.17/Documentation/usage/updating-files-with-convert\\_002dly](https://lilypond.org/doc/v2.17/Documentation/usage/updating-files-with-convert_002dly)). Please test this release and report back any problems, see Bug reports ([https://lilypond.org/website/](https://lilypond.org/website/bug-reports.html) [bug-reports.html](https://lilypond.org/website/bug-reports.html)).

### LilyPond 2.17.96 released! November 24, 2013

We are excited to announce the release of LilyPond 2.17.96 as a further beta release for the upcoming stable release 2.18. The developers believe the release to be feature-complete, the documentation to be accurate, and no important issues to be overlooked. For upgrading the syntax of your input files to the latest version, see [Updating files with convert-ly \(](https://lilypond.org/doc/v2.17/Documentation/usage/updating-files-with-convert_002dly)https://lilypond. [org/doc/v2.17/Documentation/usage/updating-files-with-convert\\_002dly](https://lilypond.org/doc/v2.17/Documentation/usage/updating-files-with-convert_002dly)). Please test this release and report back any problems, see Bug reports ([https://lilypond.org/website/](https://lilypond.org/website/bug-reports.html) [bug-reports.html](https://lilypond.org/website/bug-reports.html)).

### LilyPond 2.17.95 released! November 3, 2013

We are excited to announce the release of LilyPond 2.17.95 as beta release for the upcoming stable release 2.18. The developers are still busy finding solutions for some last-minute problems, but the release is supposed to be feature-complete, the documentation to be accurate, and no important issues to be overlooked. For upgrading the syntax of your input files to the latest version, see Updating files with convert-ly ([https://lilypond.org/doc/v2.17/Documentation/](https://lilypond.org/doc/v2.17/Documentation/usage/updating-files-with-convert_002dly) [usage/updating-files-with-convert\\_002dly](https://lilypond.org/doc/v2.17/Documentation/usage/updating-files-with-convert_002dly)). Please test this release and report back any problems, see ⟨undefined⟩ [⟨undefined⟩], page ⟨undefined⟩.

## LilyPond 2.17.29 released! October 20, 2013

We are happy to announce the release of LilyPond 2.17.29. This release contains the usual number of bugfixes and enhancements, and contains some work in progress. You will have access to the very latest features, but some may be incomplete, and you may encounter bugs and crashes. If you require a stable version of LilyPond, we recommend using the 2.16 version.

## LilyPond 2.17.28 released! October 6, 2013

We are happy to announce the release of LilyPond 2.17.28. This release contains the usual number of bugfixes and enhancements, and contains some work in progress. You will have access to the very latest features, but some may be incomplete, and you may encounter bugs and crashes. If you require a stable version of LilyPond, we recommend using the 2.16 version.

## LilyPond 2.17.27 released! September 26, 2013

We are happy to announce the release of LilyPond 2.17.27. This release contains the usual number of bugfixes and enhancements, and contains some work in progress. You will have access to the very latest features, but some may be incomplete, and you may encounter bugs and crashes. If you require a stable version of LilyPond, we recommend using the 2.16 version.

## LilyPond 2.17.26 released! September 8, 2013

We are happy to announce the release of LilyPond 2.17.26. This release contains the usual number of bugfixes and enhancements, and contains some work in progress. You will have access to the very latest features, but some may be incomplete, and you may encounter bugs and crashes. If you require a stable version of LilyPond, we recommend using the 2.16 version.

# LilyPond 2.17.25 released! August 25, 2013

We are happy to announce the release of LilyPond 2.17.25. This release contains the usual number of bugfixes and enhancements, and contains some work in progress. You will have access to the very latest features, but some may be incomplete, and you may encounter bugs and crashes. If you require a stable version of LilyPond, we recommend using the 2.16 version.

### LilyPond 2.17.24 released! August 11, 2013

We are happy to announce the release of LilyPond 2.17.24. This release contains the usual number of bugfixes and enhancements, and contains some work in progress. You will have access to the very latest features, but some may be incomplete, and you may encounter bugs and crashes. If you require a stable version of LilyPond, we recommend using the 2.16 version.

### LilyPond 2.17.23 released! July 28, 2013

We are happy to announce the release of LilyPond 2.17.23. This release contains the usual number of bugfixes and enhancements, and contains some work in progress. You will have access to the very latest features, but some may be incomplete, and you may encounter bugs and crashes. If you require a stable version of LilyPond, we recommend using the 2.16 version.

# LilyPond 2.17.22 released! July 14, 2013

We are happy to announce the release of LilyPond 2.17.22. This release contains the usual number of bugfixes and enhancements, and contains some work in progress. You will have access to the very latest features, but some may be incomplete, and you may encounter bugs and crashes. If you require a stable version of LilyPond, we recommend using the 2.16 version.

This update cures the issue with the Windows version crashing with a problem with positioning text.

## LilyPond 2.17.21 released! June 30, 2013

We are happy to announce the release of LilyPond 2.17.21. This release contains the usual number of bugfixes and enhancements, and contains some work in progress. You will have access to the very latest features, but some may be incomplete, and you may encounter bugs and crashes. If you require a stable version of LilyPond, we recommend using the 2.16 version.

# LilyPond 2.17.20 released! June 9, 2013

We are happy to announce the release of LilyPond 2.17.20. This release contains the usual number of bugfixes and enhancements, and contains some work in progress. You will have access to the very latest features, but some may be incomplete, and you may encounter bugs and crashes. If you require a stable version of LilyPond, we recommend using the 2.16 version.

# LilyPond blog. June 2, 2013

Janek Warchoª has created a LilyPond blog. You can find it at [lilypondblog.org \(](https://lilypondblog.org/)https:// [lilypondblog.org/](https://lilypondblog.org/))!

## LilyPond 2.17.19 released! May 26, 2013

We are happy to announce the release of LilyPond 2.17.19. This release contains the usual number of bugfixes and enhancements, and contains some work in progress. You will have access to the very latest features, but some may be incomplete, and you may encounter bugs and crashes. If you require a stable version of LilyPond, we recommend using the 2.16 version.

# LilyPond 2.17.18 released! May 11, 2013

We are happy to announce the release of LilyPond 2.17.18. This release contains the usual number of bugfixes and enhancements, and contains some work in progress. You will have access to the very latest features, but some may be incomplete, and you may encounter bugs and crashes. If you require a stable version of LilyPond, we recommend using the 2.16 version.

# LilyPond 2.17.17 released! April 27, 2013

We are happy to announce the release of LilyPond 2.17.17. This release contains the usual number of bugfixes and enhancements, and contains some work in progress. You will have access to the very latest features, but some may be incomplete, and you may encounter bugs and crashes. If you require a stable version of LilyPond, we recommend using the 2.16 version.

# LilyPond 2.17.16 released! April 13, 2013

We are happy to announce the release of LilyPond 2.17.16. This release contains the usual number of bugfixes and enhancements, and contains some work in progress. You will have access to the very latest features, but some may be incomplete, and you may encounter bugs and crashes. If you require a stable version of LilyPond, we recommend using the 2.16 version.

# LilyPond 2.17.15 released! March 30, 2013

We are happy to announce the release of LilyPond 2.17.15. This release contains the usual number of bugfixes and enhancements, and contains some work in progress. You will have access to the very latest features, but some may be incomplete, and you may encounter bugs and crashes. If you require a stable version of LilyPond, we recommend using the 2.16 version.

# LilyPond 2.17.14 released! March 10, 2013

We are happy to announce the release of LilyPond 2.17.14. This release contains the usual number of bugfixes (including putting span bars back where they should be) and enhancements, and contains some work in progress. You will have access to the very latest features, but some
may be incomplete, and you may encounter bugs and crashes. If you require a stable version of LilyPond, we recommend using the 2.16 version.

### LilyPond 2.17.13 released! February 23, 2013

We are happy to announce the release of LilyPond 2.17.13. This release contains the usual number of bugfixes and enhancements, and contains some work in progress. You will have access to the very latest features, but some may be incomplete, and you may encounter bugs and crashes. If you require a stable version of LilyPond, we recommend using the 2.16 version.

### LilyPond 2.17.12 released! February 8, 2013

We are happy to announce the release of LilyPond 2.17.12. This release contains the usual number of bugfixes and enhancements, and contains some work in progress. You will have access to the very latest features, but some may be incomplete, and you may encounter bugs and crashes. If you require a stable version of LilyPond, we recommend using the 2.16 version.

### LilyPond 2.17.11 released! January 26, 2013

We are happy to announce the release of LilyPond 2.17.11. This release contains the usual number of bugfixes and enhancements, and contains some work in progress. You will have access to the very latest features, but some may be incomplete, and you may encounter bugs and crashes. If you require a stable version of LilyPond, we recommend using the 2.16 version.

### LilyPond 2.17.10 released! January 12 2013

We are happy to announce the release of LilyPond 2.17.10. This release contains the usual number of bugfixes and enhancements, and contains some work in progress. You will have access to the very latest features, but some may be incomplete, and you may encounter bugs and crashes. If you require a stable version of LilyPond, we recommend using the 2.16 version.

### LilyPond 2.16.2 released! January 4, 2013

We are happy to announce the release of LilyPond 2.16.2. This release is mainly to correct a problem with lilypond-book running on Windows. We recommend that only people requiring this functionality upgrade to this version.

#### LilyPond 2.17.9 released! December 15, 2012

We are happy to announce the release of LilyPond 2.17.9. This release contains the usual number of bugfixes and enhancements, and contains some work in progress. You will have access to the very latest features, but some may be incomplete, and you may encounter bugs and crashes. If you require a stable version of LilyPond, we recommend using the 2.16 version.

# LilyPond 2.17.8 released! December 1, 2012

We are happy to announce the release of LilyPond 2.17.8. This release contains the usual number of bugfixes and enhancements, and contains some work in progress. You will have access to the very latest features, but some may be incomplete, and you may encounter bugs and crashes. If you require a stable version of LilyPond, we recommend using the 2.16 version.

### LilyPond 2.17.7 released! November 17, 2012

We are happy to announce the release of LilyPond 2.17.7. This release contains the usual number of bugfixes and enhancements, and contains some work in progress. You will have access to the very latest features, but some may be incomplete, and you may encounter bugs and crashes. If you require a stable version of LilyPond, we recommend using the 2.16 version.

## The LilyPond Report #28. November 12, 2012

The October issue of the LilyPond Report ([http://web.archive.org/web/20110325004849/](http://web.archive.org/web/20110325004849/http://news.lilynet.net/?The-LilyPond-Report-28) [http://news.lilynet.net/?The-LilyPond-Report-28](http://web.archive.org/web/20110325004849/http://news.lilynet.net/?The-LilyPond-Report-28)) focuses on the [meeting of LilyPond](https://web.archive.org/web/20110325004849/http://news.lilynet.net/?LilyPond-meeting-in-Waltrop) developers and users ([https://web.archive.org/web/20110325004849/http://news.](https://web.archive.org/web/20110325004849/http://news.lilynet.net/?LilyPond-meeting-in-Waltrop) [lilynet.net/?LilyPond-meeting-in-Waltrop](https://web.archive.org/web/20110325004849/http://news.lilynet.net/?LilyPond-meeting-in-Waltrop)) in Waltrop, Germany last August. Of course, there are also some musings on LilyPond triggered by the release of 2.16.0 and 2.17.0 occuring from that venue.

There are also two monthly financial reports from David Kastrup whose work on LilyPond is solely paid for ([http://web.archive.org/web/20110325004849/http://news.lilynet.](http://web.archive.org/web/20110325004849/http://news.lilynet.net/?The-LilyPond-Report-24#an_urgent_request_for_funding) [net/?The-LilyPond-Report-24#an\\_urgent\\_request\\_for\\_funding](http://web.archive.org/web/20110325004849/http://news.lilynet.net/?The-LilyPond-Report-24#an_urgent_request_for_funding)) by financial contributions from other developer and users (thank you!), and a report about experiences from [a web-based](http://scorio.com) [music typesetting service \(](http://scorio.com)http://scorio.com) using LilyPond internally.

Come read LilyPond Report 28 ([http://web.archive.org/web/20110325004849/http://](http://web.archive.org/web/20110325004849/http://news.lilynet.net/?The-LilyPond-Report-28) [news.lilynet.net/?The-LilyPond-Report-28](http://web.archive.org/web/20110325004849/http://news.lilynet.net/?The-LilyPond-Report-28)) now; comments and contributions are warmly encouraged!

## LilyPond 2.16.1 released! November 9, 2012

We are happy to announce the release of LilyPond 2.16.1. This has a number of updates to the previous stable version, and should cause no problems. We recommend that everybody upgrade to this version.

## LilyPond 2.17.6 released! November 3, 2012

We are happy to announce the release of LilyPond 2.17.6. This release contains the usual number of bugfixes and enhancements, and contains some work in progress. You will have access to the very latest features, but some may be incomplete, and you may encounter bugs and crashes. If you require a stable version of LilyPond, we recommend using the 2.16 version.

### LilyPond 2.17.5 released! October 20, 2012

We are happy to announce the release of LilyPond 2.17.5. This release contains the usual number of bugfixes and enhancements, and contains some work in progress. You will have access to the very latest features, but some may be incomplete, and you may encounter bugs and crashes. If you require a stable version of LilyPond, we recommend using the 2.16 version.

### LilyPond 2.17.4 released! October 6, 2012

We are happy to announce the release of LilyPond 2.17.4. This release contains the usual number of bugfixes. It is strongly recommended that normal users do not use this release, and instead use the stable 2.16 version.

### LilyPond 2.17.3 released! September 23, 2012

We are happy to announce the release of LilyPond 2.17.3. This release contains the usual number of bugfixes. It is strongly recommended that normal users do not use this release, and instead use the stable 2.16 version.

### LilyPond 2.17.2 released! September 10, 2012

We are happy to announce the release of LilyPond 2.17.2. This release contains the usual number of bugfixes. It is strongly recommended that normal users do not use this release, and instead use the stable 2.16 version.

#### LilyPond 2.17.1 released! August 28, 2012

We are happy to announce the release of LilyPond 2.17.1. This release contains the usual number of bugfixes. It is strongly recommended that normal users do not use this release, and instead use the stable 2.16 version.

#### LilyPond 2.17.0 released! August 26, 2012

We are happy to announce the release of LilyPond 2.17.0. This release contains the usual number of bugfixes. It is strongly recommended that normal users do not use this release, and instead use the stable 2.16 version.

#### LilyPond 2.16.0 released! August 24, 2012

We are proud to announce the release of GNU LilyPond 2.16.0. LilyPond is a music engraving program, devoted to producing the highest-quality sheet music possible. It brings the aesthetics of traditionally engraved music to computer printouts.

Many improvements have been made in the past year since the previous main stable version. A few major improvements are:

- Support for kievan square notation
- User and programming interfaces have greatly improved
- Music functions have become quite more versatile

A full list of new features is given in:

<https://lilypond.org/doc/v2.16/Documentation/changes/index.html>

Happy music typesetting! LilyPond 2.16 was brought to you by...

Main development team:

Bertrand Bordage, Trevor Daniels, Colin Hall, Phil Holmes, Ian Hulin, Reinhold Kainhofer, David Kastrup, Jonathan Kulp, Werner Lemberg, John Mandereau, Patrick McCarty, Joe Neeman, Han-Wen Nienhuys, Jan Nieuwenhuizen, Graham Percival, Mark Polesky, Neil Puttock, Mike Solomon, Carl Sorensen, Francisco Vila, Valentin Villenave, Jan Warchoª

Programming contributors:

Aleksandr Andreev, Sven Axelsson, Peter Chubb, Karin Hoethker, Marc Hohl, David Nalesnik, Justin Ohmie, Benkő Pál, Julien Rioux, Patrick Schmidt, Adam Spiers, Heikki Taurainen, Piers Titus van der Torren, Jan-Peter Voigt, Janek Warchol

Documentation contributors:

James Lowe, Pavel Roskin, Alberto Simoes, Stefan Weil

Bug squad:

Colin Campbell, Eluze, Phil Holmes, Marek Klein, Ralph Palmer, James Lowe

Support:

Colin Campbell, Christian Hitz, Phil Holmes

Translation contributors:

Jean-Charles Malahieude, Till Paala, Yoshiki Sawada

#### LilyPond 2.15.95 released! August 11, 2012

We are excited to announce the release of LilyPond 2.15.95. With this release, development on version 2.15 is frozen for the upcoming 2.16 stable release and only open to bug fixes.

All users are urged to try this version to ensure the best quality of the upcoming stable release. If you discover any problems, please send us ⟨undefined⟩ [⟨undefined⟩], page ⟨undefined⟩.

New features since 2.14.2 are listed in the « Changes » manual on the website section about ⟨undefined⟩ [⟨undefined⟩], page ⟨undefined⟩.

#### LilyPond 2.15.42 released! August 02, 2012

We are happy to announce the release of LilyPond 2.15.42. This release contains the usual number of bugfixes.

It is strongly recommended that normal users do not use this release, and instead use the stable 2.14 version. Please note that due to a few Critical bugs, this is not the next release candidate.

#### The LilyPond Report #27. August 2, 2012

The LilyPond Report is back, with some interesting insights on new Scheme-related features recently added by our community's only paid developer David Kastrup (thanks to your [continuing](https://lilypond.org/sponsoring.html) donations (<https://lilypond.org/sponsoring.html>)). Also to be found in this issue are an overview of some lesser-known LilyPond companion projects, and a handful of more shallow factoids.

Come read LilyPond Report 27 ([https://web.archive.org/web/20110325004849/http://](https://web.archive.org/web/20110325004849/http://news.lilynet.net/?The-LilyPond-Report-27) [news.lilynet.net/?The-LilyPond-Report-27](https://web.archive.org/web/20110325004849/http://news.lilynet.net/?The-LilyPond-Report-27)) now; comments and contributions are warmly encouraged!

#### Release candidate withdrawn July 11, 2012

We have discovered a regression since 2.14.2, so lilypond 2.15.41 is no longer a candidate for the 2.16.0 release. However, please continue testing it – we would like to discover (and fix!) any more regressions as soon as possible. If you discover any problems, please send us ⟨undefined⟩ [⟨undefined⟩], page ⟨undefined⟩.

#### Release candidate 8 of 2.16 - LilyPond 2.15.41 released! July 4, 2012

LilyPond 2.15.41 is out; this is the eighth release candidate of the upcoming 2.16 stable release. All users are invited to experiment with this version. New features since 2.14.2 are listed in the Changes manual on the website section about ⟨undefined⟩ [⟨undefined⟩], page ⟨undefined⟩.

There are no known Critical issues with this release. If no Critical bugs are found, then the official 2.16.0 release will be on 18 July 2012. If you discover any problems, please send us ⟨undefined⟩ [⟨undefined⟩], page ⟨undefined⟩.

#### LilyPond 2.15.40 released! June 05, 2012

We are happy to announce the release of LilyPond 2.15.40. This release contains the usual number of bugfixes.

It is strongly recommended that normal users do not use this release, and instead use the stable 2.14 version. Please note that due to a few Critical bugs, this is not the next release candidate.

#### Release candidate withdrawn June 01, 2012

We have discovered a regression since 2.14.2, so lilypond 2.15.39 is no longer a candidate for the 2.16.0 release. However, please continue testing  $it - we$  would like to discover (and fix!) any more regressions as soon as possible. If you discover any problems, please send us ⟨undefined⟩ [⟨undefined⟩], page ⟨undefined⟩.

#### Release candidate 7 of 2.16 - LilyPond 2.15.39 released! May 22, 2012

LilyPond 2.15.39 is out; this is the seventh release candidate of the upcoming 2.16 stable release. All users are invited to experiment with this version. New features since 2.14.2 are listed in the Changes manual on the website section about ⟨undefined⟩ [⟨undefined⟩], page ⟨undefined⟩.

There are no known Critical issues with this release. If no Critical bugs are found, then the official 2.16.0 release will be on 05 June 2012. If you discover any problems, please send us ⟨undefined⟩ [⟨undefined⟩], page ⟨undefined⟩.

#### The LilyPond Report #26. May 22, 2012

The LilyPond Report is back, with a new editor on board - Pavel Roskin, who tells us about his adventures in strange lands of compiler bugs! There is also a detailed report about current development status, and an analysis of example LilyPond output - see for yourself how close (or how far?) are we from matching the quality of hand-engraved scores.

Come read LilyPond Report 26 ([https://web.archive.org/web/20110325004849/http://](https://web.archive.org/web/20110325004849/http://news.lilynet.net/?The-LilyPond-Report-26) [news.lilynet.net/?The-LilyPond-Report-26](https://web.archive.org/web/20110325004849/http://news.lilynet.net/?The-LilyPond-Report-26)) now; comments and contributions are warmly encouraged!

#### Release candidate 6 of 2.16 - LilyPond 2.15.38 released! May 3, 2012

LilyPond 2.15.38 is out; this is the sixth release candidate of the upcoming 2.16 stable release. All users are invited to experiment with this version. New features since 2.14.2 are listed in the Changes manual on the website section about ⟨undefined⟩ [⟨undefined⟩], page ⟨undefined⟩.

Update: Due to a few Critical bugs, another release candidate will be required.

#### LilyPond takes part in Google Summer of Code 2012! April 25, 2012

Being a part of GNU project (<https://www.gnu.org/>), we are participating in [Google Sum](https://www.google-melange.com/gsoc/homepage/google/gsoc2012)mer of Code program ([https://www.google-melange.com/gsoc/homepage/google/](https://www.google-melange.com/gsoc/homepage/google/gsoc2012) [gsoc2012](https://www.google-melange.com/gsoc/homepage/google/gsoc2012)), which offers students stipends for working on open source software.

Our contributor Janek Warchol was accepted for 2012 edition of GSoC. He will be working on advanced lyrics positioning in LilyPond.

#### Release candidate 5 of 2.16 - LilyPond 2.15.37 released! April 19, 2012

LilyPond 2.15.37 is out; this is the fifth release candidate of the upcoming 2.16 stable release. All users are invited to experiment with this version. New features since 2.14.2 are listed in the Changes manual on the website section about ⟨undefined⟩ [⟨undefined⟩], page ⟨undefined⟩.

There are no known Critical issues with this release. If no Critical bugs are found, then the official 2.16.0 release will be on 03 May 2012. If you discover any problems, please send us ⟨undefined⟩ [⟨undefined⟩], page ⟨undefined⟩.

#### Release candidate 4 of 2.16 - LilyPond 2.15.36 released! April 6, 2012

LilyPond 2.15.36 is out; this is the fourth release candidate of the upcoming 2.16 stable release. All users are invited to experiment with this version. New features since 2.14.2 are listed in the Changes manual on the website section about ⟨undefined⟩ [⟨undefined⟩], page ⟨undefined⟩.

There are no known Critical issues with this release. If no Critical bugs are found, then the official 2.16.0 release will be on 20 April 2012. If you discover any problems, please send us ⟨undefined⟩ [⟨undefined⟩], page ⟨undefined⟩.

#### The LilyPond Report #25. Apr 1st, 2012

The LilyPond Report is back, with a rather unusual issue featuring our young Polish contributor Janek Warcho! Also included in this issue are quite a few unexpected items, including (but not limited to). . . a cooking recipe!

Come read LilyPond Report 25 ([https://web.archive.org/web/20110325004849/http://](https://web.archive.org/web/20110325004849/http://news.lilynet.net/?The-LilyPond-Report-25) [news.lilynet.net/?The-LilyPond-Report-25](https://web.archive.org/web/20110325004849/http://news.lilynet.net/?The-LilyPond-Report-25)) now; comments and contributions are warmly encouraged!

#### LilyPond 2.15.35 released! Mar 28, 2012

We are happy to announce the release of LilyPond 2.15.35. This release contains the usual number of bugfixes.

It is strongly recommended that normal users do not use this release, and instead use the stable 2.14 version. Please note that due to a few Critical bugs, this is not the next release candidate.

#### LilyPond 2.15.34 released! Mar 19, 2012

We are happy to announce the release of LilyPond 2.15.34. This release contains the usual number of bugfixes.

It is strongly recommended that normal users do not use this release, and instead use the stable 2.14 version. Please note that due to a few Critical bugs, this is not the next release candidate.

#### LilyPond 2.15.33 released! Mar 08, 2012

We are happy to announce the release of LilyPond 2.15.33. This release contains the usual number of bugfixes.

It is strongly recommended that normal users do not use this release, and instead use the stable 2.14 version. Please note that due to a few Critical bugs, this is not the next release candidate.

#### The LilyPond Report #24. Mar 5, 2012

A new issue of the LilyPond Report is now available for reading; topics include a request for funding, an article about exciting new features in LilyPond grammar, and an overview of LilyPondbased web applications.

Come read LilyPond Report 24 ([https://web.archive.org/web/20110325004849/http://](https://web.archive.org/web/20110325004849/http://news.lilynet.net/?The-LilyPond-Report-24) [news.lilynet.net/?The-LilyPond-Report-24](https://web.archive.org/web/20110325004849/http://news.lilynet.net/?The-LilyPond-Report-24)) now; comments and contributions are warmly encouraged!

#### LilyPond 2.15.32 released! Mar 03, 2012

We are happy to announce the release of LilyPond 2.15.32. This release contains the usual number of bugfixes.

It is strongly recommended that normal users do **not** use this release, and instead use the stable 2.14 version. Please note that due to a few Critical bugs, this is not the next release candidate.

#### LilyPond 2.15.31 released! Feb 29, 2012

We are happy to announce the release of LilyPond 2.15.31. This release contains the usual number of bugfixes.

It is strongly recommended that normal users do not use this release, and instead use the stable 2.14 version. Please note that due to a few Critical bugs, this is not the next release candidate.

#### Release candidate 3 of 2.16 - LilyPond 2.15.30 released! Feb 17, 2012

LilyPond 2.15.30 is out; this is the third release candidate of the upcoming 2.16 stable release. All users are invited to experiment with this version. New features since 2.14.2 are listed in the Changes manual on the website section about ⟨undefined⟩ [⟨undefined⟩], page ⟨undefined⟩.

There are no known Critical issues with this release. If no Critical bugs are found, then the official 2.16.0 release will be on 02 March 2012. If you discover any problems, please send us ⟨undefined⟩ [⟨undefined⟩], page ⟨undefined⟩.

#### LilyPond 2.15.29 released! Feb 9, 2012

We are happy to announce the release of LilyPond 2.15.29. This release contains the usual number of bugfixes.

It is strongly recommended that normal users do not use this release, and instead use the stable 2.14 version. Please note that due to a few Critical bugs, this is not the next release candidate.

#### LilyPond 2.15.28 released! Feb 3, 2012

We are happy to announce the release of LilyPond 2.15.28. This release contains the usual number of bugfixes.

It is strongly recommended that normal users do not use this release, and instead use the stable 2.14 version. Please note that due to a few Critical bugs, this is not the next release candidate.

#### LilyPond 2.15.27 released! Jan 24, 2012

We are happy to announce the release of LilyPond 2.15.27. This release contains the usual number of bugfixes.

It is strongly recommended that normal users do **not** use this release, and instead use the stable 2.14 version. Please note that due to a few Critical bugs, this is not the next release candidate.

#### The LilyPond Report #23. Jan 20, 2012

The LilyPond Report is back, with developer David Kastrup as a new editor! This issue features an exposé on some of the new, handy commands recently added to LilyPond, as well as an interview with LilyPond contributor and composer Mike Solomon.

Come read LilyPond Report 23 ([https://web.archive.org/web/20110325004849/http://](https://web.archive.org/web/20110325004849/http://news.lilynet.net/?The-LilyPond-Report-23) [news.lilynet.net/?The-LilyPond-Report-23](https://web.archive.org/web/20110325004849/http://news.lilynet.net/?The-LilyPond-Report-23)) now; comments and contributions are warmly encouraged!

#### LilyPond 2.15.26 released! Jan 16, 2012

We are happy to announce the release of LilyPond 2.15.26. This release contains the usual number of bugfixes.

It is strongly recommended that normal users do not use this release, and instead use the stable 2.14 version. Please note that due to a few Critical bugs, this is not the next release candidate.

The 2.15.25 has been skipped due to build problems.

#### LilyPond 2.15.24 released! Jan 07, 2012

We are happy to announce the release of LilyPond 2.15.24. This release contains the usual number of bugfixes.

It is strongly recommended that normal users do not use this release, and instead use the stable 2.14 version. Please note that due to a few Critical bugs, this is not the next release candidate.

#### LilyPond 2.15.23 released! Dec 21, 2011

We are happy to announce the release of LilyPond 2.15.23. This release contains the usual number of bugfixes.

It is strongly recommended that normal users do not use this release, and instead use the stable 2.14 version. Please note that due to a few Critical bugs, this is not the next release candidate.

#### LilyPond 2.15.22 released! Dec 15, 2011

We are happy to announce the release of LilyPond 2.15.22. This release contains the usual number of bugfixes.

It is strongly recommended that normal users do not use this release, and instead use the stable 2.14 version. Please note that due to a few Critical bugs, this is not the next release candidate.

#### LilyPond 2.15.21 released! Dec 6, 2011

We are happy to announce the release of LilyPond 2.15.21. This release contains the usual number of bugfixes.

It is strongly recommended that normal users do not use this release, and instead use the stable 2.14 version. Please note that due to a few Critical bugs, this is not the next release candidate.

#### LilyPond 2.15.20 released! Nov 24, 2011

We are happy to announce the release of LilyPond 2.15.20. This release contains the usual number of bugfixes.

It is strongly recommended that normal users do not use this release, and instead use the stable 2.14 version. Please note that due to a few Critical bugs, this is not the next release candidate.

#### LilyPond 2.15.19 released! Nov 18, 2011

We are happy to announce the release of LilyPond 2.15.19. This release contains the usual number of bugfixes.

It is strongly recommended that normal users do not use this release, and instead use the stable 2.14 version. Please note that due to a few Critical bugs, this is not the next release candidate.

#### LilyPond 2.15.18 released! Nov 12, 2011

We are happy to announce the release of LilyPond 2.15.18. This release contains the usual number of bugfixes.

It is strongly recommended that normal users do not use this release, and instead use the stable 2.14 version. Please note that due to a few Critical bugs, this is not the next release candidate.

#### LilyPond 2.15.17 released! Nov 10, 2011

We are happy to announce the release of LilyPond 2.15.17. This release contains the usual number of bugfixes.

It is strongly recommended that normal users do not use this release, and instead use the stable 2.14 version. Please note that due to a few Critical bugs, this is not the next release candidate.

#### LilyPond 2.15.16 released! October 28, 2011

We are happy to announce the release of LilyPond 2.15.16. This release contains the usual number of bugfixes.

It is strongly recommended that normal users do not use this release, and instead use the stable 2.14 version. Please note that due to a few Critical bugs, this is not the next release candidate.

#### LilyPond 2.15.15 released! October 24, 2011

We are happy to announce the release of LilyPond 2.15.15. This release contains the usual number of bugfixes.

It is strongly recommended that normal users do not use this release, and instead use the stable 2.14 version. Please note that due to a few Critical bugs, this is not the next release candidate.

#### LilyPond 2.15.14 released! October 7, 2011

We are happy to announce the release of LilyPond 2.15.14. This release contains the usual number of bugfixes.

It is strongly recommended that normal users do not use this release, and instead use the stable 2.14 version. Please note that due to a few Critical bugs, this is not the next release candidate.

#### LilyPond 2.15.13 released! September 27, 2011

We are happy to announce the release of LilyPond 2.15.13. This release contains the usual number of bugfixes.

It is strongly recommended that normal users do not use this release, and instead use the stable 2.14 version. Please note that due to a few Critical bugs, this is not the next release candidate.

#### Release candidate 2 cancelled Sep 23, 2011

The release countdown is cancelled due to the discovery of a Critical regression.

#### Release candidate 2 of 2.16 - LilyPond 2.15.12 released! Sep 20, 2011

LilyPond 2.15.12 is out; this is the second release candidate of the upcoming 2.16 stable release. All users are invited to experiment with this version. New features since 2.14.2 are listed in the Changes manual on the website section about ⟨undefined⟩ [⟨undefined⟩], page ⟨undefined⟩.

There are no known Critical issues with this release. If no Critical bugs are found, then the official 2.16.0 release will be on 27 Sep 2011. If you discover any problems, please send us ⟨undefined⟩ [⟨undefined⟩], page ⟨undefined⟩.

#### LilyPond 2.15.11 released! September 11, 2011

We are happy to announce the release of LilyPond 2.15.11. This release contains the usual number of bugfixes.

It is strongly recommended that normal users do not use this release, and instead use the stable 2.14 version. Please note that due to the possibility of a few Critical bugs, this is not the next release candidate.

#### LilyPond 2.15.10 released! September 6, 2011

We are happy to announce the release of LilyPond 2.15.10. This release contains the usual number of bugfixes.

It is strongly recommended that normal users do not use this release, and instead use the stable 2.14 version. Please note that due to a few outstanding Critical bugs, this is not the next release candidate.

#### LilyPond 2.15.9 released! August 30, 2011

We are happy to announce the release of LilyPond 2.15.9. This release contains the usual number of bugfixes, and also adds support for MacOS X 10.7.

It is strongly recommended that normal users do not use this release, and instead use the stable 2.14 version. Please note that due to a few outstanding Critical bugs, this is not the next release candidate.

#### Release candidate 1 of 2.16 - LilyPond 2.15.8 released! Aug 01, 2011

LilyPond 2.15.8 is out; this is the first release candidate of the upcoming 2.16 stable release. All users are invited to experiment with this version. New features since 2.14.2 are listed in the Changes manual on the website section about ⟨undefined⟩ [⟨undefined⟩], page ⟨undefined⟩.

There are no known Critical issues with this release. If no Critical bugs are found, then the official 2.16.0 release will be on 08 Aug 2011. If you discover any problems, please send us ⟨undefined⟩ [⟨undefined⟩], page ⟨undefined⟩.

#### LilyPond 2.15.7 released! July 29, 2011

We are happy to announce the release of LilyPond 2.15.7. This release contains the usual number of bugfixes.

It is strongly recommended that normal users do not use this release, and instead use the stable 2.14 version.

#### LilyPond 2.15.6 released! July 26, 2011

We are happy to announce the release of LilyPond 2.15.6. This release contains the usual number of bugfixes.

It is strongly recommended that normal users do not use this release, and instead use the stable 2.14 version.

#### LilyPond 2.14.2 released! July 25, 2011

We are happy to announce the release of LilyPond 2.14.2. This fixes a few minor bugs in the stable version, and should cause no problems. We recommend that everybody upgrade to this version.

#### LilyPond 2.15.5 released! July 12, 2011

We are happy to announce the release of LilyPond 2.15.5. This release contains the usual number of bugfixes.

It is strongly recommended that normal users do not use this release, and instead use the stable 2.14 version.

#### LilyPond 2.15.4 released! July 4, 2011

We are happy to announce the release of LilyPond 2.15.4. This release contains the usual number of bugfixes.

It is strongly recommended that normal users do not use this release, and instead use the stable 2.14 version.

#### LilyPond 2.15.3 released! June 27, 2011

We are happy to announce the release of LilyPond 2.15.3. This release contains the usual number of bugfixes.

It is strongly recommended that normal users do not use this release, and instead use the stable 2.14 version.

#### LilyPond 2.15.2 released! June 18, 2011

We are happy to announce the release of LilyPond 2.15.2. This release contains the usual number of bugfixes.

It is strongly recommended that normal users do not use this release, and instead use the stable 2.14 version.

#### LilyPond 2.14.1 released! June 12, 2011

We are happy to announce the release of LilyPond 2.14.1. This fixes a few minor bugs in the stable version, and should cause no problems. We recommend that everybody upgrade to this version.

#### LilyPond 2.15.1 released! June 11, 2011

We are happy to announce the release of LilyPond 2.15.1. This is the beginning of a new unstable development effort, and adds the usual number of bugs.

It is strongly recommended that normal users do not use this release, and instead use the stable 2.14 version.

#### LilyPond 2.15.0 released! June 7, 2011

We are happy to announce the release of LilyPond 2.15.0. This is the beginning of a new unstable development effort, and adds the usual number of bugs.

It is strongly recommended that normal users do not use this release, and instead use the stable 2.14 version.

#### LilyPond 2.14.0 released! *June 6, 2011*

We are proud to announce the release of GNU LilyPond 2.14. LilyPond is a music engraving program, devoted to producing the highest-quality sheet music possible. It brings the aesthetics of traditionally engraved music to computer printouts.

Many improvements have been made in the past two and a half years since the previous main stable version. A few major improvements are:

- LilyPond is now licensed under the GNU GPL v3 or higher.
- The vertical spacing engine has been drastically changed, making it much more flexible and easier to control.
- Automatic beaming is now more flexible, and beam collisions are avoided.

A full list of new features is given in:

<https://lilypond.org/doc/v2.14/Documentation/changes/index.html>

Happy music typesetting! LilyPond 2.14 was brought to you by...

Main development team:

Trevor Daniels, Reinhold Kainhofer, David Kastrup, Jonathan Kulp, Werner Lemberg, John Mandereau, Patrick McCarty, Joe Neeman, Han-Wen Nienhuys, Jan Nieuwenhuizen, Graham Percival, Mark Polesky, Neil Puttock, Mike Solomon, Carl Sorensen, Francisco Vila, Valentin Villenave.

Programming contributors:

Sven Axelsson, Pál Benkő, Bertrand Bordage, Frédéric Bron, Peter Chubb, Hajo Dezelski, Richard Gay, Keith OHara, Andrew Hawryluk, Christian Hitz, Marc Hohl, Henning Hraban Ramm, Ian Hulin, Michael Käppler, Marek Klein, Kieren MacMillan, Thomas Morgan, Benjamin Peterson, Nathan Reed, Julien Rioux, Boris Shingarov, Patrick Schmidt, Owen Tuz, Jan Warchoł, Andrew Wilson, Rodolfo Zitellini.

Font contributors:

Keith OHara, Marc Hohl, Alexander Kobel, Carsten Steger.

Documentation contributors:

Colin Campbell, Andrew Hawryluk, James Lowe, Mike Moral, Ralph Palmer, David Pounder, Patrick Schmidt.

Bug squad:

James E. Bailey, Colin Campbell, Phil Holmes, Urs Liska, Ralph Palmer, Kieren MacMillan, Dmytro O. Redchuk.

Binaries support contributors:

Christian Hitz.

Translation contributors:

Federico Bruni, Dénes Harmath, Jean-Charles Malahieude, Tineke de Munnik, Till Paala, Ralf Wildenhues, Yoshiki Sawada.

#### Release candidate 7 of 2.14 - LilyPond 2.13.63 released! May 30, 2011

LilyPond 2.13.63 is out; this is the seventh release candidate of the upcoming 2.14 stable release. All users are invited to experiment with this version. New features since 2.12.3 are listed in the Changes manual on the website section about ⟨undefined⟩ [⟨undefined⟩], page ⟨undefined⟩.

There are no known Critical issues with this release. If no Critical bugs are found, then the official 2.14.0 release will be on June 6, 2011. If you discover any problems, please send us ⟨undefined⟩ [⟨undefined⟩], page ⟨undefined⟩.

#### LilyPond 2.13.62 released! May 24, 2011

We are happy to announce the release of LilyPond 2.13.62. This release contains the usual number of bugfixes.

Please note that this is **not** the next release candidate, due to a few remaining Critical bugs.

#### LilyPond 2.13.61 released! May 1, 2011

We are happy to announce the release of LilyPond 2.13.61. This release contains the usual number of bugfixes.

Please note that this is **not** the next release candidate, due to a few remaining Critical bugs.

#### LilyPond 2.13.60 released! April 16, 2011

We are happy to announce the release of LilyPond 2.13.60. This release contains the usual number of bugfixes.

Please note that this is not the next release candidate, due to a few remaining Critical bugs.

#### Linux Journal Magazine article - April 2011

Linux Magazine (<https://www.linux-magazine.com>) publishes an article in the May 2011 issue titled Projects on the Move ([http://www.linux-magazine.com/content/download/61706/](http://www.linux-magazine.com/content/download/61706/482546/version/1/file/088-090_projects.pdf) [482546/version/1/file/088-090\\_projects.pdf](http://www.linux-magazine.com/content/download/61706/482546/version/1/file/088-090_projects.pdf)). It is an introduction to MuseScore, Lily-Pond and Chordii. Author Carla Schroder states LilyPond is driven from the command line, but don't let the lack of a GUI scare you away; LilyPond is user-friendly and easy to learn  $\ast$ , and provides a hands-on example.

#### LilyPond 2.13.59 released! April 10, 2011

We are happy to announce the release of LilyPond 2.13.59. This release contains the usual number of bugfixes.

Please note that this is **not** the next release candidate, due to a few remaining Critical bugs.

#### Release candidate 6 of 2.14 - LilyPond 2.13.58 released! April 7, 2011

LilyPond 2.13.58 is out; this is the sixth release candidate of the upcoming 2.14 stable release. All users are invited to experiment with this version. New features since 2.12.3 are listed in the Changes manual on the website section about ⟨undefined⟩ [⟨undefined⟩], page ⟨undefined⟩.

There are no known Critical issues with this release. If no Critical bugs are found, then the official 2.14.0 release will be on April 14, 2011. If you discover any problems, please send us ⟨undefined⟩ [⟨undefined⟩], page ⟨undefined⟩.

#### Release candidate 5 of 2.14 - LilyPond 2.13.57 released! April 3, 2011

LilyPond 2.13.57 is out; this is the fifth release candidate of the upcoming 2.14 stable release. All users are invited to experiment with this version. New features since 2.12.3 are listed in the Changes manual on the website section about ⟨undefined⟩ [⟨undefined⟩], page ⟨undefined⟩.

There are no known Critical issues with this release. If no Critical bugs are found, then the official 2.14.0 release will be on April 10, 2011. If you discover any problems, please send us ⟨undefined⟩ [⟨undefined⟩], page ⟨undefined⟩.

#### Release candidate 4 of 2.14 - LilyPond 2.13.56 released! Mar 29, 2011

LilyPond 2.13.56 is out; this is the fourth release candidate of the upcoming 2.14 stable release. All users are invited to experiment with this version. New features since 2.12.3 are listed in the Changes manual on the website section about ⟨undefined⟩ [⟨undefined⟩], page ⟨undefined⟩.

There are no known Critical issues with this release. If no Critical bugs are found, then the official 2.14.0 release will be on April 5, 2011. If you discover any problems, please send us ⟨undefined⟩ [⟨undefined⟩], page ⟨undefined⟩.

#### LilyPond 2.13.55 released! Mar 22, 2011

We are happy to announce the release of LilyPond 2.13.55. This release contains the usual number of bugfixes.

Please note that this is not the fourth release candidate, due to a few remaining Critical bugs.

#### Release candidate 3 withdrawn Mar 15, 2011

We have discovered a regression since 2.12.3, so lilypond 2.13.54 is no longer a candidate for the 2.14.0 release. However, please continue testing it – we would like to discover (and fix!) any more regressions as soon as possible. If you discover any problems, please send us ⟨undefined⟩ [⟨undefined⟩], page ⟨undefined⟩.

#### Release candidate 3 of 2.14 - LilyPond 2.13.54 released! Mar 13, 2011

LilyPond 2.13.54 is out; this is the third release candidate of the upcoming 2.14 stable release. All users are invited to experiment with this version. New features since 2.12.3 are listed in the Changes manual on the website section about ⟨undefined⟩ [⟨undefined⟩], page ⟨undefined⟩.

There are no known Critical issues with this release. If no Critical bugs are found, then the official 2.14.0 release will be on March 27, 2011. If you discover any problems, please send us ⟨undefined⟩ [⟨undefined⟩], page ⟨undefined⟩.

#### LilyPond 2.13.53 released! Mar 6, 2011

We are happy to announce the release of LilyPond 2.13.53. This release contains the usual number of bugfixes.

Please note that this is **not** the third release candidate, due to a few remaining Critical bugs.

#### LilyPond 2.13.52 released! Mar 1, 2011

We are happy to announce the release of LilyPond 2.13.52. This release contains the usual number of bugfixes.

Please note that this is **not** the third release candidate, due to a few remaining Critical bugs.

#### LilyPond 2.13.51 released! Feb 22, 2011

We are happy to announce the release of LilyPond 2.13.51. This release contains the usual number of bugfixes.

Please note that this is **not** the third release candidate, due to a few remaining Critical bugs.

#### LilyPond 2.13.50 released! Feb 13, 2011

We are happy to announce the release of LilyPond 2.13.50. This release contains the usual number of bugfixes.

Please note that this is not the third release candidate. Due to a number of untested changes to our build process, we cannot be at all confident about the quality of this release.

#### New Chinese and Czech translations of the web page! Feb 11,2011

Two new languages are added to our web page: Chinese by Ben Luo, and Czech by Pavel Fric. It is a work in progress but they are fully functional. That makes ten languages to choose from!

#### Release candidate 2 of 2.14 - LilyPond 2.13.49 released! Feb 9, 2011

LilyPond 2.13.49 is out; this is the second release candidate of the upcoming 2.14 stable release. All users are invited to experiment with this version. New features since 2.12.3 are listed in the Changes manual on the website section about ⟨undefined⟩ [⟨undefined⟩], page ⟨undefined⟩.

There are no known Critical issues with this release. If no Critical bugs are found, then the official 2.14.0 release will be on Feb 23, 2011. If you discover any problems, please send us ⟨undefined⟩ [⟨undefined⟩], page ⟨undefined⟩.

#### LilyPond 2.13.48 released! Feb 5, 2011

We are happy to announce the release of LilyPond 2.13.48. This release contains the usual number of bugfixes. However, a number of critical issues still remain, so this release is intended for developers only.

#### LilyPond 2.13.47 released! Jan 28, 2011

We are happy to announce the release of LilyPond 2.13.47. This release contains the usual number of bugfixes. However, a number of critical issues still remain, so this release is intended for developers only.

#### Release candidate 1 withdrawn Jan 13, 2011

We have discovered a regression since 2.12.3, so lilypond 2.13.46 is no longer a candidate for the 2.14.0 release. However, please continue testing it – we would like to discover (and fix!) any more regressions as soon as possible. If you discover any problems, please send us ⟨undefined⟩ [⟨undefined⟩], page ⟨undefined⟩.

#### Release candidate 1 of 2.14 - LilyPond 2.13.46 released! Jan 12, 2011

LilyPond 2.13.46 is out; this is the first release candidate of the upcoming 2.14 stable release. All users are invited to experiment with this version. New features since 2.12.3 are listed in the Changes manual on the website section about ⟨undefined⟩ [⟨undefined⟩], page ⟨undefined⟩.

There are no known Critical issues with this release. If no Critical bugs are found, then the official 2.14.0 release will be on 26 Jan 2011. If you discover any problems, please send us ⟨undefined⟩ [⟨undefined⟩], page ⟨undefined⟩.

#### LilyPond 2.13.45 released! Jan 3, 2011

We are happy to announce the release of LilyPond 2.13.45. This release contains the usual number of bugfixes. However, a number of critical issues still remain, so this release is intended for developers only.

#### Beta test three of  $2.14$  – LilyPond 2.13.44 released! Dec 25, 2010

LilyPond 2.13.44 is out; this is the third beta test of the upcoming 2.14 stable release. Users are invited to experiment with this version. New features since  $2.12.3$  are listed in the  $\kappa$  Changes  $\kappa$ manual on the website section about ⟨undefined⟩ [⟨undefined⟩], page ⟨undefined⟩.

There is still one Critical problem with this release: in one case, the vertical spacing is much too compressed. If you decide to test this version, do not be surprised to discover problems; just send us polite  $\langle$ undefined $\rangle$  [ $\langle$ undefined $\rangle$ ], page  $\langle$ undefined $\rangle$ .

#### Beta test two of  $2.14$  – LilyPond 2.13.43 released! Dec  $14$ , 2010

LilyPond 2.13.43 is out; this is the second beta test of the upcoming 2.14 stable release. Users are invited to experiment with this version. New features since  $2.12.3$  are listed in the  $\kappa$  Changes  $\kappa$ manual on the website section about  $\langle$ undefined $\rangle$  [ $\langle$ undefined $\rangle$ ], page  $\langle$ undefined $\rangle$ .

There is still one Critical problem with this release: in one case, the vertical spacing is much too compressed. If you decide to test this version, do not be surprised to discover problems; just send us polite  $\langle$ undefined $\rangle$   $[\langle$ undefined $\rangle]$ , page  $\langle$ undefined $\rangle$ .

#### LilyPond 2.13.42 released! Dec 8, 2010

We are happy to announce the release of LilyPond 2.13.42. This release contains the usual number of bugfixes. However, a number of critical issues still remain, so this release is intended for developers only.

Please note that this is **not** the second beta test. Due to a number of untested changes to our build process, we cannot be at all confident about the quality of this release.

#### LilyPond 2.13.41 released! Dec 4, 2010

We are happy to announce the release of LilyPond 2.13.41. This release contains the usual number of bugfixes. However, a number of critical issues still remain, so this release is intended for developers only.

Please note that this is not the second beta test. Due to a number of untested changes to our build process, we cannot be at all confident about the quality of this release.

#### LilyPond 2.13.40 released! Nov 21, 2010

We are happy to announce the release of LilyPond 2.13.40. This release contains the usual number of bugfixes. However, a number of critical issues still remain, so this release is intended for developers only.

Please note that this is not the second beta test. Due to a number of untested changes to our build process, we cannot be at all confident about the quality of this release.

#### Beta test one of 2.14 – LilyPond 2.13.39 released! Nov 15, 2010

LilyPond 2.13.39 is out; this is the first beta test of the upcoming 2.14 stable release. Users are invited to experiment with this version. New features since 2.12.3 are listed in the « Changes » manual on the website section about ⟨undefined⟩ [⟨undefined⟩], page ⟨undefined⟩.

There are still some Critical problems with this release: the vertical spacing is suspicious in two cases, and lilypond can crash with some odd input. If you decide to test 2.13.39, do not be surprised to discover problems; just send us polite  $\langle$ undefined $\rangle$  [ $\langle$ undefined $\rangle$ ], page  $\langle$ undefined $\rangle$ .

#### The LilyPond Report #22. Nov 3, 2010

The LilyPond Report is back, with some surprises and exciting news for the whole LilyPond community! To be found in this issue is an up-to-date, complete list of all LilyPond mailing lists and forums around the world. Also, for the very first time our special guest today is LilyPond's co-founder and core developer Jan Nieuwenhuizen, who has been busy these past months – read on to find out what for!

Come read LilyPond Report 22 ([https://web.archive.org/web/20110325004849/http://](https://web.archive.org/web/20110325004849/http://news.lilynet.net/?The-LilyPond-Report-22) [news.lilynet.net/?The-LilyPond-Report-22](https://web.archive.org/web/20110325004849/http://news.lilynet.net/?The-LilyPond-Report-22)) now; comments and contributions are warmly encouraged!

#### Alpha test four of  $2.14$  – LilyPond 2.13.38 released! Oct 31, 2010

LilyPond 2.13.38 is out; this is the fourth alpha test of the upcoming 2.14 stable release. Users are invited to experiment with this version. New features since  $2.12.3$  are listed in the  $\kappa$  Changes  $\kappa$ manual on the website section about ⟨undefined⟩ [⟨undefined⟩], page ⟨undefined⟩.

There are still some Critical problems with this release: the vertical spacing is suspicious in two cases, and lilypond can crash with some odd input. If you decide to test 2.13.38, do not be surprised to discover problems; just send us polite  $\langle$ undefined $\rangle$  [ $\langle$ undefined $\rangle$ ], page  $\langle$ undefined $\rangle$ .

#### Alpha test three of  $2.14$  – LilyPond 2.13.37 released! Oct 25, 2010

LilyPond 2.13.37 is out; this is the third alpha test of the upcoming 2.14 stable release. Users are invited to experiment with this version. New features since 2.12.3 are listed in the « Changes » manual on the website section about ⟨undefined⟩ [⟨undefined⟩], page ⟨undefined⟩.

There are still some Critical problems with this release: the vertical spacing is suspicious in two cases, and lilypond can crash with some odd input. If you decide to test 2.13.37, do not be surprised to discover problems; just send us polite  $\langle$ undefined $\rangle$  [ $\langle$ undefined $\rangle$ ], page  $\langle$ undefined $\rangle$ .

#### LilyPond 2.13.36 released! Oct 19, 2010

We are happy to announce the release of LilyPond 2.13.36. This release contains the usual number of bugfixes. However, a number of critical issues still remain, so this release is intended for developers only.

Please note that this is not the third alpha test. Due to a number of untested changes to our build process, we cannot be at all confident about the quality of this release.

#### The LilyPond Report #21. Oct 3, 2010

The LilyPond Report is back, with its two  $\alpha$  grumpy-and-fluffy  $\alpha$  editors! This issue mainly deals with microtonal notation in LilyPond, but does also include a how-to about running LilyPond from an USB key, not to forget the regular release news, the bug report of the Report, and some news from the frog pond!

Come read LilyPond Report 21 ([https://web.archive.org/web/20110325004849/http://](https://web.archive.org/web/20110325004849/http://news.lilynet.net/?The-LilyPond-Report-21) [news.lilynet.net/?The-LilyPond-Report-21](https://web.archive.org/web/20110325004849/http://news.lilynet.net/?The-LilyPond-Report-21)) now; comments and contributions are warmly encouraged!

#### Alpha test two of  $2.14$  – LilyPond 2.13.35 released! Sep 29, 2010

LilyPond 2.13.35 is out; this is the second alpha test of the upcoming 2.14 stable release. Users are invited to experiment with this version. New features since 2.12.3 are listed in the « Changes » manual on the website section about ⟨undefined⟩ [⟨undefined⟩], page ⟨undefined⟩.

Three known regressions against 2.12.3 still exist: [Issue 1173 MetronomeMarks cannot be](https://code.google.com/p/lilypond/issues/detail?id=1173) [aligned on a note if a multi-measure rest exists in another voice \(](https://code.google.com/p/lilypond/issues/detail?id=1173)https://code.google. [com/p/lilypond/issues/detail?id=1173](https://code.google.com/p/lilypond/issues/detail?id=1173)), and two spacing bugs: Issue 1240 ([https://code.](https://code.google.com/p/lilypond/issues/detail?id=1240) [google.com/p/lilypond/issues/detail?id=1240](https://code.google.com/p/lilypond/issues/detail?id=1240)) and Issue 1252 ([https://code.google.](https://code.google.com/p/lilypond/issues/detail?id=1252) [com/p/lilypond/issues/detail?id=1252](https://code.google.com/p/lilypond/issues/detail?id=1252)). If you decide to test 2.13.35, do not be surprised to discover problems; just send us polite ⟨undefined⟩ [⟨undefined⟩], page ⟨undefined⟩.

#### Alpha test of  $2.14$  – LilyPond 2.13.34 released! Sep 21, 2010

LilyPond 2.13.34 is out; this is the first alpha test of the upcoming 2.14 stable release. Users are invited to experiment with this version. New features since 2.12.3 are listed in the « Changes » manual on the website section about ⟨undefined⟩ [⟨undefined⟩], page ⟨undefined⟩.

One known regression against 2.12.3 still exist: [Issue 1173 MetronomeMarks](https://code.google.com/p/lilypond/issues/detail?id=1173) cannot be ali[gned on a note if a multi-measure rest exists in another voice \(](https://code.google.com/p/lilypond/issues/detail?id=1173)https://code.google.com/p/ [lilypond/issues/detail?id=1173](https://code.google.com/p/lilypond/issues/detail?id=1173)), but we expect to find more. If you decide to test 2.13.34, do not be surprised to discover problems; just send us polite ⟨undefined⟩ [⟨undefined⟩], page ⟨undefined⟩.

#### LilyPond 2.13.33 released! Sep 10, 2010

We are happy to announce the release of LilyPond 2.13.33. This release contains the usual number of bugfixes. However, a number of critical issues still remain, so this release is intended for developers only.

#### LilyPond 2.13.32 released! Sep 3, 2010

We are happy to announce the release of LilyPond 2.13.32. This release contains the usual number of bugfixes. However, a number of critical issues still remain, so this release is intended for developers only.

#### LilyPond Report  $\#20.$  Sep 2, 2010

The LilyPond Report is back, with its two  $\alpha$  grumpy-and-fluffy  $\alpha$  editors! This issue contains a review of an online notation editor using lilypond, along with the regular release news, snippet of the report, news from the frog pond, and the bug report of the report!

Come read LilyPond Report 20 ([https://web.archive.org/web/20110325004849/http://](https://web.archive.org/web/20110325004849/http://news.lilynet.net/?The-LilyPond-Report-20) [news.lilynet.net/?The-LilyPond-Report-20](https://web.archive.org/web/20110325004849/http://news.lilynet.net/?The-LilyPond-Report-20)) now; comments and contributions are warmly encouraged!

#### LilyPond 2.13.31 released! Aug 24, 2010

We are happy to announce the release of LilyPond 2.13.31. This release contains the usual number of bugfixes. However, a number of critical issues still remain, so this release is intended for developers only.

#### LilyPond 2.13.30 released! Aug 13, 2010

We are happy to announce the release of LilyPond 2.13.30. This release contains the usual number of bugfixes. However, a number of critical issues still remain, so this release is intended for developers only.

#### LilyPond Report  $\#19$ . Aug 9, 2010

The LilyPond Report is back, with its two  $\alpha$  grumpy-and-fluffy  $\alpha$  editors! This issue contains some conference news, along with the regular release news, snippet of the report, news from the frog pond, and the bug report of the report!

Come read LilyPond Report 19 ([https://web.archive.org/web/20110325004849/http://](https://web.archive.org/web/20110325004849/http://news.lilynet.net/?The-LilyPond-Report-19) [news.lilynet.net/?The-LilyPond-Report-19](https://web.archive.org/web/20110325004849/http://news.lilynet.net/?The-LilyPond-Report-19)) now; comments and contributions are warmly encouraged!

### LilyPond 2.13.29 released! Aug 4, 2010

We are happy to announce the release of LilyPond 2.13.29. This release contains the usual number of bugfixes. However, a number of critical issues still remain, so this release is intended for developers only.

This release radically changes the autobeaming rules, so use extra caution and expect breakage.

### LilyPond 2.13.28 released! July 13, 2010

We are happy to announce the release of LilyPond 2.13.28. This release contains the usual number of bugfixes. However, a number of critical issues still remain, so this release is intended for developers only.

This release includes some major untested changes to the windows lilypad editor. Windows users should not be using this release because it is intended for developers only, but you ignore these warnings and try it anyway, use extra caution.

### LilyPond 2.13.27 released! July 5, 2010

We are happy to announce the release of LilyPond 2.13.27. This release contains the usual number of bugfixes. However, a number of critical issues still remain, so this release is intended for developers only.

#### Testing our new website! June 29, 2010

We're testing our new website! For the next 24 hours, the new website will be the default website; after that, we will switch back to the old website while we examine feedback and make improvements to the new website.

Please send feedback to lilypond-user; you can find more information on our page about [\[Contact\], page 70.](#page-71-0)

> Note : There are a few known problems with translations. If you are a non-English speaker, you may prefer to view the old lilypond website at: <https://lilypond.org/web/>

 $\overline{\phantom{a}}$ 

 $\sqrt{2\pi}$ 

#### LilyPond 2.13.26 released! June 26, 2010

We are happy to announce the release of LilyPond 2.13.26. This release contains the usual number of bugfixes. However, a number of critical issues still remain, so this release is intended for developers only.

#### LilyPond 2.13.25 released! June 20, 2010

We are happy to announce the release of LilyPond 2.13.25. This release contains the usual number of bugfixes. However, a number of critical issues still remain, so this release is intended for developers only.

#### LilyPond 2.13.24 released! June 14, 2010

We are happy to announce the release of LilyPond 2.13.24. This release contains the usual number of bugfixes. However, a number of critical issues still remain, so this release is intended for developers only.

#### LilyPond 2.13.23 released! June 3, 2010

We are happy to announce the release of LilyPond 2.13.23. This release contains the usual number of bugfixes. However, a number of critical issues still remain, so this release is intended for developers only.

#### LilyPond 2.13.22 released! May 27, 2010

We are happy to announce the release of LilyPond 2.13.22. This release contains the usual number of bugfixes. However, a number of critical issues still remain, so this release is intended for developers only.

#### LilyPond 2.13.21 released! May 12, 2010

We are happy to announce the release of LilyPond 2.13.21. This release contains the usual number of bugfixes. However, a number of critical issues still remain, so this release is intended for developers only.

This release should be of particular interest to package maintainers: we have made a few changes to the configure script and the required libraries. Barring any urgent bug reports, this is the build system and libraries that will be used for the next stable release.

#### LilyPond Report  $\#18$ . May 11, 2010

The LilyPond Report is back, with its two  $\alpha$  grumpy-and-fluffy  $\alpha$  editors! This issue will be filled with emotion and coolness, paper bags and zigzag-ending staves, plus the usual Frogs and Bugs.

Come read LilyPond Report 18 ([https://web.archive.org/web/20110325004849/http://](https://web.archive.org/web/20110325004849/http://news.lilynet.net/?The-LilyPond-Report-18) [news.lilynet.net/?The-LilyPond-Report-18](https://web.archive.org/web/20110325004849/http://news.lilynet.net/?The-LilyPond-Report-18)) now; comments and contributions are warmly encouraged!

#### LilyPond 2.13.20 released! May 5, 2010

We are happy to announce the release of LilyPond 2.13.20. This release contains the usual number of bugfixes. However, a number of critical issues still remain, so this release is intended for developers only.

Minor syntax change: the undocumented \cresc and \decresc have changed. In addition, the [options] for the LaTeX mode of lilypond-book now comes after the {lilypond}, following normal LaTeX practice. As always, see the Changes document for more information.

#### LilyPond 2.13.19 released! April 24, 2010

We are happy to announce the release of LilyPond 2.13.19. This release contains the usual number of bugfixes. However, 11 critical issues still remain, so this release is intended for developers only.

#### LilyPond 2.13.18 released! April 16, 2010

We are happy to announce the release of LilyPond 2.13.18. This release contains the usual number of bugfixes, along with improved website translations. However, 14 critical issues still remain, so this release is intended for developers only.

#### LilyPond 2.13.17 released! April 2, 2010

We are happy to announce the release of LilyPond 2.13.17. This release includes bugfixes for 4 critical issues. However, 15 critical issues still remain, so this release is intended for developers only.

#### LilyPond 2.13.16 released! March 15, 2010

We are happy to announce the release of LilyPond 2.13.16. This release is intended for developers only, and includes the usual round of bugfixes.

## LilyPond 2.13.15 released! March 4, 2010

We are happy to announce the release of LilyPond 2.13.15. This release is intended for developers only, and includes a few updates to the binary build process in addition to the usual round of bugfixes.

# LilyPond Report #17. March 1, 2010

Yay, the Report is back, with a new team! It has been said that two heads are better than one — does it apply to newsletters as well? Read on and let us know! In this issue we'll talk about websites and poetry, frogs and bugs, not to mention an extensive review of the Frescobaldi editor!

What are you waiting for? Come read LilyPond Report 17 ([https://web.archive.org/](https://web.archive.org/web/20110325004849/http://news.lilynet.net/?The-LilyPond-Report-17) [web/20110325004849/http://news.lilynet.net/?The-LilyPond-Report-17](https://web.archive.org/web/20110325004849/http://news.lilynet.net/?The-LilyPond-Report-17)) now!

## LilyPond 2.13.14 released! February 27, 2010

We are happy to announce the release of LilyPond 2.13.14. This release is intended for developers only, and includes a large translation update in addition to the usual round of bugfixes.

# LilyPond 2.13.13 released! February 13, 2010

We are happy to announce the release of LilyPond 2.13.13. This release is intended for developers only, and fixes various problems with documentation build system as well as adding an outputpreview-framework for our SVG backend. In addition, the binaries are now approximately 6 megabytes smaller.

## LilyPond 2.13.12 released! February 2, 2010

We are happy to announce the release of LilyPond 2.13.12. This release is intended for developers only, and brings more stability and fewer bugs to the build system and Contributor's Guide.

# LilyPond 2.13.11 released! January 16, 2010

We are happy to announce the release of LilyPond 2.13.11. This release is intended for developers only, and brings a number of improvements to the build system, Contributor's Guide, and fixes 4 critical regressions against earlier versions.

### LilyPond 2.13.10 released! December 31, 2009

We are happy to announce the release of LilyPond 2.13.10. This release is intended for developers only, and brings a number of improvements such as predictable regression test output filenames and English names for feta filenames.

# LilyPond 2.12.3 released! December 20, 2009

We are happy to announce the release of LilyPond 2.12.3. This version contains the long-awaited fix for our GUI on MacOS X 10.5 and 10.6. In addition to the GUI fixes, this version contains dozens of bugfixes backported from the unstable development version.

We recommend that all users upgrade to this version. This is the last planned release in the 2.12 stable series; development now shifts towards the upcoming 2.14 series.

# LilyPond 2.13.9 released! December 12, 2009

LilyPond 2.13.9 is now out. From 2.13.9 onwards, LilyPond is licensed under the GNU GPL v3+ for code, and the GNU FDL 1.3+ for documentation. In addition to the usual round of bugfixes, this release adds a shortcut for repeated chords.

Please note that 2.13 is an unstable development branch; normal users should continue to use 2.12.

### New Website! October 3, 2009

As you can see, we have a new website design. Many thanks to texi2html and CSS for being so flexible!

## LilyPond Report #16. September 6, 2009

The LilyPond Report is back! This short, informal opinion column is about the LilyPond project: its team, its world, its community. Read issue 16 ([https://web.archive.org/web/](https://web.archive.org/web/20110325004849/http://news.lilynet.net/?The-LilyPond-Report-16) [20110325004849/http://news.lilynet.net/?The-LilyPond-Report-16](https://web.archive.org/web/20110325004849/http://news.lilynet.net/?The-LilyPond-Report-16)) now!

## LilyPond 2.13.3. July 2, 2009

This unstable release contains working menus in OSX 10.5; many thanks to Christian Hitz for fixing this long-standing problem! This release also contains numerous other bugfixes and features such as ties with variable thickness, partially dashed slurs, and eyeglasses.

We are planning another 2.12 release in the next week or two, which will include the menu fixes for OSX 10.5. Normal users may wish to wait for this release rather than using an unstable release.

⟨undefined⟩ [⟨undefined⟩], page ⟨undefined⟩, ⟨undefined⟩ [⟨undefined⟩], page ⟨undefined⟩.

### A LilyPond weboldala magyarul. May 22, 2009

Elkészült a lilypond.org nagy részének magyar fordítása a LilyPond honosítási projekt első lépéseként. A projekt célja a LilyPond szabad kottaszedő szoftver minél széleskörűbben elérhetővé tétele a magyar felhasználók számára a teljes weboldal és dokumentáció lefordítása révén. A teljes dokumentáció lefordításához közreműködőket keresünk. Ha részt vennél a honosításban, küldj egy e-mailt a harmathdenes AT gmail.com címre! Harmath Dénes, a LilyPond honosítási projekt vezetője

### The LilyPond Report #15. May 18, 2009

The LilyPond Report is a short, informal opinion column about the LilyPond project: its team, its world, its community. Follow this link ([https://web.archive.org/web/20110325004849/](https://web.archive.org/web/20110325004849/http://news.lilynet.net/?The-LilyPond-Report-15) [http://news.lilynet.net/?The-LilyPond-Report-15](https://web.archive.org/web/20110325004849/http://news.lilynet.net/?The-LilyPond-Report-15)) to read the full issue...

### The LilyPond Report #14. April 13, 2009

The LilyPond Report is back, on a new website! This short, informal, weekly opinion column is about the LilyPond project: its team, its world, its community. Follow this link ([https://web.](https://web.archive.org/web/20110325004849/http://news.lilynet.net/?The-LilyPond-Report-14) [archive.org/web/20110325004849/http://news.lilynet.net/?The-LilyPond-Report-14](https://web.archive.org/web/20110325004849/http://news.lilynet.net/?The-LilyPond-Report-14)) to read the full issue...

#### LilyPond 2.12.2 and  $2.13.0 - March 21, 2009$

As a very belated announcement, the stable version of LilyPond is now 2.12.2, and the next development version has begun with 2.13.0.

### LilyPond 2.12.0 « Rune » — December 27, 2008

A new stable release of LilyPond is available.

Announcement (<https://lilypond.org/website/misc/announce-v2.12>), ⟨undefined⟩ [⟨undefined⟩], page ⟨undefined⟩, ⟨undefined⟩ [⟨undefined⟩], page ⟨undefined⟩.

### LilyPond 2.11.65 — Release Candidate. December 2, 2008

This release has improvements to MusicXML import, contributed by Reinhold Kainhofer, and adds support for splitting a book in several book parts, contributed by Nicolas Sceaux. Nested contexts of the same type are now allowed with any depth, and overriding nested properties can be done with list syntax, thanks to Neil Puttock. This is hopefully the last Release Candidate before stable release 2.12, so you are welcome to test this release if you can to report new issues. Bugfixes ([https://code.google.com/p/lilypond/issues/list?can=1&q=fixed\\_2\\_11\\_65&](https://code.google.com/p/lilypond/issues/list?can=1&q=fixed_2_11_65&colspec=ID+Type+Status+Priority+Milestone+Owner+Summary) [colspec=ID+Type+Status+Priority+Milestone+Owner+Summary](https://code.google.com/p/lilypond/issues/list?can=1&q=fixed_2_11_65&colspec=ID+Type+Status+Priority+Milestone+Owner+Summary)), ⟨undefined⟩ [⟨undefined⟩], page ⟨undefined⟩, ⟨undefined⟩ [⟨undefined⟩], page ⟨undefined⟩.

## LilyPond 2.11.64. November 18, 2008

LilyPond 2.11.64 is available. MusicXML import has been improved, including church modes support, and a few bugs in the compilation and documentation building processes are fixed. The three documentation manuals are now fully translated in Spanish, thanks to Francisco Vila. The font cache problem in Windows binaries which used to cause excessive slowness should be fixed. ⟨undefined⟩ [⟨undefined⟩], page ⟨undefined⟩, ⟨undefined⟩ [⟨undefined⟩], page ⟨undefined⟩.

## LilyPond 2.11.63. October 29, 2008

LilyPond 2.11.63 is available. This release has lots of updates to the documentation and translations. ⟨undefined⟩ [⟨undefined⟩], page ⟨undefined⟩.

## LilyPond 2.11.62 – Release Candidate. October 11, 2008

LilyPond 2.11.62 is available. This is is one of the last releases before 2.12, so testing it is encouraged. In addition to a bugfix in \tempo command, this release has lot of updates to Spanish and German documentation translations, and the stylesheet for HTML documentation has been improved.

Bugfixes ([https://code.google.com/p/lilypond/issues/list?can=1&q=fixed\\_2\\_11\\_62&](https://code.google.com/p/lilypond/issues/list?can=1&q=fixed_2_11_62&colspec=ID+Type+Status+Priority+Milestone+Owner+Summary) [colspec=ID+Type+Status+Priority+Milestone+Owner+Summary](https://code.google.com/p/lilypond/issues/list?can=1&q=fixed_2_11_62&colspec=ID+Type+Status+Priority+Milestone+Owner+Summary)), ⟨undefined⟩ [⟨undefined⟩], page ⟨undefined⟩.

# LilyPond 2.11.61 available. October 1, 2008

LilyPond 2.11.61 has been released. It has updates to documentation translations, and a new automatic accidentals style (teaching) has been added.

Bugfixes ([https://code.google.com/p/lilypond/issues/list?can=1&q=fixed\\_2\\_11\\_61&](https://code.google.com/p/lilypond/issues/list?can=1&q=fixed_2_11_61&colspec=ID+Type+Status+Priority+Milestone+Owner+Summary) [colspec=ID+Type+Status+Priority+Milestone+Owner+Summary](https://code.google.com/p/lilypond/issues/list?can=1&q=fixed_2_11_61&colspec=ID+Type+Status+Priority+Milestone+Owner+Summary)), ⟨undefined⟩ [⟨undefined⟩], page ⟨undefined⟩, ⟨undefined⟩ [⟨undefined⟩], page ⟨undefined⟩.

### LilyPond 2.11.60 available. September 25, 2008

LilyPond 2.11.60 has been released. A new style of double repeat bar line has been added, and printallheaders variable in score block has been renamed to print-all-headers. ⟨undefined⟩ [⟨undefined⟩], page ⟨undefined⟩.

# LilyPond 2.11.59 available. September 20, 2008

Release 2.11.59 is out. LilyPond now uses 64 bit integers for rational numbers, which allows typesetting more complex polymetric music. This release also has updates to German and Spanish translations of the documentation. ⟨undefined⟩ [⟨undefined⟩], page ⟨undefined⟩.

### LilyPond 2.11.58 available. September 13, 2008

LilyPond 2.11.58 is a beta release, which means the next stable release is expected in a few weeks. This release is also special, as it includes code which supports more flexible automatic accidentals rules, written several months ago by Rune Zedeler, deceased since then. All the development team express their condolences to his family and his friends. Besides this, automatic beaming has been improved by Carl Sorensen, support for creating stem flags in a new style has been contributed by Reinhold Kainhofer, and a few bugs have been fixed.

Bugfixes ([https://code.google.com/p/lilypond/issues/list?can=1&q=fixed\\_2\\_11\\_58&](https://code.google.com/p/lilypond/issues/list?can=1&q=fixed_2_11_58&colspec=ID+Type+Status+Priority+Milestone+Owner+Summary)

# LilyPond 2.11.57 available. August 27, 2008

LilyPond 2.11.57 is out. This release adds support for harp pedal diagrams, contributed by Reinhold Kainhofer, and some changes in markup command names have been made. ⟨undefined⟩ [⟨undefined⟩], page ⟨undefined⟩, ⟨undefined⟩ [⟨undefined⟩], page ⟨undefined⟩.

# LilyPond 2.11.56 available. August 17, 2008

LilyPond 2.11.56 is out. This release features transposable fret diagrams, contributed by Carl Sorensen. Translations status pages are now available from the documentation start page. Two predefined commands \pointAndClickOn, \pointAndClickOff have also been added. ⟨undefined⟩ [⟨undefined⟩], page ⟨undefined⟩, ⟨undefined⟩ [⟨undefined⟩], page ⟨undefined⟩.

# LilyPond 2.11.55 available. August 6, 2008

LilyPond 2.11.55 is out. This release fixes several bugs, and for octavation brackets set-octavation has been replaced by a more user-friendly command, \ottava.

Bugfixes ([https://code.google.com/p/lilypond/issues/list?can=1&q=fixed\\_2\\_11\\_55&](https://code.google.com/p/lilypond/issues/list?can=1&q=fixed_2_11_55&colspec=ID+Type+Status+Priority+Milestone+Owner+Summary) [colspec=ID+Type+Status+Priority+Milestone+Owner+Summary](https://code.google.com/p/lilypond/issues/list?can=1&q=fixed_2_11_55&colspec=ID+Type+Status+Priority+Milestone+Owner+Summary)), ⟨undefined⟩ [⟨undefined⟩], page ⟨undefined⟩.

# LilyPond 2.11.54 available. July 30, 2008

LilyPond 2.11.54 is out. This release fixes a bug in tie formatting following a line break, and changes the behavior of short-indent so that short instrument names are no longer indented in the margin.

Bugfixes ([https://code.google.com/p/lilypond/issues/list?can=1&q=fixed\\_2\\_11\\_54&](https://code.google.com/p/lilypond/issues/list?can=1&q=fixed_2_11_54&colspec=ID+Type+Status+Priority+Milestone+Owner+Summary) [colspec=ID+Type+Status+Priority+Milestone+Owner+Summary](https://code.google.com/p/lilypond/issues/list?can=1&q=fixed_2_11_54&colspec=ID+Type+Status+Priority+Milestone+Owner+Summary)), ⟨undefined⟩ [⟨undefined⟩], page ⟨undefined⟩.

# LilyPond 2.11.53 available. July 23, 2008

LilyPond 2.11.53 is out. This release fixes a lot of bugs.

Bugfixes ([https://code.google.com/p/lilypond/issues/list?can=1&q=fixed\\_2\\_11\\_53&](https://code.google.com/p/lilypond/issues/list?can=1&q=fixed_2_11_53&colspec=ID+Type+Status+Priority+Milestone+Owner+Summary) [colspec=ID+Type+Status+Priority+Milestone+Owner+Summary](https://code.google.com/p/lilypond/issues/list?can=1&q=fixed_2_11_53&colspec=ID+Type+Status+Priority+Milestone+Owner+Summary)), ⟨undefined⟩ [⟨undefined⟩], page ⟨undefined⟩.

# LilyPond 2.11.52 available. July 14, 2008

Release 2.11.52 fixes wrong offset of a bar number when it follows a breath mark, and syntax changes made in recent development releases are now fully listed on the News page.

Bugfixes ([https://code.google.com/p/lilypond/issues/list?can=1&q=fixed\\_2\\_11\\_52&](https://code.google.com/p/lilypond/issues/list?can=1&q=fixed_2_11_52&colspec=ID+Type+Status+Priority+Milestone+Owner+Summary) [colspec=ID+Type+Status+Priority+Milestone+Owner+Summary](https://code.google.com/p/lilypond/issues/list?can=1&q=fixed_2_11_52&colspec=ID+Type+Status+Priority+Milestone+Owner+Summary)), ⟨undefined⟩ [⟨undefined⟩], page ⟨undefined⟩, ⟨undefined⟩ [⟨undefined⟩], page ⟨undefined⟩.

# LilyPond 2.11.51 available. July 8, 2008

Release 2.11.51 has a couple of bugfixes, and a lot of changes in predefined command names. Fret diagrams formatting has been improved by Carl Sorensen, it is now controlled by fret-diagram-details property.

Bugfixes ([https://code.google.com/p/lilypond/issues/list?can=1&q=fixed\\_2\\_11\\_51&](https://code.google.com/p/lilypond/issues/list?can=1&q=fixed_2_11_51&colspec=ID+Type+Status+Priority+Milestone+Owner+Summary) [colspec=ID+Type+Status+Priority+Milestone+Owner+Summary](https://code.google.com/p/lilypond/issues/list?can=1&q=fixed_2_11_51&colspec=ID+Type+Status+Priority+Milestone+Owner+Summary)), ⟨undefined⟩ [⟨undefined⟩], page ⟨undefined⟩.

# LilyPond 2.11.50 available. July 2, 2008

Release 2.11.50 adds support for metronome marks with text, and backslashed numbers for figured bass, contributed by Reinhold Kainhofer.

Bugfixes ([https://code.google.com/p/lilypond/issues/list?can=1&q=fixed\\_2\\_11\\_50&](https://code.google.com/p/lilypond/issues/list?can=1&q=fixed_2_11_50&colspec=ID+Type+Status+Priority+Milestone+Owner+Summary) [colspec=ID+Type+Status+Priority+Milestone+Owner+Summary](https://code.google.com/p/lilypond/issues/list?can=1&q=fixed_2_11_50&colspec=ID+Type+Status+Priority+Milestone+Owner+Summary)), ⟨undefined⟩ [⟨undefined⟩], page ⟨undefined⟩.

# The LilyPond Report #13. June 23, 2008

This short, informal, weekly opinion column is about the LilyPond project: its team, its world, its community. Follow this link ([https://web.archive.org/web/20120220123759/http://news.](https://web.archive.org/web/20120220123759/http://news.lilynet.net/?The-LilyPond-Report-13) [lilynet.net/?The-LilyPond-Report-13](https://web.archive.org/web/20120220123759/http://news.lilynet.net/?The-LilyPond-Report-13)) to read the full issue...

# The LilyPond Report #12. June 16, 2008

This short, informal, weekly opinion column is about the LilyPond project: its team, its world, its community. Follow this link ([https://web.archive.org/web/20120220123754/http://news.](https://web.archive.org/web/20120220123754/http://news.lilynet.net/?The-LilyPond-Report-12) [lilynet.net/?The-LilyPond-Report-12](https://web.archive.org/web/20120220123754/http://news.lilynet.net/?The-LilyPond-Report-12)) to read the full issue...

# LilyPond 2.11.49 released. June 12, 2008

LilyPond 2.11.49 is out. It fixes a number of bugs, including bugs in beams formatting. Bugfixes ([https://code.google.com/p/lilypond/issues/list?can=1&q=fixed\\_2\\_11\\_49&](https://code.google.com/p/lilypond/issues/list?can=1&q=fixed_2_11_49&colspec=ID+Type+Status+Priority+Milestone+Owner+Summary) [colspec=ID+Type+Status+Priority+Milestone+Owner+Summary](https://code.google.com/p/lilypond/issues/list?can=1&q=fixed_2_11_49&colspec=ID+Type+Status+Priority+Milestone+Owner+Summary)), ⟨undefined⟩ [⟨undefined⟩], page ⟨undefined⟩.

## LilyPond 2.11.48 released. June 9, 2008

LilyPond 2.11.48 is out. This release fixes a few bugs, and \compressMusic has been renamed to \scaleDurations.

Bugfixes ([https://code.google.com/p/lilypond/issues/list?can=1&q=fixed\\_2\\_11\\_48&](https://code.google.com/p/lilypond/issues/list?can=1&q=fixed_2_11_48&colspec=ID+Type+Status+Priority+Milestone+Owner+Summary) [colspec=ID+Type+Status+Priority+Milestone+Owner+Summary](https://code.google.com/p/lilypond/issues/list?can=1&q=fixed_2_11_48&colspec=ID+Type+Status+Priority+Milestone+Owner+Summary)), ⟨undefined⟩ [⟨undefined⟩], page ⟨undefined⟩.

# The LilyPond Report #11. June 9, 2008

This short, informal, weekly opinion column is about the LilyPond project: its team, its world, its community. Follow this link ([https://web.archive.org/web/20120220123750/http://news.](https://web.archive.org/web/20120220123750/http://news.lilynet.net/?The-LilyPond-Report-11) [lilynet.net/?The-LilyPond-Report-11](https://web.archive.org/web/20120220123750/http://news.lilynet.net/?The-LilyPond-Report-11)) to read the full issue...

# The LilyPond Report #10. June 2, 2008

Welcome to this special tenth issue of the *LilyPond Report*, entirely dedicated to Algorithmic Composition systems.

Follow this link ([https://web.archive.org/web/20120220123743/http://news.lilynet.](https://web.archive.org/web/20120220123743/http://news.lilynet.net/?The-LilyPond-Report-10) [net/?The-LilyPond-Report-10](https://web.archive.org/web/20120220123743/http://news.lilynet.net/?The-LilyPond-Report-10)) to read the full issue...

# LilyPond 2.11.47 released. May 28, 2008

LilyPond now allows all text context properties to be markups, except in \lyricmode. This release also fixes regression tests maintenance for developers.

Bugfixes ([https://code.google.com/p/lilypond/issues/list?can=1&q=fixed\\_2\\_11\\_47&](https://code.google.com/p/lilypond/issues/list?can=1&q=fixed_2_11_47&colspec=ID+Type+Status+Priority+Milestone+Owner+Summary) [colspec=ID+Type+Status+Priority+Milestone+Owner+Summary](https://code.google.com/p/lilypond/issues/list?can=1&q=fixed_2_11_47&colspec=ID+Type+Status+Priority+Milestone+Owner+Summary)), ⟨undefined⟩ [⟨undefined⟩], page ⟨undefined⟩.

# LilyPond 2.11.46 available. May 22, 2008

Release 2.11.46 fixes a lot of bugs and includes a rewrite of dynamics engravers. Support for slur-shaped arpeggios has been added.

Bugfixes ([https://code.google.com/p/lilypond/issues/list?can=1&q=fixed\\_2\\_11\\_46&](https://code.google.com/p/lilypond/issues/list?can=1&q=fixed_2_11_46&colspec=ID+Type+Status+Priority+Milestone+Owner+Summary) [colspec=ID+Type+Status+Priority+Milestone+Owner+Summary](https://code.google.com/p/lilypond/issues/list?can=1&q=fixed_2_11_46&colspec=ID+Type+Status+Priority+Milestone+Owner+Summary)), ⟨undefined⟩ [⟨undefined⟩], page ⟨undefined⟩, ⟨undefined⟩ [⟨undefined⟩], page ⟨undefined⟩.

# RSS feed - May 21, 2008

A RSS feed is now available on lilypond.org. It contains all news announced on the web site start page: releases, LilyPond report, new translations of the site and publications. [Feed URL](https://lilypond.org/web/lilypond-rss-feed.xml) (<https://lilypond.org/web/lilypond-rss-feed.xml>). The info mailing list (see [\[Contact\],](#page-71-0) [page 70](#page-71-0)) is still used to announce releases and special events.

# The LilyPond Report  $#9.$  May 05, 2008

Welcome to this ninth issue of the *LiluPond Report*!

This short, informal, weekly opinion column is about the LilyPond project: its team, its world, its community. Follow this link ([https://web.archive.org/web/20120220123946/http://news.](https://web.archive.org/web/20120220123946/http://news.lilynet.net/?The-LilyPond-Report-9) [lilynet.net/?The-LilyPond-Report-9](https://web.archive.org/web/20120220123946/http://news.lilynet.net/?The-LilyPond-Report-9)) to read the full issue...

# LilyPond 2.11.45 available. April 26, 2008

Release 2.11.45 fixes a couple of bugs in the formatting engine. lilypond-book has been improved, with better performance, a bugfix about included files, and more flexibility for preprocessing documents with LaTeX variants. Support for enclosing text in a rounded box has been contributed by Valentin Villenave.

Bugfixes ([https://code.google.com/p/lilypond/issues/list?can=1&q=fixed\\_2\\_11\\_45&](https://code.google.com/p/lilypond/issues/list?can=1&q=fixed_2_11_45&colspec=ID+Type+Status+Priority+Milestone+Owner+Summary) [colspec=ID+Type+Status+Priority+Milestone+Owner+Summary](https://code.google.com/p/lilypond/issues/list?can=1&q=fixed_2_11_45&colspec=ID+Type+Status+Priority+Milestone+Owner+Summary)), ⟨undefined⟩ [⟨undefined⟩], page ⟨undefined⟩, ⟨undefined⟩ [⟨undefined⟩], page ⟨undefined⟩.

# LilyPond 2.11.44 available.  $April 14, 2008$

Release 2.11.44 is available. Support for figured bass and chord names has been added to the MusicXML converter.

Bugfixes ([https://code.google.com/p/lilypond/issues/list?can=1&q=fixed\\_2\\_11\\_44&](https://code.google.com/p/lilypond/issues/list?can=1&q=fixed_2_11_44&colspec=ID+Type+Status+Priority+Milestone+Owner+Summary) [colspec=ID+Type+Status+Priority+Milestone+Owner+Summary](https://code.google.com/p/lilypond/issues/list?can=1&q=fixed_2_11_44&colspec=ID+Type+Status+Priority+Milestone+Owner+Summary)), ⟨undefined⟩ [⟨undefined⟩], page ⟨undefined⟩.

# lilypond.org (lilypond.org Japanese translation). 200848 (April 4, 2008)

lilypond.org

# LilyPond 2.11.43 available. March 31, 2008

Release 2.11.43 has been available since March 27. It fixes a couple of formatting bugs, and the font cache problem with MS-Windows binaries which caused excessive slowness has been fixed. Bugfixes ([https://code.google.com/p/lilypond/issues/list?can=1&q=fixed\\_2\\_11\\_43&](https://code.google.com/p/lilypond/issues/list?can=1&q=fixed_2_11_43&colspec=ID+Type+Status+Priority+Milestone+Owner+Summary) [colspec=ID+Type+Status+Priority+Milestone+Owner+Summary](https://code.google.com/p/lilypond/issues/list?can=1&q=fixed_2_11_43&colspec=ID+Type+Status+Priority+Milestone+Owner+Summary)), ⟨undefined⟩ [⟨undefined⟩], page ⟨undefined⟩.

# LilyPond 2.11.42 available. March 9, 2008

Release 2.11.42 is out. It fixes some formatting and spacing bugs.

Bugfixes ([https://code.google.com/p/lilypond/issues/list?can=1&q=fixed\\_2\\_11\\_42&](https://code.google.com/p/lilypond/issues/list?can=1&q=fixed_2_11_42&colspec=ID+Type+Status+Priority+Milestone+Owner+Summary) [colspec=ID+Type+Status+Priority+Milestone+Owner+Summary](https://code.google.com/p/lilypond/issues/list?can=1&q=fixed_2_11_42&colspec=ID+Type+Status+Priority+Milestone+Owner+Summary)), ⟨undefined⟩ [⟨undefined⟩], page ⟨undefined⟩.

# Comparison of music engraving with Finale and LilyPond. February 25, 2008

In three articles, Andrew Hawryluk compares Finale and LilyPond in general terms, and evaluates in detail engraving capabilities of both pieces of software. The second article is an instructive analysis of Rachmaninoff's Piano Prelude 6 engraving, including comparisons with a reference hand-engraved edition. Read the articles ([http://www.musicbyandrew.ca/](http://www.musicbyandrew.ca/finale-lilypond-1.html) [finale-lilypond-1.html](http://www.musicbyandrew.ca/finale-lilypond-1.html)).

### LilyPond 2.11.41 available. February 25, 2008

Release 2.11.41 is available. It has a few bugfixes, updated program messages in French, German, Spanish and Vietnamese, and updates to the MusicXML converter.

Bugfixes ([https://code.google.com/p/lilypond/issues/list?can=1&q=fixed\\_2\\_11\\_41&](https://code.google.com/p/lilypond/issues/list?can=1&q=fixed_2_11_41&colspec=ID+Type+Status+Priority+Milestone+Owner+Summary) [colspec=ID+Type+Status+Priority+Milestone+Owner+Summary](https://code.google.com/p/lilypond/issues/list?can=1&q=fixed_2_11_41&colspec=ID+Type+Status+Priority+Milestone+Owner+Summary)), ⟨undefined⟩ [⟨undefined⟩], page ⟨undefined⟩.

### LilyPond 2.11.37 available. January 3, 2008

Release 2.11.37 is available. It has a few bugfixes, and documentation changes. (⟨undefined⟩ [⟨undefined⟩], page ⟨undefined⟩)

## LilyPond 2.11.36 available. December 13, 2007

Release 2.11.36 is now available. It has many bugfixes, updates for MusicXML import, and it includes major documentation changes from Grand Documentation Project. Bugfixes ([https://code.google.com/p/lilypond/issues/list?can=1&q=fixed\\_2\\_11\\_36&](https://code.google.com/p/lilypond/issues/list?can=1&q=fixed_2_11_36&colspec=ID+Type+Status+Priority+Milestone+Owner+Summary) [colspec=ID+Type+Status+Priority+Milestone+Owner+Summary](https://code.google.com/p/lilypond/issues/list?can=1&q=fixed_2_11_36&colspec=ID+Type+Status+Priority+Milestone+Owner+Summary)), ⟨undefined⟩ [⟨undefined⟩], page ⟨undefined⟩.

### LilyPond 2.10.33 and 2.11.33 available. September 20, 2007

Release 2.11.33 is now available. Bugfixes 2.10 ([https://code.google.com/p/lilypond/issues/list?can=1&](https://code.google.com/p/lilypond/issues/list?can=1&q=fixed_2_10_33&colspec=ID+Type+Status+Priority+Milestone+Owner+Summary) [q=fixed\\_2\\_10\\_33&colspec=ID+Type+Status+Priority+Milestone+Owner+Summary](https://code.google.com/p/lilypond/issues/list?can=1&q=fixed_2_10_33&colspec=ID+Type+Status+Priority+Milestone+Owner+Summary)), Bugfixes 2.11 ([https://code.google.com/p/lilypond/issues/list?can=1&](https://code.google.com/p/lilypond/issues/list?can=1&q=fixed_2_11_33&colspec=ID+Type+Status+Priority+Milestone+Owner+Summary) [q=fixed\\_2\\_11\\_33&colspec=ID+Type+Status+Priority+Milestone+Owner+Summary](https://code.google.com/p/lilypond/issues/list?can=1&q=fixed_2_11_33&colspec=ID+Type+Status+Priority+Milestone+Owner+Summary)), ⟨undefined⟩ [⟨undefined⟩], page ⟨undefined⟩.

# LilyPond 2.11.32 available. September 2, 2007

Release 2.11.32 is now available.

Bugfixes ([https://code.google.com/p/lilypond/issues/list?can=1&q=fixed\\_2\\_11\\_32&](https://code.google.com/p/lilypond/issues/list?can=1&q=fixed_2_11_32&colspec=ID+Type+Status+Priority+Milestone+Owner+Summary) [colspec=ID+Type+Status+Priority+Milestone+Owner+Summary](https://code.google.com/p/lilypond/issues/list?can=1&q=fixed_2_11_32&colspec=ID+Type+Status+Priority+Milestone+Owner+Summary)), ⟨undefined⟩ [⟨undefined⟩], page ⟨undefined⟩.

# LilyPond 2.11.31 available. August 31, 2007

Release 2.11.31 is now available. It has more bugfixes, updates for MusicXML import and lots of updates for the translations.

Bugfixes ([https://code.google.com/p/lilypond/issues/list?can=1&q=fixed\\_2\\_11\\_31&](https://code.google.com/p/lilypond/issues/list?can=1&q=fixed_2_11_31&colspec=ID+Type+Status+Priority+Milestone+Owner+Summary) [colspec=ID+Type+Status+Priority+Milestone+Owner+Summary](https://code.google.com/p/lilypond/issues/list?can=1&q=fixed_2_11_31&colspec=ID+Type+Status+Priority+Milestone+Owner+Summary)), ⟨undefined⟩ [⟨undefined⟩], page ⟨undefined⟩.

# LilyPond 2.11.30 available. August 20, 2007

Release 2.11.30 is now available. It has various bugfixes among others in the new spacing code, MusicXML import and lots of updates for the translations.

Bugfixes ([https://code.google.com/p/lilypond/issues/list?can=1&q=fixed\\_2\\_11\\_30&](https://code.google.com/p/lilypond/issues/list?can=1&q=fixed_2_11_30&colspec=ID+Type+Status+Priority+Milestone+Owner+Summary)

[colspec=ID+Type+Status+Priority+Milestone+Owner+Summary](https://code.google.com/p/lilypond/issues/list?can=1&q=fixed_2_11_30&colspec=ID+Type+Status+Priority+Milestone+Owner+Summary)), ⟨undefined⟩ [⟨undefined⟩], page ⟨undefined⟩.

## LilyPond 2.10.29 and 2.11.29 available. August 11, 2007

Release 2.11.29 is now available. 2.10.29 has a few small fixes. 2.11.29 has several bugfixes, among others in the new spacing code, and lots of updates for the translations. Bugfixes 2.10 ([https://code.google.com/p/lilypond/issues/list?can=1&](https://code.google.com/p/lilypond/issues/list?can=1&q=fixed_2_10_29&colspec=ID+Type+Status+Priority+Milestone+Owner+Summary) [q=fixed\\_2\\_10\\_29&colspec=ID+Type+Status+Priority+Milestone+Owner+Summary](https://code.google.com/p/lilypond/issues/list?can=1&q=fixed_2_10_29&colspec=ID+Type+Status+Priority+Milestone+Owner+Summary)), Bugfixes 2.11 ([https://code.google.com/p/lilypond/issues/list?can=1&](https://code.google.com/p/lilypond/issues/list?can=1&q=fixed_2_11_29&colspec=ID+Type+Status+Priority+Milestone+Owner+Summary) [q=fixed\\_2\\_11\\_29&colspec=ID+Type+Status+Priority+Milestone+Owner+Summary](https://code.google.com/p/lilypond/issues/list?can=1&q=fixed_2_11_29&colspec=ID+Type+Status+Priority+Milestone+Owner+Summary)), ⟨undefined⟩ [⟨undefined⟩], page ⟨undefined⟩.

## LilyPond 2.11.28 for FreeBSD x86 64. August 10, 2007

Release 2.11.28 is now available as a binary installer for FreeBSD x86 64. Download [the instal](https://lilypond.org/downloads/binaries/freebsd-64/)ler (<https://lilypond.org/downloads/binaries/freebsd-64/>) and do sh lilypond-2.11.28- 1.freebsd-64.sh in a command window.

## LilyPond 2.11.28 available -  $July 25, 2007$

Release 2.11.28 has several updates to the manual and its translations, an plethora of bugfixes and a complete cleanup of the spacing engine code.

Bugfixes ([https://code.google.com/p/lilypond/issues/list?can=1&q=fixed\\_2\\_11\\_28&](https://code.google.com/p/lilypond/issues/list?can=1&q=fixed_2_11_28&colspec=ID+Type+Status+Priority+Milestone+Owner+Summary) [colspec=ID+Type+Status+Priority+Milestone+Owner+Summary](https://code.google.com/p/lilypond/issues/list?can=1&q=fixed_2_11_28&colspec=ID+Type+Status+Priority+Milestone+Owner+Summary)), ⟨undefined⟩ [⟨undefined⟩], page ⟨undefined⟩.

# LilyPond 2.11.26 available - June 8, 2007

Release 2.11.26 supports page markers, e.g., for use in tables-of-contents. In addition, it fixes a number of bugs. Enjoy!

Bugfixes ([https://code.google.com/p/lilypond/issues/list?can=1&q=fixed\\_2\\_11\\_26&](https://code.google.com/p/lilypond/issues/list?can=1&q=fixed_2_11_26&colspec=ID+Type+Status+Priority+Milestone+Owner+Summary) [colspec=ID+Type+Status+Priority+Milestone+Owner+Summary](https://code.google.com/p/lilypond/issues/list?can=1&q=fixed_2_11_26&colspec=ID+Type+Status+Priority+Milestone+Owner+Summary)), ⟨undefined⟩ [⟨undefined⟩], page ⟨undefined⟩.

### LilyPond 2.10.25 and 2.11.25 available - May 20, 2007

Release 2.11.25 has support for toplevel page breaking commands, and page breaking as a whole has been sped up significantly. Enjoy!

Bugfixes 2.10 ([https://code.google.com/p/lilypond/issues/list?can=1&](https://code.google.com/p/lilypond/issues/list?can=1&q=fixed_2_10_25&colspec=ID+Type+Status+Priority+Milestone+Owner+Summary) [q=fixed\\_2\\_10\\_25&colspec=ID+Type+Status+Priority+Milestone+Owner+Summary](https://code.google.com/p/lilypond/issues/list?can=1&q=fixed_2_10_25&colspec=ID+Type+Status+Priority+Milestone+Owner+Summary)), Bugfixes 2.11 ([https://code.google.com/p/lilypond/issues/list?can=1&](https://code.google.com/p/lilypond/issues/list?can=1&q=fixed_2_11_25&colspec=ID+Type+Status+Priority+Milestone+Owner+Summary) [q=fixed\\_2\\_11\\_25&colspec=ID+Type+Status+Priority+Milestone+Owner+Summary](https://code.google.com/p/lilypond/issues/list?can=1&q=fixed_2_11_25&colspec=ID+Type+Status+Priority+Milestone+Owner+Summary)), ⟨undefined⟩ [⟨undefined⟩], page ⟨undefined⟩.

# LilyPond 2.10.23 and 2.11.23 available - May 1, 2007

This has lots of bugfixes. Bugfixes 2.10 ([https://code.google.com/p/lilypond/issues/list?can=1&](https://code.google.com/p/lilypond/issues/list?can=1&q=fixed_2_10_23&colspec=ID+Type+Status+Priority+Milestone+Owner+Summary) [q=fixed\\_2\\_10\\_23&colspec=ID+Type+Status+Priority+Milestone+Owner+Summary](https://code.google.com/p/lilypond/issues/list?can=1&q=fixed_2_10_23&colspec=ID+Type+Status+Priority+Milestone+Owner+Summary)), Bugfixes 2.11 ([https://code.google.com/p/lilypond/issues/list?can=1&](https://code.google.com/p/lilypond/issues/list?can=1&q=fixed_2_11_23&colspec=ID+Type+Status+Priority+Milestone+Owner+Summary) [q=fixed\\_2\\_11\\_23&colspec=ID+Type+Status+Priority+Milestone+Owner+Summary](https://code.google.com/p/lilypond/issues/list?can=1&q=fixed_2_11_23&colspec=ID+Type+Status+Priority+Milestone+Owner+Summary)), ⟨undefined⟩ [⟨undefined⟩], page ⟨undefined⟩.

# Ubersetzung der Dokumentation - 10. April 2007

Die Kapitel 1-5 (der Abschnitt für Anfänger) des LilyPond-Benutzerhandbuchs sind auf deutsch übersetzt — sie sind erhältlich für die ⟨undefined⟩ [⟨undefined⟩], page ⟨undefined⟩, online und ⟨undefined⟩ [⟨undefined⟩], page ⟨undefined⟩.

# LilyPond 2.11.22 available - April 10, 2007

This release has updates of the dot collision code.

Bugfixes ([https://code.google.com/p/lilypond/issues/list?can=1&q=fixed\\_2\\_11\\_22&](https://code.google.com/p/lilypond/issues/list?can=1&q=fixed_2_11_22&colspec=ID+Type+Status+Priority+Milestone+Owner+Summary) [colspec=ID+Type+Status+Priority+Milestone+Owner+Summary](https://code.google.com/p/lilypond/issues/list?can=1&q=fixed_2_11_22&colspec=ID+Type+Status+Priority+Milestone+Owner+Summary)), ⟨undefined⟩ [⟨undefined⟩], page ⟨undefined⟩, ⟨undefined⟩ [⟨undefined⟩], page ⟨undefined⟩.

# LilyPond 2.11.21 available - March 24, 2007

This release has some documentation updates.

Bugfixes ([https://code.google.com/p/lilypond/issues/list?can=1&q=fixed\\_2\\_11\\_21&](https://code.google.com/p/lilypond/issues/list?can=1&q=fixed_2_11_21&colspec=ID+Type+Status+Priority+Milestone+Owner+Summary) [colspec=ID+Type+Status+Priority+Milestone+Owner+Summary](https://code.google.com/p/lilypond/issues/list?can=1&q=fixed_2_11_21&colspec=ID+Type+Status+Priority+Milestone+Owner+Summary)), ⟨undefined⟩ [⟨undefined⟩], page ⟨undefined⟩, ⟨undefined⟩ [⟨undefined⟩], page ⟨undefined⟩.

# Traduction de la documentation en français - 25 février 2007

Les chapitres 1 à 4 et 6 du manuel de l'utilisateur sont désormais traduits, et disponibles en ligne — version 2.10 ([https://lilypond.org/doc/v2.10/Documentation/user/lilypond/index.](https://lilypond.org/doc/v2.10/Documentation/user/lilypond/index.fr.html) [fr.html](https://lilypond.org/doc/v2.10/Documentation/user/lilypond/index.fr.html)), version 2.11 ([https://lilypond.org/doc/v2.11/Documentation/user/lilypond/](https://lilypond.org/doc/v2.11/Documentation/user/lilypond/index.fr.html) [index.fr.html](https://lilypond.org/doc/v2.11/Documentation/user/lilypond/index.fr.html)). Les traductions sont également incluses dans la documentation téléchargeable (<install>).

# LilyPond 2.10.20 and 2.11.20 available - February 25, 2007

This release fixes many bugs.

Bugfixes 2.10 ([https://code.google.com/p/lilypond/issues/list?can=1&](https://code.google.com/p/lilypond/issues/list?can=1&q=fixed_2_10_20&colspec=ID+Type+Status+Priority+Milestone+Owner+Summary) [q=fixed\\_2\\_10\\_20&colspec=ID+Type+Status+Priority+Milestone+Owner+Summary](https://code.google.com/p/lilypond/issues/list?can=1&q=fixed_2_10_20&colspec=ID+Type+Status+Priority+Milestone+Owner+Summary)), Bugfixes 2.11 ([https://code.google.com/p/lilypond/issues/list?can=1&](https://code.google.com/p/lilypond/issues/list?can=1&q=fixed_2_11_20&colspec=ID+Type+Status+Priority+Milestone+Owner+Summary) [q=fixed\\_2\\_11\\_20&colspec=ID+Type+Status+Priority+Milestone+Owner+Summary](https://code.google.com/p/lilypond/issues/list?can=1&q=fixed_2_11_20&colspec=ID+Type+Status+Priority+Milestone+Owner+Summary)), ⟨undefined⟩ [⟨undefined⟩], page ⟨undefined⟩, ⟨undefined⟩ [⟨undefined⟩], page ⟨undefined⟩.

# LilyPond 2.10.19 and 2.11.19 available - February 18, 2007

This release fixes many bugs.

Bugfixes 2.10 ([https://code.google.com/p/lilypond/issues/list?can=1&](https://code.google.com/p/lilypond/issues/list?can=1&q=fixed_2_10_19&colspec=ID+Type+Status+Priority+Milestone+Owner+Summary) [q=fixed\\_2\\_10\\_19&colspec=ID+Type+Status+Priority+Milestone+Owner+Summary](https://code.google.com/p/lilypond/issues/list?can=1&q=fixed_2_10_19&colspec=ID+Type+Status+Priority+Milestone+Owner+Summary)), Bugfixes 2.11 ([https://code.google.com/p/lilypond/issues/list?can=1&](https://code.google.com/p/lilypond/issues/list?can=1&q=fixed_2_11_19&colspec=ID+Type+Status+Priority+Milestone+Owner+Summary) [q=fixed\\_2\\_11\\_19&colspec=ID+Type+Status+Priority+Milestone+Owner+Summary](https://code.google.com/p/lilypond/issues/list?can=1&q=fixed_2_11_19&colspec=ID+Type+Status+Priority+Milestone+Owner+Summary)), ⟨undefined⟩ [⟨undefined⟩], page ⟨undefined⟩, ⟨undefined⟩ [⟨undefined⟩], page ⟨undefined⟩.

# LilyPond 2.11.18 available - February 12, 2007

This release fixes still more bugs, and included singing support through festival contributed by Milan Zamazal.

Bugfixes ([https://code.google.com/p/lilypond/issues/list?can=1&q=fixed\\_2\\_11\\_18&](https://code.google.com/p/lilypond/issues/list?can=1&q=fixed_2_11_18&colspec=ID+Type+Status+Priority+Milestone+Owner+Summary) [colspec=ID+Type+Status+Priority+Milestone+Owner+Summary](https://code.google.com/p/lilypond/issues/list?can=1&q=fixed_2_11_18&colspec=ID+Type+Status+Priority+Milestone+Owner+Summary)), ⟨undefined⟩ [⟨undefined⟩], page ⟨undefined⟩, ⟨undefined⟩ [⟨undefined⟩], page ⟨undefined⟩.

# LilyPond 2.11.17 available - February 9, 2007

This release fixes still more bugs. Bugfixes ([https://code.google.com/p/lilypond/issues/list?can=1&q=fixed\\_2\\_11\\_17&](https://code.google.com/p/lilypond/issues/list?can=1&q=fixed_2_11_17&colspec=ID+Type+Status+Priority+Milestone+Owner+Summary) [colspec=ID+Type+Status+Priority+Milestone+Owner+Summary](https://code.google.com/p/lilypond/issues/list?can=1&q=fixed_2_11_17&colspec=ID+Type+Status+Priority+Milestone+Owner+Summary)), ⟨undefined⟩ [⟨undefined⟩], page ⟨undefined⟩, ⟨undefined⟩ [⟨undefined⟩], page ⟨undefined⟩.

## LilyPond 2.10.16 and 2.11.16 available - February 4, 2007

This release fixes many bugs. [\(Bugfixes 2.10 \(](https://code.google.com/p/lilypond/issues/list?can=1&q=fixed_2_10_16&colspec=ID+Type+Status+Priority+Milestone+Owner+Summary)https:// [code.google.com/p/lilypond/issues/list?can=1&q=fixed\\_2\\_10\\_16&](https://code.google.com/p/lilypond/issues/list?can=1&q=fixed_2_10_16&colspec=ID+Type+Status+Priority+Milestone+Owner+Summary) [colspec=ID+Type+Status+Priority+Milestone+Owner+Summary](https://code.google.com/p/lilypond/issues/list?can=1&q=fixed_2_10_16&colspec=ID+Type+Status+Priority+Milestone+Owner+Summary)), [Bugfixes 2.11](https://code.google.com/p/lilypond/issues/list?can=1&q=fixed_2_11_16&colspec=ID+Type+Status+Priority+Milestone+Owner+Summary) ([https://code.google.com/p/lilypond/issues/list?can=1&q=fixed\\_2\\_11\\_16&](https://code.google.com/p/lilypond/issues/list?can=1&q=fixed_2_11_16&colspec=ID+Type+Status+Priority+Milestone+Owner+Summary) [colspec=ID+Type+Status+Priority+Milestone+Owner+Summary](https://code.google.com/p/lilypond/issues/list?can=1&q=fixed_2_11_16&colspec=ID+Type+Status+Priority+Milestone+Owner+Summary)), ⟨undefined⟩ [⟨undefined⟩], page ⟨undefined⟩, ⟨undefined⟩ [⟨undefined⟩], page ⟨undefined⟩)

# LilyPond 2.10.15 and 2.11.15 available - February 1, 2007

This release will stretch piano staves on a system-by-system basis and add a few glyphs: a black harmonic note head and the slashed mirrored flat.

Bugfixes 2.10 ([https://code.google.com/p/lilypond/issues/list?can=1&](https://code.google.com/p/lilypond/issues/list?can=1&q=fixed_2_10_15&colspec=ID+Type+Status+Priority+Milestone+Owner+Summary) [q=fixed\\_2\\_10\\_15&colspec=ID+Type+Status+Priority+Milestone+Owner+Summary](https://code.google.com/p/lilypond/issues/list?can=1&q=fixed_2_10_15&colspec=ID+Type+Status+Priority+Milestone+Owner+Summary)), Bugfixes 2.11 ([https://code.google.com/p/lilypond/issues/list?can=1&](https://code.google.com/p/lilypond/issues/list?can=1&q=fixed_2_11_15&colspec=ID+Type+Status+Priority+Milestone+Owner+Summary) [q=fixed\\_2\\_11\\_15&colspec=ID+Type+Status+Priority+Milestone+Owner+Summary](https://code.google.com/p/lilypond/issues/list?can=1&q=fixed_2_11_15&colspec=ID+Type+Status+Priority+Milestone+Owner+Summary)), ⟨undefined⟩ [⟨undefined⟩], page ⟨undefined⟩, ⟨undefined⟩ [⟨undefined⟩], page ⟨undefined⟩.

# LilyPond 2.10.14 and 2.11.14 available - January 26, 2007

This release has a rewrite of the line-spanner code, responsible for among other glissandi and text-crescendos, making them more flexible.

Bugfixes ([https://code.google.com/p/lilypond/issues/list?can=1&q=fixed\\_2\\_11\\_14&](https://code.google.com/p/lilypond/issues/list?can=1&q=fixed_2_11_14&colspec=ID+Type+Status+Priority+Milestone+Owner+Summary) [colspec=ID+Type+Status+Priority+Milestone+Owner+Summary](https://code.google.com/p/lilypond/issues/list?can=1&q=fixed_2_11_14&colspec=ID+Type+Status+Priority+Milestone+Owner+Summary)), ⟨undefined⟩ [⟨undefined⟩], page ⟨undefined⟩, ⟨undefined⟩ [⟨undefined⟩], page ⟨undefined⟩,

# LilyPond 2.10.13 and 2.11.13 available - January 17, 2007

This release fixes a few minor but irritating bugs. In addition, the 2.11 release has updates of the tutorial.

Bugfixes ([https://code.google.com/p/lilypond/issues/list?can=1&q=fixed\\_2\\_11\\_13&](https://code.google.com/p/lilypond/issues/list?can=1&q=fixed_2_11_13&colspec=ID+Type+Status+Priority+Milestone+Owner+Summary) [colspec=ID+Type+Status+Priority+Milestone+Owner+Summary](https://code.google.com/p/lilypond/issues/list?can=1&q=fixed_2_11_13&colspec=ID+Type+Status+Priority+Milestone+Owner+Summary)), ⟨undefined⟩ [⟨undefined⟩], page ⟨undefined⟩, ⟨undefined⟩ [⟨undefined⟩], page ⟨undefined⟩.

# LilyPond 2.11.12 available - January 17, 2007

This release fixes lots of bugs. In particular, the tie formatting has been further improved, and memory usage has been improved enormously.

Bugfixes ([https://code.google.com/p/lilypond/issues/list?can=1&q=fixed\\_2\\_11\\_12&](https://code.google.com/p/lilypond/issues/list?can=1&q=fixed_2_11_12&colspec=ID+Type+Status+Priority+Milestone+Owner+Summary) [colspec=ID+Type+Status+Priority+Milestone+Owner+Summary](https://code.google.com/p/lilypond/issues/list?can=1&q=fixed_2_11_12&colspec=ID+Type+Status+Priority+Milestone+Owner+Summary)), ⟨undefined⟩ [⟨undefined⟩], page ⟨undefined⟩, ⟨undefined⟩ [⟨undefined⟩], page ⟨undefined⟩.

### LilyPond 2.10.12 available - January 17, 2007

This release mirrors 2.11.12. Notably, it has the same memory usage improvements.

Bugfixes ([https://code.google.com/p/lilypond/issues/list?can=1&q=fixed\\_2\\_10\\_12&](https://code.google.com/p/lilypond/issues/list?can=1&q=fixed_2_10_12&colspec=ID+Type+Status+Priority+Milestone+Owner+Summary) [colspec=ID+Type+Status+Priority+Milestone+Owner+Summary](https://code.google.com/p/lilypond/issues/list?can=1&q=fixed_2_10_12&colspec=ID+Type+Status+Priority+Milestone+Owner+Summary)), ⟨undefined⟩ [⟨undefined⟩], page ⟨undefined⟩, ⟨undefined⟩ [⟨undefined⟩], page ⟨undefined⟩.

### LilyPond 2.10.11 available - January 12, 2007

This release mostly has the same fixes as 2.11.11. Bugfixes ([https://code.google.com/p/lilypond/issues/list?can=1&q=fixed\\_2\\_10\\_11&](https://code.google.com/p/lilypond/issues/list?can=1&q=fixed_2_10_11&colspec=ID+Type+Status+Priority+Milestone+Owner+Summary) [colspec=ID+Type+Status+Priority+Milestone+Owner+Summary](https://code.google.com/p/lilypond/issues/list?can=1&q=fixed_2_10_11&colspec=ID+Type+Status+Priority+Milestone+Owner+Summary)), ⟨undefined⟩ [⟨undefined⟩], page ⟨undefined⟩, ⟨undefined⟩ [⟨undefined⟩], page ⟨undefined⟩.

## LilyPond 2.11.11 available - January 11, 2007

This release has further fixes for popular bugs. Timing of the MIDI output won't get confused by tuplets and grace notes anymore. Some fat has also been trimmed of the skyline code performance.

Bugfixes ([https://code.google.com/p/lilypond/issues/list?can=1&q=fixed\\_2\\_11\\_11&](https://code.google.com/p/lilypond/issues/list?can=1&q=fixed_2_11_11&colspec=ID+Type+Status+Priority+Milestone+Owner+Summary) [colspec=ID+Type+Status+Priority+Milestone+Owner+Summary](https://code.google.com/p/lilypond/issues/list?can=1&q=fixed_2_11_11&colspec=ID+Type+Status+Priority+Milestone+Owner+Summary)), ⟨undefined⟩ [⟨undefined⟩], page ⟨undefined⟩, ⟨undefined⟩ [⟨undefined⟩], page ⟨undefined⟩.

# LilyPond 2.11.10 available -  $January 8, 2007$

LilyPond 2.11.10 has further review of the test-suite, performance and code coverage. This brought to light several problems that were fixed. Notably, 2.11.10 fixes lots of regressions in optical correction spacing and MIDI dynamics. Also, this version is 20 to 50  $\%$  faster than previous 2.11 releases.

Bugfixes ([https://code.google.com/p/lilypond/issues/list?can=1&q=fixed\\_2\\_11\\_10&](https://code.google.com/p/lilypond/issues/list?can=1&q=fixed_2_11_10&colspec=ID+Type+Status+Priority+Milestone+Owner+Summary) [colspec=ID+Type+Status+Priority+Milestone+Owner+Summary](https://code.google.com/p/lilypond/issues/list?can=1&q=fixed_2_11_10&colspec=ID+Type+Status+Priority+Milestone+Owner+Summary)), ⟨undefined⟩ [⟨undefined⟩], page ⟨undefined⟩, ⟨undefined⟩ [⟨undefined⟩], page ⟨undefined⟩.

## LilyPond  $2.10.10$  available - *January 8, 2007*

This release fixes several popular bugs, among others: MIDI files that go silent after (de)crescendi, and tuplets problems with quoting and part-combining.

Bugfixes ([https://code.google.com/p/lilypond/issues/list?can=1&q=fixed\\_2\\_10\\_10&](https://code.google.com/p/lilypond/issues/list?can=1&q=fixed_2_10_10&colspec=ID+Type+Status+Priority+Milestone+Owner+Summary) [colspec=ID+Type+Status+Priority+Milestone+Owner+Summary](https://code.google.com/p/lilypond/issues/list?can=1&q=fixed_2_10_10&colspec=ID+Type+Status+Priority+Milestone+Owner+Summary)), ⟨undefined⟩ [⟨undefined⟩], page ⟨undefined⟩, ⟨undefined⟩ [⟨undefined⟩], page ⟨undefined⟩.

### LilyPond 2.11.9 and 2.10.9 available - January 3, 2007

This release has a couple of bugfixes, and —in 2.11.9— further improvements in the regression test suite

Bugfixes ([https://code.google.com/p/lilypond/issues/list?can=1&q=fixed\\_2\\_11\\_9&](https://code.google.com/p/lilypond/issues/list?can=1&q=fixed_2_11_9&colspec=ID+Type+Status+Priority+Milestone+Owner+Summary) [colspec=ID+Type+Status+Priority+Milestone+Owner+Summary](https://code.google.com/p/lilypond/issues/list?can=1&q=fixed_2_11_9&colspec=ID+Type+Status+Priority+Milestone+Owner+Summary)), ⟨undefined⟩ [⟨undefined⟩], page ⟨undefined⟩, ⟨undefined⟩ [⟨undefined⟩], page ⟨undefined⟩.

### LilyPond 2.11.8 and 2.10.8 available - January 3, 2007

New! Improved! With even more bugfixes!

Bugfixes ([https://code.google.com/p/lilypond/issues/list?can=1&q=fixed\\_2\\_11\\_8&](https://code.google.com/p/lilypond/issues/list?can=1&q=fixed_2_11_8&colspec=ID+Type+Status+Priority+Milestone+Owner+Summary) [colspec=ID+Type+Status+Priority+Milestone+Owner+Summary](https://code.google.com/p/lilypond/issues/list?can=1&q=fixed_2_11_8&colspec=ID+Type+Status+Priority+Milestone+Owner+Summary)), ⟨undefined⟩ [⟨undefined⟩], page ⟨undefined⟩, ⟨undefined⟩ [⟨undefined⟩], page ⟨undefined⟩.

# **lilypond.org** auf deutsch - 31. Dezember 2006

Die LilyPond-Webseiten sind jetzt auch auf deutsch übersetzt!

### **lilypond.org** en espa˜nol - December 29, 2006

¡Ya está disponible la versión en español del sitio web de LilyPond!

# LilyPond 2.11.7 and 2.10.7 available - January 1, 2007

New! Improved! With even more bugfixes!

Bugfixes ([https://code.google.com/p/lilypond/issues/list?can=1&q=fixed\\_2\\_11\\_7&](https://code.google.com/p/lilypond/issues/list?can=1&q=fixed_2_11_7&colspec=ID+Type+Status+Priority+Milestone+Owner+Summary) [colspec=ID+Type+Status+Priority+Milestone+Owner+Summary](https://code.google.com/p/lilypond/issues/list?can=1&q=fixed_2_11_7&colspec=ID+Type+Status+Priority+Milestone+Owner+Summary)), ⟨undefined⟩ [⟨undefined⟩], page ⟨undefined⟩, ⟨undefined⟩ [⟨undefined⟩], page ⟨undefined⟩.

# LilyPond 2.11.6 available - December 30, 2006

This release supports arbitrary fractional alterations, allowing music with different microtonal conventions to be typeset.

Bugfixes ([https://code.google.com/p/lilypond/issues/list?can=1&q=fixed\\_2\\_11\\_6&](https://code.google.com/p/lilypond/issues/list?can=1&q=fixed_2_11_6&colspec=ID+Type+Status+Priority+Milestone+Owner+Summary) [colspec=ID+Type+Status+Priority+Milestone+Owner+Summary](https://code.google.com/p/lilypond/issues/list?can=1&q=fixed_2_11_6&colspec=ID+Type+Status+Priority+Milestone+Owner+Summary)), ⟨undefined⟩ [⟨undefined⟩], page ⟨undefined⟩, ⟨undefined⟩ [⟨undefined⟩], page ⟨undefined⟩.

# LilyPond 2.10.6 available - December 30, 2006

New! Improved! With even more bugfixes!

```
Bugfixes (https://code.google.com/p/lilypond/issues/list?can=1&q=fixed_2_10_6&
colspec=ID+Type+Status+Priority+Milestone+Owner+Summary), ⟨undefined⟩ [⟨undefined⟩],
page ⟨undefined⟩, ⟨undefined⟩ [⟨undefined⟩], page ⟨undefined⟩.
```
# LilyPond 2.11.5 available - December 24, 2006

These releases complete the translation infrastructure for Documentation. Bugfixes ([https://code.google.com/p/lilypond/issues/list?can=1&q=fixed\\_2\\_11\\_5&](https://code.google.com/p/lilypond/issues/list?can=1&q=fixed_2_11_5&colspec=ID+Type+Status+Priority+Milestone+Owner+Summary) [colspec=ID+Type+Status+Priority+Milestone+Owner+Summary](https://code.google.com/p/lilypond/issues/list?can=1&q=fixed_2_11_5&colspec=ID+Type+Status+Priority+Milestone+Owner+Summary)), ⟨undefined⟩ [⟨undefined⟩], page ⟨undefined⟩, ⟨undefined⟩ [⟨undefined⟩], page ⟨undefined⟩.

## LilyPond 2.10.5 available - December 24, 2006

New! Improved! With even more bugfixes!

```
Bugfixes (https://code.google.com/p/lilypond/issues/list?can=1&q=fixed_2_10_5&
colspec=ID+Type+Status+Priority+Milestone+Owner+Summary), ⟨undefined⟩ [⟨undefined⟩],
page ⟨undefined⟩, ⟨undefined⟩ [⟨undefined⟩], page ⟨undefined⟩.
```
# LilyPond 2.11.4 available - December 21, 2006

The vertical spacing improvements that were introduced in 2.11.0 now work within a system as well as between systems.

Bugfixes ([https://code.google.com/p/lilypond/issues/list?can=1&q=fixed\\_2\\_11\\_4&](https://code.google.com/p/lilypond/issues/list?can=1&q=fixed_2_11_4&colspec=ID+Type+Status+Priority+Milestone+Owner+Summary) [colspec=ID+Type+Status+Priority+Milestone+Owner+Summary](https://code.google.com/p/lilypond/issues/list?can=1&q=fixed_2_11_4&colspec=ID+Type+Status+Priority+Milestone+Owner+Summary)), ⟨undefined⟩ [⟨undefined⟩], page ⟨undefined⟩, ⟨undefined⟩ [⟨undefined⟩], page ⟨undefined⟩.

### LilyPond 2.11.3 available - December 19, 2006

This release has graphical test results ([https://lilypond.org/doc/v2.11/compare-v2.10.3/](https://lilypond.org/doc/v2.11/compare-v2.10.3/index.html) [index.html](https://lilypond.org/doc/v2.11/compare-v2.10.3/index.html)) and several website build improvements.

Bugfixes ([https://code.google.com/p/lilypond/issues/list?can=1&q=fixed\\_2\\_11\\_3&](https://code.google.com/p/lilypond/issues/list?can=1&q=fixed_2_11_3&colspec=ID+Type+Status+Priority+Milestone+Owner+Summary) [colspec=ID+Type+Status+Priority+Milestone+Owner+Summary](https://code.google.com/p/lilypond/issues/list?can=1&q=fixed_2_11_3&colspec=ID+Type+Status+Priority+Milestone+Owner+Summary)), ⟨undefined⟩ [⟨undefined⟩], page ⟨undefined⟩, ⟨undefined⟩ [⟨undefined⟩], page ⟨undefined⟩.

# LilyPond 2.10.3 available - December 19, 2006

This release fixes several bugs.

```
Bugfixes (https://code.google.com/p/lilypond/issues/list?can=1&q=fixed_2_10_3&
colspec=ID+Type+Status+Priority+Milestone+Owner+Summary), ⟨undefined⟩ [⟨undefined⟩],
page ⟨undefined⟩.
```
### LinuxPPC binaries available! - December 19, 2006

From now on, our GUB binary builds include support for Linux/PPC. ( $\langle$ undefined $\rangle$ ], page ⟨undefined⟩)

# Traduction du tutoriel en français. December 13, 2006

Fruit du travail d'une équipe de traducteurs, le tutoriel en français est maintenant disponible en ligne. Version 2.10 ([https://lilypond.org/doc/v2.10/Documentation/user/lilypond/](https://lilypond.org/doc/v2.10/Documentation/user/lilypond/Tutorial.fr.html) [Tutorial.fr.html](https://lilypond.org/doc/v2.10/Documentation/user/lilypond/Tutorial.fr.html)), Version 2.11 ([https://lilypond.org/doc/v2.11/Documentation/user/](https://lilypond.org/doc/v2.11/Documentation/user/lilypond/Tutorial.fr.html) [lilypond/Tutorial.fr.html](https://lilypond.org/doc/v2.11/Documentation/user/lilypond/Tutorial.fr.html)).

# LilyPond 2.11.2 available - December 12, 2006

This release supports glissandi and harmonics in tablature.

Bugfixes ([https://code.google.com/p/lilypond/issues/list?can=1&q=fixed\\_2\\_11\\_2&](https://code.google.com/p/lilypond/issues/list?can=1&q=fixed_2_11_2&colspec=ID+Type+Status+Priority+Milestone+Owner+Summary) [colspec=ID+Type+Status+Priority+Milestone+Owner+Summary](https://code.google.com/p/lilypond/issues/list?can=1&q=fixed_2_11_2&colspec=ID+Type+Status+Priority+Milestone+Owner+Summary)), ⟨undefined⟩ [⟨undefined⟩], page ⟨undefined⟩, ⟨undefined⟩ [⟨undefined⟩], page ⟨undefined⟩.

# LilyPond 2.10.2 available - December 12, 2006

A new stable release of LilyPond is available.

Bugfixes ([https://code.google.com/p/lilypond/issues/list?can=1&q=fixed\\_2\\_10\\_2&](https://code.google.com/p/lilypond/issues/list?can=1&q=fixed_2_10_2&colspec=ID+Type+Status+Priority+Milestone+Owner+Summary) [colspec=ID+Type+Status+Priority+Milestone+Owner+Summary](https://code.google.com/p/lilypond/issues/list?can=1&q=fixed_2_10_2&colspec=ID+Type+Status+Priority+Milestone+Owner+Summary)), ⟨undefined⟩ [⟨undefined⟩], page ⟨undefined⟩.

# LilyPond 2.11.1 available - December 4, 2006

This release has improved support for horizontal spacing.

Bugfixes ([https://code.google.com/p/lilypond/issues/list?can=1&q=fixed\\_2\\_11\\_1&](https://code.google.com/p/lilypond/issues/list?can=1&q=fixed_2_11_1&colspec=ID+Type+Status+Priority+Milestone+Owner+Summary) [colspec=ID+Type+Status+Priority+Milestone+Owner+Summary](https://code.google.com/p/lilypond/issues/list?can=1&q=fixed_2_11_1&colspec=ID+Type+Status+Priority+Milestone+Owner+Summary)), ⟨undefined⟩ [⟨undefined⟩], page ⟨undefined⟩, ⟨undefined⟩ [⟨undefined⟩], page ⟨undefined⟩.

# LilyPond 2.10.1 available - December 3, 2006

A new stable release of LilyPond is available.

Bugfixes ([https://code.google.com/p/lilypond/issues/list?can=1&q=fixed\\_2\\_10\\_1&](https://code.google.com/p/lilypond/issues/list?can=1&q=fixed_2_10_1&colspec=ID+Type+Status+Priority+Milestone+Owner+Summary) [colspec=ID+Type+Status+Priority+Milestone+Owner+Summary](https://code.google.com/p/lilypond/issues/list?can=1&q=fixed_2_10_1&colspec=ID+Type+Status+Priority+Milestone+Owner+Summary)), ⟨undefined⟩ [⟨undefined⟩], page ⟨undefined⟩.

# LilyPond 2.11.0 available - November 27, 2006

This release has improved support for vertical spacing. ( $\langle$ undefined $\rangle$ ), page  $\langle$ undefined $\langle \langle \langle \langle \langle \langle \rangle \rangle \rangle \rangle$  ( $\langle \langle \langle \langle \langle \langle \rangle \rangle \rangle \rangle \rangle$ )

# LilyPond 2.10.0 available - November 11, 2006

A new stable release of LilyPond is available. (Announcement ([https://lilypond.org/](https://lilypond.org/website/misc/announce-v2.10) [website/misc/announce-v2.10](https://lilypond.org/website/misc/announce-v2.10)),  $\langle$ undefined $\rangle$  [ $\langle$ undefined $\rangle$ ], page  $\langle$ undefined $\rangle$ ,  $\langle$ undefined $\rangle$  [ $\langle$ undefined⟩], page ⟨undefined⟩)

# GIT repository online - November 11, 2006

LilyPond development has moved over its source code to GIT (<http://git.or.cz>), the fast version control system. Check out our repository at gnu.org ([https://git.sv.gnu.org/gitweb/?](https://git.sv.gnu.org/gitweb/?p=lilypond.git;a=summary) [p=lilypond.git;a=summary](https://git.sv.gnu.org/gitweb/?p=lilypond.git;a=summary)).

# LilyPond 2.9.29 available - November 5, 2006

This release has many more bugfixes.

Bugfixes ([https://code.google.com/p/lilypond/issues/list?can=1&q=fixed\\_2\\_9\\_29&](https://code.google.com/p/lilypond/issues/list?can=1&q=fixed_2_9_29&colspec=ID+Type+Status+Priority+Milestone+Owner+Summary) [colspec=ID+Type+Status+Priority+Milestone+Owner+Summary](https://code.google.com/p/lilypond/issues/list?can=1&q=fixed_2_9_29&colspec=ID+Type+Status+Priority+Milestone+Owner+Summary)), ⟨undefined⟩ [⟨undefined⟩], page ⟨undefined⟩.

## LilyPond 2.9.28 available - November 3, 2006

This release has many more bugfixes.

```
Bugfixes (https://code.google.com/p/lilypond/issues/list?can=1&q=fixed_2_9_28&
colspec=ID+Type+Status+Priority+Milestone+Owner+Summary), ⟨undefined⟩ [⟨undefined⟩],
page ⟨undefined⟩.
```
## LilyPond 2.9.27 available - October 28, 2006

This release has a new FretBoards context, and some further bugfixes. Bugfixes ([https://code.google.com/p/lilypond/issues/list?can=1&q=fixed\\_2\\_9\\_27&](https://code.google.com/p/lilypond/issues/list?can=1&q=fixed_2_9_27&colspec=ID+Type+Status+Priority+Milestone+Owner+Summary) [colspec=ID+Type+Status+Priority+Milestone+Owner+Summary](https://code.google.com/p/lilypond/issues/list?can=1&q=fixed_2_9_27&colspec=ID+Type+Status+Priority+Milestone+Owner+Summary)), ⟨undefined⟩ [⟨undefined⟩], page ⟨undefined⟩, ⟨undefined⟩ [⟨undefined⟩], page ⟨undefined⟩.

## Music streams thesis available - October 21, 2006

The last months, Erik Sandberg has been overhauling the internals of Lily. This change introduces a new intermediate format, Music Streams, which will make it easier get music data out of LilyPond. A copy of the thesis is now available from lilypond.org([\[Publications\], page 83\)](#page-84-0).

## LilyPond 2.9.26 available - October 20, 2006

This release has further bugfixes.

```
Bugfixes (https://code.google.com/p/lilypond/issues/list?can=1&q=fixed_2_9_26&
colspec=ID+Type+Status+Priority+Milestone+Owner+Summary), ⟨undefined⟩ [⟨undefined⟩],
page ⟨undefined⟩.
```
# LilyPond 2.9.25 available - October 18, 2006

This release has more bugfixes; from now on, binaries are also available for x86/64. Bugfixes ([https://code.google.com/p/lilypond/issues/list?can=1&q=fixed\\_2\\_9\\_25&](https://code.google.com/p/lilypond/issues/list?can=1&q=fixed_2_9_25&colspec=ID+Type+Status+Priority+Milestone+Owner+Summary) [colspec=ID+Type+Status+Priority+Milestone+Owner+Summary](https://code.google.com/p/lilypond/issues/list?can=1&q=fixed_2_9_25&colspec=ID+Type+Status+Priority+Milestone+Owner+Summary)), ⟨undefined⟩ [⟨undefined⟩], page ⟨undefined⟩.

### LilyPond 2.9.24 available - October 15, 2006

This release has support for right hand guitar fingerings, and offers some bugfixes. (⟨undefined⟩ [⟨undefined⟩], page ⟨undefined⟩, [Bugfixes](https://code.google.com/p/lilypond/issues/list?can=1&q=fixed2924&colspec=ID+Type+Status+Priority+Milestone+Owner+Summary) ([https://code.google.com/p/lilypond/issues/list?can=1&q=fixed2924&](https://code.google.com/p/lilypond/issues/list?can=1&q=fixed2924&colspec=ID+Type+Status+Priority+Milestone+Owner+Summary) [colspec=ID+Type+Status+Priority+Milestone+Owner+Summary](https://code.google.com/p/lilypond/issues/list?can=1&q=fixed2924&colspec=ID+Type+Status+Priority+Milestone+Owner+Summary)),  $\langle$ undefined $\rangle$  [ $\langle$ undefined⟩], page ⟨undefined⟩)

# LilyPond 2.9.23 available - October 12, 2006

This release cuts fragments of EPS directly from your finished score, and makes it easier to insert ties into lyrics. (⟨undefined⟩ [⟨undefined⟩], page ⟨undefined⟩, ⟨undefined⟩ [⟨undefined⟩], page ⟨undefined⟩)

# LilyPond 2.9.22 available - October 9, 2006

Test this release candidate for LilyPond 2.10! (⟨undefined⟩ [⟨undefined⟩], page ⟨undefined⟩)

# LilyPond 2.9.21 available - October 4, 2006

Test this release candidate for LilyPond 2.10! ( $\langle$ undefined $\rangle$ ], page  $\langle$ undefined $\rangle$ )

# LilyPond 2.9.20 available - October 3, 2006

Test this release candidate for LilyPond 2.10! ( $\langle$ undefined $\rangle$ ],  $\rangle$  [ $\langle$ undefined $\rangle$ ], page  $\langle$ undefined $\rangle$ ]

# LilyPond 2.9.17 available - September 2, 2006

This release fixes many bugs. Among others, MacOS X QuickTime now honors tempo changes are in the MIDI output. (⟨undefined⟩ [⟨undefined⟩], page ⟨undefined⟩, ⟨undefined⟩ [⟨undefined⟩], page ⟨undefined⟩)

# LilyPond 2.9.16 available - August 25, 2006

In this release, chords may be partially tied and lyric extenders have tunable padding. Moreover, many bugs were fixed ( $\langle$ undefined $\rangle$  [ $\langle$ undefined $\rangle$ ], page  $\langle$ undefined $\rangle$ ,  $\langle$ undefined $\rangle$ ], magnetic fined $\rangle$ ], page ⟨undefined⟩)

# LilyPond 2.9.15 available - August 20, 2006

This releases fixes many bugs in the 2.9.14 release. ( $\langle$ undefined $\rangle$ ],  $\rangle$  [ $\langle$ undefined $\rangle$ ], page  $\langle$ undefined $\rangle$ ]

## LilyPond 2.8.6 available - August 8, 2006

This release contains a few minor bugfixes; the source tarball is also available. ( $\langle \langle \text{undefined} \rangle$ ) [⟨undefined⟩], page ⟨undefined⟩)

# LilyPond 2.9.14 available -  $August 4, 2006$

This release supports instrument name changes, dotted barlines and better spacing for floating grace notes. In addition, it contains ongoing work by Erik Sandberg to extend the interpretation phase with stream support. ( $\langle$ undefined $\rangle$  [ $\langle$ undefined $\rangle$ ], page  $\langle$ undefined $\rangle$ ,  $\langle$ undefined $\rangle$  [ $\langle$ undefined $\rangle$ , page  $\langle$ undefined $\rangle$ )

# LilyPond 2.9.13 available - July 23, 2006

This release supports doits and falls, and more tuning options for grace note spacing and tuplet brackets. (⟨undefined⟩ [⟨undefined⟩], page ⟨undefined⟩, ⟨undefined⟩ [⟨undefined⟩], page ⟨unde- $\{$ fined $\rangle$ 

# LilyPond 2.9.12 available - July 18, 2006

This release supports pdftex for lilypond-book, and uses pdfT<sub>E</sub>X for generating manuals, so page numbers and references are now clickable. (⟨undefined⟩ [⟨undefined⟩], page ⟨undefined⟩, ⟨undefined⟩ [⟨undefined⟩], page ⟨undefined⟩)

# LilyPond 2.9.11 available - July 12, 2006

This release wraps improvements of the last two weeks. As a new feature, it supports tunable tuplet number formatting for nested tuplets. (⟨undefined⟩ [⟨undefined⟩], page ⟨undefined⟩, ⟨undefined⟩ [⟨undefined⟩], page ⟨undefined⟩)

# LilyPond 2.9.10 available - June 15, 2006

This releases fixes a couple of bugs in 2.9.9. ( $\langle$ undefined $\rangle$  [ $\langle$ undefined $\rangle$ ], page  $\langle$ undefined $\rangle$ ,  $\langle$ undefined⟩ [⟨undefined⟩], page ⟨undefined⟩)

# LilyPond 2.9.9 available - June 15, 2006

This releases fixes many bugs in 2.9.8 and earlier. ( $\langle$ undefined $\rangle$ ],  $\langle$ undefined $\rangle$ , page  $\langle$ undefined $\rangle$ , ⟨undefined⟩ [⟨undefined⟩], page ⟨undefined⟩)

# LilyPond 2.9.8 available - June 6, 2006

2.9.8 has support for different spacing sections within a single score, and better infrastructure for automated regression testing. ( $\langle$ undefined $\rangle$  [ $\langle$ undefined $\rangle$ ], page  $\langle$ undefined $\rangle$ ,  $\langle$ undefined $\rangle$  [ $\langle$ undefined⟩], page ⟨undefined⟩)

### LilyPond 2.8.4 available - June  $\lambda$ , 2006

2.8.4 fixes some minor bugs, and includes a backport of the infrastructure for automated regression testing. ( $\langle$ undefined $\rangle$  [ $\langle$ undefined $\rangle$ ], page  $\langle$ undefined $\rangle$ ]

### First test results available - June 4, 2006

After a week of frantic tweaking, the first automated testing results are available. You can now see in full glory (<https://lilypond.org/doc/v2.9/compare-v2.8.4/index.html>) what features are broken in the development release

### LilyPond 2.9.7 available - May 30, 2006

2.9.7 has improvements in the formatting for figured bass, and includes a new framework for detecting bugs earlier, which will make the development releases even better

### LilyPond 2.9.6 available - May 24, 2006

This release has new features in beam formatting: beams may now be put on single stems, and obey the beatGrouping property. MusicXML converter. (⟨undefined⟩ [⟨undefined⟩], page ⟨undefined $\rangle$ ,  $\langle$ undefined $\rangle$  [ $\langle$ undefined $\rangle$ ], page  $\langle$ undefined $\rangle$ ]

#### New essay pages! - May 22, 2006

The Automated Engraving essay has been updated with material from the FISL ([http://fisl.](http://fisl.softwarelivre.org) [softwarelivre.org](http://fisl.softwarelivre.org)) talk, with pages on modeling notation ([about/automated-engraving/](about/automated-engraving/problem-statement) [problem-statement](about/automated-engraving/problem-statement)) and algorithms for esthetics ([about/automated-engraving/](about/automated-engraving/scoring-esthetics) [scoring-esthetics](about/automated-engraving/scoring-esthetics)). Happy reading!

### LilyPond 2.9.5 available - May 17, 2006

This release supports object rotation, hairpins with circled tips, hairpins that run to barlines before notes and improvements in the MusicXML converter. ( $\langle$ undefined $\rangle$ ], page  $\langle$ undefined⟩, ⟨undefined⟩ [⟨undefined⟩], page ⟨undefined⟩)

### LilyPond 2.9.4 available - May 12, 2006

This release has support for feathered beaming, and note head styles in the markup \note command. In addition, it has a lot of updates of the manual and a clean up of the spring spacer. (⟨undefined⟩ [⟨undefined⟩], page ⟨undefined⟩, ⟨undefined⟩ [⟨undefined⟩], page ⟨undefined⟩)

### LilyPond 2.8.2 available - May 12, 2006

This release has fixes for minor bugs and compilation issues. ( $\langle$ undefined $\rangle$ ], page  $\langle$ undefined⟩)

### LilyPond 2.9.3 is out! - May 7, 2006

This new release has lots of updates of the manual, courtesy Graham and the contributors of the mailing. It handles formatting for ties in arpegiated chords better (feature sponsored by Steve Doonan), it has al niente hairpins, courtesy of Erlend Aasland, and some cleanups of the PostScript output, courtesy David Feuer. (⟨undefined⟩ [⟨undefined⟩], page ⟨undefined⟩, ⟨undefined⟩ [⟨undefined⟩], page ⟨undefined⟩)

#### FISL7.0 slides available - April 22, 2006

The slides for Han-Wen's talk at FISL 7 (<http://fisl.softwarelivre.org>) are now online. [\(\[Publications\], page 83](#page-84-0))

### LilyPond 2.8.1 is out! - April 3, 2006

Important bugfixes include CJK font handling and a Darwin/x86 port. ( $\langle$ undefined $\rangle$  [ $\langle$ undefined⟩], page ⟨undefined⟩, ⟨undefined⟩ [⟨undefined⟩], page ⟨undefined⟩)

### LilyPond 2.9.1 is out! - April 3, 2006

It's mostly a bugfix release, and it's almoste the same as 2.8.1. This release mainly fixes problems with CJK font loading. ( $\langle$ undefined $\rangle$  [ $\langle$ undefined $\rangle$ ], page  $\langle$ undefined $\rangle$ ,  $\langle$ undefined $\rangle$ ], page ⟨undefined⟩)

### LilyPond on MacOS X/Intel - March 31, 2006

LilyPond now also runs on Intel based macs, offering a 400% speedup over the emulated PowerPC binaries. (⟨undefined⟩ [⟨undefined⟩], page ⟨undefined⟩)

#### LilyPond 2.8.0 is out! - March 22, 2006

Version 2.8 is here! Read the release announcement ([https://lilypond.org/website/](https://lilypond.org/website/misc/announce-v2.8) [misc/announce-v2.8](https://lilypond.org/website/misc/announce-v2.8)). (⟨undefined⟩ [⟨undefined⟩], page ⟨undefined⟩, ⟨undefined⟩ [⟨undefined⟩], page ⟨undefined⟩)

### LilyPond 2.7.39 is out - March 17, 2006

This release has even more bug fixes. Please test before 2.8 is released. ( $\langle$ undefined $\rangle$  [ $\langle$ undefined $\rangle$ ], page ⟨undefined⟩, ⟨undefined⟩ [⟨undefined⟩], page ⟨undefined⟩)

### LilyPond 2.7.38 is out - March 12, 2006

This is likely to be the last release candidate before we release 2.8, so report any bugs that you might find. New attractions include: lilypond postscript files now work with GSView, cut & pasting lily code from PDF files should now work, and spacing fixes for multi-measure rests. (⟨undefined⟩ [⟨undefined⟩], page ⟨undefined⟩, ⟨undefined⟩ [⟨undefined⟩], page ⟨undefined⟩)

### LilyPond 2.7.37 is out - March 4, 2006

This release has more bug fixes. Please help us by testing it! (⟨undefined⟩ [⟨undefined⟩], page ⟨undefined⟩, ⟨undefined⟩ [⟨undefined⟩], page ⟨undefined⟩)

### LilyPond 2.7.36 is out - February 24, 2006

This is another release candidate for 2.8. It has lots of bug fixes and polishes to the documentation. It also contains support for creating ties that are only on their right side connected to note heads, which is handy for repeats (feature sponsored by Steve Doonan). The documentation suite can now be downloaded as a separate tarball from lilypond.org. ( $\langle$ undefined $\rangle$ ], page ⟨undefined⟩, ⟨undefined⟩ [⟨undefined⟩], page ⟨undefined⟩)

### LilyPond 2.7.35 is out - February 19, 2006

This release has lots of bugs fixes. The plan is to release 2.8 at the end of this month, so bug reports are very welcome. By definition a bug is release critical if it wasn't present in version 2.6. (⟨undefined⟩ [⟨undefined⟩], page ⟨undefined⟩, ⟨undefined⟩ [⟨undefined⟩], page ⟨undefined⟩)

### LilyPond 2.7.34 is out - February 16, 2006

This release has a bunch of bugfixes, and new features. Newly created contexts may also be named with \new Voice = "alto". Thicknesses of tie and slurs may be tuned separately for the endings and the middle part. ( $\langle$ undefined $\rangle$  [ $\langle$ undefined $\rangle$ ], page  $\langle$ undefined $\rangle$ ,  $\langle$ undefined $\rangle$  [ $\langle$ undefined $\langle \rangle$ , page  $\langle$ undefined $\rangle$ )
### LilyPond 2.7.33 is out - February 10, 2006

Items directly connected with a music input element may be parenthesized, for example,

```
{
  c4 -\parenthesize -.
  <d \parenthesize fis a>
}
```
This feature was sponsored by Ramana Kumar. ( $\langle \langle \text{undefined} \rangle$  [ $\langle \text{undefined} \rangle$ ], page  $\langle \text{undefined} \rangle$ , ⟨undefined⟩ [⟨undefined⟩], page ⟨undefined⟩)

# LilyPond 2.7.32 is out - February 7, 2006

This release contains some syntax changes: words inside the \paper and \layout block are henceforth written with dashes, for instance:

```
{
  \layout {
    ragged-right = \##t
  }
}
```
Furthermore, in this release, we have dropped some legacy code from our library. Now, lily uses standard C++ strings and the STL vector. ( $\langle$ undefined $\rangle$  [ $\langle$ undefined $\rangle$ ], page  $\langle$ undefined $\rangle$ , ⟨undefined⟩ [⟨undefined⟩], page ⟨undefined⟩)

## LilyPond 2.7.31 is out - February 2, 2006

This release fixes a load of bugs, and has some internal cleanups. Exported C++ members are now named ly:class-name::function-name in Scheme instead of Class name::function name. We are now using C++ vectors and strings instead of our own. The Linux/FreeBSD builds now include wrappers for Python scripts too, so you can run convert-ly and midi2ly. ( $\langle$ undefined $\rangle$ [⟨undefined⟩], page ⟨undefined⟩, ⟨undefined⟩ [⟨undefined⟩], page ⟨undefined⟩)

### LilyPond 2.7.30 is out - January 30, 2006

This release has a few bug fixes, like the solfa note head shape and collisions, the \epsfile command, and in getting No. ligature in normal words. (⟨undefined⟩ [⟨undefined⟩], page ⟨undefined $\rangle$ ,  $\langle$ undefined $\rangle$  [ $\langle$ undefined $\rangle$ ], page  $\langle$ undefined $\rangle$ ]

# LilyPond 2.7.29 is out - January 27, 2006

This release has the following new features. Alignments of staves may be tuned per system (feature sponsored by Trevor Baca), individual systems may be positioned manually (feature sponsored by Trevor Baca and Nicolas Sceaux), a linebreaking configuration can now be saved as a '.ly' file automatically. This allows vertical alignments to be stretched to fit pages in a second formatting run (feature sponsored by Trevor Baca and Nicolas Sceaux). ( $\langle$ undefined $\rangle$ [⟨undefined⟩], page ⟨undefined⟩, ⟨undefined⟩ [⟨undefined⟩], page ⟨undefined⟩)

# LilyPond 2.7.28 is out - January 22, 2006

This release contains numerous small fixes that were already in our GUB binaries. In addition, it has further polish for formatting of tied chords. Theses improvements were sponsored by Steve Doonan. (⟨undefined⟩ [⟨undefined⟩], page ⟨undefined⟩, ⟨undefined⟩ [⟨undefined⟩], page ⟨unde- $\{$ fined $\rangle$ 

### LilyPond 2.7.27, release 4 - January 13, 2006

The fourth release of our Grand Unified Binary for 2.7.27 is available. This release uses Pango 1.11.1, which has support for ligatures and kerning. Enjoy! (⟨undefined⟩ [⟨undefined⟩], page ⟨undefined⟩)

#### LilyPond 2.7.27, release 3 - January 12, 2006

The third release of our Grand Unified Binaries is available. This release fixes external fontsupport, the decompression flag for Linux. Also, we have support for **FreeBSD** as well! Jump to the ⟨undefined⟩ [⟨undefined⟩], page ⟨undefined⟩, get them!

#### LilyPond 2.7.27 binaries are out - January 7, 2006

Starting with 2.7.26, the development team has been working on the installers. We're proud to announce another version of these: they are now available for [Linux/x86 \(](https://lilypond.org/downloads/binaries/linux-x86/)https:// [lilypond.org/downloads/binaries/linux-x86/](https://lilypond.org/downloads/binaries/linux-x86/)), MacOS X ([https://lilypond.](https://lilypond.org/downloads/binaries/darwin-ppc/) [org/downloads/binaries/darwin-ppc/](https://lilypond.org/downloads/binaries/darwin-ppc/)) and Windows ([https://lilypond.org/downloads/](https://lilypond.org/downloads/binaries/mingw/) [binaries/mingw/](https://lilypond.org/downloads/binaries/mingw/)).

## LilyPond 2.7.27 is out - January 7, 2006

This release allows you to switch staff lines on and off individually (feature sponsored by Andrea Valle). (⟨undefined⟩ [⟨undefined⟩], page ⟨undefined⟩, ⟨undefined⟩ [⟨undefined⟩], page ⟨undefined⟩)

### Linux Journal article - January 2006

Linux Journal publishes an article on [Make Stunning Schenker Graphs with GNU LilyPond](https://www.linuxjournal.com/article/8364) (<https://www.linuxjournal.com/article/8364>). It is a in-depth but hands-on feature article with crisp LilyPond graphics.

Author Kris Shaffer remarks GNU LilyPond generates beautiful graphics that make commercial alternatives seem second-rate. This article is now available on-line ([https://www.](https://www.linuxjournal.com/article/8583) [linuxjournal.com/article/8583](https://www.linuxjournal.com/article/8583)).

### New binaries for LilyPond 2.7.26 - January 4, 2006

The Development team has been working around the clock to improve to fix the first wave bugs reported by you. The new results for MacOS and Windows are up on the ⟨undefined⟩ [⟨undefined⟩], page ⟨undefined⟩, page. Let us know how you fare!

### LilyPond 2.7.26 is out - December 31, 2005

This release has an improvement in the MusicXML importer (feature sponsored by Mark vd Borre's Music Academy): now, staves and voices are also setup, so you can readily run LilyPond on the .ly output. The important occasion for this release is our new build environment: we have completely revamped it, which means that binaries for all platforms (including MacOS, Windows, Linux/x86, but probably FreeBSD too) will be more quickly available for download. A happy 2006 from the LilyPond Development Team! ( $\langle$ undefined $\rangle$  [ $\langle$ undefined $\rangle$ ], page  $\langle$ undefined $\rangle$ , ⟨undefined⟩ [⟨undefined⟩], page ⟨undefined⟩)

## LilyPond 2.7.25 is out - December 24, 2005

This release has various bugfixes. Also, stems on the center line now have their directions interpolated to minimize the number of direction changes (feature sponsored by Basil Crow and Mike Rolish). ( $\langle$ undefined $\rangle$  [ $\langle$ undefined $\rangle$ ], page  $\langle$ undefined $\rangle$ ,  $\langle$ undefined $\rangle$ ], page  $\langle$ undefined⟩)

### LilyPond 2.7.24 is out - December 20, 2005

This release fixes a couple of bugs, but more importantly, slurs now avoid TupletNumbers, and tuplet numbers may enter the staff (feature sponsored by Trent Johnston), tuplet brackets and numbers are implemented as separate grobs, TupletBracket and TupletNumber (rewrite sponsored by Trent Johnston), string arguments for music functions may be specified without  $#$ marks. This allows syntactical constructs (like \clef and \bar) to be expressed in generic music functions. (⟨undefined⟩ [⟨undefined⟩], page ⟨undefined⟩, ⟨undefined⟩ [⟨undefined⟩], page ⟨unde- $\text{fined}\rangle$ 

## LilyPond 2.7.23 is out - December 19, 2005

This release has the following new features:

- Ties in chords are also formatted using score based formatting. This reduces the number of collisions for ties in chords (feature sponsored by Steve Doonan).
- With the \tweak music function, layout objects that are directly connected to input may be tuned easily (feature sponsored by Sean Reed and Bertalan Fodor).
- Generic music functions may now also be used on articulations and chord elements (feature sponsored by Sean Reed and Bertalan Fodor).
- Better support for MusicXML, more options for spacing Lyrics; it is now possible to separately specify minimum distances for normal and hyphenated syllables (features sponsored by Mark van den Borre and Bertalan Fodor.

(⟨undefined⟩ [⟨undefined⟩], page ⟨undefined⟩, ⟨undefined⟩ [⟨undefined⟩], page ⟨undefined⟩)

#### LilyPond 2.7.22 is out - December 9, 2005

This release has better support for MusicXML: it also supports ties, beams and editorial accidentals. It also has more options for spacing Lyrics; it is now possible to separately specify minimum distances for normal and hyphenated syllables. These features were sponsored by Mark van den Borre and Bertalan Fodor. (⟨undefined⟩ [⟨undefined⟩], page ⟨undefined⟩, ⟨undefined⟩ [⟨undefined⟩], page ⟨undefined⟩)

#### LilyPond 2.7.21 is out - December 5, 2005

Saint Nicholas brings you ... a MusicXML (<http://www.musicxml.org/>) convertor for LilyPond! The convertor is basic, but working. Check out the [LilyPond Software Design](http://www.lilypond-design.com/sponsor/open-features.html#inputfilter) (<http://www.lilypond-design.com/sponsor/open-features.html#inputfilter>) pages for MusicXML features that can be sponsored.

#### LilyPond 2.7.20 is out - December 2, 2005

This release contains the following improvements: Texts set in a TrueType font are now kerned. Using the TeX no longer requires linking or dynamically opening the kpathsea library, making the backend more easily usable on various systems (feature sponsored by Christian Ebert of Black Trash Productions). (⟨undefined⟩ [⟨undefined⟩], page ⟨undefined⟩, ⟨undefined⟩ [⟨undefined⟩], page ⟨undefined⟩)

### LilyPond 2.6.5 is out - December 1, 2005

This release updates the bugreporting address and reorganizes the documentation tree. ( $\langle$ undefined $\langle \langle \langle \langle \langle \langle \rangle \rangle \rangle \rangle \rangle$  [ $\langle \langle \langle \langle \rangle \rangle \rangle \rangle$ ]

#### LilyPond 2.7.19 is out - November 26, 2005

This version contains a few bugfixes, and now allows the type of brackets in system start bracket hierarchies to be specified. Also, the horizontal alignment of rehearsal marks may be changed: marks can be put on key signatures, clefs, time signatures, etc.  $(\langle$ undefined $\rangle$  $[\langle$ undefined $\rangle]$ , page ⟨undefined⟩, ⟨undefined⟩ [⟨undefined⟩], page ⟨undefined⟩)

### LilyPond 2.7.18 is out - November 21, 2005

This version features nestable system start delimiters, like bracket, brace. It also adds "square" line bracket (feature sponsored by Trevor Baca). It also has refactored routines for tie formatting. This will make it easier to get better tie formatting for chords (feature sponsored by Steve Doonan). It also has a few bug fixes. ( $\langle$ undefined $\rangle$  [ $\langle$ undefined $\rangle$ ], page  $\langle$ undefined $\rangle$ ,  $\langle$ undefined $\rangle$ [⟨undefined⟩], page ⟨undefined⟩)

#### LilyPond 2.7.17 is out - November 17, 2005

This version has refactored routines for tie formatting. This will make it easier to get better tie formatting for chords (feature sponsored by Steve Doonan). It also has a few bug fixes. (⟨undefined⟩ [⟨undefined⟩], page ⟨undefined⟩, ⟨undefined⟩ [⟨undefined⟩], page ⟨undefined⟩)

#### LilyPond 2.7.16 is out - November 11, 2005

This release fixes a large number of bugs. Please upgrade before reporting bugs in the 2.7 series. (⟨undefined⟩ [⟨undefined⟩], page ⟨undefined⟩, ⟨undefined⟩ [⟨undefined⟩], page ⟨undefined⟩)

#### LilyPond 2.7.15 is out - November 3, 2005

This release has another massive cleanup of the backend. Each grob property may also be a "grob closure". This means that it is possible to combine functions. Calculation of extent and offset of grob is now controlled via the 'X-extent', 'Y-extent', 'X-offset' and 'Y-offset' properties. (⟨undefined⟩ [⟨undefined⟩], page ⟨undefined⟩, ⟨undefined⟩ [⟨undefined⟩], page ⟨undefined⟩)

#### LilyPond 2.7.14 is out - October 23, 2005

This release has more cleanup in the layout-engine. Now, properties that have Procedure values are thought to be procedures that compute said property, i.e.

\override Beam #'direction = #(lambda (grob) (if (> (random 10) 5) UP DOWN))

will set a random direction for beams. ( $\langle$ undefined $\rangle$ ),  $\langle$ undefined $\rangle$ ,  $\langle$ undefined $\rangle$ ,  $\langle$ undefined $\langle \langle \langle \langle \langle \rangle \rangle \rangle \rangle$  [ $\langle \langle \langle \rangle \rangle \rangle$ ], page  $\langle \langle \langle \rangle \rangle$ 

#### LilyPond 2.7.13 is out - October 18, 2005

This release features slashed numerals, plus signs and interruptible extender lines for figured bass. Merging of Figured bass lines has been made switchable with the figuredBassCenterContinuations property. For each grob, a subproperty in 'callbacks' property defines the procedure which computes it. This is major internal cleanup, which also provides advanced tweakability for power users. (⟨undefined⟩ [⟨undefined⟩], page ⟨undefined⟩, ⟨undefined⟩ [⟨undefined⟩], page ⟨undefined⟩)

#### LilyPond 2.6.4 is out - October 11, 2005

This release fixes a few minor problems with the stable series. ( $\langle$ undefined $\rangle$ ],  $\langle$ undefined $\rangle$ ], page ⟨undefined⟩, ⟨undefined⟩ [⟨undefined⟩], page ⟨undefined⟩)

#### LilyPond 2.7.12 is out - October 07, 2005

It features more annotations for the page layout engine and some more sponsored features. Beamlets may stick out of the side of beams (feature sponsored by Trevor Baca); new support for figured bass with support for continuation lines and tuning of figures, brackets, and alignments (feature sponsored by Trent Johnston); vertical alignments of staves can now be tuned easily for individual systems (feature sponsored by Nicolas Sceaux). (⟨undefined⟩ [⟨undefined⟩], page ⟨undefined⟩, ⟨undefined⟩ [⟨undefined⟩], page ⟨undefined⟩)

#### LilyPond 2.7.11 is out - October 02, 2005

Vertical spacing for page layout can now be tuned for each system individually (feature sponsored by Trevor Baca and Nicolas Sceaux). The slope of a stem-tremolo may be set manually (feature sponsored by Sven Axelsson). There are a number of cleanups in the handling and representation of systems, among other features and bug fixes. (⟨undefined⟩ [⟨undefined⟩], page ⟨undefined⟩, ⟨undefined⟩ [⟨undefined⟩], page ⟨undefined⟩)

# LilyPond 2.7.10 is out - September 13, 2005

This version adds proper support for "laissez vibrer ties", just enter \laissezVibrer after a chord. This feature was sponsored by Henrik Frisk. It also has a couple of minor bugfixes. (⟨undefined⟩ [⟨undefined⟩], page ⟨undefined⟩, ⟨undefined⟩ [⟨undefined⟩], page ⟨undefined⟩)

## LilyPond 2.7.9 is out - September 5, 2005

This is mainly a bugfix release. ( $\langle$ undefined $\rangle$  [ $\langle$ undefined $\rangle$ ], page  $\langle$ undefined $\rangle$ ,  $\langle$ undefined $\rangle$  [ $\langle$ undefined⟩], page ⟨undefined⟩)

### Traduction française du site - September 03, 2005

Grâce à l'équipe des traducteurs (about/thanks#website), de nombreuses pages du site sont maintenant disponibles en français, notamment l['essai sur la gravure musicale \(](about/automated-engraving/index.fr.html)about/ [automated-engraving/index.fr.html](about/automated-engraving/index.fr.html)).

## LilyPond 2.7.8 is out - August 29, 2005

This release has support for right-to-left text formatting in markup commands (sponsored by Aaron Mehl). In addition, it fixes a great number of bugs, among others, support for writing MIDI files. (⟨undefined⟩ [⟨undefined⟩], page ⟨undefined⟩, ⟨undefined⟩ [⟨undefined⟩], page ⟨unde- $\text{fined}\rangle$ )

### Article in 'De Standaard' - August 20, 2005

The Belgian newspaper De Standaard investigates what drives Free Software authors in an article titled Delen van KENNIS zonder WINSTBEJAG (Non-profit sharing of knowledge) using LilyPond as an example. This marks LilyPond's first appearance in mainstream printed press.

### LilyPond 2.7.7 is out - August 22, 2005

This release has a rewriting of tie formatting which was sponsored by Bertalan Fodor, Jay Hamilton, Kieren MacMillan, Steve Doonan, Trevor Baca, and Vicente Solsona Dellá. (⟨undefined⟩ [⟨undefined⟩], page ⟨undefined⟩, ⟨undefined⟩ [⟨undefined⟩], page ⟨undefined⟩)

### LilyPond 2.7.6 is out - August 19, 2005

This release adds support for numbered percent repeats, a feature sponsored by Yoshinobu Ishizaki. It also has bugfixes for clashes between slurs and symbols, like fingers dynamic signs. (⟨undefined⟩ [⟨undefined⟩], page ⟨undefined⟩, ⟨undefined⟩ [⟨undefined⟩], page ⟨undefined⟩)

### LilyPond 2.7.5 is out - August 16, 2005

Lily 2.7.5 has a large number of bugfixes, among others, in slur formatting, spacing, rest collisions and tuplet bracket formatting. ( $\langle$ undefined $\rangle$ ],  $\langle$ undefined $\rangle$ ], page  $\langle$ undefined $\rangle$ ,  $\langle$ undefined $\rangle$  [ $\langle$ undefined $\rangle$ , page  $\langle$ undefined $\rangle$ )

# LilyPond 2.7.4 is out - August 7, 2005

LilyPond 2.7.4 has support for proportional notation, where the space for a note is proportional to the time it takes. (⟨undefined⟩ [⟨undefined⟩], page ⟨undefined⟩, ⟨undefined⟩ [⟨undefined⟩], page ⟨undefined⟩)

#### LilyPond 2.6.3 is out - August 4, 2005

This release fixes a memory corruption bug that was triggered by \override'ing Beam settings. (⟨undefined⟩ [⟨undefined⟩], page ⟨undefined⟩)

#### LilyPond 2.6.2 is out - August 2, 2005

This release has a few bugfixes, among them: the autopackage will run in more platforms, LilyPond will be much quicker for large lilypond-book documents, and the up and down Fa note heads for shaped heads have been swapped. ( $\langle$ undefined $\rangle$ ],  $\langle$  [ $\langle$ undefined $\rangle$ ], page  $\langle$ undefined $\rangle$ , ⟨undefined⟩ [⟨undefined⟩], page ⟨undefined⟩)

#### LilyPond 2.7.3 is out - July 25, 2005

LilyPond 2.7.3 has improvements in performance which should result in faster operations (15 to 20 percent). It also contains the new "\displayLilyMusic" function. ( $\langle$ undefined $\rangle$ ], page ⟨undefined⟩, ⟨undefined⟩ [⟨undefined⟩], page ⟨undefined⟩)

#### LilyPond 2.7.2 is out - July 21, 2005

LilyPond 2.7.2 has support for suggested accidentals for musica ficta notation, easy entry for lyric melismata and improvements for quicker entry of scores. ( $\langle$ undefined $\rangle$ ), page  $\langle$ undefined⟩, ⟨undefined⟩ [⟨undefined⟩], page ⟨undefined⟩)

#### LilyPond 2.6 released - June 27, 2005

Version 2.6 is the latest stable release of LilyPond. It now installs in a snap on Windows, Ma $c$ OS X, and any version of Linux (x86). Get up and running in minutes! Pango text formatting lets you print Unicode lyrics in your favorite script and font. Create SVG files, and edit them in Inkscape. (Announcement (<https://lilypond.org/website/misc/announce-v2.6>), ⟨undefined⟩ [⟨undefined⟩], page ⟨undefined⟩, ⟨undefined⟩ [⟨undefined⟩], page ⟨undefined⟩)

#### LilyPond 2.7.1 is out - *July 20, 2005*

LilyPond 2.7.1 has no user-visible changes. However, due to restructuring  $\ast$  under the hood  $\ast$ , this version will be 10 to 20 % faster. ( $\langle$ undefined $\rangle$  [ $\langle$ undefined $\rangle$ ], page  $\langle$ undefined $\rangle$ 

#### LilyPond 2.6.1 is out - July 11, 2005

This version fixes a few minor bugs found in 2.6.0, and also works on DOS-based Windows versions. (⟨undefined⟩ [⟨undefined⟩], page ⟨undefined⟩, ⟨undefined⟩ [⟨undefined⟩], page ⟨unde- $\{$ fined $\rangle$ 

### LilyPond 2.7 is out -  $July 9, 2005$

LilyPond 2.7.0 is out. It has support for paragraph text and pitched trill notation. ( $\langle$ undefined $\rangle$ ) [⟨undefined⟩], page ⟨undefined⟩, ⟨undefined⟩ [⟨undefined⟩], page ⟨undefined⟩)

#### 2.5.31 released - June 22, 2005

LilyPond 2.5.32 is now available for download (binaries for Fedora + MacOS only). It has a few very minor bugfixes, and a rewrite of the TTF embedding code, which should be a lot more robust now. (⟨undefined⟩ [⟨undefined⟩], page ⟨undefined⟩)

#### Traduction du site de LilyPond - 15 juin 2005

L'équipe des traducteurs (about/thanks#website) vous présente le site de LilyPond en français. Nous travaillons sur la traduction des pages encore non traduites. Bon surf !

# 2.5.31 for Windows and MacOS - June 15, 2005

2.5.31 is now available for both Windows and MacOS X. The Windows version should now work with embedding TTF fonts, and the MacOS X has better help functionality. ( $\langle$ undefined $\rangle$ [⟨undefined⟩], page ⟨undefined⟩)

### 2.5.31 released - June 15, 2005

This release has a few bugfixes. In the MacOS X version, ClickEdit has been renamed to Lily-Pond, and you can now upgrade your files and compile them directly from LilyPond. ( $\langle \langle \text{undefined} \rangle$ ) [⟨undefined⟩], page ⟨undefined⟩)

## 2.5.30 released - June 10, 2005

This is (hopefully) the last Release Candidate before 2.6. Give it a good shake to find those last bugs! (⟨undefined⟩ [⟨undefined⟩], page ⟨undefined⟩)

## 2.5.29 released - June 7, 2005

In this release the documentation also has pictures. In addition, the Mac version can also read native mac fonts (.dfonts and fonts in resource forks). ( $\langle$ undefined $\rangle$ ], page  $\langle$ unde- $\{$ fined $\rangle$ 

## 2.5.27 released - May 31, 2005

It has a big bunch of minor bugfixes. This is another release candidate for version 2.6, which should be released within the next 2 weeks. Please send a bug report if you find a critical problem with this release. ( $\langle$ undefined $\rangle$  [ $\langle$ undefined $\rangle$ ], page  $\langle$ undefined $\rangle$ )

# Windows and MacOS installers available - May 26, 2005

There are now a native, standalone installers for Windows and MacOS. They also support PDF point & click. (⟨undefined⟩ [⟨undefined⟩], page ⟨undefined⟩)

# 2.5.26 released - May 26, 2005

This release has a couple of small bugfixes.

### 2.5.25 released - May 20, 2005

This release has many small bugfixes and updates to the documentation. ( $\langle \text{undefined} \rangle$  [ $\langle \text{undefined} \rangle$ ] fined $\rangle$ , page  $\langle$ undefined $\rangle$ )

### 2.5.24 released - May 12, 2005

2.5.24 fixes a bunch of bugs; in particular, chord symbols (such as slashed o) should now work on all platforms. This release has a new feature: it is now possible to make staves appear in a different order from the order that they were defined. ( $\langle$ undefined $\rangle$ ], page  $\langle$ unde- $\{$ fined $\rangle$ 

### 2.5.23 released - May 6, 2005

This release has a couple of small bugfixes, and a new feature. It is now possible to start and stop the StaffSymbol, during a piece of music, by doing \stopStaff \startStaff. This can be used to produce Ossia staves. (⟨undefined⟩ [⟨undefined⟩], page ⟨undefined⟩, ⟨undefined⟩ [⟨undefined⟩], page ⟨undefined⟩)

# 2.5.22 released - May 3, 2005

2.5.22 is a bugfix release. The most visible improvement is in the PDF : this release will produce smaller PDF files, with symbols that look better on screen. ( $\langle$ undefined $\rangle$ ], page  $\langle$ undefined⟩)

### April 25, 2005 - 2.5.21 released!

2.5.21 has more bugfixes. It also has support for "grid lines", bar like vertical line, which are aligned with the notes. The auto-beam engraver was rewritten, so it also works with irregular time signatures like 5/8. (⟨undefined⟩ [⟨undefined⟩], page ⟨undefined⟩, ⟨undefined⟩ [⟨undefined⟩], page ⟨undefined⟩)

## April 18, 2005

LilyPond 2.5.20 has lots of bugfixes, in particular, MIDI files of multi-movement pieces don't overwrite each other. Version 2.5.20 also supports putting arrows on lines, such as glissandi. More details are in the the  $\langle$ undefined $\rangle$   $[\langle$ undefined $\rangle]$ , page  $\langle$ undefined $\rangle$ , file, or go straight to ⟨undefined⟩ [⟨undefined⟩], page ⟨undefined⟩.

### April 15, 2005

LilyPond 2.5.19 was released. The command '\epsfile' allows inclusion of EPS graphics into markup texts and the music function '\musicDisplay' will display a music expression as indented Scheme code. Take a look at the  $\langle$ undefined $\rangle$  [ $\langle$ undefined $\rangle$ ], page  $\langle$ undefined $\rangle$ , file and  $\langle$ undefined $\rangle$ [⟨undefined⟩], page ⟨undefined⟩.

### April 6, 2005

2.5.18 is a bugfix release. It has many small cleanups in the web-based documentation, and many small cleanups all over the place.  $\langle$ undefined $\rangle$  [ $\langle$ undefined $\rangle$ ], page  $\langle$ undefined $\rangle$ ,

#### March 31, 2005

2.5.17 is out. This release features many small bugfixes. In addition, it has support for string number notation for guitar. This feature was sponsored by Gunther Strube.  $\langle$ undefined $\rangle$   $[\langle$ undefined), page  $\langle$ undefined $\rangle$ ,

#### March 20, 2005

LilyPond 2.5.16 is out. This release fixes a few minor but irritating errors. A Fedora Core 3 binary is also available. ⟨undefined⟩ [⟨undefined⟩], page ⟨undefined⟩,

#### March 14, 2005

LilyPond 2.5.15 is out. This release has clean ups in the SVG output, and now uses the LilyPond number font for time signatures. It is now possible to add text before and after music. This can be used to add verses after a music. Take a look at the ⟨undefined⟩ [⟨undefined⟩], page ⟨undefined⟩, file and ⟨undefined⟩ [⟨undefined⟩], page ⟨undefined⟩!

### March 7, 2005

LilyPond 2.5.14 is out. It is now possible (and in fact, encouraged), to build LilyPond either without the Kpathsea TeX library or with the Kpathsea dynamically loaded, but only for the -btex backend. This means that packages do not have to depend on TeX anymore. With this, the Windows download size will go down significantly. Take a look at the  $\langle$ undefined $\rangle$   $[\langle$ undefined $\rangle]$ , page ⟨undefined⟩, file and download ⟨undefined⟩ [⟨undefined⟩], page ⟨undefined⟩!

### March 7, 2005

LilyPond 2.4.5 is out. This release backports the tieWaitForNote feature and has support for tetex-3.0. ⟨undefined⟩ [⟨undefined⟩], page ⟨undefined⟩,

### February 28, 2005

LilyPond 2.5.13 is available for Fedora Core 3. You need to install Ghostscript 8.15rc3. Unfortunately, this version of Ghostscript lacks the IJS dynamic library, which means that it will conflict with the gimp-print package. You may install it with –nodeps. Use at your own risk.

# February 28, 2005

LilyPond 2.5.13 is out. This release has Point and click support for PDF output. You can read more about it here ([https://lilypond.org/doc/v2.5/Documentation/user/out-www/](https://lilypond.org/doc/v2.5/Documentation/user/out-www/lilypond/Point-and-click.html) [lilypond/Point-and-click.html](https://lilypond.org/doc/v2.5/Documentation/user/out-www/lilypond/Point-and-click.html)). Take a look at the ⟨undefined⟩ [⟨undefined⟩], page ⟨undefined⟩, file and download ⟨undefined⟩ [⟨undefined⟩], page ⟨undefined⟩!

## February 26, 2005

The [LilyPond Snippet Repository \(LSR\) \(](https://lsr.di.unimi.it/)https://lsr.di.unimi.it/) is a searchable database of LilyPond code snippets. You can add snippets too, so join the LSR project, and contribute creative ideas for using LilyPond.

# February 21, 2005

LilyPond 2.5.12 is out. The big news is that this release supports TrueType fonts. This means that it is now possible to use all fonts available via FontConfig. Also, arpeggios may be written out using ties and individual objects may have colors! Take a look at the ⟨undefined⟩ [⟨undefined⟩], page ⟨undefined⟩, file and ⟨undefined⟩ [⟨undefined⟩], page ⟨undefined⟩!

## February 4, 2005

LilyPond 2.5.11 is out. In this release, foreign character sets are now supported in lilypond-book too, and it is possible to put system separators between systems. ⟨undefined⟩ [⟨undefined⟩], page ⟨undefined⟩!

### January 31, 2005

LilyPond 2.5.10 is out. This release sports as new EPS backend, based on the PS backend. This backend is used in the new and improved lilypond-book script.  $\langle$ undefined $\rangle$   $[\langle$ undefined $\rangle$ ], page ⟨undefined⟩,

### January 26, 2005

LilyPond 2.5.9 is out. This release fixes a couple of annoying bugs in the direct PS output for piano braces. ⟨undefined⟩ [⟨undefined⟩], page ⟨undefined⟩,

### January 16, 2005

LilyPond 2.5.8 is out. This release has many internal code cleanups. In addition, accuracy of error reporting has been improved. See the change log ([https://git.savannah.gnu.org/](https://git.savannah.gnu.org/cgit/lilypond.git/plain/ChangeLog?id=abfdd3c36946e4c341b0abb0f1c6bbdbc12883c1) [cgit/lilypond.git/plain/ChangeLog?id=abfdd3c36946e4c341b0abb0f1c6bbdbc12883c1](https://git.savannah.gnu.org/cgit/lilypond.git/plain/ChangeLog?id=abfdd3c36946e4c341b0abb0f1c6bbdbc12883c1)) and ⟨undefined⟩ [⟨undefined⟩], page ⟨undefined⟩!

# January 11, 2005

LilyPond 2.5.7 is out. This release has a completely usable Pango integration for the PS backend. The default font is Century Schoolbook from the PS font suite. It also has small updates to the tablature settings by Erlend Aasland, assorted manual updates by Graham, and an overhaul of the font code by Werner. ⟨undefined⟩ [⟨undefined⟩], page ⟨undefined⟩, and check out the changes in the ChangeLog ([https://git.savannah.gnu.org/cgit/lilypond.git/plain/ChangeLog?](https://git.savannah.gnu.org/cgit/lilypond.git/plain/ChangeLog?id=abfdd3c36946e4c341b0abb0f1c6bbdbc12883c1) [id=abfdd3c36946e4c341b0abb0f1c6bbdbc12883c1](https://git.savannah.gnu.org/cgit/lilypond.git/plain/ChangeLog?id=abfdd3c36946e4c341b0abb0f1c6bbdbc12883c1)).

### January 02, 2005

LilyPond 2.5.6 was released. This is a "technology preview" release, which means that it has all kinds of nifty features, but is not actually usable for producing nicely printed scores. For this reason, an RPM of this release was not produced. The PS backend is now completely switched over to Pango/FontConfig: for -f ps, LilyPond only accepts UTF8 input, all text fonts are loaded through Pango, the TeX backend now offloads all metric computations to LaTeX, the SVG and GNOME backends are broken, most probably. ⟨undefined⟩ [⟨undefined⟩], page ⟨undefined⟩, and check out the changes in the ChangeLog ([https://git.savannah.gnu.org/cgit/lilypond.](https://git.savannah.gnu.org/cgit/lilypond.git/plain/ChangeLog?id=abfdd3c36946e4c341b0abb0f1c6bbdbc12883c1) [git/plain/ChangeLog?id=abfdd3c36946e4c341b0abb0f1c6bbdbc12883c1](https://git.savannah.gnu.org/cgit/lilypond.git/plain/ChangeLog?id=abfdd3c36946e4c341b0abb0f1c6bbdbc12883c1)).

## December 28, 2004

LilyPond 2.5.5 is out. It is the first one to link against FontConfig and Pango, although it is only available in the "-f ps" output. The default output format has been changed back TeX while we stabilize the Pango/FontConfig integration.  $\langle$ undefined $\rangle$  [ $\langle$ undefined $\rangle$ ], page  $\langle$ undefined $\rangle$ , and check out the changes in the ChangeLog ([https://git.savannah.gnu.org/cgit/lilypond.](https://git.savannah.gnu.org/cgit/lilypond.git/plain/ChangeLog?id=abfdd3c36946e4c341b0abb0f1c6bbdbc12883c1) [git/plain/ChangeLog?id=abfdd3c36946e4c341b0abb0f1c6bbdbc12883c1](https://git.savannah.gnu.org/cgit/lilypond.git/plain/ChangeLog?id=abfdd3c36946e4c341b0abb0f1c6bbdbc12883c1)).

# December 20, 2004

LilyPond 2.5.4 is out. This release has some major brainsurgery in the font handling. As of now, LilyPond loads the music fonts in OpenType font format using FreeType. This has made a lot of things simpler, including font handling for the GNOME backend and SVG backend.  $\langle$ undefined $\rangle$   $[\langle$ undefined $\rangle]$ , page  $\langle$ undefined $\rangle$ , and check out the changes in the ChangeLog ([https://git.savannah.gnu.org/cgit/lilypond.git/plain/ChangeLog?](https://git.savannah.gnu.org/cgit/lilypond.git/plain/ChangeLog?id=abfdd3c36946e4c341b0abb0f1c6bbdbc12883c1) [id=abfdd3c36946e4c341b0abb0f1c6bbdbc12883c1](https://git.savannah.gnu.org/cgit/lilypond.git/plain/ChangeLog?id=abfdd3c36946e4c341b0abb0f1c6bbdbc12883c1)).

### December 3, 2004

LilyPond 2.5.3 was released. A new script, '\espressivo' has been added, for a combination of crescendo and decrescendo on a single note. In markups, expressions stacked with '\column', '\center-align', etc, are not grouped with '< ... >' anymore, but with '{ ... }'. Lily-Pond will now avoid line breaks that cause long texts to stick outside of the page staff. Grace notes following a main note, used to be entered by letting the grace notes follow a skip in a parallel expression. ⟨undefined⟩ [⟨undefined⟩], page ⟨undefined⟩, and check out the changes in the ChangeLog ([https://git.savannah.gnu.org/cgit/lilypond.git/plain/ChangeLog?](https://git.savannah.gnu.org/cgit/lilypond.git/plain/ChangeLog?id=abfdd3c36946e4c341b0abb0f1c6bbdbc12883c1) [id=abfdd3c36946e4c341b0abb0f1c6bbdbc12883c1](https://git.savannah.gnu.org/cgit/lilypond.git/plain/ChangeLog?id=abfdd3c36946e4c341b0abb0f1c6bbdbc12883c1)).

# November 26, 2004

LilyPond 2.5.2 was released. It has several goodies, including solfa-notation (shaped noteheads), and an easier mechanism for customizing title, footer and header layout. Don't forget to rebuild the fonts, as they have been changed to accomodate the solfanotation. ⟨undefined⟩ [⟨undefined⟩], page ⟨undefined⟩, and check out the changes in the ChangeLog ([https://git.savannah.gnu.org/cgit/lilypond.git/plain/ChangeLog?](https://git.savannah.gnu.org/cgit/lilypond.git/plain/ChangeLog?id=abfdd3c36946e4c341b0abb0f1c6bbdbc12883c1) [id=abfdd3c36946e4c341b0abb0f1c6bbdbc12883c1](https://git.savannah.gnu.org/cgit/lilypond.git/plain/ChangeLog?id=abfdd3c36946e4c341b0abb0f1c6bbdbc12883c1)).

### November 20, 2004

LilyPond 2.5.1 is out. This is an experimental release, containing some proof-of-concept code for our graphical layout editor. You can add and remove things from the file, and the tweaks will still work, as long as the tweaked notes remain in the place (i.e., start at the same timewise and be part of the same context). Further attractions are: the gnome backend now also draws beams and slurs, updates to the SVG backend, support for the lmodern font set for TeX, various bugfixes. ⟨undefined⟩ [⟨undefined⟩], page ⟨undefined⟩, and check out the changes

in the ChangeLog ([https://git.savannah.gnu.org/cgit/lilypond.git/plain/ChangeLog?](https://git.savannah.gnu.org/cgit/lilypond.git/plain/ChangeLog?id=abfdd3c36946e4c341b0abb0f1c6bbdbc12883c1) [id=abfdd3c36946e4c341b0abb0f1c6bbdbc12883c1](https://git.savannah.gnu.org/cgit/lilypond.git/plain/ChangeLog?id=abfdd3c36946e4c341b0abb0f1c6bbdbc12883c1)).

#### November 12, 2004

The LilyPond development is OPEN once again! The first release of the 2.5 series has the following new Features: Positioning of slurs can now be adjusted manually, Grace notes are correctly quoted and formatted when using cue notes, Cue notes can now be created with

```
\cueDuring #VOICE-NAME #DIRECTION { MUSIC }
```
Stemlets (short stems over beamed rests) have been added. In addition, Jan hacked together some highly experimental code where you can use the mouse to drag and drop objects in the -f gnome backend. These tweaks can be saved and are applied to the PS and TeX output as well. ⟨undefined⟩ [⟨undefined⟩], page ⟨undefined⟩, and check out the changes in the ChangeLog ([https://git.savannah.gnu.org/cgit/lilypond.git/plain/ChangeLog?](https://git.savannah.gnu.org/cgit/lilypond.git/plain/ChangeLog?id=abfdd3c36946e4c341b0abb0f1c6bbdbc12883c1) [id=abfdd3c36946e4c341b0abb0f1c6bbdbc12883c1](https://git.savannah.gnu.org/cgit/lilypond.git/plain/ChangeLog?id=abfdd3c36946e4c341b0abb0f1c6bbdbc12883c1)).

### November 11, 2004

LilyPond 2.4.2 is out. This release fixes a number of security problems with –safe, and adds a lot of polishing fixes. ⟨undefined⟩ [⟨undefined⟩], page ⟨undefined⟩,

#### November 4, 2004

LilyPond 2.4.1 is out. This release includes a number of small fixes that were made to 2.4.0 last week. ⟨undefined⟩ [⟨undefined⟩], page ⟨undefined⟩, and check out the changes in the ChangeLog ([https://git.savannah.gnu.org/cgit/lilypond.git/plain/ChangeLog?](https://git.savannah.gnu.org/cgit/lilypond.git/plain/ChangeLog?id=abfdd3c36946e4c341b0abb0f1c6bbdbc12883c1) [id=abfdd3c36946e4c341b0abb0f1c6bbdbc12883c1](https://git.savannah.gnu.org/cgit/lilypond.git/plain/ChangeLog?id=abfdd3c36946e4c341b0abb0f1c6bbdbc12883c1)).

### October 31, 2004

LilyPond 2.4.0 was just released! (<https://lilypond.org/website/misc/announce-v2.4>) This new stable version has support for page-layout, completely rewritten slur formatting and many other improvements. Read about them in the  $\langle$ undefined $\rangle$  [ $\langle$ undefined $\rangle$ ], page  $\langle$ undefined $\rangle$ , file. ⟨undefined⟩ [⟨undefined⟩], page ⟨undefined⟩,

#### October 29, 2004

LilyPond 2.3.26 is out. This is another 2.4 release candidate. This release fixes a number of minor bugs, and some problems with the conversion scripts. ⟨undefined⟩ [⟨undefined⟩], page ⟨undefined), and check out the changes in the ChangeLog ([https://git.savannah.gnu.org/cgit/](https://git.savannah.gnu.org/cgit/lilypond.git/plain/ChangeLog?id=abfdd3c36946e4c341b0abb0f1c6bbdbc12883c1) [lilypond.git/plain/ChangeLog?id=abfdd3c36946e4c341b0abb0f1c6bbdbc12883c1](https://git.savannah.gnu.org/cgit/lilypond.git/plain/ChangeLog?id=abfdd3c36946e4c341b0abb0f1c6bbdbc12883c1)).

#### October 29, 2004

2.3.25 is the final release candidate for LilyPond 2.4. Werner has been overhauling the TeX macros and lilypond-book. In addition, this release contains an important fix for raggedbottom page-layout. ⟨undefined⟩ [⟨undefined⟩], page ⟨undefined⟩, and check out the changes in the ChangeLog ([https://git.savannah.gnu.org/cgit/lilypond.git/plain/ChangeLog?](https://git.savannah.gnu.org/cgit/lilypond.git/plain/ChangeLog?id=abfdd3c36946e4c341b0abb0f1c6bbdbc12883c1) [id=abfdd3c36946e4c341b0abb0f1c6bbdbc12883c1](https://git.savannah.gnu.org/cgit/lilypond.git/plain/ChangeLog?id=abfdd3c36946e4c341b0abb0f1c6bbdbc12883c1)).

### October 27, 2004

LilyPond 2.3.24 is a further polished 2.4 release candidate. This release has more improvements by Werner for the TeX backend, and a bunch of other small fixes. ⟨undefined⟩ [⟨undefined⟩], page ⟨undefined⟩, and check out the changes in the

```
ChangeLog (https://git.savannah.gnu.org/cgit/lilypond.git/plain/ChangeLog?
id=abfdd3c36946e4c341b0abb0f1c6bbdbc12883c1).
```
### October 24, 2004

LilyPond 2.3.23 has bugfixes in the documentation, lilypond-book and –preview output. This release can be considered as a release candidate for LilyPond 2.4. ⟨undefined⟩ [⟨undefined⟩], page ⟨undefined⟩, and check out the changes in the ChangeLog ([https://git.savannah.gnu.org/cgit/lilypond.git/plain/ChangeLog?](https://git.savannah.gnu.org/cgit/lilypond.git/plain/ChangeLog?id=abfdd3c36946e4c341b0abb0f1c6bbdbc12883c1) [id=abfdd3c36946e4c341b0abb0f1c6bbdbc12883c1](https://git.savannah.gnu.org/cgit/lilypond.git/plain/ChangeLog?id=abfdd3c36946e4c341b0abb0f1c6bbdbc12883c1)).

### October 10, 2004

LilyPond 2.3.22 fixes a bunch more bugs, to make 2.4 a really stable release. In addition, it renames the  $\begin{bmatrix} \boldsymbol{\cdot} \\ \boldsymbol{\cdot} \end{bmatrix}$ . The  $\boldsymbol{\cdot} \boldsymbol{\cdot} \$  block is now called \paper{}. ⟨undefined⟩ [⟨undefined⟩], page ⟨undefined⟩, and check out the changes in the ChangeLog ([https://git.savannah.gnu.org/cgit/lilypond.git/plain/ChangeLog?](https://git.savannah.gnu.org/cgit/lilypond.git/plain/ChangeLog?id=abfdd3c36946e4c341b0abb0f1c6bbdbc12883c1) [id=abfdd3c36946e4c341b0abb0f1c6bbdbc12883c1](https://git.savannah.gnu.org/cgit/lilypond.git/plain/ChangeLog?id=abfdd3c36946e4c341b0abb0f1c6bbdbc12883c1)).

### October 09, 2004

LilyPond 2.3.21 is out. It is a serious release candidate for the next stable release LilyPond. This version has a cleanup and some small formatting improvements of the slur code. ⟨undefined⟩ [⟨undefined⟩], page ⟨undefined⟩, and check out the changes in the ChangeLog ([https://git.savannah.gnu.org/cgit/lilypond.git/plain/ChangeLog?](https://git.savannah.gnu.org/cgit/lilypond.git/plain/ChangeLog?id=abfdd3c36946e4c341b0abb0f1c6bbdbc12883c1) [id=abfdd3c36946e4c341b0abb0f1c6bbdbc12883c1](https://git.savannah.gnu.org/cgit/lilypond.git/plain/ChangeLog?id=abfdd3c36946e4c341b0abb0f1c6bbdbc12883c1)).

### October 02, 2004

LilyPond 2.3.20 was released. It fixes the biggest problems with encoding and the TeX backend. As a result, latin1 characters (like the german SS) show up correctly in the output once again. Also it has the usual bugfixes and updates in the documentation. ⟨undefined⟩ [⟨undefined⟩], page ⟨undefined⟩, and check out the changes in the ChangeLog ([https://git.savannah.gnu.org/cgit/lilypond.git/plain/ChangeLog?](https://git.savannah.gnu.org/cgit/lilypond.git/plain/ChangeLog?id=abfdd3c36946e4c341b0abb0f1c6bbdbc12883c1) [id=abfdd3c36946e4c341b0abb0f1c6bbdbc12883c1](https://git.savannah.gnu.org/cgit/lilypond.git/plain/ChangeLog?id=abfdd3c36946e4c341b0abb0f1c6bbdbc12883c1)).

### September 29, 2004

The LilyPond development team will be present at the [Free Software Bazaar \(](https://web.archive.org/web/20040811160307/http://www.nluug.nl/events/sane2004/bazaar/index.html)https://web. [archive.org/web/20040811160307/http://www.nluug.nl/events/sane2004/bazaar/](https://web.archive.org/web/20040811160307/http://www.nluug.nl/events/sane2004/bazaar/index.html) [index.html](https://web.archive.org/web/20040811160307/http://www.nluug.nl/events/sane2004/bazaar/index.html)) of the NLUUG SANE 2004 conference today. If you are in the neighborhood, drop by for live contact with the Team or just a friendly chat. Registration is not required to attend.

#### September 26, 2004

LilyPond 2.3.19 is out. It's mainly a bugfix release.  $\langle$ undefined $\rangle$   $[\langle$ undefined $\rangle]$ , page  $\langle$ undefined), and check out the changes in the ChangeLog ([https://git.savannah.gnu.org/cgit/](https://git.savannah.gnu.org/cgit/lilypond.git/plain/ChangeLog?id=abfdd3c36946e4c341b0abb0f1c6bbdbc12883c1) [lilypond.git/plain/ChangeLog?id=abfdd3c36946e4c341b0abb0f1c6bbdbc12883c1](https://git.savannah.gnu.org/cgit/lilypond.git/plain/ChangeLog?id=abfdd3c36946e4c341b0abb0f1c6bbdbc12883c1)).

#### September 20, 2004

LilyPond 2.3.18 was released. It has further improvements in the slur formatting, and a small syntax change: the mode changing commands ('\chords', '\lyrics', etc.) have been renamed to '\chordmode', '\lyricmode', etc. The command '\chords' is an abbreviation for \new ChordNames \chordmode ... '\drums', '\lyrics', '\chords', '\figures' function similarly. ⟨undefined⟩ [⟨undefined⟩], page ⟨undefined⟩, and check out the changes in the

```
ChangeLog (https://git.savannah.gnu.org/cgit/lilypond.git/plain/ChangeLog?
id=abfdd3c36946e4c341b0abb0f1c6bbdbc12883c1).
```
# September 11, 2004

LilyPond 2.3.16 was released. It fixes a couple of annoying bugs, and has an important addition in the slur-formatter. Slurs that pass note heads much closer than the average distance get an extra penalty. This fixes a lot of difficult slurring cases. See input/regression/new-slur for some examples. Please consider this release as a 3.0 pre-release so try to find as many bugs as possible. A report including a small .ly example can be filed at bug-lilypond@gnu.org In this case, a bug is defined as something that the current 2.3 does worse than the latest 2.2 release. We want to be sure that no output will get uglier by upgrading to 3.0, so that once 3.0 is out, nothing will hold users back in switching. ⟨undefined⟩ [⟨undefined⟩], page ⟨undefined⟩, and check out the changes in the ChangeLog ([https://git.savannah.gnu.org/cgit/lilypond.git/plain/ChangeLog?](https://git.savannah.gnu.org/cgit/lilypond.git/plain/ChangeLog?id=abfdd3c36946e4c341b0abb0f1c6bbdbc12883c1) [id=abfdd3c36946e4c341b0abb0f1c6bbdbc12883c1](https://git.savannah.gnu.org/cgit/lilypond.git/plain/ChangeLog?id=abfdd3c36946e4c341b0abb0f1c6bbdbc12883c1)).

# September 10, 2004

LilyPond 2.3.15 was released. It fixes for some gaffes with the new vertical spacing engine, has lots of documentation updates, and has support for landscape output in the direct postscript output. Also, the types of events quoted with '\quote' can now be tuned with 'quotedEventTypes'. By default, only notes and rests end up in quotes. ⟨undefined⟩ [⟨undefined⟩], page ⟨undefined⟩, and check out the changes in the ChangeLog ([https://git.savannah.gnu.org/cgit/lilypond.](https://git.savannah.gnu.org/cgit/lilypond.git/plain/ChangeLog?id=abfdd3c36946e4c341b0abb0f1c6bbdbc12883c1) [git/plain/ChangeLog?id=abfdd3c36946e4c341b0abb0f1c6bbdbc12883c1](https://git.savannah.gnu.org/cgit/lilypond.git/plain/ChangeLog?id=abfdd3c36946e4c341b0abb0f1c6bbdbc12883c1)).

# September 6, 2004

LilyPond 2.3.14 was released and has exciting features! LilyPond will try to keep staves at the same distances across a page, but it will stretch distances to prevent collisions; key signature cancellations are now printed before the bar line; different voices that all use "\quote" can now refer to each other.  $\langle$ undefined $\rangle$  [ $\langle$ undefined $\rangle$ ], page  $\langle$ undefined $\rangle$ , and check out the changes in the ChangeLog ([https://git.savannah.gnu.org/cgit/lilypond.git/plain/ChangeLog?](https://git.savannah.gnu.org/cgit/lilypond.git/plain/ChangeLog?id=abfdd3c36946e4c341b0abb0f1c6bbdbc12883c1) [id=abfdd3c36946e4c341b0abb0f1c6bbdbc12883c1](https://git.savannah.gnu.org/cgit/lilypond.git/plain/ChangeLog?id=abfdd3c36946e4c341b0abb0f1c6bbdbc12883c1)).

### August 29, 2004

LilyPond now has a Documentation Editor, Graham Percival. From now on, he will oversee that useful information flows from the mailiing list into the manual. Also, if there are unclear sections in the manual, let him know via one of the mailing lists. As a start of his career, he worked to transform the "Templates" section of the website into a readable and comprehensive chapter of the user manual. A lot of cheers for Graham!

### August 29, 2004

LilyPond 2.3.13 was released. The new slur code was improved, scripts can be made to avoid slurs, by setting inside-slur to  $#f$ . It is no longer necessary to instantiate "up" and "down" staves separately when using \autochange. Jurgen Reuter refreshed the logic around mensural flags, so they are adjusted for staff lines once again. ⟨undefined⟩ [⟨undefined⟩], page ⟨undefined⟩, and check out the changes in the ChangeLog ([https://git.savannah.gnu.org/cgit/lilypond.](https://git.savannah.gnu.org/cgit/lilypond.git/plain/ChangeLog?id=abfdd3c36946e4c341b0abb0f1c6bbdbc12883c1) [git/plain/ChangeLog?id=abfdd3c36946e4c341b0abb0f1c6bbdbc12883c1](https://git.savannah.gnu.org/cgit/lilypond.git/plain/ChangeLog?id=abfdd3c36946e4c341b0abb0f1c6bbdbc12883c1)).

# August 24, 2004

LilyPond 2.2.6 fixes a few minor issues, among others, the disappearing metronome mark. ⟨undefined⟩ [⟨undefined⟩], page ⟨undefined⟩, and check out the changes in the ChangeLog ([https://git.savannah.gnu.org/cgit/lilypond.git/plain/ChangeLog?](https://git.savannah.gnu.org/cgit/lilypond.git/plain/ChangeLog?id=abfdd3c36946e4c341b0abb0f1c6bbdbc12883c1) [id=abfdd3c36946e4c341b0abb0f1c6bbdbc12883c1](https://git.savannah.gnu.org/cgit/lilypond.git/plain/ChangeLog?id=abfdd3c36946e4c341b0abb0f1c6bbdbc12883c1)).

### August 23, 2004

LilyPond 2.3.12 is out. This release has a lot of fixes and a new feature: there is now support for putting two slurs on chords, both above and below. This is switched on with the 'doubleSlurs' property. ⟨undefined⟩ [⟨undefined⟩], page ⟨undefined⟩, and check out the changes in the ChangeLog ([https://git.savannah.gnu.org/cgit/lilypond.git/plain/ChangeLog?](https://git.savannah.gnu.org/cgit/lilypond.git/plain/ChangeLog?id=abfdd3c36946e4c341b0abb0f1c6bbdbc12883c1) [id=abfdd3c36946e4c341b0abb0f1c6bbdbc12883c1](https://git.savannah.gnu.org/cgit/lilypond.git/plain/ChangeLog?id=abfdd3c36946e4c341b0abb0f1c6bbdbc12883c1)).

## August 3, 2004

LilyPond 2.3.11 is out. This release basically is 2.3.10 with a few annoying bugs fixed. ⟨undefined⟩ [⟨undefined⟩], page ⟨undefined⟩, and check out the changes in the ChangeLog ([https://git.savannah.gnu.org/cgit/lilypond.git/plain/ChangeLog?](https://git.savannah.gnu.org/cgit/lilypond.git/plain/ChangeLog?id=abfdd3c36946e4c341b0abb0f1c6bbdbc12883c1) [id=abfdd3c36946e4c341b0abb0f1c6bbdbc12883c1](https://git.savannah.gnu.org/cgit/lilypond.git/plain/ChangeLog?id=abfdd3c36946e4c341b0abb0f1c6bbdbc12883c1)).

## August 1, 2004

LilyPond 2.3.10 is out. This release has a major clean-up of the input/test/ directory. Many examples have been moved to the regression test or manual, and the superfluous or outdated ones have been removed. The directory has gone from 146 examples to 72 examples. That means that we're halfway cleaning it out. Incidentally, the manual has gone from 200 to 220 pages. New features:

- Running trills now have their own spanner and event. They are started and stopped with \startTrillSpan and \stopTrillSpan
- There is a new markup command '\postscript' that takes a string that is dumped as verbatim PostScript

⟨undefined⟩ [⟨undefined⟩], page ⟨undefined⟩, and check out the changes in the ChangeLog ([https://git.savannah.gnu.org/cgit/lilypond.git/plain/ChangeLog?](https://git.savannah.gnu.org/cgit/lilypond.git/plain/ChangeLog?id=abfdd3c36946e4c341b0abb0f1c6bbdbc12883c1) [id=abfdd3c36946e4c341b0abb0f1c6bbdbc12883c1](https://git.savannah.gnu.org/cgit/lilypond.git/plain/ChangeLog?id=abfdd3c36946e4c341b0abb0f1c6bbdbc12883c1)).

# July 30, 2004

LilyPond 2.3.9 is out. The important change is that lilypond now once-again directly runs the binary. The old wrapper script has been renamed to lilypond-latex.py, and should only be used for legacy projects. The recommended route is either using lilypond directly (with \book, you can have multiple movements within one document), or to run lilypond-book with a LaTeX wrapper file. This release also fixes a bunch of small errors. I now consider LilyPond feature complete for a 3.0 release. Next on the TODO list is updating the manual, and after that's done we can release 3.0. The projected date for this to happen is in about a month. ⟨undefined⟩ [⟨undefined⟩], page ⟨undefined⟩, and check out the changes in the ChangeLog ([https://git.savannah.gnu.org/cgit/lilypond.git/plain/ChangeLog?](https://git.savannah.gnu.org/cgit/lilypond.git/plain/ChangeLog?id=abfdd3c36946e4c341b0abb0f1c6bbdbc12883c1) [id=abfdd3c36946e4c341b0abb0f1c6bbdbc12883c1](https://git.savannah.gnu.org/cgit/lilypond.git/plain/ChangeLog?id=abfdd3c36946e4c341b0abb0f1c6bbdbc12883c1)).

### July 23, 2004

LilyPond 2.3.8 fixes a few minor bugs in the new slur code, and has rewritten support for ledger lines. Now, in tight situations, ledger lines will be shortened so they stay separate. This also required a cleanup of the Ambitus implementation.  $\langle$ undefined $\rangle$   $[\langle$ undefined $\rangle]$ , page  $\langle$ undefined), and check out the changes in the ChangeLog ([https://git.savannah.gnu.org/cgit/](https://git.savannah.gnu.org/cgit/lilypond.git/plain/ChangeLog?id=abfdd3c36946e4c341b0abb0f1c6bbdbc12883c1) [lilypond.git/plain/ChangeLog?id=abfdd3c36946e4c341b0abb0f1c6bbdbc12883c1](https://git.savannah.gnu.org/cgit/lilypond.git/plain/ChangeLog?id=abfdd3c36946e4c341b0abb0f1c6bbdbc12883c1)).

### July 19, 2004

LilyPond 2.3.7 was released and has new exciting features! The slur formatting has been rewritten. The new slur code works similar to the Beam formatter: scores are assigned for all esthetic components of a slur. A large number of combinations for begin and end points is then tried out. Slurs will now also take into account collisions with staff lines, scripts (like staccato and accent) and accidentals. In the LilyPond emacs mode, the '|' will now display the current beat within the measure. ⟨undefined⟩ [⟨undefined⟩], page ⟨undefined⟩, and check out the changes in the ChangeLog ([https://git.savannah.gnu.org/cgit/lilypond.git/plain/ChangeLog?](https://git.savannah.gnu.org/cgit/lilypond.git/plain/ChangeLog?id=abfdd3c36946e4c341b0abb0f1c6bbdbc12883c1) [id=abfdd3c36946e4c341b0abb0f1c6bbdbc12883c1](https://git.savannah.gnu.org/cgit/lilypond.git/plain/ChangeLog?id=abfdd3c36946e4c341b0abb0f1c6bbdbc12883c1)).

# July 15, 2004

LilyPond 2.2.5 was released. It has a few bug fixes from 2.3.x.  $\langle$ undefined $\rangle$  [ $\langle$ undefined $\rangle$ ], page  $\langle$ undefined), and check out the changes in the ChangeLog ([https://git.savannah.gnu.org/cgit/](https://git.savannah.gnu.org/cgit/lilypond.git/plain/ChangeLog?id=abfdd3c36946e4c341b0abb0f1c6bbdbc12883c1) [lilypond.git/plain/ChangeLog?id=abfdd3c36946e4c341b0abb0f1c6bbdbc12883c1](https://git.savannah.gnu.org/cgit/lilypond.git/plain/ChangeLog?id=abfdd3c36946e4c341b0abb0f1c6bbdbc12883c1)).

# July 11, 2004

An introductory article on LilyPond appeared on Linux Journal ([http://www.linuxjournal.](http://www.linuxjournal.com/article.php?sid=7657&mode=thread&order=0) [com/article.php?sid=7657&mode=thread&order=0](http://www.linuxjournal.com/article.php?sid=7657&mode=thread&order=0)).

## July 5, 2004

LilyPond 2.3.6 was released. This release has more updates for the Fret diagram code (thanks, Carl!), fixes a bunch of bugs, including a serious one that trashed a lot of beam formatting, and was also present in the 2.2 series.  $\langle$ undefined $\rangle$  [ $\langle$ undefined $\rangle$ ], page  $\langle$ undefined $\rangle$ , and check out the changes in the ChangeLog ([https://git.savannah.gnu.org/cgit/lilypond.git/plain/](https://git.savannah.gnu.org/cgit/lilypond.git/plain/ChangeLog?id=abfdd3c36946e4c341b0abb0f1c6bbdbc12883c1) [ChangeLog?id=abfdd3c36946e4c341b0abb0f1c6bbdbc12883c1](https://git.savannah.gnu.org/cgit/lilypond.git/plain/ChangeLog?id=abfdd3c36946e4c341b0abb0f1c6bbdbc12883c1)).

# July 5, 2004

LilyPond 2.2.4 was released. It is mainly a bug fix release.  $\langle$ undefined $\rangle$  [ $\langle$ undefined $\rangle$ ], page  $\langle$ undefined), and check out the changes in the ChangeLog ([https://git.savannah.gnu.org/cgit/](https://git.savannah.gnu.org/cgit/lilypond.git/plain/ChangeLog?id=abfdd3c36946e4c341b0abb0f1c6bbdbc12883c1) [lilypond.git/plain/ChangeLog?id=abfdd3c36946e4c341b0abb0f1c6bbdbc12883c1](https://git.savannah.gnu.org/cgit/lilypond.git/plain/ChangeLog?id=abfdd3c36946e4c341b0abb0f1c6bbdbc12883c1)).

### June 25, 2004

LilyPond 2.3.5 has numerous small bugfixes and cleanups, and features more work in the experimental GNOME output module. Adventurous hackers can check the instructions at scm/output-gnome.scm and try to run buildscripts/guile-gnome.sh to see what the fuss is all about. Carl Sorensen also provided us with more patches to the fret-diagram output. Check out the ChangeLog ([https://git.savannah.gnu.org/cgit/lilypond.git/plain/ChangeLog?](https://git.savannah.gnu.org/cgit/lilypond.git/plain/ChangeLog?id=abfdd3c36946e4c341b0abb0f1c6bbdbc12883c1) [id=abfdd3c36946e4c341b0abb0f1c6bbdbc12883c1](https://git.savannah.gnu.org/cgit/lilypond.git/plain/ChangeLog?id=abfdd3c36946e4c341b0abb0f1c6bbdbc12883c1)) and ⟨undefined⟩ [⟨undefined⟩], page ⟨undefined⟩.

### June 20, 2004

LilyPond 2.2.3 has a turkish translation and fixes a few minor bugs that were reported over the past month. Check out the ChangeLog ([https://git.savannah.gnu.org/cgit/lilypond.](https://git.savannah.gnu.org/cgit/lilypond.git/plain/ChangeLog?id=abfdd3c36946e4c341b0abb0f1c6bbdbc12883c1) [git/plain/ChangeLog?id=abfdd3c36946e4c341b0abb0f1c6bbdbc12883c1](https://git.savannah.gnu.org/cgit/lilypond.git/plain/ChangeLog?id=abfdd3c36946e4c341b0abb0f1c6bbdbc12883c1)) for a full description and ⟨undefined⟩ [⟨undefined⟩], page ⟨undefined⟩.

#### June 13, 2004

LilyPond 2.3.4 further improves the output backends. As a result, manual page-breaks, multiple output formats and putting \score into markups now works. Check out the ChangeLog ([https://git.savannah.gnu.org/cgit/lilypond.git/plain/ChangeLog?](https://git.savannah.gnu.org/cgit/lilypond.git/plain/ChangeLog?id=abfdd3c36946e4c341b0abb0f1c6bbdbc12883c1) [id=abfdd3c36946e4c341b0abb0f1c6bbdbc12883c1](https://git.savannah.gnu.org/cgit/lilypond.git/plain/ChangeLog?id=abfdd3c36946e4c341b0abb0f1c6bbdbc12883c1)) and ⟨undefined⟩ [⟨undefined⟩], page ⟨undefined⟩.

## May 31, 2004

LilyPond 2.3.3 has many internal changes relating to the output backend (PostScript) and page-layout. In addition, it contains a few bugfixes for recently reported problems. Check out the ChangeLog ([https://git.savannah.gnu.org/cgit/lilypond.git/plain/ChangeLog?](https://git.savannah.gnu.org/cgit/lilypond.git/plain/ChangeLog?id=abfdd3c36946e4c341b0abb0f1c6bbdbc12883c1) [id=abfdd3c36946e4c341b0abb0f1c6bbdbc12883c1](https://git.savannah.gnu.org/cgit/lilypond.git/plain/ChangeLog?id=abfdd3c36946e4c341b0abb0f1c6bbdbc12883c1)) and ⟨undefined⟩ [⟨undefined⟩], page ⟨undefined⟩.

# May 31, 2004

LilyPond 2.2.2 is out. It has a number of small bugfixes, so upgrade if any of these errors concern you. Check out the ChangeLog ([https://git.savannah.gnu.org/cgit/lilypond.git/plain/](https://git.savannah.gnu.org/cgit/lilypond.git/plain/ChangeLog?id=abfdd3c36946e4c341b0abb0f1c6bbdbc12883c1) [ChangeLog?id=abfdd3c36946e4c341b0abb0f1c6bbdbc12883c1](https://git.savannah.gnu.org/cgit/lilypond.git/plain/ChangeLog?id=abfdd3c36946e4c341b0abb0f1c6bbdbc12883c1)) or head straight to the ⟨undefined $\langle \langle \langle \langle \langle \rangle \rangle \rangle \rangle$  [ $\langle \langle \langle \rangle \rangle \rangle$ ], page  $\langle \langle \langle \rangle \rangle$  [ $\langle \rangle$ ].

## May 26, 2004

LilyPond 2.3.2 is out. This release has a lot of internal changes relating to page layout, but also sports experimental fret-diagram code. Check out the  $\langle$ undefined $\rangle$  [ $\langle$ undefined $\rangle$ ], page  $\langle$ undefined⟩, or head straight to the ⟨undefined⟩ [⟨undefined⟩], page ⟨undefined⟩.

### May 9, 2004

LilyPond 2.3.1 is out. This release has many new and cool features. Check out the  $\langle$ undefined $\rangle$ [⟨undefined⟩], page ⟨undefined⟩, or head straight to the ⟨undefined⟩ [⟨undefined⟩], page ⟨undefined.

## May 4, 2004

Help LilyPond get better, and join in on LilyPond development! This [call for help \(](devel/participating/call-for-help.html)devel/ [participating/call-for-help.html](devel/participating/call-for-help.html)) was posted on the mailing list a month ago, and we are still looking for a Release Meister, Code Janitor, Newsletter editor and a Writer for implementation Documentation. Of course, any other help is also welcome!

### May 3, 2004

LilyPond 2.2.1 has been released. It fixes a handful of bugs.  $\langle$ undefined $\rangle$  [ $\langle$ undefined $\rangle$ ], page  $\langle$ undefined⟩.

# April 17, 2004

LilyPond 2.2.0 is now available on Windows, and should find its way to the Cygwin mirrors soon.

# April 12, 2004

LilyPond 2.3.0 is the first release in the 2.3 cycle. The focus for 2.3 is page layout, so instrumentalists can force parts to have page breaks at sane turning points. This release is experimental; expect things to break! More info in the  $\langle$ undefined $\rangle$  [ $\langle$ undefined $\rangle$ ], page  $\langle$ undefined $\rangle$ .  $\langle$ undefined $\rangle$ [⟨undefined⟩], page ⟨undefined⟩.

# April 8, 2004

A French article on the new LilyPond release appeared on linuxfr.org ([https://linuxfr.org/](https://linuxfr.org/2004/04/08/15968.html) [2004/04/08/15968.html](https://linuxfr.org/2004/04/08/15968.html)).

# April 8, 2004

Binaries for LilyPond 2.2.0 are available for MacOS X, Slackware, Mandrake and Debian Woody. ⟨undefined⟩ [⟨undefined⟩], page ⟨undefined⟩,

# April 1, 2004

LilyPond 2.2.0 is out! This new stable version has completely revamped support for for orchestral score formatting, cue notes, font size management, lyric formatting, drum notation/playback and document integration. Read about it in the announcement ([https://lilypond.org/website/](https://lilypond.org/website/misc/announce-v2.2) [misc/announce-v2.2](https://lilypond.org/website/misc/announce-v2.2)) or skip to the ⟨undefined⟩ [⟨undefined⟩], page ⟨undefined⟩.

# March 31, 2004

LilyPond 2.1.37 has build fixes for Cygwin and SUSE, bugfixes for part-combining and chord tremolos and even more documentation polish. This should be the final release candidate; expect only regression bugs to be fixed before 2.2. ⟨undefined⟩ [⟨undefined⟩], page ⟨undefined⟩.

# March 30, 2004

LilyPond 2.1.36 has many fixes in the user manual.  $\langle$ undefined $\rangle$  [ $\langle$ undefined $\rangle$ ], page  $\langle$ undefined $\rangle$ .

## March 28, 2004

LilyPond 2.1..35 fixes a slew of bugs, and has the raggedlast option, which causes paragraph like line breaking for scores. More info in the ⟨undefined⟩ [⟨undefined⟩], page ⟨undefined⟩. ⟨undefined⟩ [⟨undefined⟩], page ⟨undefined⟩,

## March 22, 2004

LilyPond 2.1.34 fixes minor bugs, and has more rewriting.  $\langle$ undefined $\rangle$  [ $\langle$ undefined $\rangle$ ], page  $\langle$ undefined⟩.

### March 21, 2004

LilyPond 2.1.33 fixes a serious bug, and a few other irritations.  $\langle$ undefined $\rangle$   $[\langle$ undefined $\rangle]$ , page ⟨undefined⟩,

### March 20, 2004

LilyPond 2.1.32 has more rewriting in the user manual. There is also an experimental implementation of optimal page breaking (Postscript backend only). ⟨undefined⟩ [⟨undefined⟩], page ⟨undefined⟩.

### March 15, 2004

LilyPond 2.1.31 is out. It has fixes the alignment of bass figures and spurious dynamic warnings in MIDI. New attractions include rewritten font-selection routines. See the ⟨undefined⟩ [⟨undefined), page  $\langle$ undefined $\rangle$ , and  $\langle$ undefined $\rangle$  [ $\langle$ undefined $\rangle$ ], page  $\langle$ undefined $\rangle$ .

### March 14, 2004

The linuxmusician.com interview ([https://linuxmusician.com/index.php?](https://linuxmusician.com/index.php?option=articles&task=viewarticle&artid=10) [option=articles&task=viewarticle&artid=10](https://linuxmusician.com/index.php?option=articles&task=viewarticle&artid=10)) made the [slashdot frontpage! \(](http://slashdot.org/article.pl?sid=04/03/13/2054227&mode=thread&tid=141&tid=188)http:// [slashdot.org/article.pl?sid=04/03/13/2054227&mode=thread&tid=141&tid=188](http://slashdot.org/article.pl?sid=04/03/13/2054227&mode=thread&tid=141&tid=188)).

# March 11, 2004

linuxmusician.com (<https://linuxmusician.com>) is running an [interview \(](https://linuxmusician.com/index.php?option=articles&task=viewarticle&artid=10)https:// [linuxmusician.com/index.php?option=articles&task=viewarticle&artid=10](https://linuxmusician.com/index.php?option=articles&task=viewarticle&artid=10)) with Han-Wen Nienhuys and Jan Nieuwenhuizen, the main authors of LilyPond.

# March 11, 2004

LilyPond 2.1.30 has editorial fixes for the manual, and experimental support for page layout in the PostScript backend. See the ⟨undefined⟩ [⟨undefined⟩], page ⟨undefined⟩, and ⟨undefined⟩ [⟨undefined⟩], page ⟨undefined⟩.

# March 9, 2004

LilyPond 2.1.29 fixes a couple of MIDI bugs, and has experimental support for producing titles with markup.

# February 29, 2004

In LilyPond 2.1.28 Scheme property functions may be used argument to set!. In addition, parts of the manual have been proofread and corrected in this release. See the ⟨undefined⟩ [⟨undefined⟩], page ⟨undefined⟩, and ⟨undefined⟩ [⟨undefined⟩], page ⟨undefined⟩.

## February 24, 2004

LilyPond 2.1.27 takes into account instrument transpositions when quoting other voices. This release also fixes a number of lyrics related bugs. See the ⟨undefined⟩ [⟨undefined⟩], page ⟨undefined⟩, and ⟨undefined⟩ [⟨undefined⟩], page ⟨undefined⟩.

## February 23, 2004

LilyPond 2.1.26 has a new, experimental feature for quoting other voices in instrumental parts. This can be used to produce cue notes. More information in the  $\langle$ undefined $\rangle$   $[\langle$ undefined $\rangle$  $],$ page ⟨undefined⟩. ⟨undefined⟩ [⟨undefined⟩], page ⟨undefined⟩,

#### February 18, 2004

LilyPond 2.1.25 fixes many bugs, and changes the conventions for altering accidental rules. ⟨undefined⟩ [⟨undefined⟩], page ⟨undefined⟩,

### February 16, 2004

LilyPond 2.1.24 has a big internal rewrite. One of its practical consequences is that \with now also works with Score contexts. Further 2.1.23, which was not announced here, fixes a few bugs caused by the change of \property syntax and has updates in the Program Reference document. More information in the  $\langle$ undefined $\rangle$  [ $\langle$ undefined $\rangle$ ], page  $\langle$ undefined $\rangle$ .  $\langle$ undefined $\rangle$ ], page ⟨undefined⟩,

### February 13, 2004

LilyPond 2.1.22 has a simplification of the \property syntax: it is shorter and more consistent now. More information in the  $\langle$ undefined $\rangle$  [ $\langle$ undefined $\rangle$ ], page  $\langle$ undefined $\rangle$ .  $\langle$ undefined $\rangle$  [ $\langle$ undefined), page  $\langle$ undefined $\rangle$ ,

### February 12, 2004

In LilyPond 2.1.21, output tweaks can be done at multiple levels of the context hierarchy. In addition, it has a bunch of bugfixes, improvements in the documentation. More information in the ⟨undefined⟩ [⟨undefined⟩], page ⟨undefined⟩. ⟨undefined⟩ [⟨undefined⟩], page ⟨undefined⟩,

#### February 9, 2004

LilyPond 2.1.20 has MIDI output for drums. It also sports a completely rewritten lilypond-book script, which is cleaner, shorter, and faster. It also has a large number of bugfixes. More information in the  $\langle$ undefined $\rangle$  [ $\langle$ undefined $\rangle$ ], page  $\langle$ undefined $\rangle$ .  $\langle$ undefined $\rangle$ ], page  $\langle$ undefined⟩,

### February 5, 2004

LilyPond 2.1.19 has rewritten support for drum notation. This release also makes some longstanding cleanups: the removal of Thread (all functionality is now moved into Voice) and Lyrics (functionality moved to LyricsVoice) context. More information in the ⟨undefined⟩ [⟨undefined⟩], page ⟨undefined⟩. ⟨undefined⟩ [⟨undefined⟩], page ⟨undefined⟩,

### February 4, 2004

LilyPond 2.1.18 is out. This release has the new part-combiner installed by default, and a similar implementation of autochange. More information in the ⟨undefined⟩ [⟨undefined⟩], page ⟨undefined $\langle \langle \langle \langle \langle \rangle \rangle \rangle \rangle$  ( $\langle \langle \langle \langle \langle \rangle \rangle \rangle \rangle$ ), page  $\langle \langle \langle \langle \rangle \rangle \rangle$ 

## February 2, 2004

LilyPond 2.1.17 is out. It adds texts (solo, a due) for the part combiner. It also reinstates the --safe option which prevents havoc by Scheme exploits. More information in the ⟨undefined⟩ [⟨undefined⟩], page ⟨undefined⟩.

## January 28, 2004

LilyPond 2.1.16 is out; its main feature is that it fixes the autobeams gaffe of 2.1.15. The part-combiner has been tested successfully on larger pieces. In the near future, expect more part-combining eye-candy. More information in the ⟨undefined⟩ [⟨undefined⟩], page ⟨undefined⟩. ⟨undefined⟩ [⟨undefined⟩], page ⟨undefined⟩,

## January 26, 2004

LilyPond 2.1.15 further improves the part-combiner, and fixes many bugs, among others in pedal brackets and finger positioning. More information in the ⟨undefined⟩ [⟨undefined⟩], page ⟨undefined⟩. ⟨undefined⟩ [⟨undefined⟩], page ⟨undefined⟩,

#### January 21, 2004

LilyPond 2.1.14 has the first release of the new part combiner. If you have scores that use part-combining, please consider giving it a test-run. In addition many bugs relating to mixed staff sizes have been fixed. More information in the ⟨undefined⟩ [⟨undefined⟩], page ⟨undefined⟩. ⟨undefined⟩ [⟨undefined⟩], page ⟨undefined⟩,

### January 20, 2004

The lilypond.org domain has been moved to a new server. This will result in better connectivity and more bandwidth. Due to security concerns, the new server does not offer FTP access, but only HTTP downloads.

### January 20, 2004

LilyPond 2.1.13 fixes a small but nasty bug in side-positioning placement, and some bugs in tuplet, tie and accidental formatting. This release contains rudimentary work on a new partcombiner. ⟨undefined⟩ [⟨undefined⟩], page ⟨undefined⟩,

### January 19, 2004

LilyPond 2.1.12 fixes many bugs and improves formatting of ottava brackets. More information in the ⟨undefined⟩ [⟨undefined⟩], page ⟨undefined⟩. ⟨undefined⟩ [⟨undefined⟩], page ⟨undefined⟩,

### January 18, 2004

LilyPond 2.1.11 is now also available for Windows! For downloading, go here ([https://web.](https://web.archive.org/web/20040204191423/http://www.inf.bme.hu/~berti/lilypond/) [archive.org/web/20040204191423/http://www.inf.bme.hu/~berti/lilypond/](https://web.archive.org/web/20040204191423/http://www.inf.bme.hu/~berti/lilypond/)).

### January 17, 2004

In 2.1.11, the mechanism for setting staff size and page is much simplified. In addition there are improvements in the notehead shape, and there is balloon help! More information in the ⟨undefined⟩ [⟨undefined⟩], page ⟨undefined⟩. ⟨undefined⟩ [⟨undefined⟩], page ⟨undefined⟩,

## January 16, 2004

LilyPond 2.1.10 has a load of bugfixes and a shorter syntax for octave checks. More information in the ⟨undefined⟩ [⟨undefined⟩], page ⟨undefined⟩. ⟨undefined⟩ [⟨undefined⟩], page ⟨undefined⟩,

## January 13, 2004

LilyPond 2.1.9 has a new mechanism for adding lyrics to melodies. It is now possible to have different melismatic variations for each stanza. More information in the  $\langle$ undefined $\rangle$   $[\langle$ undefined $\rangle$ ], page ⟨undefined⟩. ⟨undefined⟩ [⟨undefined⟩], page ⟨undefined⟩,

## January 9, 2004

LilyPond 2.1.8 has an important new feature: it is now possible to use \property to tune the appearance of spanning objects like StaffSymbol and SystemStartBrace. In addition, contexts may be modified with \remove and \consists for individual music expressions. More information in the ⟨undefined⟩ [⟨undefined⟩], page ⟨undefined⟩. ⟨undefined⟩ [⟨undefined⟩], page ⟨undefined $\rangle$ ,

## January 7, 2004

An update to the stable branch, version 2.0.2, was released today. It contains a couple of minor bugfixes. ⟨undefined⟩ [⟨undefined⟩], page ⟨undefined⟩,

## January 6, 2004

LilyPond 2.1.7 continues to improve the layout of the Schubert test piece; this release focuses on dot placement and multi measure rests centering. More information in the  $\langle$ undefined $\rangle$   $[\langle$ undefined⟩], page ⟨undefined⟩, and download here (<install/#2.1>).

### January 4, 2004

LilyPond 2.1.6 continues to improve the layout of lyrics. More information in the [release](https://lilypond.org/doc/v2.1/Documentation/topdocs/out-www/NEWS.html) notes (<https://lilypond.org/doc/v2.1/Documentation/topdocs/out-www/NEWS.html>) and download here (<install/#2.1>).

### January 2, 2004

In LilyPond 2.1.5, the lyric alignment is completely revamped, and now matches my Edition Peters version of the Schubert song Sängers Morgen. More information in the  $\langle$ undefined $\rangle$   $\langle$ / $\langle$ undefined⟩], page ⟨undefined⟩, and download here (<install/#2.1>).

### December 30, 2003

LilyPond 2.1.4 is released. Font shapes and line thickness are now truly different for different staff sizes, thus lending an engraved look to scores printed in smaller type too. See the  $\langle$ undefined $\rangle$ [⟨undefined⟩], page ⟨undefined⟩, and download here (<install/#2.1>).

### December 23, 2003

LilyPond 2.1.3 released. Interpreting and formatting is now done while parsing the file. This allows for Scheme manipulation of music, and could be used to implement experimental MusicXML output (volunteers to implement this are welcome!) See the  $\langle$ undefined $\rangle$  [ $\langle$ undefined $\rangle$ ], page ⟨undefined⟩, and download here (<install/#2.1>).

# December 17, 2003

LilyPond 2.1.2 released. This release has a new mechanism for setting font sizes, which combines different font design sizes and continuous font scaling. See the ⟨undefined⟩ [⟨undefined⟩], page ⟨undefined⟩, and download here (<install/#2.1>).

## December 16, 2003

LilyPond 2.1.1 released. This release wraps together all the small fixes made during Han-Wen's absence. See the ⟨undefined⟩ [⟨undefined⟩], page ⟨undefined⟩, and download here ([install/#2.](install/#2.1) [1](install/#2.1)).

## October 11, 2003

LilyPond 2.1.0 released. See the  $\langle$ undefined $\rangle$  [ $\langle$ undefined $\rangle$ ], page  $\langle$ undefined $\rangle$ , and download [here](install/#2.1) (<install/#2.1>).

## October 11, 2003

LilyPond 2.0.1 binaries for Mandrake 9.1 available from here ([https://web.archive.org/web/](https://web.archive.org/web/20031006165051/http://rpm.nyvalls.se/sound9.1.html) [20031006165051/http://rpm.nyvalls.se/sound9.1.html](https://web.archive.org/web/20031006165051/http://rpm.nyvalls.se/sound9.1.html)) thanks to Heikki Junes.

#### October 9, 2003

LilyPond 2.0.1 binaries for Slackware 9 available from here (<install/#2.0>), thanks to Ricardo Hoffman.

### October 5, 2003

LilyPond 2.0.1 binaries are available for Macos X, many thanks to Matthias Neeracher.  $\langle$ undefined $\langle \langle \langle \langle \langle \langle \rangle \rangle \rangle \rangle \rangle$  [ $\langle \langle \langle \langle \rangle \rangle \rangle \rangle$ ], page  $\langle \langle \langle \langle \rangle \rangle \rangle$ 

### October 4, 2003

LilyPond 2.0.1 binaries are available for Windows (Cygwin version 1.5).  $\langle$ undefined $\rangle$  [ $\langle$ undefined⟩], page ⟨undefined⟩. Thanks to Bertalan Fodor, our new Cygwin maintainer!

#### September 29, 2003

LilyPond 2.0.1 is released. It contains minor bugfixes. See the  $\langle$ undefined $\rangle$  [ $\langle$ undefined $\rangle$ ], page  $\langle$ undefined⟩, or download here (<install/#2.0>) directly.

#### September 27, 2003

PlanetCCRMA has been updated to include LilyPond 2.0. Go here ([https://ccrma.](https://ccrma.stanford.edu/planetccrma/software/soundapps.html#SECTION000621700000000000000) [stanford.edu/planetccrma/software/soundapps.html#SECTION000621700000000000000](https://ccrma.stanford.edu/planetccrma/software/soundapps.html#SECTION000621700000000000000)) to download. Thanks to Fernando Pablo Lopez-Lezcano!

#### September 24, 2003

LilyPond 2.0.0 is released. The focus of this release is cleanups of the syntax: entering music is now much easier and more efficient. Read the announcement here ([https://lilypond.org/](https://lilypond.org/website/misc/announce-v2.0) [website/misc/announce-v2.0](https://lilypond.org/website/misc/announce-v2.0)), or go to the [download page \(](install/#2.0)install/#2.0) directly.

### September 24, 2003

LilyPond 1.9.10 is released. This is the final LilyPond 2.0 release candidate. Check the  $\langle$ undefined) [ $\langle$ undefined)], page  $\langle$ undefined $\rangle$ , and download here (install).

#### September 23, 2003

LilyPond 1.9.9 is released. This is the second LilyPond 2.0 prerelease. Check the  $\langle$ undefined $\rangle$ [⟨undefined⟩], page ⟨undefined⟩, and download here (<install/>).

#### September 19, 2003

LilyPond 1.9.8 is released. This is the first LilyPond 2.0 prerelease. Check the  $\langle$ undefined $\rangle$  [ $\langle$ undefined⟩], page ⟨undefined⟩, and download here (<install/>).

#### September 17, 2003

LilyPond 1.9.7 is released. LilyPond now has support for quarter tone accidentals!  $\langle$ undefined $\rangle$ [⟨undefined⟩], page ⟨undefined⟩,

#### September 16, 2003

LilyPond 1.9.6 is released. It has a lot of minor fixes and updates.  $\langle$ undefined $\rangle$   $[\langle$ undefined $\rangle]$ , page ⟨undefined⟩,

#### September 10, 2003

LilyPond 1.9.5 is released. With this release, the 1.9 branch is feature complete. After some stabilization and documentation work, 2.0 will be available in a few weeks.  $\langle$ undefined $\rangle$  [ $\langle$ undefined $\rangle$ , page  $\langle$ undefined $\rangle$ ,

#### September 9, 2003

LilyPond 1.8.2 is released. This release fixes a couple of minor bugs.  $\langle$ undefined $\rangle$   $[\langle$ undefined $\rangle]$ , page ⟨undefined⟩,

#### September 7, 2003

LilyPond 1.8 binaries are available for Windows (Cygwin version 1.5).  $\langle$ undefined $\rangle$   $[\langle$ undefined $\rangle]$ , page ⟨undefined⟩,

#### August 31, 2003

LilyPond 1.9.4 is released. This is an experimental release: read the [announcement \(](https://lists.gnu.org/archive/html/lilypond-devel/2003-08/msg00133.html)https:// [lists.gnu.org/archive/html/lilypond-devel/2003-08/msg00133.html](https://lists.gnu.org/archive/html/lilypond-devel/2003-08/msg00133.html)) before trying.

### August 31, 2003

LilyPond 1.8 binaries for slackware available. Get them here (<install/>).

#### August 31, 2003

LilyPond 1.9.3 is released. This release supports tagging for music version control, and has better fingering placement flexibility. Read the ⟨undefined⟩ [⟨undefined⟩], page ⟨undefined⟩, and get it here (<download#1.9>).

#### August 28, 2003

LilyPond 1.9.2 is released. Read the  $\langle$ undefined $\rangle$  [ $\langle$ undefined $\rangle$ ], page  $\langle$ undefined $\rangle$ , and get it [here](download#1.9) (<download#1.9>).

#### August 26, 2003

LilyPond 1.9.1 is released. Read the  $\langle$ undefined $\rangle$  [ $\langle$ undefined $\rangle$ ], page  $\langle$ undefined $\rangle$ , and get it [here](download#1.9) (<download#1.9>).

#### August 25, 2003

The LilyPond 1.9 development release is available. Read the  $\langle$ undefined $\rangle$  [ $\langle$ undefined $\rangle$ ], page  $\langle$ undefined⟩, and get it here (<download#1.9>).

#### August 25, 2003

Mandrake 9.1 RPMS available, get them here ([https://web.archive.org/web/](https://web.archive.org/web/20031006165051/http://rpm.nyvalls.se/sound9.1.html) [20031006165051/http://rpm.nyvalls.se/sound9.1.html](https://web.archive.org/web/20031006165051/http://rpm.nyvalls.se/sound9.1.html)).

#### August 21, 2003

LilyPond 1.8.1 was released. Get it here (<install/>), or read the  $\langle$ undefined $\rangle$  [ $\langle$ undefined $\rangle$ ], page ⟨undefined⟩.

#### August 18, 2003

PlanetCCRMA (eg. RedHat 8 and 9) has been updated to 1.8. Download here. ([https://ccrma.](https://ccrma.stanford.edu/planetccrma/software/soundapps.html#SECTION000621700000000000000) [stanford.edu/planetccrma/software/soundapps.html#SECTION000621700000000000000](https://ccrma.stanford.edu/planetccrma/software/soundapps.html#SECTION000621700000000000000))

#### August 7, 2003

LilyPond 1.8 is released. Read  $\langle$ undefined $\rangle$   $[\langle$ undefined $\rangle]$ , page  $\langle$ undefined $\rangle$ , and get it [here](install/)  $(install/).$  $(install/).$  $(install/).$ 

### August 7, 2003

New website went live!

#### August 6, 2003

Announced new website.

#### August 1, 2003

LilyPond 1.7.30 released.

#### July 30, 2003

Website: present treatise (<about/automated-engraving/index.html>) about music engraving, music printing software, and LilyPond's unique faculties.

#### July 29, 2003

1.7.29 - release candidate 4 has been released. Packages for Red Hat, Debian, Cygwin are [available \(](install/)install/).